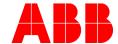

ABB MEASUREMENT & ANALYTICS | USER MANUAL | OI/CEM-DAS-EN REV. F

## **CEM-DAS**

# Data acquisition and handling system for continuous emission monitoring

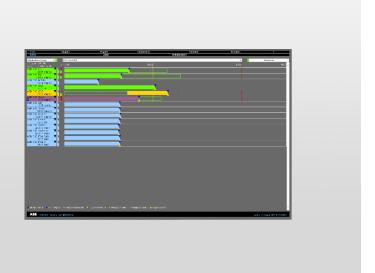

Performance-tested program system for acquisition and handling of continuous emission data.

Software version 1.3.2

Measurement made easy

#### CEM-DAS

## Introduction

CEM-DAS is a complete networkable system for continuous recording and evaluation of emission data in all industries. The system provides important information for the environmental and economic operation of production facilities.

CEM-DAS is scalable to support smallest one stack installations up to multi-block plants with numerous measuring points.

Field data from gas analyzers, dust monitors, etc. can be acquired via conventional I/O's or Modbus TCP/IP. These data are processed in the CEM-DAS server. All results are saved in a database and on the file system. Optionally a Data Acquisition Unit can be used to buffer field data.

## **Additional Information**

Additional documentation on CEM-DAS is available for download free of charge at www.abb.com/analytical.
Alternatively simply scan this code:

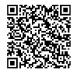

## **Table of Contents**

| 1 | Inti | roduct | tion      |                                  | 7  |
|---|------|--------|-----------|----------------------------------|----|
|   | 1.1  | Gene   | al Inforn | nation                           | 7  |
|   | 1.2  | Techr  | nical Con | dition                           | 7  |
|   | 1.3  | Term   | s and Ab  | breviations                      | 7  |
| _ | _    |        | _         |                                  | _  |
| 2 | _    |        |           | ept                              |    |
|   | 2.1  |        |           | at a saddan                      |    |
|   |      |        |           | ate and time                     |    |
|   |      |        |           | e monitor areas                  |    |
|   |      |        |           |                                  |    |
|   | 2.5  | input  | neid      |                                  | 10 |
| 3 | CEI  | M-DAS  | start     |                                  | 11 |
| 4 | Fur  | ction  | s         |                                  | 12 |
|   | 4.1  | Graph  | nic       |                                  | 13 |
|   |      | 4.1.1  | Bar       |                                  |    |
|   |      |        | 4.1.1.1   |                                  |    |
|   |      |        | 4.1.1.2   |                                  |    |
|   |      |        | 4.1.1.3   |                                  |    |
|   |      |        | 4.1.1.4   | <b>- -</b> - <b>- - -</b>        |    |
|   |      |        | 4.1.1.5   | Abbreviations in the bar graphic |    |
|   |      |        | 4.1.1.6   | Displayed values                 |    |
|   |      |        | 4.1.1.7   | Context menu                     |    |
|   |      |        | 4.1.1.8   | Dialogue Properties              |    |
|   |      |        | 4.1.1.9   | Dialogue Modify                  |    |
|   |      |        |           | Allowance                        |    |
|   |      |        |           | Prediction                       |    |
|   |      | 4.1.2  |           |                                  |    |
|   |      |        |           | Form "Lines"                     |    |
|   |      |        |           | Dialogue selection               |    |
|   |      |        |           | Dialogue Presentation            |    |
|   |      |        |           | Dialogue Scaling                 |    |
|   | 4.0  |        |           | help "?"                         |    |
|   | 4.2  |        |           |                                  |    |
|   |      |        |           | st                               |    |
|   |      |        | •         | i                                |    |
|   |      |        |           |                                  |    |
|   |      | 4.2.4  | -         | es                               |    |
|   |      | 4.2.5  |           | Not commented messages           |    |
|   |      |        | •         | nance                            |    |
|   |      |        |           | Monitor                          |    |
|   | 12   |        |           | violitor                         |    |
|   | 4.5  | •      |           | ations                           |    |
|   |      |        |           | y set status                     |    |
|   |      | 4.3.3  |           | tes                              |    |
|   |      |        | -         | input                            |    |
|   | 44   |        |           |                                  |    |
|   | 7.7  |        | -         |                                  |    |
|   |      |        |           | ons                              |    |
|   |      | 4.4.3  |           | 713                              |    |
|   |      |        |           | Set up and edit a new operator   |    |
|   |      |        |           | Insert DAA-Controller            |    |
|   |      |        |           | Insert B-System                  |    |
|   |      |        |           | Insert plant                     |    |
|   |      |        |           | Select revisions                 |    |
|   |      |        |           |                                  |    |

|   |     |        | 4.4.3.6  | Editing of a Revision                       | 76  |
|---|-----|--------|----------|---------------------------------------------|-----|
|   |     |        | 4.4.3.7  | Editing DAA-Controller                      | 79  |
|   |     |        | 4.4.3.8  | Edit plant                                  | 104 |
|   |     |        | 4.4.3.9  | Edit entities                               | 105 |
|   |     | 4.4.4  | Parame   | ter Documentation                           | 119 |
|   |     | 4.4.5  | System   | S                                           | 122 |
|   |     |        |          | CEM-DAS system components                   |     |
|   |     |        |          | DAA-Controller                              |     |
|   |     |        |          | B-System                                    |     |
|   |     |        |          | G-System                                    |     |
|   |     |        |          | Reports                                     |     |
|   | 4.5 | Admi   |          | n                                           |     |
|   |     | 4.5.1  |          |                                             |     |
|   |     | 4.5.2  |          | gin                                         |     |
|   |     | 4.5.3  |          | password                                    |     |
|   |     | 4.5.4  |          | messages                                    |     |
|   |     | 4.5.5  | •        | 5                                           |     |
|   |     | 4.5.6  |          | ng                                          |     |
|   |     |        |          | Module: EFÜ Transmission                    |     |
|   |     |        |          | Module: Password Protection                 |     |
|   |     | 4.5.7  |          | S                                           |     |
|   |     |        |          | ogin                                        |     |
|   | 4.6 | Logo   | ut       |                                             | 163 |
| 5 | امD | ated ( | locume   | nts                                         | 164 |
|   |     |        |          |                                             |     |
| 6 | Anı | nex 1: | DAA-Co   | ntroller Formula editor                     | 166 |
| _ | _   | _      |          |                                             |     |
| 7 |     |        |          | and multi-fuel firing                       |     |
|   | 7.1 |        | •        | ent mixed firing                            |     |
|   | 7.2 |        | •        | nent mixed firing                           |     |
|   | 7.3 | Two    | compone  | ent mixed firing with sliding limit value   | 174 |
| 8 | Δnı | nex 3· | Rit stat | us of the measured values and minute values | 175 |
|   |     |        |          |                                             |     |
| 9 | Anı | nex 4: | Installa | tion according to MCERTS                    | 176 |
|   |     |        |          | EM-DAS                                      |     |
|   | 9.2 | Confi  | guration | 1                                           | 177 |
|   |     | 9.2.1  | Edit ent | tities, tab processing                      | 177 |
|   |     | 9.2.2  | Edit ent | tities, tab mass flow                       | 180 |
|   |     | 9.2.3  | Edit ent | tities, tab short-term averages             | 181 |
|   |     | 021    | Edit ont | tities, tab daily averages                  | 100 |
|   |     | 5.2.4  | Edit ent | titles, tab daily averages                  | 103 |

## **Table of Figures**

| Figure 1: menu structure                                                         |      |
|----------------------------------------------------------------------------------|------|
| Figure 2: select date / time                                                     | 9    |
| Figure 3: Show and hide monitor areas                                            | 9    |
| Figure 4: Entity selection                                                       | .10  |
| Figure 5: Log into CEM-DAS                                                       | 11   |
| Figure 6: Form "Bar" 1, Minute value                                             | . 13 |
| Figure 7: Form "Bar" 2, Preview average                                          | . 13 |
| Figure 8: Form "Bar" 3, Daily average                                            | . 13 |
| Figure 9: Construction of a bar in the form ,Bar'                                | . 14 |
| Figure 10: Change of color for pollutant bars                                    |      |
| Figure 11: Selection of displayed values in a bar graphic                        |      |
| Figure 12: Context menu                                                          |      |
| Figure 13: Dialogue Properties                                                   |      |
| Figure 14: Dialogue change                                                       |      |
| Figure 15: Form lines                                                            |      |
| Figure 16: Dialogue Selection                                                    |      |
| Figure 17: Dialogue Display                                                      |      |
| Figure 18: Dialogue "Scaling"                                                    |      |
| Figure 19: Selection of entities for value list                                  |      |
| Figure 20: List of values - short-term averages                                  |      |
| Figure 21: List of values – list of short-term limit violation                   |      |
| Figure 22: CSV export of a value list                                            |      |
| Figure 23: Selecting of reports                                                  |      |
| Figure 24: Report IED: summary, data acquisition availability, operator messages |      |
| Figure 25: Report IED: Operating modes, plant messages                           |      |
| Figure 26: Report IED: Report head (per entity)                                  |      |
| Figure 27: Report 13. BImSchV: classification                                    |      |
| Figure 28: Report 13. BImSchV: Short-term averages                               |      |
|                                                                                  |      |
| Figure 29: Report 13. BImSchV: daily averages                                    |      |
| Figure 31: Report 13: BlmSchV: Statistic over the last 5 years                   |      |
| Figure 31: Report 13. BImSchV: messages                                          |      |
| Figure 32: Report IED: Overview day / month                                      |      |
| Figure 33: Event log request                                                     |      |
| Figure 34: Filtering of messages                                                 |      |
| Figure 35: Not commented messages                                                |      |
| Figure 36: Selection of entities for maintenance and status log                  |      |
| Figure 37: Maintenance and status log                                            |      |
| Figure 38: List of messages and the filter criteria with output list             |      |
| Figure 39: Input of operator notifications                                       |      |
| Figure 40: Entering a notification regarding the plant                           |      |
| Figure 41: Entering a notation regarding an entity                               |      |
| Figure 42: Classification messages to be commented with notifications            |      |
| Figure 43: List of entities with manually modified status                        |      |
| Figure 44: Printout of manual status processing steps                            |      |
| Figure 45: Manually set status, status definition and comment                    | .59  |
| Figure 46: List of available templates                                           |      |
| Figure 47: Creation or editing of a template                                     |      |
| Figure 48: Manual input of daily values                                          |      |
| Figure 49: Tree structure of the parameter                                       |      |
| Figure 50: Parameterizable CEM-DAS objects: Entities                             |      |
| Figure 51: Parameterizable CEM-DAS objects: Selections                           |      |
| Figure 52: Parameterizable CEM-DAS objects: Systems                              |      |
| Figure 53: Parameterizable CEM-DAS objects: Administration                       |      |
| Figure 54: List of selections                                                    | .65  |
| Figure 55: entities of a selection                                               | .66  |
| Figure 56: Set up a new operator                                                 | .67  |

| Figure 57: Edit operator prior set up of a new plant                           | 67  |
|--------------------------------------------------------------------------------|-----|
| Figure 58: Edit operator after set up of a new plant                           | 68  |
| Figure 59: Revision list and operator comment                                  | 69  |
| Figure 60: New set up of operators and plants                                  | 70  |
| Figure 61: General DAA-Controller system parameter                             | 70  |
| Figure 62: Terminal window with the DAA-Controller loading                     | 72  |
| Figure 63: B-Systems in the list of systems                                    | 73  |
| Figure 64: Assigning entities to a B-System                                    | 73  |
| Figure 65: Overview of selected entities of the B-System                       | 74  |
| Figure 66: list of systems with newly added plant                              | 74  |
| Figure 67: Selection of a revision                                             | 75  |
| Figure 68: Tabs for selection of a reference list                              | 76  |
| Figure 69: Editing of operator: editable revision                              | 76  |
| Figure 70: Editing operator: released revision                                 | 76  |
| Figure 71: Example of a reference list in print format                         |     |
| Figure 72: DAA-Controller device                                               |     |
| Figure 73: Data flow DAA-Controller and CEM-DAS                                | 79  |
| Figure 74: DAA-Controller Device parameter                                     | 80  |
| Figure 75: Binary inputs DAA-Controller                                        | 82  |
| Figure 76: Sort order, columns and direction                                   | 82  |
| Figure 77: Analog inputs DAA-Controller                                        | 84  |
| Figure 78: Binary entities DAA-Controller                                      | 87  |
| Figure 79: Analog entities DAA-Controller                                      | 90  |
| Figure 80: Sections of entity parameter, type "acquisition"                    | 90  |
| Figure 81: Sections of entity parameter, type "Formula"                        | 91  |
| Figure 82: Binary outputs DAA-Controller                                       | 97  |
| Figure 83: Analog outputs DAA-Controller                                       |     |
| Figure 84: Plant parameter – not released revision, editable                   |     |
| Figure 85: General entity parameter – DAA-Controller                           | 105 |
| Figure 86: Entity parameter – DAA-Controller – import entity                   |     |
| Figure 87: Edit entity, tab classification                                     |     |
| Figure 88: Edit entities, tab mass flow                                        |     |
| Figure 89: Edit entities, tab short-term averages                              |     |
| Figure 90: Edit entities, tab daily value                                      |     |
| Figure 91: Edit entities, tab monthly/annual values                            | 112 |
| Figure 92: Edit entity, tab agency (not with IED and MCERTS)                   |     |
| Figure 93: Edit entities, tab options                                          |     |
| Figure 94: Edit entities, tab comment                                          |     |
| Figure 95: Edit entities, tab formula                                          |     |
| Figure 96: Parameter Documentation: Operator                                   |     |
| Figure 97: Parameter Documentation: Plant                                      |     |
| Figure 98: Parameter Documentation: Entity (1/2)                               |     |
| Figure 99: Parameter Documentation: Entity (2/2) (not with IED and MCERTS)     |     |
| Figure 100: CEM-DAS system components                                          |     |
| Figure 101: Settings for data backup                                           |     |
| Figure 102: Settings of Archiving                                              |     |
| Figure 103: Settings for e-mail sending                                        |     |
| Figure 104: Status of accounting                                               |     |
| Figure 105: CEM-DAS system options                                             |     |
| Figure 106: List of DAA-Controller systems                                     |     |
| Figure 107: Status of a DAA-Controller system                                  |     |
| Figure 108: Connector parameter of a DAA-Controller system                     |     |
| Figure 109: Tab comment for DAA-Controller                                     |     |
| Figure 110: Inspection Mode for DAA-Controller when the inspection mode is off |     |
| Figure 111: Progress display after clicking On                                 |     |
| Figure 112: Example of a PDF output of the inspector report                    |     |
| Figure 113: Tab Simulation Mode                                                |     |
| Figure 114: Tab Service                                                        |     |
| Figure 115: List of B-Systems (not with IED and MCERTS)                        |     |
| g                                                                              | 133 |

| Figure 116: B-System Parameter (Modem)140                                               | ) |
|-----------------------------------------------------------------------------------------|---|
| Figure 117: B-System Parameter (Internet)140                                            | ) |
| Figure 118: B-System Agencies142                                                        | 2 |
| Figure 119: Connection G-System (Modem)143                                              | 3 |
| Figure 120: Connection G-System (Internet)143                                           | 3 |
| Figure 121: List of G-Systems144                                                        | 1 |
| Figure 122: Parameter of a G-System (Modem)145                                          | 5 |
| Figure 123: Parameter of a G-System (Internet)145                                       | 5 |
| Figure 124: List of automatically printed reports146                                    | 5 |
| Figure 125: Parameter for printout or email dispatch of the reports147                  | 7 |
| Figure 126: List of users149                                                            | ) |
| Figure 127: User – Settings150                                                          | ) |
| Figure 128: User – Permissions150                                                       | ) |
| Figure 129: User – Regions151                                                           | 1 |
| Figure 130: Last Login                                                                  | 1 |
| Figure 131: Change password155                                                          | 5 |
| Figure 132: Filter setting for system messages156                                       | 5 |
| Figure 133: Example for a list with system messages156                                  | 5 |
| Figure 134: List of regions157                                                          | 7 |
| Figure 135: Designation of user or plants to regions158                                 | 3 |
| Figure 136: Licensing of the program159                                                 | ) |
| Figure 137: Configuration of modules160                                                 | ) |
| Figure 138: Versions of software162                                                     | 2 |
| Figure 139: Active Login                                                                | 3 |
| Figure 140: Two component mixed firing170                                               | ) |
| Figure 141: Three component mixed firing172                                             | 2 |
| Figure 142: Three component mixed firing (3,5,6 firing ranges)173                       | 3 |
| Figure 143: Various solutions for sliding limit values for a two component mixed firing |   |
|                                                                                         |   |
| Figure 144: Logging on CEM-DAS (MCERTS)176                                              | 5 |
| Figure 145: Edit entities, tab processing177                                            | 7 |
| Figure 146: Edit entities, tab mass flow180                                             | ) |
| Figure 147: Edit entities, tab short-term averages181                                   | 1 |
| Figure 148: Edit entities, tab daily averages183                                        | 3 |
| Figure 149. Edit entities MCERTS verified                                               | = |

#### 1 Introduction

#### 1.1 General Information

**CEM-DAS / DAA-Controller** is the qualified data acquisition and handling system for continuous emission monitoring according to "Bundeseinheitliche Praxis bei der Überwachung der Emissionen" (BEP 2017) from ABB.

It is designed for use as an intranet application and consists of the acquisition systems DAA-Controller and the software CEM-DAS, which runs on a Windows computer (PC).

CEM-DAS is certified according to MCERTS<sup>1</sup> and thus complies with directive on industrial emissions 2010/75/EU (IED). The characteristics of an MCERT installation are listed in chapter 9.

Further information for structure and use of CEM-DAS / DAA-Controller can be found in the System Manual /1/. The User Manual is meant as a help for using CEM-DAS. If the user knows how to operate programs, especially Web Browser under Windows the User Manual can be used as a reference book.

The surface of CEM-DAS is composed with functions for evaluation of data and for parameterization (= adaption to the local tasks). The structure of the description follows the program menus. For each menu command you will find a screen dump followed by a description listed in a table (functions are shown in boldface letters).

#### 1.2 Technical Condition

To record emission data in CEM-DAS DAA systems are used. Further information is in the System Manual DAA-Controller (/7/).

CEM-DAS needs a web browser and a Java Runtime (JRE) for special graphics. For more information about supported web browsers and JRE, see the system manual (/1/).

All reports will be created as pdf files and offered for downloading. If no PDF support is available in the web browser used, a PDF presentation program should be installed.

For further use the data of some reports can be exported. For that the data are issued as CSV files and offered for download. If MS Excel<sup>©</sup> is installed MS Excel<sup>©2</sup> will be started and the data will be pictured on the monitor.

#### 1.3 Terms and Abbreviations

Please refer to /14/ for the terms and abbreviations used in CEM-DAS / DAA-Controller.

<sup>&</sup>lt;sup>1</sup> The certification was carried out by Sira Certification Service (CSA Group).

<sup>&</sup>lt;sup>2</sup> The regional adjustment of the list separation figure for CSV export in the operating system has to match the adjustment in CEM-DAS (see 4.5.1)!

## 2 Operating Concept

#### 2.1 General

CEM-DAS is operated by menus which are shown on the top of the browser window. Here in the first line the main menus are shown. The second line delivers the appendant submenu.

After selecting a submenu the respective mask with further parameters and control buttons is shown. The following picture shows a summary of the menu structure:

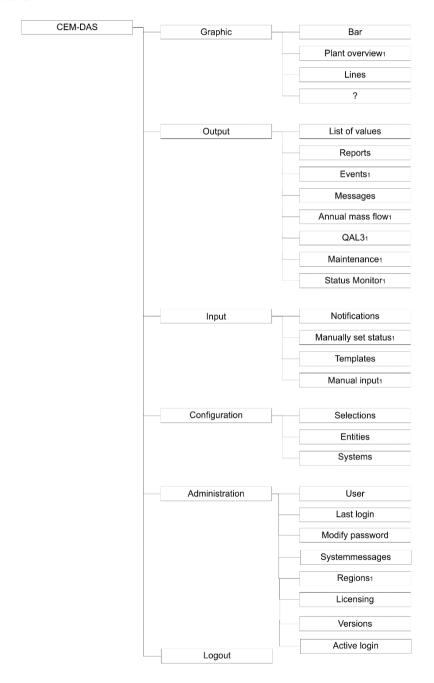

Figure 1: menu structure1

<sup>&</sup>lt;sup>1</sup> Additional menu functions may be included if CEM-DAS is configured accordingly; further information by ABB.

#### 2.2 Selection of date and time

Often time periods (date and time) are needed in the menus to select data. This selection can be made by DateTimePickup Control:

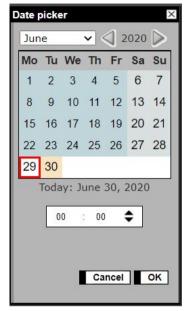

Figure 2: select date / time

The selection of the date can be made by mouse click on the calendar. The time can be either entered directly or, after marking the position of hour or minute, selected by mouse click. Time periods can also be entered directly in the format [tt.mm.jjjj ss:mm].

## 2.3 Show and hide monitor areas

The display selected by a menu in the browser often extends the size of the window. Windows standard is that the hidden areas can be blended in by a scroll bar on the right side.

To avoid scrolling all the time areas which are currently not interesting, can be hidden. The actual display with its blended or hidden areas will be stored user-depended by CEM-DAS.

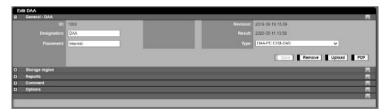

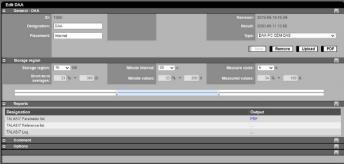

Figure 3: Show and hide monitor areas

| Lettering           | Explanation                                                                                            |
|---------------------|----------------------------------------------------------------------------------------------------|
| <b>±</b> / <b>=</b> | By click the hidden area will be shown/hidden                                                          |
|                     | By click the complete page will be stored. This function equals the function of the button <b>Save</b> |

## 2.4 Selections

Often a selection from all entities is made, e.g. to create a list or for graphic display. In a window on the left all entities are listed (Figure 4). From these a subset can be selected by mouse click, resorted and transferred to the right window by drag and drop. This selection can be stored under a significant name.

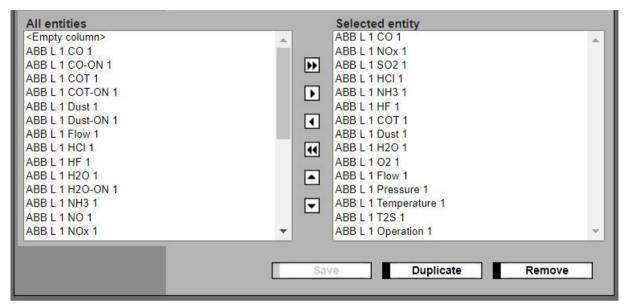

Figure 4: Entity selection

| Lettering         | Explanation                                                                                |
|-------------------|--------------------------------------------------------------------------------------------|
| All entities      | All available entities                                                                     |
| <b>&gt;&gt;</b>   | Addition of all entities,                                                                  |
| •                 | Addition of selected entities,                                                             |
| 4                 | Deletion of marked entities,                                                               |
| 44                | deletion of all entities,                                                                  |
| •                 | Dragging marked entities up,                                                               |
| •                 | Dragging marked entities down                                                              |
| Selected entities | Selected entities from all available entities. These can be named with a significant name. |

## 2.5 Input field

Blue highlighted fields are input positions that can be displayed and changed at several places in the program.

## 3 CEM-DAS start

The program is started via Web Browser, e.g. the Internet Explorer. In the address line the address of the server on which CEM-DAS is installed including the context "emission" must be filled in (http://<Servername>/emission). Then the CEM-DAS registration page will show:

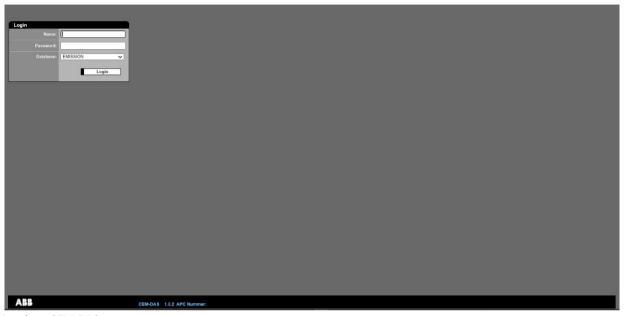

Figure 5: Log into CEM-DAS

| Lettering | Explanation                                                                                                    |  |  |  |
|-----------|----------------------------------------------------------------------------------------------------|--|--|--|
| Name      | User name which is defined in the menu "administration/user" and belongs either to user group "Manager" or "User" |  |  |  |
| Password  | Password, which is defined and later changed by the user in the menu "Administration/user"                        |  |  |  |
|           | Note:                                                                                                    |  |  |  |
|           | With the first registration a new user will be asked to change his password!                                      |  |  |  |
|           | The user "Manager" has the initial password "Manager"                                                             |  |  |  |
|           | The user "User" has the initial password "User"                                                                   |  |  |  |
| Database  | Designation of the database, by default EMISSION                                                                  |  |  |  |
| Log in    | After selecting the database and entering the user name and password, you will be logged in.                      |  |  |  |

## 4 Functions

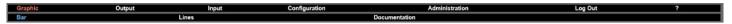

After registration the menu with the main and sub functions for data display and administration of the system is shown:

| Lettering        | Explanation                                                                                                |  |  |  |
|------------------|----------------------------------------------------------------------------------------------------|--|--|--|
| Graphic          | Selection of                                                                                               |  |  |  |
|                  | Bar charts (see 4.1.1)                                                                                     |  |  |  |
|                  | • Line graph (see 4.1.2)                                                                                   |  |  |  |
| Output           | Output of:                                                                                                 |  |  |  |
|                  | • Value lists (see 4.2.1)                                                                                  |  |  |  |
|                  | Agency log (see 4.2.2)                                                                                     |  |  |  |
|                  | Messages (see 4.2.4)                                                                                       |  |  |  |
|                  | Selection of possibly activated special functions like:                                                    |  |  |  |
|                  | Events (connectible option, see 4.2.3)                                                                     |  |  |  |
|                  | Annual mass flow <sup>1</sup> (connectible option, see 4.5.6)                                              |  |  |  |
|                  | QAL3 <sup>4</sup> (connectible option, see 4.2.5)                                                          |  |  |  |
|                  | Maintenance (connectible option, see 4.2.6)                                                                |  |  |  |
|                  | Status Monitor (connectible option, see 4.2.7)                                                             |  |  |  |
| Input            | Input of messages to the agencies or just for own documentation and for manual input of average values and |  |  |  |
|                  | status (see 4.3)                                                                                           |  |  |  |
| Parameterization | Creates and adjusts systems, entities and selection of location and purpose                                |  |  |  |
| Administration   | Administration of user profiles (name, password, Email, address), last login, modify password, system mes- |  |  |  |
|                  | sages, regions, licensing, versions and active login (see 0)                                               |  |  |  |
| Logout           | Quit CEM-DAS                                                                                               |  |  |  |

The menu items **Graphic**, **Output** and **Input** are arranged in the daily work with the program whereas the items in **Configuration** and **Administration** are mainly for system administrators.

<sup>&</sup>lt;sup>1</sup> This option is not included in the scope of the TÜV test in accordance with the "Bundeseinheitlicher Richtlinie" /4/

## 4.1 Graphic

#### 4.1.1 Bar

#### 4.1.1.1 Form "Bars"

Bar charts are appropriate for online emission monitoring, e.g. in a measuring control room. This graphic shows the values within the measuring range as bars while their length is proportional to the value. If the values exceed or fall below the limits (calibration limits or other limits) it will be shown by color conversion. The status of the values (minute values, preview averages, short-term averages, daily average values), the operating state of the plant and the transmission path for the data is also indicated. The compilation of the entities can be adjusted according to the needs of the user groups and other individual rights.

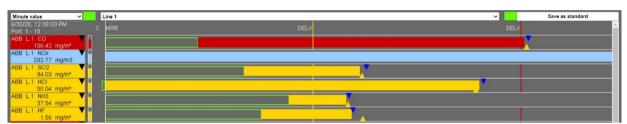

Figure 6: Form "Bar" 1, Minute value

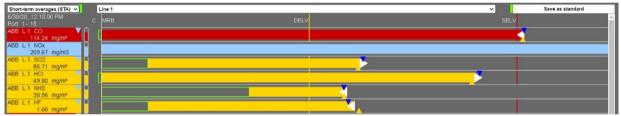

Figure 7: Form "Bar" 2, Preview average

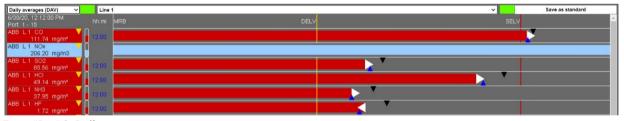

Figure 8: Form "Bar" 3, Daily average

In this form the measured values of the chosen selection are presented as a DAA-Controller bar graphic. The quantities are shown as bars, where exceedings of calibration ranges and limits, which are important for emission monitoring, are shown by color conversion. Particular important is the display of trends and of allowance limits.

In the diagram the measures are shown in relation to the measuring range limit and the limit values. The bars start at the lower limit of the physical measuring range (MRB) and end at the upper limit of the physical measuring range (MRT). For pollutants the length of the bar is proportional to the measured values in the intervals [MRB, DELV], [DELV, SELV] and [SELV, MRT] and for non-pollutants in the interval [MRB, MRT]. For the inverse temperature, the scaling in the intervals [MRB, SELV] and [SELV, MRT] occurs inversely with the short-term emission limit value (SELV). The color conversion happens here with falling under SELV.

Between the bars blank lines for text can be shown. To vary the height of the bars different fonts and variable character fonts can be chosen. In one picture several bar graphics can be displayed, but the recommended practice are two columns, depending on character font and number of entities. The entities of both graphics must belong to one selection.

A sign of life is on the left and on the right side in the headline of the bar chart. An executable graphic in the browser is indicated by a moving sign of life. The colors of the sign of life report green, yellow or red: data ok, no data from or no connection to CEM-DAS.

#### 4.1.1.2 Elements of a bar

The following diagram shows the formal structure of a bar graph:

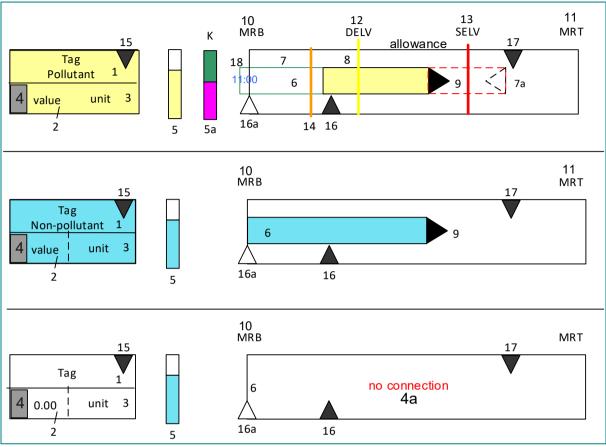

Figure 9: Construction of a bar in the form ,Bar'

The resolution (number of pixel per measuring interval) depends on the size of the limit values DELV and SELV.

|         | Explanation for the bar construction                                                                 |                                                                                                    |  |  |  |  |
|---------|----------------------------------------------------------------------------------------------------|----------------------------------------------------------------------------------------------------|--|--|--|--|
| No<br>1 | Meaning                                                                                              |                                                                                                    |  |  |  |  |
| 2       | designation of entity according to paran                                                             | neterization                                                                                                 |  |  |  |  |
| 2       | Physical value of entity                                                                             |                                                                                                    |  |  |  |  |
| 3       | Physical unit according to parameterizat                                                             | 100                                                                                                    |  |  |  |  |
| 4       | Status display for valid values                                                                      |                                                                                                    |  |  |  |  |
|         | Identifier on blue ground                                                                            | Standardization with substitute value                                                                        |  |  |  |  |
|         | Identifier on blue ground                                                                            | Outage of a cleaning unit GPU (FGD, DENOx,)                                                                  |  |  |  |  |
|         | Identifier on blue ground                                                                            | Start-up operation or shut-down operation of the plant                                                       |  |  |  |  |
|         | Identifier on blue ground                                                                            | Start-up or shut-down of the plant                                                                           |  |  |  |  |
|         | Identifier on blue ground                                                                            | No monitoring of the plant                                                                                   |  |  |  |  |
|         | Identifier on blue ground                                                                            | Plant out of order                                                                                           |  |  |  |  |
|         | Identifier on blue ground                                                                            | Entity violates the upper limit of calibration                                                               |  |  |  |  |
|         | Identifier on blue ground                                                                            | DAA-Controller in test, inspection or simulation mode                                                        |  |  |  |  |
| No      | Meaning                                                                                              |                                                                                                    |  |  |  |  |
| 4a      | Status text instead of a bar for invalid values, e.g. "no measured values", "invalid", "implausible" |                                                                                                    |  |  |  |  |
|         | Message                                                                                              | Explanation                                                                                                  |  |  |  |  |
|         | GPU outage                                                                                           | Outage of gas purification facility                                                                          |  |  |  |  |
|         | Non assessment                                                                                       | The DAA-Controller digital input "non assessment" is activated                                               |  |  |  |  |
|         | Preliminary                                                                                          | The calculated entity has not processed all data, e.g. because a DAA-Controller could not deliver any values |  |  |  |  |

| Explana | ation for the bar construction                                                                                                    |                                                                                                    |  |  |  |  |  |
|---------|----------------------------------------------------------------------------------------------------|----------------------------------------------------------------------------------------------------|--|--|--|--|--|
|         | No calculation                                                                                                    | The calculated entity has not processed any data because values are missing                                                                                       |  |  |  |  |  |
|         | FLD implausible                                                                                                    | The DAA-Controller parameterization has an lower limit for the current of the analog input or for the scale                                                       |  |  |  |  |  |
|         |                                                                                                    | value of a digital interface. If the limit is undershot, the first level data becomes implausible.                                                                |  |  |  |  |  |
|         | Failure                                                                                                    | The DAA-Controller digital input "Failure" is activated  The validity criteria (2/3 rule) is not reached                                                          |  |  |  |  |  |
|         | Invalid                                                                                                    |                                                                                                    |  |  |  |  |  |
|         | Maintenance The DAA-Controller digital input "Maintenance" is activated                                                                                               |                                                                                                    |  |  |  |  |  |
|         | No measured values                                                                                                    | The DAA-Controller digital input "-No measured values" is activated (e.g. switching the measuring range the not active measuring range)                           |  |  |  |  |  |
|         | No connection                                                                                                    | DAA-Controller delivers no values from the entity because e.g. failure in transmission                                                                            |  |  |  |  |  |
|         | No monitoring                                                                                                    | The DAA-Controller digital input "No monitoring" is activated                                                                                                    |  |  |  |  |  |
|         | Out of order                                                                                                    | The DAA-Controller digital input "Out of order" is activated                                                                                                    |  |  |  |  |  |
|         | Out of firing range                                                                                                    | The value of the firing range entity "FMS" do not comply the firing range                                                                                         |  |  |  |  |  |
|         | Start-up/shut-down operation                                                                                                    | Start-up or shut-down of the plant                                                                                                    |  |  |  |  |  |
|         | Test mode                                                                                                    | DAA-Controller works in the test, inspection or simulation mode                                                                                                   |  |  |  |  |  |
|         | Implausible                                                                                                    | The values exceed or fall below the physical plausibility limits defined in DAA-Controller "phys. value range                                                     |  |  |  |  |  |
|         | impiausible                                                                                                    | low / high"                                                                                                    |  |  |  |  |  |
|         | Start-up/shut-down                                                                                                    | Start-up or shut-down of the plant                                                                                                    |  |  |  |  |  |
| 5       | Status of the averaging interval. The co                                                                                                    | lored area indicates the remaining time.                                                                                                    |  |  |  |  |  |
|         | For daily average (DAV) and prediction                                                                                                    | For daily average (DAV) and prediction DAV: time of day.                                                                                                    |  |  |  |  |  |
| 5a      | Graphic display of the classification of                                                                                                    | the calibration surveillance (K or K1, see 4.1.1.4 Calibration monitoring)                                                                                        |  |  |  |  |  |
|         | Upper half portion: Amount of weeks with calibration violence                                                                                                    |                                                                                                    |  |  |  |  |  |
|         | Lower half portion: percentage of calibration violence per valid short-term averages of the current week                                                              |                                                                                                    |  |  |  |  |  |
| 6       | Short 'frame' to left, if the allowance lin                                                                                                    | nit (see below) ≤ 0.                                                                                                    |  |  |  |  |  |
| 7       | Display of exemption limit for MIV, PA a                                                                                                    | Display of exemption limit for MIV, PA and DAV. Open frame in green color.                                                                                        |  |  |  |  |  |
|         | The allowance limit is smaller than the current value.                                                                                                    |                                                                                                    |  |  |  |  |  |
| 7a      | Same as 7, allowance limit > current val                                                                                                    | ue.                                                                                                    |  |  |  |  |  |
| 8       | Current value as a filled bar.                                                                                                    |                                                                                                    |  |  |  |  |  |
| 9       | Trend display: only if new value ≠ the pr                                                                                                    | evious value, the display shows a black triangle with its tip in direction of the trend.                                                                          |  |  |  |  |  |
| 10      | MRB: measuring range bottom = phys.                                                                                                    | value range low                                                                                                    |  |  |  |  |  |
| 11      | MRT: measuring range top = phys. value                                                                                                    | e range up                                                                                                    |  |  |  |  |  |
| 12      | DELV: Fixed mark for the daily emission limit value in yellow color.                                                                                                  |                                                                                                    |  |  |  |  |  |
|         | For all pollutants except with inverse classification.                                                                                                    |                                                                                                    |  |  |  |  |  |
| 13      | SELV: fixed mark for the short-term emission limit value of a pollutant in red color. The 13. BImSchV und TA- Luft often speak of double limit. SELV(B):              |                                                                                                    |  |  |  |  |  |
|         | fixed mark for limit SELV(B) in grey color.                                                                                                    |                                                                                                    |  |  |  |  |  |
| 14      | Variable mark of the upper limit of calib                                                                                                    | Variable mark of the upper limit of calibration; when this limit is exceeded, a change of color (from green to orange) occurs. If the upper limit of the calibra- |  |  |  |  |  |
|         | tion is greater than the daily emission limit value (DELV), no color change occurs when the upper limit is exceeded.                                                  |                                                                                                    |  |  |  |  |  |
| 15      | Characterizes the data type:  ▼ Minute value ▼ Preview averages (PA) ▼ Short-term averages (STA) ▼ Daily averages (DAV) ▼ Prediction STA ▼ Prediction DAV ◆ Daily sum |                                                                                                    |  |  |  |  |  |
| 16      | Value for displayed data type according                                                                                                    | or displayed data type according to 15. With this kind of display it's e.g. possible to show the readings of the PA and the STA besides the MIV bar. A            |  |  |  |  |  |
|         | maximum of two triangles below the bar are possible.                                                                                                    |                                                                                                    |  |  |  |  |  |
| 16a     | The same as 16. If the value is invalid th                                                                                                    | e display shows an empty triangle.                                                                                                    |  |  |  |  |  |
| 17      | The same as 16. Maximum two triangles can be defined.                                                                                                    |                                                                                                    |  |  |  |  |  |
| 18      | For the daily average value (DAV): the number of valid STA in hours:minutes; this enables verification of the 6h-rule for the DAV.                                    |                                                                                                    |  |  |  |  |  |

The bars change color depending on which parameters are displayed and in regard to the limits. The following part shows possible features of the bars. If there is no valid value an open frame in the a. m. colors will be displayed.

#### 4.1.1.3 Change of color for pollutant bars

Depending on the kind of entity the bars change color to show clearly the change of values between the lower measuring range (MRB) and the higher measuring range (MRT) of the calibration upper limit (CAL) and the limit values (DELV and SELV).

| MRB                                    | CAL        | DELV                | SELV       | MRT                 |
|----------------------------------------|------------|---------------------|------------|---------------------|
| T <sub>NBK</sub> (invers)              |            | DAV                 |            | DAV                 |
|                                        |            | MIV,PA,STA          |            | MIV,PA,STA          |
| SAG, SMG (invers)                      | DAV        | ′ < 6h <sup>1</sup> |            | DAV                 |
|                                        | DA\        | / ≥ 6h              |            | DAV                 |
|                                        | MIV,I      | PA,STA              | MIV,       | PA,STA              |
| SELV not available                     | D          | AV                  | DA         | V < 6h <sup>1</sup> |
|                                        | D          | PAV                 | DA         | V ≥ 6h              |
|                                        | MIV,PA,STA | MIV,PA,STA          | MIV,       | PA,STA              |
| DELV not available                     |            | DAV                 |            | DAV                 |
|                                        | MIV,PA,STA | MIV,P.              | A,STA      | MIV,PA,STA          |
| DELV and SELV available                | D          | AV                  | DA         | V < 6h <sup>1</sup> |
|                                        | D          | PAV                 | DA         | V ≥ 6h              |
|                                        | MIV,PA,STA | MIV,PA,STA          | MIV,PA,STA | MIV,PA,STA          |
| DELV = SELV available                  | DAV        |                     | DAV < 6h   |                     |
|                                        | D          | OAV                 |            | DAV ≥ 6h            |
|                                        | MIV,PA,STA | MIV,PA,STA          |            | MIV,PA,STA          |
| Non-pollutant                          |            |                     | DAV        |                     |
| Figure 10 Channel for large for a live |            | MI                  | /,PA,STA   |                     |

Figure 10: Change of color for pollutant bars

If the upper limit of calibration (CAL) is larger than the daily emission limit value (DELV) or the short-term emission limit (SELV) no change of color will occur. SELV is used in case DELV is not available.

## 4.1.1.4 Calibration monitoring

For entities with calibration monitoring the upper limit of calibration will be shown as an orange colored line. A validated value is shown as bar, so the calibration upper limit is reduced by the uncertainty. After the remaining time the status of calibration monitoring is displayed as a split rectangle. The upper part shows in color the amount of weeks in which more than 5 % of the values exceeded the upper calibration range. The lower part shows in color the percentage of the exceedings during the present week (Monday to Sunday).

| color   | Upper part – amount of weeks | Lower part – present week |
|---------|------------------------------|---------------------------|
| green   | 0 or 1 week                  | < 2.5%                    |
| yellow  | 2 or 3 weeks                 | < 5%                      |
| orange  | 4 weeks                      | < 30%                     |
| magenta | 5 weeks                      | < 40%                     |
| red     | > 5 weeks                    | > 40%                     |

<sup>&</sup>lt;sup>1</sup> For daily average values the amount of existing valid short-term averages is shown in hours: minutes in blue color between the lettering/remaining time and the bar (also see

## 4.1.1.5 Abbreviations in the bar graphic

| Term                                | Explanation                                                                                                    |
|-------------------------------------|----------------------------------------------------------------------------------------------------|
| MRB                                 | measuring range bottom                                                                                                   |
| MBT                                 | measuring range top                                                                                                    |
| Minute value (MIV)                  | Physical value averaged over minute interval.                                                                            |
| Preview average (PA)                | Current, since start of averaging time averaged physical value.                                                          |
| Short-term average (STA)            | Physical value averaged over the last averaging time.                                                                    |
| Daily average value (DAV)           | Current physical value, averaged since midnight (0:00).                                                                  |
| Daily sum (DS)                      | Current physical value, accumulated since midnight (0:00)                                                                |
| Allowance for limit                 | For a valid minute value (or preview average, short-term average) an allowance is displayed by an open green             |
| Values                              | frame.                                                                                                    |
|                                     | The allowance for the minute value shows the maximum value for the remaining minute values within the averag-            |
|                                     | ing time in order to keep the short-term average (STA) below or equal to the daily emission limit (DELV, orange          |
|                                     | line). For entities without a DELV the short-term emission limit value (SELV) is used instead.                           |
|                                     | The allowance for preview average and the short-term average show the maximum value for all other short-term             |
|                                     | averages for the day, so that at the end of the day the daily average value equals the daily emission limit value.       |
|                                     | This allowance can grow up to the short-term emission limit value (red line).                                            |
| Allowance for the calibration range | The allowance for a valid minute value is shown by an open orange colored frame.                                         |
|                                     | The allowance for a minute value (MIV) shows the maximum value for all other minute values during the averaging          |
|                                     | time, so that the short-term average at the end of the averaging time equals the upper limit of calibration (orange      |
|                                     | line).                                                                                                    |
|                                     | This allowance is not activated as standard and must be activated for each user's settings. The allowance will on-       |
|                                     | ly be displayed if the upper limit of calibration is smaller or equal to daily emission limit value. Entities which have |
|                                     | no daily emission limit value will be examined for the short-term emission limit value. If the current value is larger   |
|                                     | than the daily emission limit value (or short-term emission limit value) the program switches automatically to al-       |
|                                     | lowance for limit values (see above).                                                                                    |
|                                     | ` '                                                                                                    |

#### 4.1.1.6 Displayed values

#### Standard list

User list Minute value Preview averages (PA) Short-term averages (STA) Prediction STA Daily averages (DAV) Prediction DAV

Figure 11: Selection of displayed values in a bar graphic

The user can choose from the following displays:

- Standard list. This list can only be changed by ,Managers' and is exactly as configurable as the user menu. With a left mouse click the
  editing menu shows if only the menu point "display values" is activated. For editing click on the button "editing". After that all functions of the menu are activated.
- 2. <u>User list</u>, in which a value for each bar can be chosen. With this display the minute values and the short-term averages can be displayed at the same time. The order of entities can be freely selected.
  - The selection Minute value displays all entities as minute values according to the selected order
  - The selection Preview averages (PA) all entities in the selection are displayed as preview averages according to the selected order
  - The selection <u>Short-term averages (STA)</u> all entities in the selection are displayed as short-term averages according to the selected order.
  - The selection <u>Prediction STA</u> all entities in the selection will be displayed as a forecast of the short-term averages according to the selected order
  - The selection <u>Daily averages (DAV)</u> all entities in the selection will be displayed as daily average values according to the selected order
  - The selection <u>Prediction DAV</u> all entities in the selection will be displayed as a forecast of the daily average values (DAV) according to the selected order

For each bar an individual value from the list above can be assigned. The kind of value is shown by a colored tab right next to the designation of the entity. Additionally up to four values of the entity can be displayed as tabs in the field of the measured value bar. The amount of bars is only limited by readability of the alpha numeric lettering. The bars however must belong to the entities of a selection.

#### 4.1.1.7 Context menu

The adaption of the graphic to the needs of the user is made with the context menu. A click on the left mouse button opens the context menu.

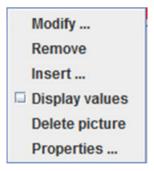

Figure 12: Context menu

| Lettering       | Explanation                                                                                                    |  |
|-----------------|----------------------------------------------------------------------------------------------------|--|
| Change          | Changing an existing bar or an existing blank line (see 4.1.1.9)                                                                                                    |  |
| Remove          | Deletes a bar or a blank line at the position of the cursor                                                                                                    |  |
| Insert          | A bar or a blank line is inserted in the graphic before the position of the marked bar (see 4.1.1.9)                                                                                                    |  |
| ☐ Display value | Show/hide numerical values of the following plants: measuring range, limit values and allowances (for pollutants)                                                                                                    |  |
| Delete picture  | The bars which were inserted or changed with the function "Change" can be deleted and the display will be set back to original. "Yes" in the following query deletes all changes:  Delete Shall the full picture be removed?  yes No |  |
| Properties      | See explanation dialogue properties. (see 4.1.1.8)                                                                                                    |  |

## 4.1.1.8 Dialogue Properties

In the dialogue properties the bar diagram can be changed user-specifically.

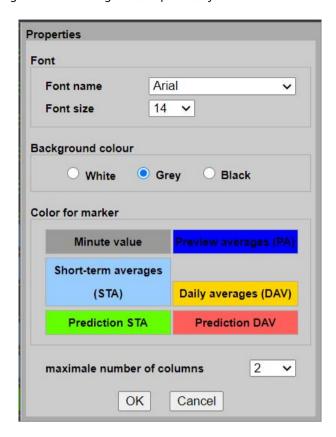

Figure 13: Dialogue Properties

| Lettering                 | Explanation                                                                                      |
|---------------------------|--------------------------------------------------------------------------------------------------|
| Font name                 | Text font setting                                                                                |
| Font size                 | Font size setting                                                                                |
| Background color          | Selection of background color: white, grey or black                                              |
| Color for marker          | Selection of color for the respective tab by click on the button with the lettering              |
| Maximum number of columns | Maximum number of columns which can be used, in case not all entities can be shown in one column |
| ок                        | Accept selected values                                                                           |
| Cancel                    | End without adopting the changes                                                                 |

#### 4.1.1.9 Dialogue Modify

In the dialogue "modify" the display of an existing entity or a blank line can be edited.

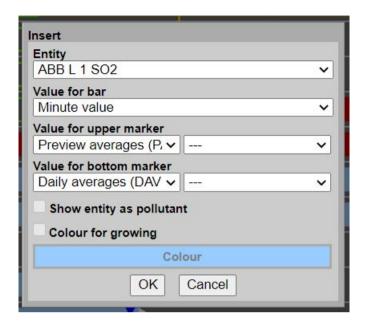

Figure 14: Dialogue change

| Lettering                | Explanation                                                                                         |
|--------------------------|----------------------------------------------------------------------------------------------------|
| Entity                   | Designation of the entity which is to be changed                                                    |
| Value for bar            | Assigning a kind of data to the measured value bar                                                  |
| Value for upper marker   | Assigning a kind of data to maximum two upper tabs                                                  |
| Value for bottom marker  | Assigning a kind of data to maximum two lower tabs                                                  |
| Show entity as pollutant | Entities of non-pollutants can be displayed with a color conversion like pollutants                 |
| Color of growing         | Color of sums change into the selected color if the value increase from one cycle count to the next |
| ОК                       | Adopt selected value                                                                                |
| cancel                   | End without adopting the changes                                                                    |

The following data types are available:

- Minute value
- Preview averages (PA)
- Short-term averages (STA)
- Prediction STA
- Daily averages (DAV)
- Prediction DAV
- Daily sum (not as tab)

For daily sums no tabs can be chosen because the daily sums use other entities. For daily sums the parameterized entities and the limits are scaled up with the amount of short-term averages.

#### 4.1.1.10 Allowance

#### 4.1.1.10.1 Minute value

In order to understand the allowances of the standardized pollutant concentrations, which are important for operation, one must look at the requirements of the 13<sup>th</sup> and 17<sup>th</sup> BlmSchV/TA-Luft. These do not consider the present values but the short-term averages (STA) and daily average values (DAV) of the standardized pollution concentrations.

For operation of the monitored plant for each pollutant CEM-DAS continuously calculates an admissible value (allowance) of concentration under consideration of the official daily emission limit value. To find the allowance rates DAA-Controller calculates a preview average (PA) cyclic according to the timing cycle of the minute value (MIV).

PA is calculated from the range of the standardized pollutant concentration divided by the elapsed time t. If the standardized pollutant concentration was predominately below the daily emission limit value (DELV) the PA also was smaller than the DELV. In this case it is allowed that the pollutant concentration exceeds the limit by a certain amount during the remaining time until end of averaging time without STA exceeding the short-term emission limit value. This allowance changes dynamically. The allowance is calculated cyclically and is displayed in the bar diagram for the minute value. The allowance is not calculated for entities with inverse classification or for entities with invalid preview average (PA).

In the CEM-DAS form "user rights" it can be entered which limit value (DELV or SELV) shall be used for calculating the limit of the minute value. DELV should be used as standard to ensure the daily average values.

#### 4.1.1.10.2 Preview average (PA)

Allowances for the preview average (PA) are also calculated by CEM-DAS. These allowances show the maximum allowed values of the short-term averages for the remaining day time so that the daily average value (DAV) will be smaller than the limit (DELV). The allowances are not calculated for entities with inverse classification and for entities without daily emission limit values.

#### 4.1.1.11 Prediction

#### 4.1.1.11.1 Short-term average

Based on the current preview average and the current minute value the forecast for the next short-term average is made, assuming that for the remaining averaging time all minute values equal the current minute value.

#### 4.1.1.11.2 Daily average value

Based on the current daily average value and the current preview average the forecast for the daily average value is calculated, assuming that for the remaining day time all short-term averages equal the current preview average.

#### 4.1.2 Lines

#### 4.1.2.1 Form "Lines"

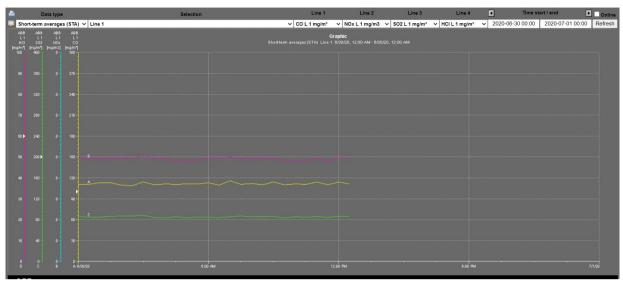

Figure 15: Form lines

This form shows the line diagram according to the settings. By click on the left mouse button a position line (red) can be set within the line area. This shows the values and the status on that particular point of time. The labelling is the same as in the report ,list of values'. Invalid values are not displayed and cause a blank in the curve.

Keeping the left mouse button pressed a data range can be selected which will be zoomed. The right mouse button opens the context menu in which it is possible to place comments in the display. Comments will not be stored but can be printed in the current print out. This option is enabled only in Java graphic.

| Lettering        | Explanation                                                                                                    |
|------------------|----------------------------------------------------------------------------------------------------|
| Data type        | Selection of data (first level data, measured values, minute value, short-term averages (STA), daily averages (DAV))                         |
| Selection        | Selection of pre-defined entities                                                                                                    |
| Line 1 4         | The entities of selection are displayed in these comboboxes. The entities of the selection are shown if mouse cursor is moved in this range. |
| Time start / end | Input for start and end time of the lines. A selection of a time periods is shown if mouse cursor is moved in this range.                    |
| Online           | Option for online graphic. This option is available if a time period is selected.                                                            |
| Refresh          | Refresh display                                                                                                    |
| <b>5</b>         | This button takes you to the dialogue modify                                                                                                 |
|                  | Output of line diagram in PDF format.                                                                                                    |

#### 4.1.2.2 Dialogue selection

In this dialogue you select the entities and the period for the display.

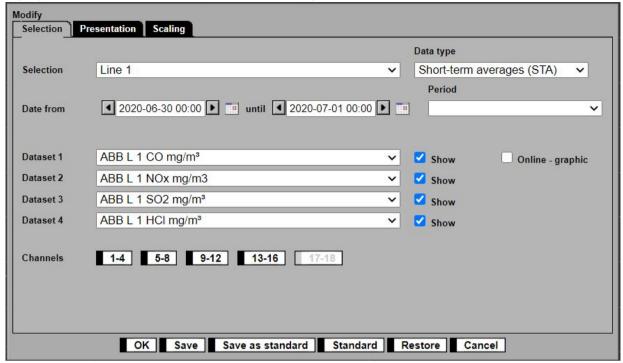

Figure 16: Dialogue Selection

| Lettering        | Explanation                                                                                                    |
|------------------|----------------------------------------------------------------------------------------------------|
| Tab Selection    | Select the dialogue Selection (see 4.1.2.2)                                                                           |
| Tab Presentation | Select the dialogue display (see 4.1.2.3)                                                                             |
| Tab Scaling      | Select the dialogue scaling (see 4.1.2.4)                                                                             |
| Selection        | Select from the selection given in the form Selection. The included entities are available in the data series 14.     |
| Data type        | Select the time base of the presented data (first level data, measured values, minute value, short-term averages      |
|                  | (STA), daily averages (DAV))                                                                                          |
| Date from until  | Input of start and end time of the presented data (in this case the standard time period will be deleted).            |
|                  | If the time period is for a whole month from the fist to the last day (24:00 h for short-term averages) is selected a |
|                  | normalized output with a time axis of 32 days will be made. This output only takes place if the scaling of the time   |
|                  | axis is set on automatic.                                                                                             |
|                  | The origin of the time axis always is the first day of a month. The 32 days are divided in four sections with 8 days  |
|                  | each. The output of the values is performed only until last day of the month.                                         |

| Lettering        | Explanation                                                   |                                                         |
|------------------|---------------------------------------------------------------|---------------------------------------------------------|
| Period           | The following preset time period for presentation can be se   | elected:                                                |
|                  |                                                               |                                                         |
|                  | Data type                                                     | period                                                  |
|                  | First level data,                                             | 12 minutes                                              |
|                  | 24 Minuten                                                    |                                                         |
|                  | current graphic                                               | 24 minutes                                              |
|                  |                                                               | 40 minutes                                              |
|                  |                                                               |                                                         |
|                  | Measured values,                                              | 12 minutes                                              |
|                  | current graphic                                               | 24 minutes                                              |
|                  |                                                               | 40 minutes                                              |
|                  | Minute values,                                                | 1 hour                                                  |
|                  | current graphic                                               | 4 hours                                                 |
|                  |                                                               | 6 hours                                                 |
|                  |                                                               |                                                         |
|                  | Short-term averages                                           | 1 day                                                   |
|                  | current graphic                                               | 2 days                                                  |
|                  |                                                               | 3 days                                                  |
|                  |                                                               | 5 days                                                  |
|                  | Daily averages                                                | 6 weeks                                                 |
|                  | current graphic                                               | 6 months                                                |
|                  |                                                               | 12 months                                               |
| Data series 1 4  | In this combination field the entities who's data shall be di | splayed can be selected from the previous chosen ,Se-   |
|                  | lection'.                                                     |                                                         |
| Show             | Show/hide a data series                                       |                                                         |
| Online - graphic | With this button you can decide if a graphic should be upda   | ted constantly. This option is only available if a time |
|                  | period was set.                                               |                                                         |
| channels         | Select four consecutive ports from the ,Selection' for displa | y.                                                      |
| ок               | The button OK updates the display according to the previous   | us settings                                             |
| Save             | The button Save all changes made will be saved                |                                                         |
| Save as standard | If a ,manager' uses this button the settings will be saved as | standard and can be selected from all users             |
| Standard         | Shows all standard settings                                   |                                                         |
| Restore          | Sets back the changes made                                    |                                                         |
| Cancel           | With the button Cancel you leave the form without saving the  | ne changes                                              |

#### 4.1.2.3 Dialogue Presentation

In this dialogue you can adjust the display for the graphic. The buttons and tabs in the dialogue were already explained in 4.1.2.2.

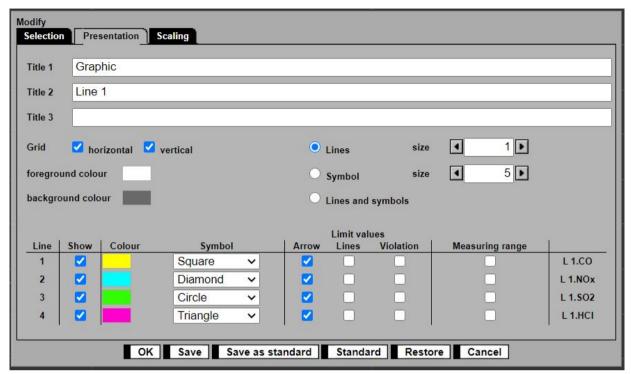

Figure 17: Dialogue Display

| Lettering         | Explanation                                                                                                    |
|-------------------|----------------------------------------------------------------------------------------------------|
| Title 1 3         | Enter the diagram title.                                                                                                    |
|                   | As default the program uses "Graphic" as title 1 and the designation of the selection as title 2. Title 3 can be chosen freely |
|                   | The format of the text cannot be changed.                                                                                      |
| Grid              | Here can the horizontal and vertical grid lines show/hide can be switched on or off independently from each other.             |
| ☐ horizontal or   |                                                                                                    |
| □ vertical        |                                                                                                    |
| Color             | Select a color for each line                                                                                                   |
| Symbol            | Select a symbol for each line                                                                                                  |
| Limit values      | Select the kind of display for the lines of limit values:                                                                      |
|                   | Arrows:                                                                                                    |
|                   | The limit values are shown as arrows on the y-axis                                                                             |
|                   | Line:                                                                                                    |
|                   | In the diagram the limit values are shown as line                                                                              |
|                   | Violence:                                                                                                    |
|                   | If the limit value is exceeded the line has double thickness.                                                                  |
| Lines             | Display of the lines as continuous lines and the selected thickness of the lines.                                              |
| Symbol            | Display of the lines as single symbols and the selected size of the symbols.                                                   |
| Lines und Symbols | Display of the curve by symbols connected with a line                                                                          |

#### Lettering

#### Explanation

Foreground color

Here the foreground color of the diagram can be changed. By a click on the symbol the color selection opens:

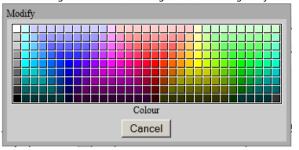

Background color

Here the background color of the diagram can be changed. By a click on the symbol the color selection opens.

Table:

For each of the maximum 4 lines the kind of display and additional information to limit values (arrows on the ordinate,

Line, Show, Colour, Symbol, Limit, Range continuous line parallel to the abscissa and bold presentation for limit value violation) and the measuring range as a horizontal line can be presented.

The selection is made with selection fields, combination field or with color selection fields (see above). In the last column the plant designation and the entity short designation of the chosen line is displayed.

#### 4.1.2.4 Dialogue Scaling

In this form the display of the graphic can be adjusted. The buttons and tabs on the bottom of the dialogue were already explained in 4.1.2.2.

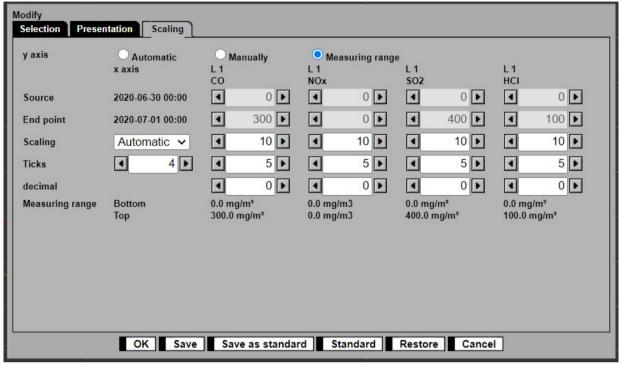

Figure 18: Dialogue "Scaling"

| Lettering       | Explanation                                                                                       |
|-----------------|---------------------------------------------------------------------------------------------------|
| y-axis          | Here you can chose the mode of scaling the y-axes:                                                |
|                 |                                                                                                   |
|                 | Automatic:                                                                                        |
|                 | The scaling is based on the range of values occurring in the diagram                              |
|                 | Manual:                                                                                           |
|                 | You can chose any scaling you like                                                                |
|                 | Range:                                                                                            |
|                 | The scaling is based on the measuring range of the entities. The ranges are displayed in the form |
| x-axis          | Plant and entity designation                                                                      |
| Source          | Here the start point of the display ranges are displayed                                          |
| End point       | Here the end point of the display ranges are displayed                                            |
| Scaling         | Number of time subdivisions of the display area (basic grid)                                      |
| Ticks           | Here you can specify the number of subdivisions between two values of the scale gradation (grid)  |
| decimal         | For the description of the y-axis specify the decimal places after the decimal point              |
| Measuring range | Displays the measuring ranges for the entities                                                    |
| Bottom / Top    |                                                                                                   |

## 4.1.3 Graphic help "?"

This button gives detailed help functions for interpretation of the graphic display.

## 4.2 Output

#### 4.2.1 Value list

Via the menu "List of values" lists of values of user definable data types (averaging periods) and periods can be displayed and printed as well as configurable overview reports. Optionally all values or only limit value violations can be displayed.

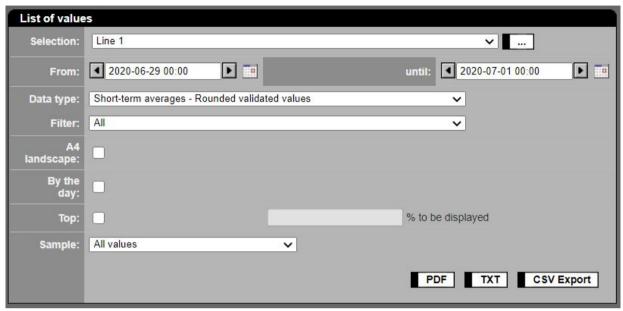

Figure 19: Selection of entities for value list

| Lettering  |        | Explanation                                                                                                    |
|------------|--------|----------------------------------------------------------------------------------------------------|
| Value list |        |                                                                                                    |
| Selection  |        | Displays a grouping of any selected entities                                                                                                    |
|            |        | With this button the function for parameterising the selections is activated                                                                                                    |
| From:      | until: | Time period from which the values for the report are selected. The input can be made directly by entering date and time or by the but-                                                                                                    |
|            |        | ton DateTime Picker 🏥 . (Figure 2).                                                                                                    |
|            |        | With the buttons ◀, ▶ you can scroll the days back and forth.                                                                                                    |
| Data type  |        | First level data (current, scale value): Over 5 seconds averaged input current in mA or a scale value of a digital interface.                                                                                                    |
|            |        | $\underline{\text{Measured values}} - \underline{\text{calibrated value:}} \text{ physical value calculated from input value or a value of a calculated entity.}$                                                                                                    |
|            |        | DAA-Controller delivers a measured value and additionally a current / scale value for all entities with an analog input / digital interface. The availability of values from the past can be limited. The memory depth depends on the parameterization.                                                                                                    |
|            |        | $\underline{\text{Minute value - validated values:}} \ \text{Mostly normalized and validated values averaged over 60s or 30s (I. DAA-Controller parameter)}.$                                                                                                    |
|            |        | $\underline{Short\text{-}term\ average-rounded\ validated:}} The\ validated\ value\ of\ the\ entity\ rounded\ up\ to\ the\ limit\ value/final\ measuring\ range\ value\ according\ to\ item\ 2.9\ TA\ Luft.$                                                                                                    |
|            |        | Short-term average – validated values: values averaged over the averaging time and if necessary standardized and validated. The output uses the parameter FORMAT for the number of decimal places and rounds up to the last decimal place shown.                                                                                                    |
|            |        | Short-term average – O2 standardized values: values standardized and averaged over the averaging time. This value is used to monitor the QAL2 calibration range.                                                                                                    |
|            |        | $\underline{\textbf{Short-term average-calibrated value:}} \ \textbf{non-standardized and non-validated physical values averaged over the averaging time.}$                                                                                                    |
|            |        | Short-term average – classification of validated values: display of the classes to which the final values have been classified. For invalid values the status will be displayed. For valid values the final value will be displayed (rounded if necessary).                                                                                                    |
|            |        | Short-term average – Mass flow: mass flow (see page 39)                                                                                                    |
|            |        | The following values are not rounded.                                                                                                    |
|            |        | Daily values (daily sum or roll. 30-days average or daily average): daily sum or rolling average over 30 days or daily average, depending on parameterization <u>Daily average:</u> always presentation of daily averages. Entities which form daily sum also have a daily average. <u>Daily balance (daily mass flow or daily sum):</u> daily mass or daily sum, depending on parameterization |

| Lettering             | Explanation                                                                                                    |
|-----------------------|----------------------------------------------------------------------------------------------------|
|                       |                                                                                                    |
|                       | Monthly values (monthly sum or monthly average): monthly sum or monthly average, depending on parameterization                                                                                                    |
|                       | Monthly average: always presentation of monthly averages. Entities which form daily sum also have a monthly average.                                                                                                    |
|                       | Monthly balance (monthly mass flow or monthly sum): sum of the daily balances or daily sums of a month.                                                                                                    |
|                       | Annual values (annual sum or annual average): annual sums or annual averages depending on parameterization  Annual average: always presentation of annual averages. Entities which form annual sums also have an annual average.  Annual balance (annual mass flow or annual sum): sum of daily balances or daily sums of a year |
| Filter                | For all kinds of short-term averages (STA) the following filter can be selected:                                                                                                    |
|                       | All                                                                                                    |
|                       | Short-term limit violation                                                                                                    |
|                       | Limit calibration                                                                                                    |
|                       | Daily limit violation                                                                                                    |
|                       | Normal operation                                                                                                    |
|                       | Gas Pur. Unit outage                                                                                                    |
|                       | Startup/shutdown or Startup/shutdown-Operation                                                                                                    |
|                       | Startup/shutdown-Operation with S14 or S17                                                                                                    |
|                       | For all other values the following filter can be selected:                                                                                                    |
|                       | All                                                                                                    |
|                       | Limit violation                                                                                                    |
| A4 landscape          | Report will be printed in landscape A4 format.                                                                                                    |
| By the day/month/year | Only activated for the data type short-term average, daily, monthly and annual                                                                                                    |
|                       | The output is sorted by days / months / years.                                                                                                    |
| Show upper %          | By entering a certain percentage $x$ only $x\%$ of the highest values will be displayed                                                                                                    |
| Sample                | To get a quick overview of the emission situation it is possible to show only samples to various extents. The following samples can be                                                                                                    |
|                       | selected:                                                                                                    |
|                       | Every 30 minutes one value                                                                                                    |
|                       | Every hour one value                                                                                                    |
|                       | Every 2nd hour one value                                                                                                    |
|                       | Every 3rd hour one value                                                                                                    |
|                       | Every 4th hour one value                                                                                                    |
|                       | Every 6th hour one value                                                                                                    |
|                       | Every 8th hour one value                                                                                                    |
|                       | Every 12th hours one value                                                                                                    |
| PDF                   | Output of the selected report in PDF format.                                                                                                    |
| TXT                   | Output of the selected report in text format.                                                                                                    |
| CSV - Export          | Output of the selected report in CSV format. An Excel *.xls file will be created and – after confirmation – either saved as a file or – if in-                                                                                                    |
|                       | stalled – opened in Excel.                                                                                                    |

The following Figure 20 shows a pdf report for short-term averages (STA). Reports for other kind of data are presented accordingly; please note: pop-up windows must be allowed.

The display shows the limit value exceedings (short-term averages STA > short-term emission limit value, SELV) in bold letters. The contents of the list explain themselves. The status indicator for short-term averages has the format PRO#. Further explanations are found in the legend.

- P (Plant) equals the first line, • R (Result) the second, and
- O (Operation) the third line.
- Number # is the operating mode number (OMN) according to EFÜ specification and is found in the plant parameters (see 4.4.3.8).

The legend also gives detailed explanation for the status indicators for other data types.

For measured values and minute values the status is displayed as a bit coded field (see annex 8) will be displayed.

| Selection                         | Line 1             |                    |               |              | 1.1            |              |           |              |               |              |
|-----------------------------------|--------------------|--------------------|---------------|--------------|----------------|--------------|-----------|--------------|---------------|--------------|
| From                              | 2020-06-29 00      |                    | until         |              | 2020-06-30     | 24:00        |           | 11222000     |               |              |
| Data type<br>Operator             | STA - rounded      | validated<br>ABB 2 | Sample        | 3            | All values     | 4            | ABB       | Filter       | All           |              |
| Plant                             | 1 '                | L 1                | L 1           | 3            | L 1            | •            | L 1       |              | L 1           | 0            |
| Entity                            |                    | co                 | NOx           |              | SO2            |              | HCI       |              | NH3           |              |
| MCERTs/ID                         |                    | 2                  | 11            |              | 5              |              | 6         |              | 10            |              |
| Unit                              | PRO#               | mg/m³ 280#         | mg/m3         | PRO#         | mg/m³          | 290#         | mg/m³     | PROF         |               | 990è         |
| 2020-06-29 00:30                  |                    | 111 W_1            | 202           | VV_1         | 84             | AA_I         | 49        | W_1          | 38            | W_1          |
| 2020-06-29 01:00                  |                    | 113 W_1            | 206           | VV_1         | 86             | 44.7         | 49        | W_1          |               | W_1          |
| 2020-06-29 01:30                  | S VV_1             | 112 W_1            | 205           | VV_1         | 86             | VV_1         | 49        | VV_1         |               | VV_1         |
| 2020-06-29 02:00 2020-06-29 02:30 |                    | 113 VV_1           | 206           | VV_1         | 86<br>87       | VV_1<br>VV_1 | 51        | W_1<br>W_1   |               | VV_1<br>VV_1 |
| 2020-06-29 02:30                  |                    | 113 W.             | 209           | VV_1         | 88             | VV_1         | 49        | 100 mm       | 7.7           | vv_i         |
| 2020-06-29 03:30                  | S VV_1             | 111 W.             | 206           | VV 1         | 85             | W 1          | 49        | VV_1         | -             | W 1          |
| 2020-06-29 04:00                  |                    | 113 W 1            | 210           | VV 1         | 90             | VV_1         | 49        | VV_1         |               | VV_1         |
| 2020-06-29 04:30                  | S VV_1             | 111 W_1            | 205           | VV 1         | 86             | WV_1         | 49        | WV_1         | 38            | w i          |
| 2020-06-29 05:00                  |                    | 113 W_1            | 212           | VV_1         | 87             | VV_1         | 50        | W_1          |               | W_I          |
| 2020-06-29 05:30                  |                    | 114 W_1            | 209           | VV_1         | 87             | VV_1         | 49        | VV_1         | 38            | vv_t         |
| 2020-06-29 06:00                  |                    | 113 vv_:           | 209           | VV_1         | 86             | 99_1         | 49        | VV_1         |               | VV_1         |
| 2020-06-29 06:30                  |                    | 114 VV_2           | 209           | VV_1         | 86             | VV_1         | 49        | VV_1         |               | VV_1         |
| 2020-06-29 07:00 2020-06-29 07:30 |                    | 111 W_1<br>109 W_1 | 206           | VV_1         | 87             | VV_1         | 49        | VV_1         |               | VV_1         |
| 2020-06-29 08:00                  |                    | 113                | 205           | VV_1         | 85             | VV_1         | 49        | VV_1<br>VV_1 |               | VV_1<br>VV_1 |
| 2020-06-29 08:30                  |                    | 112 W.             | 206           | VV 1         | 87             | AA. 7        | 50        | W 1          |               | WV_1         |
| 2020-06-29 09:00                  |                    | 110 VV_1           | 202           | W_I          | 85             | VV_1         | 49        | VV_1         |               | w_i          |
| 2020-06-29 09:30                  |                    | 113 W_1            | 207           | VV_1         | 86             | VV_1         | 50        | VV_1         |               | VV_1         |
| 2020-06-29 10:00                  | S VV_1             | 114 W_1            | 208           | VV_1         | 88             | VV_1         | 50        | VV_1         | 39            | VV_1         |
| 2020-06-29 10:30                  |                    | 113 W_==           | 204           | VV_1         | 85             | VV_1         | 49        | W_1          |               | VV_1         |
| 2020-06-29 11:00                  |                    | 113 VV_1           | 205           | VV_1         | 83             | VV_1         | 49        | VV_1         |               | VV_1         |
| 2020-06-29 11:30                  |                    | 113 W_1            | 206           | VV_I         | 87             | AA_1         | 49        | VV_1         |               | W_1          |
| 2020-06-29 12:00                  |                    | 111 W_1            | 206           | VV_1         | 87             | VV_1         | 49        | W_1<br>W_1   |               | VV_1<br>VV_1 |
| 2020-06-29 12:30 2020-06-29 13:00 |                    | 113 W_1            | 209           | VV_1         | 88             | VV_1<br>VV_1 | 49        |              |               | VV_1         |
| 2020-06-29 13:30                  |                    | 111 W              | 203           | VV 1         | 85             | VV_1         | 49        | W_1<br>W_1   |               | VV_1         |
| 2020-06-29 14:00                  |                    | 112 W_1            | 205           | VV_1         | 86             | VV_1         | 49        | VV_1         |               | W_1          |
| 2020-06-29 14:30                  |                    | 113 VV_1           | 208           | VV_1         | 86             | VV_1         | 50        | VV_1         |               | vv_i         |
| 2020-06-29 15:00                  |                    | 112 W_1            | 206           | VV_1         | 87             | VV_1         | 50        | W_1          |               | VV_1         |
| 2020-06-29 15:30                  | S VV_1             | 109 VV_1           | 205           | VV_1         | 85             | VV_1         | 49        | VV_1         | 37            | VV_1         |
| 2020-06-29 16:00                  |                    | 111 VV_3           | 205           | VV_1         | 86             | VV_1         | 49        | W_1          |               | VV_1         |
| 2020-06-29 16:30                  |                    | 112 W_1            | 205           | VV_1         | 85             | VV_1         | 49        | VV_1         |               | W_I          |
| 2020-06-29 17:00                  |                    | 113 W_1            | 204           | VV_1         | 84             | 44-7         | 48        | VV_1         |               | VV_1         |
| 2020-06-29 17:30 2020-06-29 18:00 |                    | 113 VV_1           | 207           | VV_1         | 85<br>86       | VV_1<br>VV_1 | 49        | VV_1<br>VV_1 |               | VV_1         |
| 2020-06-29 18:30                  |                    | 113 VV_1           | 207           | VV 1         | 85             | VV_1         | 50        | AA-1         |               | VV_1         |
| 2020-06-29 19:00                  |                    | 111 W.             | 206           | VV 1         | 86             | W 1          | 49        | W 1          | -             | VV_1         |
| 2020-06-29 19:30                  |                    | 112 W :            | 207           | VV_1         | 86             | 99 1         | 50        | VV_1         |               | W_1          |
| 2020-06-29 20:00                  |                    | 114 97_1           | 206           | VV_1         | 88             | VV_1         | 49        | VV_1         | 38            | VV_S         |
| 2020-06-29 20:30                  | S VV_1             | 112 W_1            | 206           | VV_1         | 85             | VV_1         | 50        | W_1          |               | VV_1         |
| 2020-06-29 21:00                  |                    | 112 W_1            | 209           | VV_1         | 86             | VV_1         | 49        | W_1          |               | WV_1         |
| 2020-06-29 21:30                  |                    | 113 W_1            | 206           | VV_1         | 88             | VV_1         | 49        | VV_1         |               | VV_1         |
| 2020-06-29 22:00                  |                    | 114 W_1            | 208           | VV_1<br>VV_1 | 87             | VV_1         | 49        | W_1          |               | VV_1         |
| 2020-06-29 22:30 2020-06-29 23:00 |                    | 111 W_1            | 205<br>206    | VV_1         | 86<br>86       | VV_1         | 49<br>50  | W_1<br>W 1   |               | VV_1         |
| 2020-06-29 23:00                  |                    | 112 W_1            | 206           | VV_1         | 85             | VV_1         | 49        | VV_1         |               | VV_1         |
| 2020-06-29 24:00                  |                    | 111 W_1            | 207           | VV_1         | 86             | VV_1         | 50        | W_1          |               | vv_i         |
| 2020-06-30 00:30                  |                    | 111 97_1           | 206           | VV_1         | 85             | AA 7         | 49        | WV_1         |               | W_1          |
| 2020-06-30 01:00                  |                    | 113 VV_1           | 207           | VV_I         | 85             | VV_1         | 49        | VV_1         |               | w_i          |
| 2020-06-30 01:30                  | S vv_1             | 113 W_1            | 209           | vv_1         | 87             | VV_1         | 49        | VV_1         | 38            | vv_i         |
| 2020-06-30 02:00                  |                    | 110 W_1            | 207           | VV_1         | 87             | VV_1         | 49        | VV_1         |               | W_1          |
| 2020-06-30 02:30                  |                    | 109 VV_1           | 205           | VV_1         | 87             | t_vv         | 49        | VV_1         |               | VV_1         |
| 2020-06-30 03:00                  |                    | 114 VV_1           | 208           | VV_1         | 89             | AA_1         | 51        | VV_1         |               | VV_1         |
| 2020-06-30 03:30                  |                    | 110 VV_1           | 203           | VV_I         | 84             | VV_1         | 49        | VV_1<br>VV_1 |               | VV_1         |
| 2020-06-30 04:00                  |                    | 111 W_1            | 208           | VV_1         | 84             | VV_1         | 49        | VV_1         |               | VV_1         |
| 2020-06-30 05:00                  |                    | 111 VV_1           | 205           | VV 1         | 84             | VV_1         | 48        | VV_1         |               | W 1          |
| 2020-06-30 05:30                  | S VV_1             | 111 VV_1           | 202           | VV_1         | 85             | VV_1         | 48        | W I          |               | VV_1         |
| 2020-06-30 06:00                  |                    | 113 W_1            | 208           | VV_I         | 85             | VV_1         | 50        | VV_I         |               | W_I          |
| 2020-06-30 06:30                  |                    | 110 W_1            | 205           | VV_1         | 84             | VV_1         | 49        | VV_1         | 38            | vv_i         |
| 2020-06-30 07:00                  |                    | 116 W_1            | 211           | VV_1         | 85             | VV_1         | 50        | VV_1         |               | vv_1         |
| 2020-06-30 07:30                  |                    | 111 W_1            | 207           | VV_1         | 87             | VV_1         | 49        | VV_1         |               | VV_1         |
| 2020-06-30 08:00                  | The second second  | 112 VV_1           | 205           | VV_1         | 86             | 44.7         | 49        | VV_1         | 38            | VV_1         |
| Flant V Ope.                      | alid   C Calib     | ration   V Valid   | D Defaul      | tiri         | Failure   H Ha | intenance    |           |              | on Assessment |              |
| Operation _ Nor                   | mal mode   E Up/Do | nen   B GPU Ros    | ak   W non As | *****        | st; X One      |              | P Prelimi |              |               |              |
|                                   |                    |                    |               |              |                |              |           |              |               |              |

Figure 20: List of values - short-term averages

Note:

Empty columns have no data, this means no data were captured e.g. because as data type current values (mA) or measured values (5s values) were chosen but the entity gets the data from a derived entity (without analog input, e.g. when switching to a different measuring range). For example if during a computer test current values or measured values shall be displayed the input entity of the tested component must be included in the selection. If these entities are not available in CEM-DAS they must be parameterized first<sup>1</sup>.

The following figure shows the same report with activated filter "short-term limit violation"

<sup>&</sup>lt;sup>1</sup> Afterwards these values will not be available. They can only be taken from the raw value files.

| Selection                           | Line 1            |                          | 100              |      |                   |              |                |              |                |      |   |
|-------------------------------------|-------------------|--------------------------|------------------|------|-------------------|--------------|----------------|--------------|----------------|------|---|
| From                                | 2020-06-29 00     |                          | until            |      | 2020-06-30        | 24:00        |                |              |                |      |   |
| Data type<br>Operator               | STA - U2 stan     | dardized values          | Sample           | 3    | All values<br>ABB | 4            | ARR            | Filter       | All            | 6    |   |
| Plant                               | 1                 | L 1                      | L 1              |      | L 1               | -            | L1             |              | L 1            | ۰    |   |
| Entity                              |                   | CO                       | NOx              |      | SO2               |              | HCI            |              | NH3            |      |   |
| MCERTs/ID                           | 0.40000           | 2                        | 11               | 0329 | 5                 | decree       | 6              | 2000         | 10             | Scen |   |
| Unit                                | PRO#              | mg/m³ ==0+               | mg/m3            |      | mg/m³             | 2808         | mg/m³          | 220#         | mg/m³          | 2208 | п |
| 2020-06-29 00:30                    |                   | 116.09 W_1               | 241.87           | VV_1 | 93.84             | AA_1         | 52.84          | W_1          | 49.50          | VV_1 |   |
| 2020-06-29 01:00:                   |                   | 118.06 W_1<br>116.72 W 1 | 246.43<br>244.66 |      | 95.62<br>95.85    | VV_1         | 53.22<br>52.54 | W_1          | 49.56          | WV_1 |   |
| 2020-06-29 02:00                    |                   | 116.72 W_1<br>117.85 W_1 | 244.66           |      | 95.82             | VV_1         | 53.20          | WV_1         | 49.72          | VV 1 |   |
| 2020-06-29 02:30                    |                   | 117.26 W_1               | 248.61           | VV 1 | 97.16             | VV_1         | 54.52          | W 1          | 50.17          | WV_1 |   |
| 2020-06-29 03:00                    |                   | 118.08 W 1               | 247.60           |      | 97.85             | VV 1         | 53.06          | W 1          | 50.23          | W i  |   |
| 2020-06-29 03:30                    |                   | 115.77 vv_1              | 246.24           |      | 95.06             | WV 1         | 52.86          | W 1          | 50.32          | VV 1 |   |
| 2020-06-29 04:00                    |                   | 117.61 vv_1              | 250.41           |      | 99.80             | VV_1         | 53.47          | W.1          | 50.30          | VV_1 |   |
| 2020-06-29 04:30                    | VV_1              | 116.03 W_1               | 245.13           | VV_1 | 95.73             | VV_1         | 52.61          | W_1          | 49.92          | VV_1 |   |
| 2020-06-29 05:00                    |                   | 117.78 vv_1              | 252.27           | VV_1 | 96.58             | VV_1         | 54.11          | W_1          | 50.72          | VV_1 |   |
| 2020-06-29 05:30                    |                   | 118.66 W_I               | 249.18           |      | 97.32             | 1_VV         | 53.02          | W_1          | 50.24          | VV_1 |   |
| 2020-06-29 06:00                    |                   | 118.33 W_1               | 248.87           |      | 95.70             | VV_1         | 53.24          | W_1          | 50.02          | 99_1 |   |
| 2020-06-29 06:30                    |                   | 118.72 VV_1              | 248.70           |      | 95.69             | VV_1         | 53.32          | VV_1         | 50.17          | VV_1 |   |
| 2020-06-29 07:00:                   |                   | 115.79 VV_1              | 246.19<br>244.86 |      | 96.74             | VV_1<br>VV_1 | 53.39<br>52.72 | VV_1<br>VV_1 | 49.98          | VV_1 |   |
| 2020-06-29 07:30:                   |                   | 114.43 W_1<br>117.50 W_1 | 244.86           |      | 94.51             | VV_1         | 53.28          | W_1<br>W 1   | 49.42<br>50.53 | VV_1 |   |
| 2020-06-29 08:00:                   |                   | 116.91 W_1               | 246.13           |      | 96.57             | VV_1         | 53.28          | W 1          | 50.53          | VV_1 |   |
| 2020-06-29 09:00:                   |                   | 114.83 W_1               | 242.23           |      | 94.76             | VV_1         | 52.63          | W 1          | 49.24          | WV 1 |   |
| 2020-06-29 09:30                    |                   | 117.95 W_1               | 247.35           |      | 96.03             | VV_1         | 53.61          | W 1          | 50.27          | VV_1 |   |
| 2020-06-29 10:00                    | VV_1              | 118.75 vv_1              | 247.92           |      | 97.57             | W_1          | 54.22          | W_1          | 50.79          | VV_1 |   |
| 2020-06-29 10:30                    |                   | 117.89 W_1               | 244.11           |      | 95.07             | VV_1         | 52.80          | W_1          | 49.90          | VV_1 |   |
| 2020-06-29 11:00                    |                   | 117.56 VV_1              | 245.19           |      | 93.27             | VV_1         | 52.53          | W_1          | 49.73          | VV_1 |   |
| 2020-06-29 11:30                    |                   | 118.07 VV_1              | 246.46           |      | 96.83             | VV_1         | 53.39          | VV_1         | 50.33          | VV_1 |   |
| 2020-06-29 12:00                    |                   | 115.62 vv_1              | 245.91           |      | 96.89             | VV_1         | 53.43          | W_1          | 50.07          | VV_1 |   |
| 2020-06-29 12:30                    |                   | 117.99 W_1               | 249.21           |      | 98.41             | W_1          | 53.40          | W_1          | 50.53          | VV_1 |   |
| 2020-06-29 13:00                    |                   | 117.50 W_1               | 243.38           |      | 96.45             | VV_1         | 52.60          | VV_1         | 49.86          | 1_70 |   |
| 2020-06-29 13:30: 2020-06-29 14:00: |                   | 115.65 W_1<br>117.44 W_1 | 246.49<br>245.42 |      | 95.05<br>96.15    | VV_1<br>VV_1 | 53.23<br>53.26 | W_1          | 49.92          | AA_1 |   |
| 2020-06-29 14:00:                   |                   | 117.80 VV_1              | 245.42           | VV_1 | 95.77             | VV_1         | 53.26          | W_1<br>W_1   | 50.17          | VV_1 |   |
| 2020-06-29 15:00                    |                   | 117.23 W_1               | 245.96           |      | 96.78             | VV_1         | 53.79          | W_1          | 50.05          | VV_1 |   |
| 2020-06-29 15:30                    |                   | 114.20 W.1               | 244.78           |      | 95.48             | VV_1         | 52.93          | W I          | 49.38          | VV I |   |
| 2020-06-29 16:00                    |                   | 116.09 vv_1              | 244.77           | vv_i | 95.66             | VV_1         | 53.10          | W.1          | 50.01          | WV_I |   |
| 2020-06-29 16:30                    | VV_1              | 117.01 VV_1              | 245.45           | VV_1 | 95.13             | VV_1         | 52.58          | VV_1         | 49.65          | 77_1 |   |
| 2020-06-29 17:00                    |                   | 117.55 VV_1              | 243.77           | VV_1 | 94.47             | 1_77         | 52.39          | VV_1         | 49.64          | 77_1 |   |
| 2020-06-29 17:30                    |                   | 118.02 VV_1              | 246.52           |      | 95.41             | VV_1         | 53.38          | W_1          | 50.83          | VV_1 |   |
| 2020-06-29 18:00                    |                   | 116.19 W_1               | 244.96           |      | 96.27             | VV_1         | 52.99          | VV_1         | 49.98          | 1_70 |   |
| 2020-06-29 18:30                    |                   | 118.01 VV_1              | 246.64           |      | 94.97             | AA_1         | 53.59          | W_1          | 50.09          | AA_I |   |
| 2020-06-29 19:00                    |                   | 116.32 vv_1              | 245.95           |      | 95.88             | 1_VV         | 53.30          | W_1          | 49.81          | AA_1 |   |
| 2020-06-29 19:30:                   |                   | 117.22 W_1<br>118.65 W_1 | 247.46<br>246.10 |      | 95.85             | VV_1         | 53.99<br>53.43 | VV_1         | 49.55<br>50.03 | VV_1 |   |
| 2020-06-29 20:30                    | S                 | 116.80 W_1               | 246.10           | 100  | 95.35             | VV_1         | 53.43          | W_1<br>W_1   | 50.00          | W 1  |   |
| 2020-06-29 20:30:                   |                   | 116.98 W_1               | 248.93           |      | 95.80             | WI           | 53.25          | W 1          | 50.76          | VV 1 |   |
| 2020-06-29 21:30                    |                   | 117.71 W_1               | 246.26           |      | 97.59             | W 1          | 52.95          | W I          | 50.33          | VV_1 |   |
| 2020-06-29 22:00                    |                   | 118.58 W.                | 248.07           |      | 97.24             | W 1          | 53.48          | VV_1         | 50.38          | 99.1 |   |
| 2020-06-29 22:30                    |                   | 115.96 VV_1              | 244.52           |      | 96.17             | VV_1         | 52.98          | W_1          | 49.93          | 99_1 |   |
| 2020-06-29 23:00                    |                   | 117.25 W_1               | 246.33           | VV_1 | 96.03             | VV_1         | 53.80          | W_1          | 49.99          | VV_1 |   |
| 2020-06-29 23:30                    |                   | 117.01 W_1               | 243.54           |      | 94.62             | VV_1         | 53.34          | W_1          | 49.38          | VV_1 |   |
| 2020-06-29 24:00                    |                   | 115.75 vv_1              | 247.26           | VV_1 | 96.08             | W_1          | 53.83          | VV_1         | 50.20          | VV_1 |   |
| 2020-06-30 00:30                    |                   | 115.90 VV_1              | 245.92           |      | 94.89             | 44_1         | 53.40          | W_1          | 50.04          | VV_1 |   |
| 2020-06-30 01:00                    |                   | 117.93 W_1               | 246.68           |      | 94.86             | VV_1         | 53.13          | VV_1         | 50.20          | VV_1 |   |
| 2020-06-30 01:30:                   |                   | 118.09 W_1               | 248.63<br>247.29 |      | 96.55<br>96.88    | W_1<br>W_1   | 53.30<br>53.23 | W_1<br>W_1   | 50.36          | WV_1 |   |
| 2020-06-30 02:00                    |                   | 114.88 W_1               | 247.29           |      | 97.30             | VV_1         | 53.23          | W_1          | 49.85          | VV_1 |   |
| 2020-06-30 03:00                    |                   | 119.43 W_1               | 248.23           |      | 98.72             | VV_1         | 54.59          | W 1          | 50.63          | W I  |   |
| 2020-06-30 03:30                    |                   | 115.46 W_1               | 242.92           |      | 93.75             | VV_+         | 53.14          | WV_1         | 49.57          | VV 1 |   |
| 2020-06-30 04:00                    |                   | 116.30 vv_1              | 247.58           |      | 93.53             | VV_1         | 53.41          | W_1          | 49.81          | W_1  |   |
| 2020-06-30 04:30                    |                   | 115.78 W_1               | 245.07           | VV_1 | 95.98             | VV_1         | 52.11          | W_1          | 49.40          | VV_1 |   |
| 2020-06-30 05:00                    |                   | 116.06 W_1               | 243.67           |      | 93.91             | VV_1         | 52.64          | VV_1         | 49.52          | VV_1 |   |
| 2020-06-30 05:30                    |                   | 116.31 vv_1              | 242.11           |      | 95.06             | VV_1         | 52.49          | W_1          | 49.83          | VV_1 |   |
| 2020-06-30 06:00                    |                   | 117.94 vv_1              | 248.33           |      | 94.74             | VV_1         | 53.74          |              | 50.18          |      |   |
| 2020-06-30 06:30                    |                   | 114.51 W_1               | 244.66           |      | 94.47             | VV_1         | 53.32          | W_1          | 49.60          | VV_1 |   |
| 2020-06-30 07:00                    |                   | 120.91 W_1               | 250.85           |      | 95.32             | VV_1         | 54.14          | VV_1         | 50.81          | 44-1 |   |
| 2020-06-30 07:30:                   |                   | 115.50 W_1               | 246.80           |      | 97.47             | VV_1         | 53.12          | VV_1         | 49.85          | 1_79 |   |
|                                     | the second second | 117.18 W_1               | 245.34           | AA_1 | 95.72             | W_1          | 53.09          | W_1          | 49.74          | W_1  |   |
| Result I Inva                       | id   C Cali       | ration   V Valid         | D Defau          |      | Failure   W Ma    |              |                |              | Assessmen      | 12.  |   |
| Operation _ Norm                    | al mode ( E Up/Do | twis   B GPO B           | reak   W non A   |      | nti I X On        | defined      | P Prelimi      | nery         |                |      |   |
|                                     |                   |                          |                  |      |                   |              |                |              |                |      |   |
|                                     |                   |                          |                  |      |                   |              |                |              |                |      |   |

Figure 21: List of values – list of short-term limit violation

The following figure shows the result of a CSV export as an Excel file in MS Excel<sup>®</sup>:

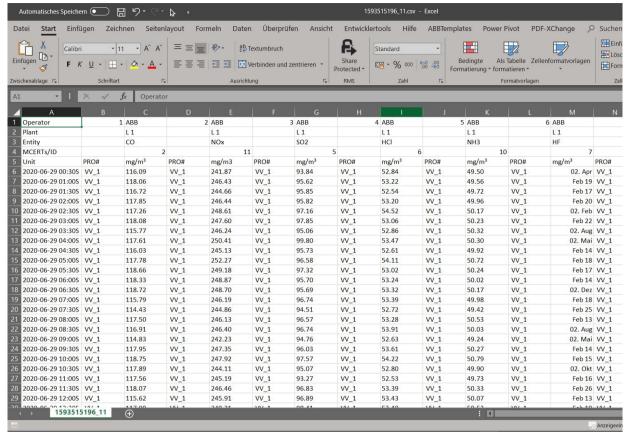

Figure 22: CSV export of a value list

The file can be saved permanently on the local computer as \*.CSV file. If MS Office or MS Excel is installed these data can be processed in Excel. The list separator must be identical in the regions and language options and in CEM-DAS (Administration / User / Properties / Separator for CSV export. For German Windows = ,Semicolon'= [;]).

## 4.2.2 Reports

With the menu "Reports" the daily (monthly or annual) reports will be chosen either by selection or for certain entities:

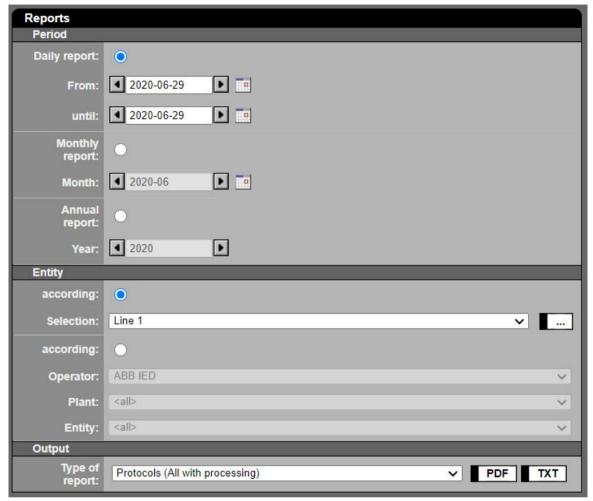

Figure 23: Selecting of reports

| Lettering             | Explanation                                                                                                    |  |  |  |  |  |
|-----------------------|----------------------------------------------------------------------------------------------------|--|--|--|--|--|
| Period                | Period specific selection of the following report types                                                           |  |  |  |  |  |
| Daily report          | Mark if a daily report is desired                                                                                 |  |  |  |  |  |
| From: until:          | Time span from which the reports can be selected. The time span can be made directly by entering date and time or |  |  |  |  |  |
|                       | by selection on the button at the side (DateTime Picker) (Figure 2)                                               |  |  |  |  |  |
| Monthly report        | Mark, if a monthly report is required                                                                             |  |  |  |  |  |
| Month                 | Selection, input or scrolling of the required month                                                               |  |  |  |  |  |
| First half year       | Mark, if a report from January 1 <sup>st</sup> to June 30 <sup>th</sup> is required                               |  |  |  |  |  |
| Second half year      | Mark, if a report from July 1st to December 31th is required                                                      |  |  |  |  |  |
| Annual report         | Mark, if an annual report is required                                                                             |  |  |  |  |  |
| Year                  | Input or scrolling of the desired year                                                                            |  |  |  |  |  |
| Entity                | Selection of entity                                                                                               |  |  |  |  |  |
| according ■ Selection | Select entities from a pre-parameterized range of entities, a selection (see 4.1.2.2)                             |  |  |  |  |  |
| according ■ Range     | Selection of entities in plants which are assigned to one region                                                  |  |  |  |  |  |
| according ■ Operator  | Selection of a plant operator                                                                                     |  |  |  |  |  |
| Plant                 | Selection of all entities of a plant, standard "all"                                                              |  |  |  |  |  |
| Entity                | Selection of one entity of a plant, standard "all"                                                                |  |  |  |  |  |
| Output                |                                                                                                    |  |  |  |  |  |
| Type of report        | Besides the report format related emission protection agencies require which has to be printed or saved redundant |  |  |  |  |  |
|                       | each day various other formats and other contents can be chosen:                                                  |  |  |  |  |  |

| Lettering | Explanation                                                                               |  |  |  |  |  |
|-----------|-------------------------------------------------------------------------------------------|--|--|--|--|--|
|           |                                                                                           |  |  |  |  |  |
|           | Reports (all with classification)                                                         |  |  |  |  |  |
|           | Reports without messages (all with classification)                                        |  |  |  |  |  |
|           | Authority reports (only those with automatic printout for authority)                      |  |  |  |  |  |
|           | Authority reports without messages (only those with automatic printout for authority)     |  |  |  |  |  |
|           | Overview day / month                                                                      |  |  |  |  |  |
|           | Overview day / year                                                                       |  |  |  |  |  |
|           | Limit violation messages with comments                                                    |  |  |  |  |  |
| PDF       | Output of the report in PDF format.                                                       |  |  |  |  |  |
| TXT       | Output of the report in text format.                                                      |  |  |  |  |  |
| XLS       | Output of the report in Excel file (only for limit violation messages with notifications) |  |  |  |  |  |

The following figures show the maximum 9 sections (depending on parameterization) of a daily, monthly or annual report:

- 1. **Summary:** contains all classification messages as e.g. limit violation, violation of the 10 day rule, calibration messages.
- 2. Data acquisition availability: contains the availability of data acquisition and CEM-DAS
- 3. Operator messages: contains a summary of important plant operator specific messages, e.g. release of a new revision.
- 4. <u>Operating modes:</u> contains the operating times per day, month and year for every plant state and the availability of data acquisition.
- 5. Plant messages: contains e.g. beginning and end of interlocking a plant according to 17.BlmschV.
- 6. **Overview:** contains the operating time, the availability and the averages for the entity
- 7. <u>Classification:</u> contains the frequency distribution of the short-term averages and daily average values.
- Short-term average: in the daily report or
   Daily averages: and the mass ratio in the monthly report or
   Statistic over the last 5 years: in the annual report
- 9. <u>Messages:</u> contains all messages of the entity.

| Daily report of 2020-06-                       |               |        |          | Printed on                                                                                                    | 2020-06-30 13:15 |  |
|------------------------------------------------|---------------|--------|----------|----------------------------------------------------------------------------------------------------|------------------|--|
| Plant                                          | Line 1        |        |          | Data until                                                                                                    | 2020-06-29       |  |
| Operator                                       | ABB IED       |        |          | ID 1                                                                                                    |                  |  |
| Parameter revision                             | 2019-09-19 16 | 5:14   |          | Revision 1                                                                                                    |                  |  |
| Summary                                        | Plant         | Entity | Message  |                                                                                                    |                  |  |
| Messages deactivated                           |               |        |          |                                                                                                    |                  |  |
| Messages deactivated  Data acquisition availab |               |        | Day      | Month                                                                                                    | Year             |  |
|                                                |               |        | Day 100% | Month                                                                                                    | Year<br>99.4%    |  |
| Data acquisition availab                       | bility        |        |          | The second second secon |                  |  |

Figure 24: Report IED: summary, data acquisition availability, operator messages

| Lettering                     | explanation                                                                                                    |  |  |  |  |  |
|-------------------------------|----------------------------------------------------------------------------------------------------|--|--|--|--|--|
| Operator                      | Name of the plant operator                                                                                         |  |  |  |  |  |
| ID                            | Identifier of the plant operator                                                                                   |  |  |  |  |  |
| Parameter revision            | Most recent change of parameters                                                                                   |  |  |  |  |  |
| Revision                      | No. of the currently released revision                                                                             |  |  |  |  |  |
| Summary                       | Next block with summary of the most important messages                                                             |  |  |  |  |  |
| Plant                         | Long tag of the Plant                                                                                              |  |  |  |  |  |
| Entity                        | Long tag of the entity                                                                                             |  |  |  |  |  |
| Message                       | Message with number of class (if classification notice): type of event and – e.g. in case of limit violation – de- |  |  |  |  |  |
|                               | tails about of the level of the violation.                                                                         |  |  |  |  |  |
| Data acquisition availability | Plant specific availability of data acquisition. Summary of all plants of an operator (see descriptive table for   |  |  |  |  |  |
|                               | Figure 25)                                                                                                    |  |  |  |  |  |
| Day [%]                       | Availability in % per day                                                                                          |  |  |  |  |  |
| Month [%]                     | Availability in % per month                                                                                        |  |  |  |  |  |
| Year [%]                      | Availability in % per year                                                                                         |  |  |  |  |  |
| Emission server availability  | The availability of the data acquisition for all plants is shown within the operator report or range page of the   |  |  |  |  |  |
|                               | report. Thus the availability of the emission computer is the minimum of the day, month or year.                   |  |  |  |  |  |
| Operator messages             | Plant operator specific messages                                                                                   |  |  |  |  |  |

| Plant |           | of 2020-06-      | Line 1               |             | Printed<br>Data u |    | 2020-06-30 13:15<br>2020-06-29 24:00 |  |
|-------|-----------|------------------|----------------------|-------------|-------------------|----|--------------------------------------|--|
| Oper  | ator      |                  | ABB IED              |             | ID                | 1  |                                      |  |
| Plant | t         |                  | Line 1               |             | ID                | 1  |                                      |  |
| Para  | meter re  | evision          | 2019-09-19 15:58     |             | Revision          | 1  |                                      |  |
| Aver  | aging tin | ne               | 1 min                |             |                   |    |                                      |  |
| Oper  | rating mo | ndes             |                      |             |                   |    |                                      |  |
|       |           | porturas i i oci | 2.1                  | 5           |                   | ,  | V                                    |  |
| OMN   | Status    | Designation      | on                   | Day [h:min] | Month [h:mir      | nj | Year [h:min]                         |  |
| 0     | 0         | Out of ope       |                      |             |                   |    | 14:44                                |  |
| 1     | V         | Normal op        | peration             | 24:00       | 696:0             | 0  | 2624:16                              |  |
| 2     | V         | Startup          |                      |             |                   |    |                                      |  |
| 3     | ٧         | Startup op       |                      |             |                   |    |                                      |  |
| 4     | V         |                  | operation            |             |                   |    |                                      |  |
| 5     | V         | Shutdown         |                      |             |                   |    |                                      |  |
| О     | V         | Special op       |                      | 24:00       | 696:0             | 0  | 2624:16                              |  |
|       |           | Sum in op        | eration              | 24:00       | 696.0             | U  | 2024.10                              |  |
|       |           | Data acqu        | isition availability | 24:00       | 696:0             | 0  | 2624:16                              |  |
|       |           |                  |                      | 100%        | 1009              | 6  | 99.4%                                |  |
|       | t messag  | 200              |                      |             |                   |    |                                      |  |

Figure 25: Report IED: Operating modes, plant messages

| Lettering                                                                                   | Explanation                                                                                                    |  |  |  |
|---------------------------------------------------------------------------------------------|----------------------------------------------------------------------------------------------------|--|--|--|
| OMN                                                                                         | Number of operating mode as defined in chapter 4.4.3.8                                                                                                    |  |  |  |
| Status                                                                                      | Status indicator of the plant                                                                                                    |  |  |  |
| designation                                                                                 | Full designation of operating mode                                                                                                    |  |  |  |
| Day [h:min]                                                                                 | Operating hours per day in each operating mode                                                                                                    |  |  |  |
| Month [h:min]                                                                               | Operating hours per month in each operating mode                                                                                                    |  |  |  |
| Year [h:min]                                                                                | Operating hours per year in each operating mode                                                                                                    |  |  |  |
| Sum operation                                                                               | Sum of operating hours with the status V                                                                                                    |  |  |  |
| Data acquisition availability                                                               | Plant specific availability of acquisition in [h:min] is the sum of times "normal operation (V)" and "out of order (O)".  Availability in [%] is the ratio:  "availability" / ("availability" + "none acquisition") |  |  |  |
| Interlocking/Discontinuation                                                                | Time period [h:min] in which the plant was interlocked or interrupted because of signal VUB                                                                                                    |  |  |  |
| Bypass Time period [h:min] during which the plant was bypassed due to the bypass signal (2' |                                                                                                    |  |  |  |

|                                              | Printed                                                                                                    | on                                                                                                    | 2020-06-30 13:13                                                                                                    |                                                                                                    |
|----------------------------------------------|----------------------------------------------------------------------------------------------------|----------------------------------------------------------------------------------------------------|----------------------------------------------------------------------------------------------------|----------------------------------------------------------------------------------------------------|
| Line 1                                       | Data u                                                                                                    | ntil                                                                                                    | 2020-06-29 24:00                                                                                                    |                                                                                                    |
| ABB IED                                      | ID                                                                                                    | 1                                                                                                    |                                                                                                    |                                                                                                    |
| Line 1                                       | ID                                                                                                    | 1                                                                                                    |                                                                                                    |                                                                                                    |
| Carbon monoxide                              | ID                                                                                                    | 2                                                                                                    |                                                                                                    |                                                                                                    |
| 2019-09-10 13:48                             | Revision                                                                                                    | 1                                                                                                    |                                                                                                    |                                                                                                    |
| IED chapter IV Plants for waste incineration |                                                                                                    |                                                                                                    |                                                                                                    |                                                                                                    |
| 30 min                                       |                                                                                                    |                                                                                                    |                                                                                                    |                                                                                                    |
| 100 mg/m³                                    | Daily emission                                                                                                    | on limit value (DELV)                                                                                                    | 50 mg/m³                                                                                                    |                                                                                                    |
| Day                                          | Month                                                                                                    |                                                                                                    | Year                                                                                                    | Unit                                                                                                    |
| 24:00                                        | 696:00                                                                                                    |                                                                                                    | 2625:00                                                                                                    | h:min                                                                                                    |
| 100.00                                       | 100.00                                                                                                    |                                                                                                    | 99.47                                                                                                    | %                                                                                                    |
| 0:00                                         | 0:00                                                                                                    |                                                                                                    | 0:00                                                                                                    | h:min                                                                                                    |
| 100.00                                       | 100.00                                                                                                    |                                                                                                    | 100.00                                                                                                    | %                                                                                                    |
| 112                                          | 112                                                                                                    |                                                                                                    | 112                                                                                                    | mg/m³                                                                                                    |
| 1                                            | 29                                                                                                    |                                                                                                    | 110                                                                                                    | Section 1                                                                                                    |
|                                              | ABB IED Line 1 Carbon monoxide 2019-09-10 13:48 IED chapter IV Plants for waste incineration 30 min 100 mg/m³  Day 24:00 100.00 0:00 100.00 | ABB IED Line 1 Carbon monoxide 2019-09-10 13:48  IED chapter IV Plants for waste incineration 30 min 100 mg/m³  Day Month 24:00 696:00 100.00 100.00 0:00 100.00 1112  112 | ABB IED Line 1 Carbon monoxide ID 2 2019-09-10 13:48 Revision 1  IED chapter IV Plants for waste incineration 30 min 100 mg/m³ Daily emission limit value (DELV)  Day Month 24:00 696:00 100.00 100.00 0:00 0:00 100.00 100.00 112 112 | ABB IED  Line 1  Carbon monoxide  ID  1  Carbon monoxide  ID  2  2019-09-10 13:48  Revision 1  IED chapter IV Plants for waste incineration  30 min  100 mg/m³  Daily emission limit value (DELV)  Day  Month  Year  24:00  696:00  2625:00  100.00  100.00  100.00  100.00  100.00  100.00  112  112 |

Figure 26: Report IED: Report head (per entity)

| Lettering                              | Explanation                                                                                                    |
|----------------------------------------|----------------------------------------------------------------------------------------------------|
| Report data                            |                                                                                                    |
| Daily report of                        |                                                                                                    |
| Selection or plant or range            | Selection of entity                                                                                                |
| Printed on                             | Date and time of report output, e.g. date of printout                                                              |
| Data until                             | Date and time until which the data in the present report are analyzed.                                             |
| Entity data                            |                                                                                                    |
| Operator ID                            | Full designation of the operator, CEM-DAS identifier of the operator                                               |
| Plant ID                               | Full designation of the plant, CEM-DAS identifier of the plant                                                     |
| Entity ID                              | Full designation of the entity, CEM-DAS identifier of the entity                                                   |
| Parameter revision                     | Date and time of last change of the CEM-DAS parameter                                                              |
| Revision                               | Revision status of the CEM-DAS parameterization at the time of the preparation of the report                       |
| Classification                         | Classification requirement /5/                                                                                     |
| Averaging time                         | Averaging time of the short-term averages in minutes                                                               |
| Short-term emission limit value (SELV) | Short-term emission limit value acc. BImSchV (/2/, /3/)                                                            |
| Measuring range top (MRT)              | For entities without a short-term emission limit                                                                   |
| Daily emission limit value (DELV)      | Daily emission limit value acc. BImSchV (/2/, /3/)                                                                 |
| Margin                                 | For entities of the minimum temperature TNBZ                                                                       |
| Overview                               | Statistic per day, month and year in each plant                                                                    |
| Operating time                         | Operation hours of the entity according to the operating criteria of DAA-Controller                                |
| Acquisition available                  | The availability of data acquisition of an entity MS in [%] is calculated as follows:                              |
|                                        | $V_{acquisition}^{MS} = 100 \times \left(1 - \frac{A}{N_{MSUM + S01} + N_{SSUM}}\right)$                           |
|                                        | N: classification count from the report                                                                            |
|                                        | A: number of values in simulation, system failure or system maintenance and preliminary or missing values.         |
|                                        | These values are in class "none operation" and SSUM but are not presented as their own class.                      |
| Analyser failure                       | The outage of an entity analysis in [h:min] is calculated from the count values N of the classes maintenance and f |
|                                        | ure as follows:                                                                                                    |
|                                        | $A_{analyser}^{MS} = (N_{failure}^{S04} + N_{maintenance}^{S05}) \times Integration time$                          |

| Lettering           | Explanation                                                                                                    |  |  |  |  |  |
|---------------------|----------------------------------------------------------------------------------------------------|--|--|--|--|--|
| Analyser available  | The availability of an entity analysis MS in [%] is calculated from the count values N of the single classes as follows:                 |  |  |  |  |  |
|                     | $V_{analyser}^{MS} = 100 \times \left(1 - \frac{N_{\text{maintenance}}^{S05} + N_{failure}^{S04}}{N_{\text{in operation}}^{S06}}\right)$ |  |  |  |  |  |
| Long term average   | long term average for day, month, year                                                                                                   |  |  |  |  |  |
| Valid daily average | If the monthly average or the annual average is calculated from the valid DAV (according 13./17. BlmSchV) this field                     |  |  |  |  |  |
| value               | shows the amount of valid DAV which were used for the calculation.                                                                       |  |  |  |  |  |
| Emission load       | The emission load is calculated from the non-validated short-term averages and added up over the day. The short-                         |  |  |  |  |  |
|                     | term averages are calculated from the valid first level data.                                                                            |  |  |  |  |  |
|                     | $F_{\text{Day}} = \frac{1}{2} \sum_{i=1}^{i=48} STA_i * \text{Vol}_i * 1.0*10^{-6}$                                                      |  |  |  |  |  |
|                     | $STA_i$ = short-term average of the day in mg/m3,                                                                                        |  |  |  |  |  |
|                     | with 30 min. averaging time: i =148                                                                                                    |  |  |  |  |  |
|                     | $Voli_i$ = volumetric flow – short-term average in m3/h of the day.                                                                      |  |  |  |  |  |
|                     | Monthly or annual emission load are calculated by summing daily or monthly emission load.                                                |  |  |  |  |  |
| TNBZ1 > SELV        | Minimum temperature kept                                                                                                    |  |  |  |  |  |
| TNBZ2 <= SELV       | Minimum temperature undershot                                                                                                    |  |  |  |  |  |
| TNBZ3 outage        | Minimun temperature: maintenance or failure of device                                                                                    |  |  |  |  |  |
| TNBZU <= SELV       | Duration of undershooting the minimum temperature                                                                                        |  |  |  |  |  |
| F1 <= SELV          | Dust: alarm value or limit value undershot                                                                                               |  |  |  |  |  |
| FSÜ > SELV          | Duration of limit overshot (27. BlmSchV):                                                                                                |  |  |  |  |  |
|                     | Dust qualitative: output in hh:mm:ss, resolution 5s                                                                                      |  |  |  |  |  |
|                     | Dust quantitative: output in h, resolution 1h                                                                                            |  |  |  |  |  |

| Classes  | Day | Month | Year   | Classes                | Day | Month | Year   | Classes     |      | Day | Month | Year |
|----------|-----|-------|--------|------------------------|-----|-------|--------|-------------|------|-----|-------|------|
| M01      | 0   | 0     | 0      | S01 > SELV             | 0   | 0     | 48     | T01         |      | 0   | 0     | 0    |
| M02      | 0   | 0     | 0      | S02 Other              | 0   | 0     | 1      | T02         |      | 0   | 0     | 0    |
| M03      | 0   | 0     | 1,735  | S03 Default value      | 0   | 0     | 38     | T03         |      | 0   | 0     | 35   |
| M04      | 48  | 1,248 | 15,045 | S04 Fallure            | 0   | 0     | 30     | T04         |      | 1   | 26    | 315  |
| M05      | 0   | 0     | 2      | S05 Maintenance        | 0   | 0     | 27     | T05         |      | 0   | 0     | 1    |
| M06      | 0   | 0     | 1      | S06 In operation       | 48  | 1,248 | 17,143 | T06         |      | 0   | 0     | 2    |
| M07      | 0   | 0     | 0      | 807 Due to plant state | 0   | 0     | 15     | T07         |      | 0   | 0     | 0    |
| M08      | 0   | 0     | 0      | 808 Non assessment     | 0   | 0     | 13     | T08         |      | 0   | 0     | 0    |
| M09      | 0   | 0     | 49     | S09 Calibration        | -   | -     | -      | T09         |      | 0   | 0     | 2    |
| M10      | 0   | 0     | 1      | S10 - Weeks            | -   | -     | -      | T10 DELV    | κ.   | 0   | 0     | 0    |
| M11      | 0   | 0     | 176    | S11 GPU break          | 0   | 0     | 0      |             | -4.1 |     |       |      |
| M12      | 0   | 0     | 0      | S12 - current          | 0   | -     | -      |             | M    |     |       |      |
| M13      | 0   | 0     | 0      | S13 - moving           | -   | -     | 0      | TS1 > DELV  |      | 0   | 0     | 3    |
| M14      | 0   | 0     | 0      | S14 Up / down          | 0   | 0     | 0      | TS2 Invalid |      | 0   | 0     | 2    |
| M15      | 0   | 0     | 0      | S15 <= SPELV           | -   | -     | -      | TS3 Fallure |      | 0   | 0     | 5    |
| M16      | 0   | 0     | 0      | S16 > SPELV            | -   | -     | -      |             |      |     |       |      |
| M17      | 0   | 0     | 0      | S17 Up / down          | -   | -     | -      |             |      |     |       |      |
| M18      | 0   | 0     | 0      |                        |     |       |        |             |      |     |       |      |
| M19      | 0   | 0     | 0      |                        |     |       |        |             |      |     |       |      |
| M20 SELV | 0   | 0     | 0      |                        |     |       |        |             |      |     |       |      |
|          |     |       |        | S99 out of order       | 0   | 0     | 137    |             |      |     |       |      |
| MSUM+S01 | 48  | 1,248 | 17,057 | SSUM                   | 0   | 0     | 223    | Days        |      | 1   | 26    | 360  |

Figure 27: Report 13. BlmSchV: classification

The following table gives explanations for the abbreviations of the different normal, special and daily average classes. Depending on the amount of messages further pages are delivered:

| Classification  | Explanation                                                                                                    |
|-----------------|----------------------------------------------------------------------------------------------------|
| Normal classes  |                                                                                                    |
| M <             | Underflow class (contains values < 0 )                                                                                             |
|                 | This class will only be displayed if it contains values.                                                                           |
| M01 – M20 SELV  | Classes for valid short-term averages STA in normal operation with the short-term average limit value or final measuring           |
| M01 – M20 MRT   | range value as upper limit of class M20. The lower limit of class M01 is zero.                                                     |
| M >             | Overflow class (with values > MRT)                                                                                                 |
|                 | This class will only be displayed if it contains values.                                                                           |
| MSUM+S01        | Sum of class M00 to M21 and class S01, including underflow and overflow classes                                                    |
| Inverse classes |                                                                                                    |
|                 | Overflow class                                                                                                    |
| TNBZ >          | TNBZ: values > SELV + Margin/2 (minmum temperature)                                                                                |
| M >             | DSR : values > 100% (desulphurisation rate)                                                                                        |
|                 | This class will only be displayed if it contains values                                                                            |
| TNBZ01-         | Classes for valid short-term averages during inverse classification. The short-term average limit value is for TNBZ on the up-     |
| TNBZ SELV –     | per limit of class 10.                                                                                                    |
| TNBZ20          |                                                                                                    |
|                 | The short-term average of desulphurisation rate is classified inverse. The lower daily emission limit value (85%) is on the up-    |
| M01 – M20 DELV  | per limit of class M20. The lower limit of class M01 equals 100 %. There is no classification in S01 for values smaller than DELV. |
|                 | Underflow class                                                                                                    |
| TNBZ <          | TNBZ: values < SELV - Margin/2 (minmum temperature)                                                                                |
| M <             | DSR: values < DELV (desulphurisation rate)                                                                                         |
|                 | This class will only be displayed if it contains values                                                                            |
| MSUM + S01      | Sum of classes M00 to M21 and class S01                                                                                            |
| TSUM + S01      | Sum of classes TNBZ01 to TNBZ20 and class S01                                                                                      |

| Classific | ation              | Explanation                                                                                                    |
|-----------|--------------------|----------------------------------------------------------------------------------------------------|
| Special c | lasses             | •                                                                                                    |
| S01 > SE  |                    | valid short-term averages that do not comply with the short-term emission limit value (SELV)                                                                                                    |
| S01 < SE  |                    | value shore contracting so triac at the comply man are shore contracting the radio (G==1)                                                                                                    |
| S02       | Other              | invalid for other reasons, except: S04, S05, S07, S08                                                                                                    |
| S03       | Default value      | valid short-time averages, which are calculated with a substitute value for reference quantities. No entry will be made if at the                                                                                                    |
|           |                    | same time S09 (calibration) is increased.                                                                                                    |
| S04       | Failure            | invalid due to failure of the measuring device                                                                                                    |
| S05       | Maintenance        | invalid due to maintenance of the measuring device                                                                                                    |
| S06       | in operation       | operating time counter in monitored operation, parallel classification to all other classes                                                                                                    |
| S07       | Due to plant state | invalid due to plant                                                                                                    |
| S08       | Non assessment     | non-assessable and implausible short-term averages                                                                                                    |
| S09       | Calibration        | Short-term counter of the valid short-term averages outside the calibration range.                                                                                                    |
|           |                    | If the check is made on a weekly basis:                                                                                                    |
|           |                    | Short-term counter of valid short-term averages that violate the calibration range in the current calendar week. This class will                                                                                                    |
|           |                    | automatically reset at the end of the week (Monday 0:00)                                                                                                    |
|           |                    |                                                                                                    |
|           |                    | If the check is made according to the 168 h rule:                                                                                                    |
|           |                    | Short-term counter of valid short-term averages that violate the calibration range during the last 168 h of monitored operati-                                                                                                    |
|           |                    | on                                                                                                    |
|           |                    |                                                                                                    |
|           |                    | It can be reset at the annual surveillance test (AST).                                                                                                    |
| S10       | - Weeks            | Long-term counter. Number of weeks in which more than 5% or more than 40% of short-term averages have violated the                                                                                                    |
|           |                    | calibration range.                                                                                                    |
|           |                    | If more than 40% of the short-term averages violate the calibration range in one week, the counter is always increased by 6.                                                                                                    |
|           |                    | It can be reset at the annual surveillance test (AST).                                                                                                    |
| S11       | GPU break          | Short-term averages during all outages of GPU of the calendar year.                                                                                                    |
| S12       | - current          | Short-term averages during a current outage or last outage of GPU.                                                                                                    |
|           |                    | The counter is reset only at the beginning of a new event.                                                                                                    |
| S13       | - moving           | Short-term averages which occurred during a time range of 12 months in the past (sliding sum of all outages of GPU over 365                                                                                                    |
|           |                    | days).                                                                                                    |
|           |                    | (according to 13. BlmSchV)                                                                                                    |
| S14       |                    | Short-term averages that exceed the short-term emission limit value during startup and shutdown. The short-term averages                                                                                                    |
| Up/dow    | n                  | are not included in the daily average value.                                                                                                    |
|           |                    | (according TA Luft and 13. BlmSchV)                                                                                                    |
| S15       | <= SPELV           | Short-term averages that are less than or equal to the special emission limit value (SPELV) during an outage of GPU. These                                                                                                    |
|           |                    | values are not classified in M01-M20 and S01.                                                                                                    |
| C1.C      | · CDELV            | (Dust according to 17. BlmSchV)                                                                                                    |
| S16       | > SPELV            | Short-term averages which are larger than the special emission limit value (SPELV) during the outage of GPU. These values are                                                                                                    |
|           |                    | not classified in M01-M20 and S01.                                                                                                    |
| S17       |                    | (Dust according to 17. BlmSchV)                                                                                                    |
| Up/dow    | 2                  | Short-term averages that exceed the short-term emission limit value during startup and shutdown. The short-term averages are included in the daily average value.                                                                                                    |
| Op/dowi   | 1                  | (according TA Luft and 13. BlmSchV)                                                                                                    |
| S99 out   | of order           | Short-term averages that are not counted in S06.                                                                                                    |
| 333 000   | or order           | The sum of S06 and S99 gives the number of short-term averages in the day / month / year.                                                                                                    |
| SSUM      |                    | Sum of values in the special classes:                                                                                                    |
| 33014     |                    | SSUM = \$02+\$04+\$05+\$07+\$08+\$14+\$15+\$16+\$99.                                                                                                    |
|           |                    | The sum (MSUM+S01) plus SSUM is the total number of short-term averages per day/month/year.                                                                                                    |
| FSxx      |                    | For qualitative dust measurements according to TA Luft and 27. BImSchV and for quantitative dust measurements according                                                                                                    |
|           |                    | to the 27. BImSchV, the special classes Sxx are marked with FSxx (filter control)                                                                                                    |
|           |                    | ,,,,,,,,,,,,,,,,,,,,,,,,,,,,,,,,,,,,,,,,,,,,,,,,,,,,,,,,,,,,,,,,,,,,,,,,,,,,,,,,,,,,,,,,,,,,,,,,,,,,,,,,,,,,,,,,,,,,,,,,,,,,,,,,,,,,,,,,,,,,,,,,,,,,,,,,,,,,,,,,,,,,,,,,,,,,,,,,,,,,,,,,,,,,,,,,,,,,,,,,,,,,,,,,,,,,,,,,,,,,,,,,,,,,,,,,,,,,,,,,,,,,,,,,,,,,,,,,,,,,,,,,,,,,,,,,,,,,,,,,,,,,,,,,,,,,, . |

| Classification      | Explanation                                                                                                    |  |  |  |  |  |
|---------------------|----------------------------------------------------------------------------------------------------|--|--|--|--|--|
| Daily value classes |                                                                                                    |  |  |  |  |  |
| Т00                 | Underflow class                                                                                                    |  |  |  |  |  |
|                     | This class will only be displayed if it contains values                                                                             |  |  |  |  |  |
| T01 – T10 DELV      | Classes for valid daily average values with the daily emission limit value (DELV) or the upper measuring range as upper limit of    |  |  |  |  |  |
| T01 – T10 MRT       | class T10. The lower limit of class T01 equals 0.                                                                                   |  |  |  |  |  |
|                     | The daily average of DSR is classified inverse. The lower daily emission limit value (85%) is the top of class T10. The lower limit |  |  |  |  |  |
|                     | of class T01 always equals 100 %.                                                                                                   |  |  |  |  |  |
| T11                 | Overflow class. This class will only be displayed if it contains values                                                             |  |  |  |  |  |
| TS1 > DELV          | Valid daily average values larger than the daily emission limit value (DSR: smaller than the lower daily emission limit value).     |  |  |  |  |  |
| TS1 < DELV          |                                                                                                    |  |  |  |  |  |
| TS2 Invalid         | Daily average values which were set "invalid" because of violating the validity criteria ("25% rule").                              |  |  |  |  |  |
| TS3 Failure         | Number of days which have too many short-term averages in "maintenance" or "failure". Allowed are at most 10 days per year.         |  |  |  |  |  |
| TS4 DSR>=DELV       | Daily average values on which DSR is kept. This class will only be displayed if a desulphurisation rate (DSR) for the respective    |  |  |  |  |  |
| TS4 DSR<=DELV       | entity is parameterized.                                                                                                    |  |  |  |  |  |
| TS5                 | Daily average values on which the DSR is not kept. This class will only be displayed if a desulphurisation rate for the respective  |  |  |  |  |  |
|                     | entity is parameterized.                                                                                                    |  |  |  |  |  |
| Days                | Number of classified days                                                                                                    |  |  |  |  |  |

The following section shows in the daily report the short-term averages from an averaging time of 10 minutes.

| Short-term average |         |         |         |         |         |         | <br> |
|--------------------|---------|---------|---------|---------|---------|---------|------|
| 29.12.2018 00:30W  | VV_7 17 | VV_7 17 | VV_7 17 | VV_7 17 | VV_7 17 | VV_7 17 |      |
| 29.12.2018 03:30W  | VV_7 17 | VV_7 17 | VV_7 17 | VV_7 17 | VV_7 17 | VV_7 17 |      |
| 29.12.2018 06:30W  | VV_7 17 | VV_7 17 | VV_7 17 | VV_7 17 | VV_7 17 | VV_7 17 |      |
| 29.12.2018 09:30W  | VV_7 17 | VV_7 17 | VV_7 17 | VV_7 17 | VV_7 17 | VV_7 17 |      |
| 29.12.2018 12:30W  | VV_7 17 | VV_7 17 | VV_7 17 | VV_7 17 | VV_7 17 | VV_7 17 |      |
| 29.12.2018 15:30W  | VV_7 17 | VV_7 17 | VV_7 17 | VV_7 17 | VV_7 17 | VV_7 17 |      |
| 29.12.2018 18:30W  | VV_7 17 | VV_7 17 | VV_7 17 | VV_7 17 | VV_7 17 | VV_7 17 |      |
| 29.12.2018 21:30W  | VV_7 17 | VV_7 17 | VV_7 17 | VV_7 17 | VV_7 17 | VV_7 17 |      |

Figure 28: Report 13. BlmSchV: Short-term averages

In a monthly report, the daily values of the month are displayed here:

| Daily averages |      |      |      |      |      |      |  |
|----------------|------|------|------|------|------|------|--|
| 01 🖟           | G 17 | G 17 | G 17 | G 17 | G 17 | G 17 |  |
| 07             | G 17 | G 17 | G 17 | G 17 | G 17 | G 17 |  |
| 13             | G 17 | G 17 | G 17 | G 17 | G 17 | G 17 |  |
| 19             | G 17 | G 17 | G 17 | G 17 | G 17 | G 17 |  |
| 25             | G 17 | G 17 | G 17 | G 17 | G 17 | G 17 |  |
| 31             | G 17 |      |      |      |      |      |  |

Figure 29: Report 13. BImSchV: daily averages

An annual report shows statistics for the last 5 years:

| Statistic over | Statistic over the last 5 years |     |                                |  |  |  |  |  |  |  |
|----------------|---------------------------------|-----|--------------------------------|--|--|--|--|--|--|--|
| Year           | AELV                            | AAV | Valid daily average value Unit |  |  |  |  |  |  |  |
| 2018           | -                               | 18  | 363 mg/m3                      |  |  |  |  |  |  |  |
| 2017           | -                               | -   |                                |  |  |  |  |  |  |  |
| 2016           | -                               | -   | - \ -                          |  |  |  |  |  |  |  |
| 2015           | -                               | -   | - ht -                         |  |  |  |  |  |  |  |
| 2014           | -                               | -   |                                |  |  |  |  |  |  |  |

Figure 30: Report 13. BlmSchV: Statistic over the last 5 years

The "Messages" section of a report shows all classification messages. This means all messages about classifications to special classes are displayed

| Messages                             |                                                                                                    |
|--------------------------------------|----------------------------------------------------------------------------------------------------|
| 2018-01-02 00:00<br>2018-01-02 24:00 | S10: Calibration function valid since 14.11.2013 12:35:51 TS1: Daily emission limit value overshot 427 > 300.00 mg/m3 |

Figure 31: Report 13. BlmSchV: messages

| Class         | Explanation                                                                         |
|---------------|-------------------------------------------------------------------------------------|
| Messages      |                                                                                     |
| Date time [S] | Timestamp of message                                                                |
| Snn:          | Class number of special class                                                       |
| Text          | Text of message                                                                     |
| x.xx > y.yy   | Full text of the reason: e.g. measured value > or < limit value, default value etc. |

Except for the agency reports (with or without messages) compressed reports, e.g. "Overview day/month" or "Overview day/year" can be displayed which contain classifications of several entities on one page (Figure 32). All lettering is according to the agency reports.

| Monthly report of 2020-05<br>Selection | Line | 1         |                |                                                                                                    |                | Printe<br>Data |              | 2020-06-30 1<br>2020-05-31 2    |     |       |      |
|----------------------------------------|------|-----------|----------------|----------------------------------------------------------------------------------------------------|----------------|----------------|--------------|---------------------------------|-----|-------|------|
|                                        | 1200 | No.       |                |                                                                                                    |                | 100            | <i>\$</i>    |                                 |     |       |      |
| Operator                               |      | IED       |                |                                                                                                    |                | ID             | 1            |                                 |     |       |      |
| Plant                                  | Line | oon mono  | Table 1        |                                                                                                    |                | ID             | 1            |                                 |     |       |      |
| Entity<br>Parameter revision           |      | 9-09-10 1 |                |                                                                                                    |                | ID<br>Revision | 2            |                                 |     |       |      |
| Processing                             |      |           |                | for waste incinerati                                                                                                    | n.             |                |              |                                 |     |       |      |
| Averaging time                         | 30 m |           | r Fianto       | ioi waste incinerati                                                                                                    | Je i           |                |              |                                 |     |       |      |
| Short-term emission limit value (SELV) | 100  | mg/m³     |                |                                                                                                    |                | Daily emiss    | ion limit va | lue (DELV) 50 mg/m <sup>3</sup> |     |       |      |
| Overview                               |      |           |                | Day                                                                                                    |                | Month          |              | Year                            |     | Un    | it   |
| Operating time                         |      |           |                | 24:00                                                                                                    |                | 744:00         |              | 1929:00                         |     |       | nin  |
| Acquisition available                  |      |           |                | 100.00                                                                                                    |                | 100.00         |              | 99.28                           |     | %     |      |
| Analyser failure<br>Analyzer available |      |           |                | 0:00                                                                                                    |                | 0:00           |              | 0:00                            |     | %     | nin  |
| Arianyzer available                    |      |           |                | 100.00                                                                                                    |                | 100.00         |              | 100.00                          |     | 70    |      |
| Long term average                      |      |           |                | 112                                                                                                    |                | 112            |              | 112                             |     | mg    | g/m³ |
| Valid daily average value              |      |           |                | 1                                                                                                    |                | 31             |              | 81                              |     |       |      |
| Emission load                          |      |           |                | 14.82                                                                                                    |                | 460.45         |              | 1,193.49                        |     | kg    |      |
| Classification                         |      |           |                |                                                                                                    |                |                |              |                                 |     |       |      |
| Classes                                | Day  | Month     | Year           | Classes                                                                                                    | Day            | Month          | Year         | Classes                         | Day | Month | Yea  |
| MO1                                    | 0    | 0         | 0              | S01 > SELV                                                                                                    | 48             | 1,488          | 3,857        | T01                             | 0   | 0     |      |
| M02                                    | 0    | 0         | 0              | S02 Other                                                                                                    | 0              | 0              | 1            | T02                             | 0   | 0     |      |
| M03                                    | 0    | 0         |                | S03 Default value                                                                                                    | 0              | 0              |              | T03                             | 0   | 0     |      |
| M04                                    | 0    | 0         |                | S04 Failure                                                                                                    | 0              | 0              |              | T04                             | 0   | 0     |      |
| M05                                    | 0    | 0         |                | S05 Maintenance                                                                                                    | 0              | 0              |              | T05                             | 0   | 0     |      |
| M06<br>M07                             | 0    | 0         |                | S06 In operation<br>S07 Due to plant stat                                                                                                    | 48             | 1,488          | 3,858        | T06<br>T07                      | 0   | 0     |      |
| M07<br>M08                             | 0    | 0         |                | S07 Due to plant stat<br>S08 Non assessmen                                                                                                    |                | 0              |              | T08                             | 0   | 0     |      |
| M09                                    | 0    | 0         |                | S09 Calibration                                                                                                    |                | -              | -            | T09                             | 0   | 0     |      |
| M10                                    | 0    | 0         | 0              | S10 - Weeks                                                                                                    | 17             |                | 3            | T10 DELV                        | 0   | 0     |      |
| M11                                    | 0    | 0         | 0              | S11 GPU break                                                                                                    | 0              | 0              | 0            |                                 | \$T |       |      |
| M12                                    | 0    | 0         |                | S12 - current                                                                                                    | 0              |                | -            |                                 |     | 7725  | 12   |
| M13                                    | 0    | 0         |                | S13 - moving                                                                                                    | -              | -              | -            | TS1 > DELV                      | 1   | 31    | 8    |
| M14<br>M15                             | 0    | 0         |                | S14 Up / down<br>S15 <= SPELV                                                                                                    | -              | -              | - 1          | TS2 Invalid<br>TS3 Failure      | 0   | 0     |      |
| M16                                    | 0    | 0         |                | S16 > SPELV                                                                                                    | - 1            | -              | ]            | 100 Falluid                     | U   | U     |      |
| M17                                    | 0    | 0         | 0              |                                                                                                    | 0              | 0              | 0            |                                 |     |       |      |
| M18                                    | 0    | 0         | 0              | Contract of the Contract of the Contract of th |                | (A)            | 107          |                                 |     |       |      |
| M19                                    | 0    | 0         | 0              |                                                                                                    |                |                |              |                                 |     |       |      |
| M20 SELV                               | 0    | 0         | 0              |                                                                                                    |                |                |              |                                 |     |       |      |
| MSUM+S01                               | 48   | 1.400     | 3 053          | S99 out of order                                                                                                    | 0              | 0              | 28           | Dave                            |     | 24    |      |
| MSUM+SU1                               | 48   | 1,488     | 3,857          | SSUM                                                                                                    | 0              | 0              | 29           | Days                            | 1   | 31    | 8    |
|                                        |      |           |                |                                                                                                    |                |                |              |                                 |     |       |      |
| Daily averages                         |      |           |                |                                                                                                    |                |                |              |                                 |     |       |      |
| 01                                     | G 11 |           | G 112<br>G 112 | G 112                                                                                                    | G 112<br>G 112 | G 112<br>G 112 |              | 112<br>112                      |     |       |      |
| 13                                     | G 11 |           | G 113          | G 112                                                                                                    | G 112          | G 112          |              | 112                             |     |       |      |
| 19                                     | G 11 |           | G 112          | G 112                                                                                                    | G 112          | G 112          |              | 112                             |     |       |      |
| 25                                     | G 11 | 12        | G 112          | G 112                                                                                                    | G 112          | G 112          |              | 112                             |     |       |      |
| 31                                     | G 11 | 12        |                |                                                                                                    |                |                |              |                                 |     |       |      |
| Messages                               |      |           |                |                                                                                                    |                |                |              |                                 |     |       |      |
| Messages deactivated                   |      |           |                |                                                                                                    |                |                |              |                                 |     |       |      |
| Santage de Laboratoria de Partir       |      |           |                |                                                                                                    |                |                |              |                                 |     |       |      |
|                                        |      |           |                |                                                                                                    |                |                |              |                                 |     |       | AB   |

Figure 32: Report IED: Overview day / month

#### **4.2.3** Events

With the menu "Events" an event log can be ordered. The event log displays date, time and an event. The events can be enabled from binary inputs (see 4.4.3.7.3) or from plausibility violation (see 4.4.3.7.4). The function can be disabled (see 4.5.6).

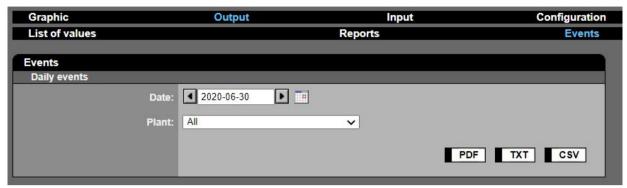

Figure 33: Event log request

After selecting date and plant an event log is reported in PDF, TXT or CSV format.

#### 4.2.4 Messages

"Messages" in CEM-DAS are all messages which are relevant for emissions rules, e.g. classification messages, emission limit value messages or calibration range messages. In contrast system function relevant messages are called "system messages". These will be explained in chapter 4.5.4.

In the menu "messages" all messages are filtered for the following criteria:

- Time range
- category
- source: single entity, selection or region
- Notification: processing status

Since the messages can also contain events which must be commented and send to superior authorities (e.g. supervisory agency, EFÜ) the function output is linked to the input function "messages" (see 4.3.1). By a click on the button "Notification" the respective page for input will be displayed. After entering the criteria the filtered data will be displayed as a list:

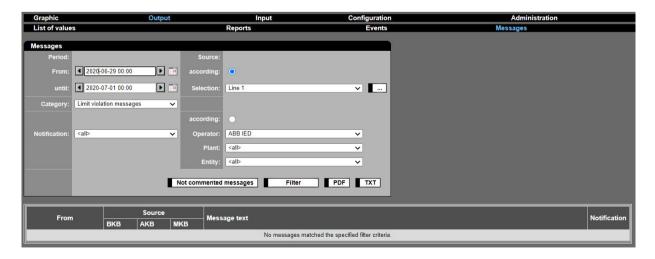

Figure 34: Filtering of messages

| Selection referring to the time range of the following kind of reports                                          |
|----------------------------------------------------------------------------------------------------|
| Time range from which the messages can be selected. The selection can be made by direct input of date and       |
| time or by the button DateTime Picker (Figure 2).                                                               |
| Selection depending on a category                                                                               |
| Selection of messages about or for:                                                                             |
| Limit violation messages                                                                                        |
| Calibration messages                                                                                            |
| Maintenance / failure                                                                                           |
| Failure                                                                                                    |
| 10-days rule                                                                                                    |
| Failure and 10-days rule                                                                                        |
| GPU-break messages                                                                                              |
| Agency messages (EFÜ)                                                                                           |
| Classification messages                                                                                         |
| QAL3                                                                                                    |
| <all messages=""></all>                                                                                         |
| After selection filtering starts immediately                                                                    |
| Selection regarding the processing status                                                                       |
| Identifier for the status of message comments:                                                                  |
| <a href="#"><all>: all messages regardless of the processing status</all></a>                                   |
| still due to commentation - N                                                                                   |
| entered - E                                                                                                    |
| checked - G                                                                                                    |
| released - F                                                                                                    |
| Approved for agency - B                                                                                         |
| After the selection is made the filter starts at once.                                                          |
| Arter the selection is made the filter starts at once.                                                          |
| Option field which enables to select messages from various entities by different methods:                       |
| A group of entities from a selection                                                                            |
| A group of entities from a <u>selection</u> A group of entities from one <u>region</u>                          |
| Single entities selected from an operator / plant / entity                                                      |
| With the button the selection method can be chosen.                                                             |
| Filtering starts after confirming the selection with the button                                                 |
| <u> </u>                                                                                                    |
| Marks if the entities which messages shall be selected, belong to a group. After that the selection of entities |
| is made from the operator, the plant and finally the entity.                                                    |
| Selection of messages from entities which belong to one region.                                                 |
| Selection of an operator -> all entities of one plant operator                                                  |
| Display of the not commented limit violation messages in a new window (see 4.2.4.1)                             |
| Starts the defined filter                                                                                       |
| Output of the entity list in pdf format                                                                         |
| Output of the entity list in text format                                                                        |
| Explanation of the message list                                                                                 |
| Date and time of the event creating the message                                                                 |
| Entity which caused the message                                                                                 |
| Designation of plant operator of the entity                                                                     |
| Full designation of Plant of the entity                                                                         |
| Full designation of entity of the causer                                                                        |
| Message text                                                                                                    |
| Status of processing the message. A click on this button starts the commenting of the message. A windows        |
| will be opened and the current message can be commented (see 4.3.1).                                            |
| N: due to be commented                                                                                          |
| E: edited and stored                                                                                            |
| G: checked                                                                                                    |
|                                                                                                    |
| F: released (intern)                                                                                            |
|                                                                                                    |

The following table shows the messages. For classification messages, the class number is output in the first column. The output is spontaneous (spont.), after the averaging time (AT) or daily.

| Message text                                                                                       | Zyklus |
|----------------------------------------------------------------------------------------------------|--------|
| Operator                                                                                           |        |
| Parameter of revision 13 für operator ABB released                                                 | spont. |
| DAA-Controller [Name] Power failure for 02:34 h:min                                                | spont. |
| DAA-Controller [Name] New parameters with revision 15!/ Revision 15.07.2017 12:01:23 loaded        | spont. |
| DAA-Controller [Name] Start of system maintenance                                                  | spont. |
| DAA-Controller [Name] System maintenance finished after 1.35 h                                     |        |
| DAA-Controller [Name] New program version 7.3(000)                                                 | spont. |
| Authority                                                                                          | spont. |
| Special limit value overshot 210 > 200 mg/m3                                                       | AT     |
| Short-term emission limit value overshot 25 > 20 mg/m3                                             | AT     |
| Short-term emission limit value undershot 700 < <i>850 degree C</i>                                | AT     |
|                                                                                                    |        |
| Daily emission limit value overshot 51 > 50 mg/m3                                                  | daily  |
| Daily emission limit value undershot 80 < 85 %  Too much Maintenance (Failure [20] during the day. | daily  |
| Too much Maintenance/Failure [20] during the day                                                   | daily  |
| New Calibration required                                                                           | daily  |
| RESET10 Classification reset                                                                       | spont. |
| 4h GPU-outage per Event with 6.0h exceeded                                                         | AT     |
| 120 h GPU-outage 12-Months with 122 h exceeded                                                     | daily  |
| 120 h GPU-outage per year with 123 h exceeded                                                      | daily  |
| Classification using special class S14 during Start-up/Shut-down 220.59 mg/m3                      | AT     |
| Plant                                                                                              |        |
| Start plant locking / no waste feeding                                                             | AT     |
| Plant locking finished / no waste feeding                                                          | AT     |
| Start at 15.07.2017 12:00 duration 3.00h                                                           |        |
| Start plant locking                                                                                | AT     |
| Plant locking finished                                                                             | AT     |
| Start at 15.07.2017 12:00 duration 3.00h                                                           |        |
| Plant locked during the day for 1.00 h                                                             | daily  |
| Plant locked during the year for 123.00 h                                                          |        |
| Entity                                                                                             |        |
| S01: Short-term emission limit value overshot 25 > 20 mg/m3                                        | AT     |
| S01: Short-term emission limit value undershot 720 < 850 degree C                                  | AT     |
| S01: Short-term emission limit value undershot 720 < 850 degree C                                  | AT     |
| S01: Plant locked / no waste feeding                                                               |        |
| S01: Short-term emission limit value undershot 720 < 850 degree C                                  | AT     |
| S01: Plant is locked                                                                               |        |
| S02: invalid                                                                                       | AT     |
| S03: Classification with default value                                                             | AT     |
| S04: invalid due to failure                                                                        | AT     |
| S05: invalid due to maintenance                                                                    | AT     |
| S05: invalid due to inspection mode                                                                | AT     |
| S07: invalid (plant                                                                                | AT     |
| S08:                                                                                               | AT     |
| S08:                                                                                               | AT     |
| S09: Exceeding the calibration range 50 > 25.00 mg/m3                                              | AT     |
| S09: Calibration range violations per week 100.00% > 40.00% / 28 of 28                             | daily  |
| S09: Calibration range violations currently 39.58% / 76 of 192                                     | daily  |
| S09: RESET09 Classification reset                                                                  | spont. |
| S10: NEW CALIBRATION REQUIRED                                                                      | daily  |
| Calibration function is invalid since 01.07.2017 00:00:00                                          |        |
| S10: Calibration function violated / 6 weeks > 5.00% / 2 weeks > 40.00% /                          | daily  |
| S10: RESET10 Classification reset                                                                  | spont. |

| Message text                                                                   | Zyklus |
|--------------------------------------------------------------------------------|--------|
| S10: No checking possible, because of less then 168h in operation (99.00h)     |        |
| S10: No checking realized, because of no operation in the last week.           |        |
| S11: 120 h GPU break per year with 122 h overshot                              | daily  |
| S11: GPU break <i>5.0</i> h                                                    | AT     |
| S12: 4.0 h GPU break per event with 8.0 h overshoot                            | AT     |
| S12: GPU break after 16.0 h finished                                           | AT     |
| S13: 120 h GPU break 12-months with 125.00 h overshoot                         | AT     |
| S14: Start-up / shut-down of the plant                                         | AT     |
| S16: Special limit value overshot 258 > 200.00 mg/m3                           | AT     |
| S17: Classification using special class during Start-up/Shut-down 89.56 mg/m3  | AT     |
| Manual input changed for 15.07.2017 old 35.47 mg/m3 new 15.00 mg/m3            | spont. |
| TS1: Daily emission limit value undershot 80 < 85 %                            | daily  |
| TS1: Daily emission limit value overshot 25 > 20 mg/m3                         | daily  |
| TS2:25 criterion for the DAV violated 0.00 mg/m3                               | daily  |
| TS3: Too much Maintenance/Failure 12 during the day                            | daily  |
| TS5: Daily emission limit value undershot 80 < 85 %                            | daily  |
| TS5: Daily emission limit value overshot 125 > 100 mg/m3                       | daily  |
| Month                                                                          |        |
| Monthly emission limit value exeeded 45 > 25 mg/m3                             | daily  |
| Complied with the monthly emission limit value $15 < 25  mg/m3$                | daily  |
| Monthly average invalid 89.00 mg/m3                                            | daily  |
| Monthly emission limit value currently exeeded 45 > 25 mg/m3                   | daily  |
| Currently complying with the monthly emission limit value 15 < 25 mg/m3        | daily  |
| Monthly average currently invalid 46.00 mg/m3                                  | daily  |
| Mass ratio (monthly value) overshot 88 > 85 g/Mg                               | daily  |
| Mass ratio (monthly value) kept 70 < 85 g/Mg                                   | daily  |
| Mass ratio currently overshot 88 > 85 g/Mg                                     | daily  |
| Mass ratio currently kept 70 < 85.00 g/Mg                                      | daily  |
| Rolling 30-Days average: No valid Short-term averages available                | daily  |
| Rolling 30-Days average: Monthly emission limit value overshot 125 > 100 mg/m3 | daily  |
| Rolling 30-Days average: Monthly emission limit value kept 95 < 100 mg/m3      | daily  |
| Year                                                                           |        |
| 10-days rule per year violated during 12 day(s)                                | daily  |
| 10-days rule per year violated during 13 day(s)                                | daily  |
| Annual emission limit value overshot 134 > 100 mg/m3                           | daily  |
| Annual emission limit value kept 90 < 100 mg/3                                 | daily  |
| Annual value invalid <i>8.96 mg/m3</i>                                         | daily  |
| Annual emission limit value currently overshot 123 > 100 mg/m3                 | daily  |
| Annual emission limit value currently kept 90 < 100 mg/m3                      | daily  |
| Annual value currently invalid 6.98 mg/m3                                      | daily  |

Table 1: CEM-DAS: messages

# 4.2.4.1 Not commented messages

Not commented limit violation messages are displayed in a separate window.

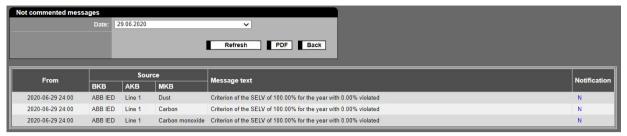

Figure 35: Not commented messages

| Lettering              | Explanation of the selection criteria                                     |  |
|------------------------|---------------------------------------------------------------------------|--|
| Not commented messages |                                                                           |  |
| Date                   | Date of the message. Only days with not commented messages are available. |  |
| Refresh                | Refresh list                                                              |  |
| PDF                    | Output list in pdf format                                                 |  |
| Back                   | Back to the menu "Messages" (see 4.2.4)                                   |  |
| Lettering              | Explanation of the message list                                           |  |
|                        | See 4.2.4                                                                 |  |

# 4.2.5 QAL3

The function "QAL3" enables to manage QAL3 measurements und test gas. The function is described in /9/. The function can be disabled (see 4.5.6).

# 4.2.6 Maintenance

With the menu "Maintenance" the maintenance and status log for some selected entities can be logged. The function can be disabled (see 4.5.6).

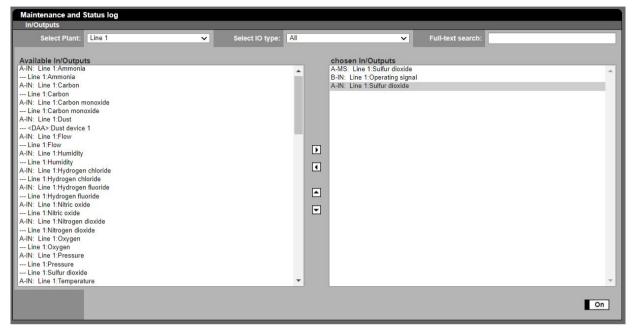

Figure 36: Selection of entities for maintenance and status log

| Lettering            | Explanation of the selection criteria                           |
|----------------------|-----------------------------------------------------------------|
| Selected Plant       | Selection of a plant                                            |
| Select IO types      | The following types are:                                        |
|                      | • ALL all                                                       |
|                      | A-IN analog inputs                                              |
|                      | B-IN binary inputs                                              |
|                      | B-MS binary entities                                            |
|                      | A-MS analog entities                                            |
|                      | B-OUT binary outputs                                            |
|                      | A-OUT analog inputs                                             |
| Full text search     | The rows of In/Outputs are visible which include the given text |
| Available In/Outputs | In/Outputs according to selected filter                         |
| Chosen In/outputs    | In/Outputs for the log                                          |
| On                   | Activates the maintenance and status log                        |

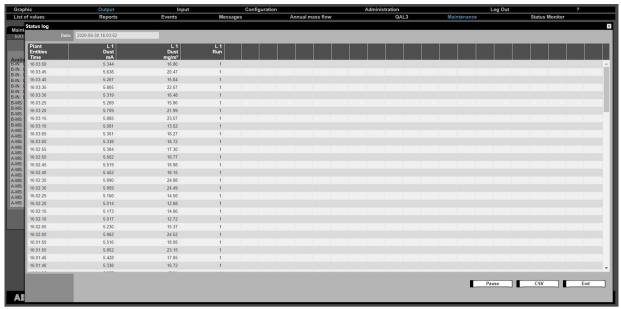

Figure 37: Maintenance and status log

| Lettering             | Explanation of the selection criteria                           |
|-----------------------|-----------------------------------------------------------------|
| Date                  | Selection of a plant                                            |
| Plant                 | The following types are:                                        |
|                       | • ALL all                                                       |
|                       | A-IN analog inputs                                              |
|                       | B-IN binary inputs                                              |
|                       | B-MS binary entities                                            |
|                       | A-MS analog entities                                            |
|                       | B-OUT binary outputs                                            |
|                       | A-OUT analog inputs                                             |
| Entities              | The rows of In/Outputs are visible which include the given text |
| Unit                  | In/Outputs according to selected filter                         |
| Status                | In/Outputs for the log                                          |
| Pause / Actualization | Break / Activate the maintenance and status log                 |
| CSV                   | Output of the report in CSV format                              |
| End                   | Terminate the log                                               |

#### 4.2.7 Status Monitor

With the menu "Status Monitor" the current state of the AMS (automated measuring system) can be controlled. This function is described in /8/. The function is available if a "Digital Interface" is configured and have been licensed (see 4.5.6).

# 4.3 Input

#### 4.3.1 Notifications

The function **Notifications** is used to send messages to the authorities (EPA, etc.<sup>1</sup>). All notifications will be saved and after being checked and released and the final release automatically transmitted to the agency. The transmission is executed either with the next report or once a day. The displayed messages can be filtered for:

- Reference time or creation time
- Type of notification
- Operator, plant and entity

In the list is also an overview of the processing state ("entered", "checked", etc.) and also gives information if the message has been already transmitted to the agency.

The following figure shows a list of messages according to the set filter criteria:

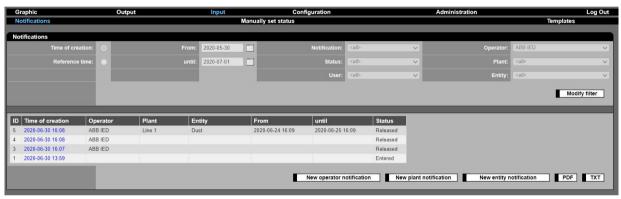

Figure 38: List of messages and the filter criteria with output list

| Lettering         | Explanation                                                                                               |  |
|-------------------|----------------------------------------------------------------------------------------------------|--|
| Filter definition | ·                                                                                                    |  |
| Time of creation  | Mark if the messages shall be selected regarding the creation time                                        |  |
| Reference time    | Mark if the messages shall be selected regarding the reference time                                       |  |
| From: until:      | Selection regarding the creation or reference time of the messages                                        |  |
| Туре              | Selection regarding the type of notification:                                                             |  |
|                   | - All                                                                                                    |  |
|                   | - Message                                                                                                 |  |
|                   | - Plant related comment                                                                                   |  |
|                   | - Entity related comment                                                                                  |  |
| Status            | Selection regarding the processing status of the notifikation:                                            |  |
|                   | - All                                                                                                    |  |
|                   | - Entered                                                                                                 |  |
|                   | - Checked                                                                                                 |  |
|                   | - Released                                                                                                |  |
|                   | - Released for the authority                                                                              |  |
| User              | Selection regarding the creator of the message                                                            |  |
| Operator          | At first selection regarding the short name of the plant operator                                         |  |
| Plant             | Afterwards selection regarding the short name of the Plant                                                |  |
| Entity            | Finally selection regarding the short name of entity                                                      |  |
| Modify filter     | Enabling of the filter criteria for editing. After that the functions in <b>Apply filter</b> will change. |  |
| Apply filter      | After selecting a combination of criteria the filtered messages will be displayed.                        |  |
| List of messages  |                                                                                                    |  |

<sup>&</sup>lt;sup>1</sup> Authorities must be equipped with a compatible system in order to get into connection to CEM-DAS.

| Lettering                 | Explanation                |                                                                      |  |  |  |
|---------------------------|----------------------------|----------------------------------------------------------------------|--|--|--|
| ID                        | Identifier of the notifica | Identifier of the notification                                       |  |  |  |
| Time of creation          | Date and time of creation  | Date and time of creation of the notification.                       |  |  |  |
|                           | By clicking on the time t  | he notification will be displayed as a form.                         |  |  |  |
| Operator                  | Designation of the plan    | Designation of the plant operator who is responsible for the message |  |  |  |
| Plant                     | Designation of the cond    | erned plant, empty, when message is from plant operator              |  |  |  |
| Entity                    | Designation of the cond    | erned entity, empty, if message is from operator or plant            |  |  |  |
| From, until               | Reference time of notifi   | cation, empty if message                                             |  |  |  |
| Status                    | Status of processing or    | Status of processing or transmission                                 |  |  |  |
|                           | Entered                    | (can be deleted)                                                     |  |  |  |
|                           | Checked                    | (can be deleted)                                                     |  |  |  |
|                           | Released                   |                                                                      |  |  |  |
|                           | Agency                     |                                                                      |  |  |  |
| sent                      | Labelling, if message ha   | s been sent ☑                                                        |  |  |  |
| H H H                     | Buttons to scroll throug   | h the notifications                                                  |  |  |  |
|                           | This group of button is    | only displayed if more than 50 messages exist.                       |  |  |  |
| New operator notification | Create a new notification  | n with reference to the operator                                     |  |  |  |
| New plant notification    | Create a new notification  | n with reference to a plant                                          |  |  |  |
| New entity notification   | Create a new notification  | n with reference to an entity                                        |  |  |  |
| PDF                       | Output of message in P     | Output of message in PDF format                                      |  |  |  |
| тхт                       | Output of message in to    | ext format                                                           |  |  |  |

After selecting the function "new operator notification" (Message) the text can be entered in the following form:

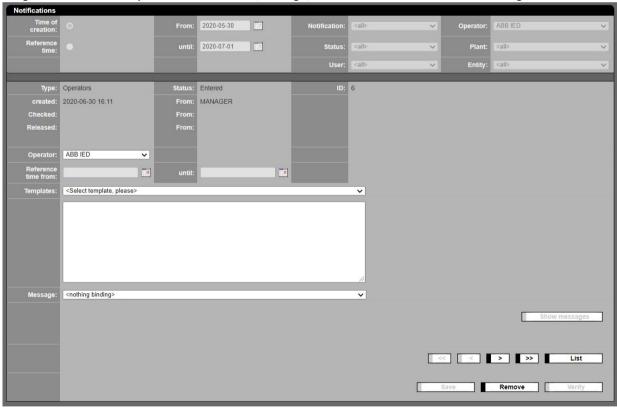

Figure 39: Input of operator notifications

After selecting the function "new plant notification" (Plant related comment) the text can be entered in the following form:

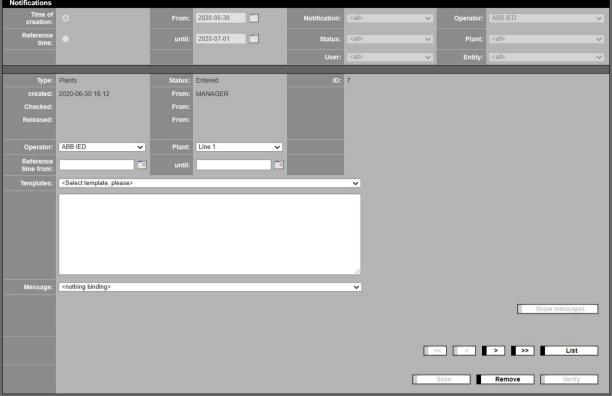

Figure 40: Entering a notification regarding the plant

After selecting the function "new entity notation" (message) the text can be entered in the following form:

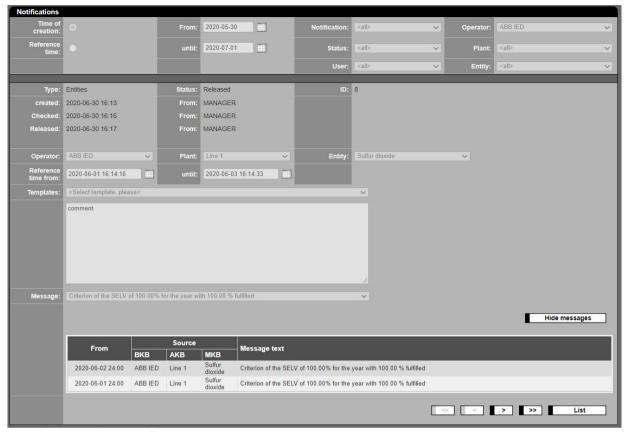

Figure 41: Entering a notation regarding an entity

| Lettering                       | Explanation                                                                                                |
|---------------------------------|----------------------------------------------------------------------------------------------------|
| Filter definition               | Explanation                                                                                                |
| Their definition                | s. table to Figure 38                                                                                      |
| Message contents and references | s. table to rigure 30                                                                                      |
|                                 | Type of message                                                                                            |
| Type                            |                                                                                                    |
| Status                          | Processing status of message                                                                               |
| ID                              | Identifier of the notification                                                                             |
| created, From                   | Creation time and author                                                                                   |
| Checked, From                   | Date of checking and auditor                                                                               |
| Released, From                  | Date of release and releaser                                                                               |
| Agency,From                     | Date of release for agency and responsible person                                                          |
| Operator                        | Designation of the operator                                                                                |
| Plant                           | Designation of plant (only for plant and entity messages)                                                  |
| Display                         | Only show authority entities                                                                               |
|                                 | Show all entities                                                                                          |
|                                 | influences the selection under "Entity"                                                                    |
| Entity                          | Designation of entity (only for entity messages)                                                           |
| Reference time, from, until     | Reference time interval                                                                                    |
| Templates                       | A suitable template can be selected from a list                                                            |
| Text box                        | Text of message                                                                                            |
| Message                         | Enables to select a certain message from all messages which occurred during the "reference time from:      |
|                                 | until:"                                                                                                    |
|                                 | In this selection the present message is linked with all messages of the selected type which occurred dur- |
|                                 | ing the reference time. The entered comment is also valid for all selected messages in this time range.    |
| Show/Hide messages              | After saving shows/hides the message list with the selected messages                                       |

| Lettering               | Explanation                                                                                                |
|-------------------------|----------------------------------------------------------------------------------------------------|
| List                    | List of notations linked with the reference time and type of notations                                     |
| << > >>                 | Buttons to scroll in the notation forms.                                                                   |
|                         | This group of button is only displayed if more than 50 notations exist.                                    |
| List                    | Switch to list display                                                                                     |
| Save                    | Saves the message text                                                                                     |
| Remove                  | Deletes an entered or checked notation. Released of released for agencies cannot be deleted.               |
| Check, Released, Agency | Check, release or release for agency, depending on processing status of the notification.                  |
|                         | Note: The button agency is only active for                                                                 |
|                         | a notification about an entity the respective entity is transmitted to the agency,                         |
|                         | a notification about a plant of at least one entity is transmitted to the agency                           |
|                         | a notification to an operator and at least one entity of this plant operator is transmitted to the agency. |

The following Figure 42 shows a list of linked messages directly in the message window to:

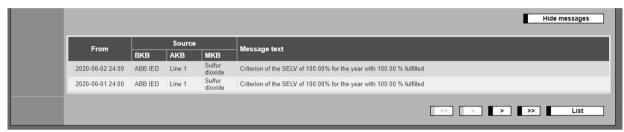

Figure 42: Classification messages to be commented with notifications

# 4.3.2 Manually set status

The function "Manually set status" enables to change the status of measuring values subsequently. For distinction new status indicators are given which equal the automatically given status only in small letters. To display the menu "Manually set status" the respective module must be activated in the form "licensing" (see 4.5.6).

After selecting the menu the status of the by "manually set status" changed entity will be displayed in form of a filtered list. The filter is made in accordance to the set filter criteria in the previous started function "manually set status".

Two displays of manually set status are available:

- List of all important information of all manually set status (Figure 43).
- Form to enter and edit a single manually set status

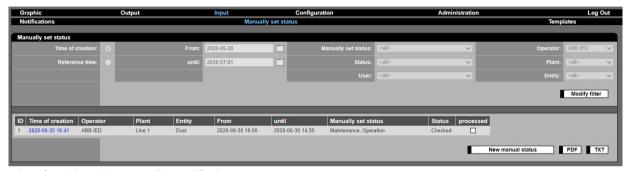

Figure 43: List of entities with manually modified status

| Lettering                   | Explanation                                                                                                    |
|-----------------------------|----------------------------------------------------------------------------------------------------|
| Filter definition           |                                                                                                    |
| Time of creation            | Mark if a selection is desired with respect to the time of the creation of the status change and the related notification |
| Reference time              | Selection with respect to the reference time of the creation of the status change                                         |
| From: until:                | Timely interval of the creation time or reference time of the status changes                                              |
| Manually set status         | Selection of the manually set status                                                                                      |
| Status                      | Selection according to processing status of the manually set status: entered checked                                      |
|                             | released                                                                                                    |
| User                        | released for agency Selection for creator / editor of the manually set status                                             |
| Operator                    | At first selection regarding the short description of the plant operator                                                  |
| Plant                       | In a subsequent step, select the plant short description                                                                  |
| Entity                      | Finally selection regarding the short description of entity                                                               |
| Modify filter               | Release of the filter criteria for editing. After that the functions in Apply filter will change.                         |
| Apply filter                | After selecting a combination of criteria an overview of the filtered messages will be displayed.                         |
| List of manually set status |                                                                                                    |
| ID                          | Identifier of the manually set status                                                                                     |
| Time of creation            | Date and time of input                                                                                                    |
| Operator                    | Designation of plant operator                                                                                             |
| Plant                       | Designation of plant                                                                                                    |
| Entity                      | Designation of entity                                                                                                    |
| From                        | Date and time of start of validity of the manually set status                                                             |
| until                       | Date and time of end of validity of manually set status                                                                   |
| Manual status               | Full text description of the manual status                                                                                |
| Status                      | Current state of processing of the manual status                                                                          |
| Worked                      | Marked after release and processing in CEM-DAS                                                                            |

| Lettering         | Explanation                                                              |
|-------------------|--------------------------------------------------------------------------|
| sent              | Marked after the status and/or the comment was transmitted to the agency |
| New manual status | A new form to enter a manually set status will be opened                 |
| PDF               | Display of the manually set status in PDF format                         |
| ТХТ               | Display of the manually set status in TXT format                         |

The following Figure 44 shows a printout of all processing steps of some manually set status from input to transmission to the agency:

| Reference time from Manually set status    2020-06-29 14:45                                                                                                    | Manually so            | et status                                             | Output by<br>on | MANAGER<br>2020-06-30                                                                                                    |        |             |
|----------------------------------------------------------------------------------------------------|------------------------|-------------------------------------------------------|-----------------|----------------------------------------------------------------------------------------------------|--------|-------------|
| Manually set status                                                                                                    | From                   | 2020-05-30                                            | until           | 2020-07-01                                                                                                    |        |             |
| Operator   ABB IED   Plant   <all></all>                                                                                                    | Time of creation       |                                                       |                 |                                                                                                    |        |             |
| D   2   Status   Released                                                                                                    | Manually set status    | <all></all>                                           | Status          | <all></all>                                                                                                    | User   | <all></all> |
| created         2020-06-30 16:45         From         MANAGER           Checked         2020-06-30 16:48         From         MANAGER           Released         2020-06-30 16:48         From         MANAGER           Operator         ABB IED         Plant         Line 1         Entity         Humi           Reference time from Manually set status         Valid, Operation         Until         2020-06-30 16:45         Walid, Operation           ID         1         Status         Checked         Checked           ID         1         Status         Checked           Created         2020-06-30 16:41         From         MANAGER           Cluecked         2020-06-30 16:42         From         MANAGER           Released          From            Operator         ABB IED         Plant         Line 1         Entity         Dust           Reference time from         2020-06-30 10:00         until         2020-06-30 14:30 | Operator               | ABB IED                                               | Plant           | <all></all>                                                                                                    | Entity | <all></all> |
| Checked   2020-06-30 16:48   From   MANAGER                                                                                                    | ID                     | 2                                                     | Status          | Released                                                                                                    |        |             |
| Released   2020-06-30 16:48   From   MANAGER                                                                                                    | created                | 2020-06-30 16:45                                      | From            | MANAGER                                                                                                    |        |             |
| Operator Reference time from Manually set status  ID 1 1 Status Checked Created 2020-06-30 16:41 From MANAGER Cliecked 2020-08-30 16:42 From MANAGER Released Operator ABB IED Plant Line 1 2020-06-30 16:45  Entity Humi  Humi  ABB IED Plant Line 1 Checked  Checked  The company of the entire analyzing system caused by lighning stroke measurement was impossible during the indicated period  ID 1 Status Checked MANAGER Checked 2020-08-30 16:42 From MANAGER Released From Operator ABB IED Plant Line 1 Entity Dust Reference time from 2020-06-30 10:00 until 2020-06-30 14:30                                                                                                    | Checked                | 2020-06-30 16:48                                      | From            | MANAGER                                                                                                    |        |             |
| Reference time from Manually set status    2020-06-29 14:45                                                                                                    | Released               | 2020-06-30 16:48                                      | From            | MANAGER                                                                                                    |        |             |
| Manually set status Valid, Operation    due to a failure of the entire analyzing system caused by lighning stroke measurement was impossible during the indicated period    ID                                                                                                    | Operator               | ABB IED                                               | Plant           | Line 1                                                                                                    | Entity | Humidity    |
| due to a failure of the entire analyzing system caused by   lighning stroke measurement was impossible during the indicated period                                                                                                    |                        |                                                       | until           | 2020-06-30 16:45                                                                                                    | 8      |             |
| lighning stroke measurement was impossible during the indicated period  ID 1 Status Checked  created 2020-06-30 16:41 From MANAGER Checked 2020-06-30 16:42 From MANAGER Released From  Operator ABB IED Plant Line 1 Entity Dust Reference time from 2020-06-30 10:00 until 2020-06-30 14:30                                                                                                    | Manually set status    | Valid, Operation                                      |                 |                                                                                                    |        |             |
| Status   Checked                                                                                                    |                        | lighning stroke measurement was impossible during the |                 |                                                                                                    |        |             |
| created         2020-06-30 16:41         From         MANAGER           Checked         2020-06-30 16:42         From         MANAGER           Released          From            Operator         ABB IED         Plant         Line 1         Entity         Dust           Reference time from         2020-06-30 10:00         until         2020-06-30 14:30                                                                                                    |                        | indicated period                                      |                 |                                                                                                    |        |             |
| Checked         2020-06-30 16:42         From         MANAGER           Released          From            Operator         ABB IED         Plant         Line 1         Entity         Dust           Reference time from         2020-06-30 10:00         until         2020-06-30 14:30                                                                                                    | ID                     | 1                                                     | Status          | Checked                                                                                                    |        |             |
| Released          From            Operator         ABB IED         Plant         Line 1         Entity         Dust           Reference time from         2020-06-30 10:00         until         2020-06-30 14:30                                                                                                    | - TO CO. T. CO. T. CO. | 2020-06-30 16:41                                      | From            | MANAGER                                                                                                    |        |             |
| Operator         ABB IED         Plant         Line 1         Entity         Dust           Reference time from         2020-06-30 10:00         until         2020-06-30 14:30                                                                                                    |                        | 2020-06-30 16:42                                      | 0.015000        | MANAGER                                                                                                    |        |             |
| Reference time from 2020-06-30 10:00 until 2020-06-30 14:30                                                                                                    | Released               | <del></del>                                           | From            | 1                                                                                                    |        |             |
|                                                                                                    |                        |                                                       |                 | The state of the state of the s | Entity | Dust        |
| Manually set status Maintenance Operation                                                                                                    |                        |                                                       | until           | 2020-06-30 14:30                                                                                                    |        |             |
| manually out states manualles, operation                                                                                                    | Manually set status    | Maintenance, Operation                                |                 |                                                                                                    |        |             |

Figure 44: Printout of manual status processing steps

By click on the button "new manual status" a new form for input will be opened:

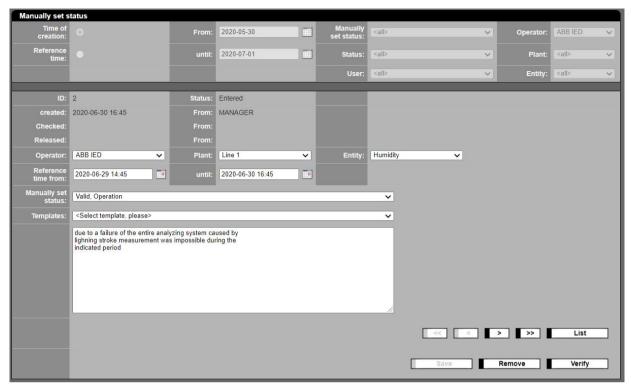

Figure 45: Manually set status, status definition and comment

| Lettering                       | Explanation                                                                                               |
|---------------------------------|----------------------------------------------------------------------------------------------------|
| Filter definition               |                                                                                                    |
|                                 | see table to Figure 43                                                                                    |
| Message contents and references |                                                                                                    |
| ID                              | Identifier of message                                                                                     |
| Status                          | Processing status of message                                                                              |
| Created, From                   | Date of creation and creator                                                                              |
| Checked, From                   | Date of check and auditor                                                                                 |
| Released, From                  | Date of release and responsible person                                                                    |
| Agency, From                    | Date of release for agency and responsible person                                                         |
| Operator                        | Designation of plant operator                                                                             |
| Plant                           | Designation of plant                                                                                      |
| Entity                          | Designation of entity                                                                                     |
| Reference time, from, until     | Time range in which the manually set status is valid                                                      |
| Manually set status             | Selection from a list of possible status                                                                  |
| Templates                       | A suitable template can be selected from a list.                                                          |
| Text field                      | Free Text as comment for the manually set status                                                          |
| Send notification to authority  | If not only the manually set status but also the comment shall be sent to the agency this field has to be |
|                                 | marked                                                                                                    |
| << > >>                         | Buttons to scroll in the manual set forms.                                                                |
|                                 | This group of buttons is only displayed if more than 50 manual set entries exist.                         |
| List                            | Switch to list display                                                                                    |
| Save                            | Saves the comment to the manual status                                                                    |
| Remove                          | Deletes an entered or checked manually set status. Manually set status which are released or released for |
|                                 | the agency cannot be deleted.                                                                             |
| Check, Release, Agency          | Check, release or release for agency, depending on processing status of manually set status               |

# 4.3.3 Templates

Templates are standard texts for often repeatedly comments with similar or likely text in the function "message" (see 4.3.1). Using templates can save a lot of writing. The following figure shows a list of available templates which can be activated by a click. You can also create new templates here.

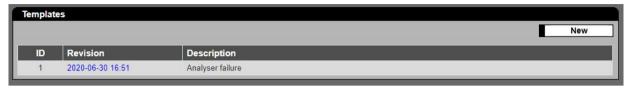

Figure 46: List of available templates

| Lettering   | Explanation                                                                                      |
|-------------|--------------------------------------------------------------------------------------------------|
| New         | Creates a new template                                                                           |
| ID          | Identifier of template                                                                           |
| Revision    | Editing status. By double click on the respective line the editing window will open (Figure 47). |
| Description | Description / designation of standard text                                                       |

The following figure shows an open template, ready for editing:

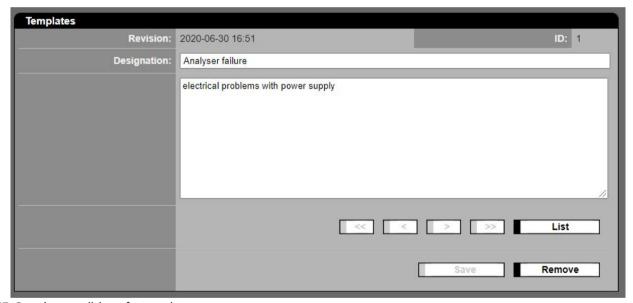

Figure 47: Creation or editing of a template

| Lettering   | Explanation                                                                                                 |
|-------------|----------------------------------------------------------------------------------------------------|
| Revision    | Creation of a new template                                                                                  |
| ID          | Identifier of a template                                                                                    |
| Designation | Editing status of the template. By double click on the respective line the editing window will open (Figure |
|             | 47).                                                                                                    |
| Content     | Description, designation of the standard text                                                               |
| « × »       | Buttons to scroll through the templates                                                                     |
| List        | Switches from the editing display of a template to the list of templates                                    |
| Save        | Saves the current status of all templates                                                                   |
| Delete      | Deletes the displayed template                                                                              |

# 4.3.4 Manual input

The function "Manual input" enables to enter daily values (e.g. of input substances according to 30. BImSchV) and set their status. To display the menu "Manual input" it must be activated in the form "licensing" (see 4.5.6). The entered values can be calculated as input substances. They will be compressed to monthly and annual values. After entering a value and if necessary a status the value is transmitted to a database. The end of the transmission is shown with a mark above the selection field.

The following figure shows the input form for a month:

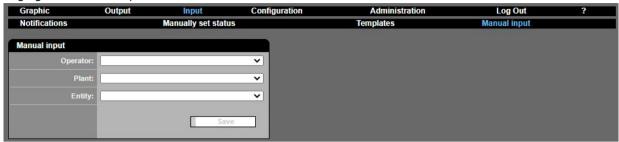

Figure 48: Manual input of daily values

| Lettering          | Explanation                                              |
|--------------------|----------------------------------------------------------|
| Operator           | Selection of a plant operator                            |
| Plant              | Selection of plant of the entity which shall be modified |
| Entity             | Selection of entity                                      |
| ₩ ₩                | Selection of the month                                   |
| Day                | Day on which the daily average shall be changed          |
| Value              | Input of a value for the daily average value             |
| Status             | Selection of a status for the daily average              |
| Acceptance occured | Shows that CEM-DAS has accepted and processed the value  |

# 4.4 Configuration

#### 4.4.1 General

The sub menus of the function "Configuration" are organized similar to the Windows file explorer. For new operators, plants and entities a name is created automatically (Figure 49, top left) which should be replaced by a memorable "correct" designation:

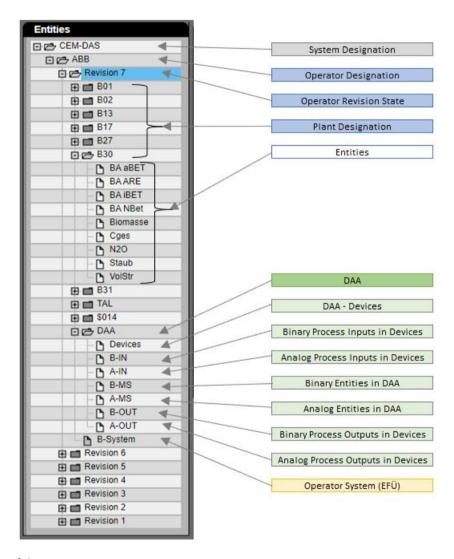

Figure 49: Tree structure of the parameter

Each menu item can be enlarged by '+' or closed by '-'. Opened or closed parameter sets are marked by opened or closed tabs.

The following diagrams show the objects which are generated when parameterizing CEM-DAS and their interrelationship. The minimum necessary processing steps to create a parameterization of CEM-DAS are shown with bold lines in the diagrams:

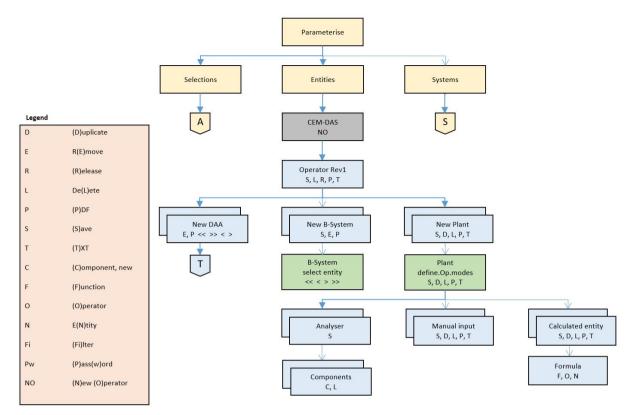

Figure 50: Parameterizable CEM-DAS objects: Entities

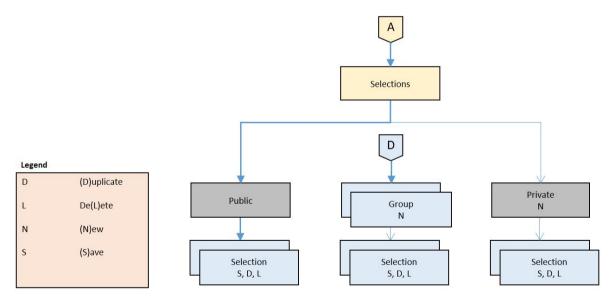

Figure 51: Parameterizable CEM-DAS objects: Selections

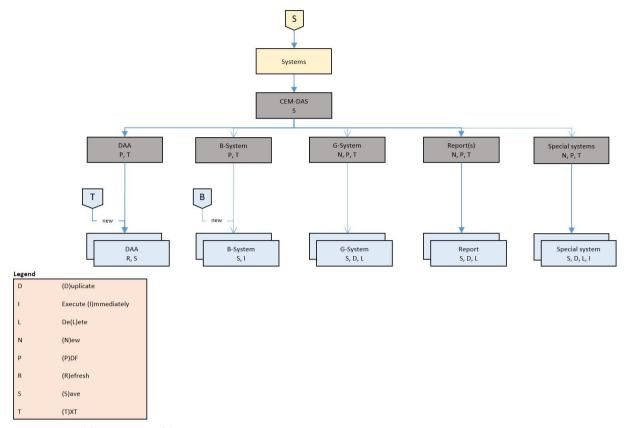

Figure 52: Parameterizable CEM-DAS objects: Systems

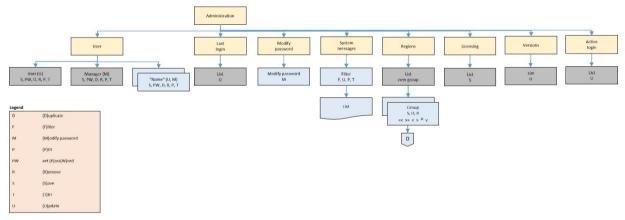

Figure 53: Parameterizable CEM-DAS objects: Administration

#### 4.4.2 Selections

Selections shall gather entities to a group with a memorable designation make the selection comfortable and oriented on the respective tasks. The selections can be public and open for every user. Private selections are only available for the user who created them. Further so called range selections are possible which allow use only for members of a certain region (see 4.5.5).

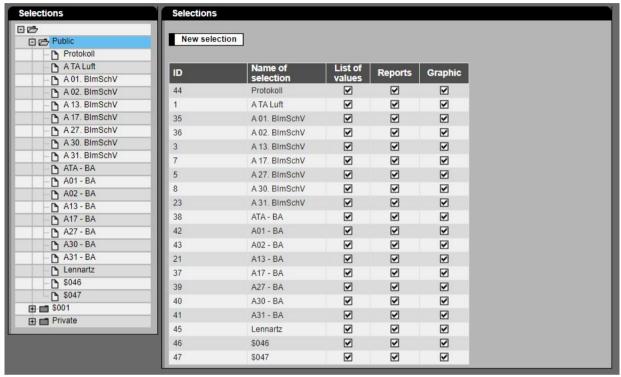

Figure 54: List of selections

| Lettering         | Explanation                                                                                                    |  |
|-------------------|----------------------------------------------------------------------------------------------------|--|
| Selections        | Overview                                                                                                    |  |
| Public            | Pre-defined group of selections available for all users                                                              |  |
| Private           | Pre-defined group of selections only available for the user who defined the selection                                |  |
| Region (group)    | "region west": User group with group attached selections, defined with the function "Administration / Regions" 4.5.5 |  |
| Selections        | List                                                                                                    |  |
| New selection     | Creates a template for a new selection                                                                               |  |
| Name of selection | List of existing selections                                                                                          |  |
| List of values    | This selection is available in list of value                                                                         |  |
| Reports           | This selection is available in reports                                                                               |  |
| Graphic           | This selection is available in graphics (bars, lines)                                                                |  |

The following figure shows the details, which means the assignment entity <> selection of a chosen group selection.

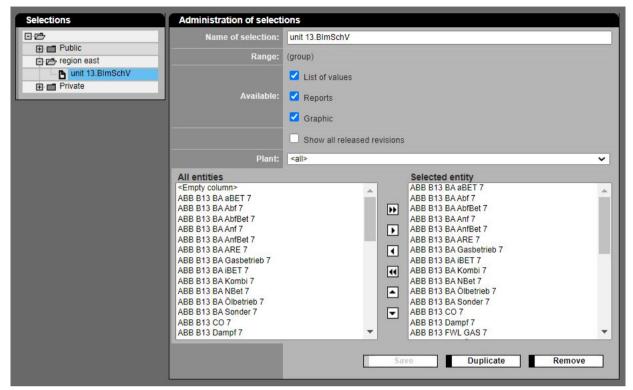

Figure 55: entities of a selection

| Lettering                   | Explanation                                                                                                    |  |
|-----------------------------|----------------------------------------------------------------------------------------------------|--|
| Selection management        |                                                                                                    |  |
| Name of Selection           | Designation of selection.                                                                                         |  |
|                             | The designation must be clearly within a region or in "public" or "private".                                      |  |
| Range                       | Information, if the selection is:                                                                                 |  |
|                             | Public, available for all users                                                                                   |  |
|                             | Private, available only for the creator                                                                           |  |
|                             | group, available for all user in this region                                                                      |  |
| Available                   | Information for which function the selection shall be available. The following functions are available:           |  |
|                             | List of values                                                                                                    |  |
|                             | • Reports                                                                                                    |  |
|                             | Graphic (bars, lines)                                                                                             |  |
| Show all released revisions | The selection list of the entities shows all entities from all released revisions. Otherwise only the entities    |  |
|                             | from the highest revision will be displayed.                                                                      |  |
| Plant                       | Designation of the plant from which the entities shall be selected                                                |  |
| All entities                | List of all available entities. On first place is an empty entity available, which creates an empty column in the |  |
|                             | value list if integrated in the selection.                                                                        |  |
| Selected entities           | List of the selected entities                                                                                     |  |
| Save                        | Saves the selection                                                                                               |  |
| Duplicate                   | Duplicates the selection                                                                                          |  |
| Remove                      | Deletes the selection                                                                                             |  |

# 4.4.3 Entities

#### 4.4.3.1 Set up and edit a new operator

By selecting "CEM-DAS" a new operator can be set up. In the level of "CEM-DAS" a comment may be attached to an already existing operator.

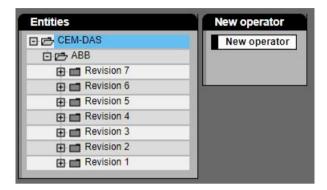

Figure 56: Set up a new operator

Setting up a new operator automatically creates the parameter "revision 1" and the standard values. Furthermore all functions are available here to start parameterization of the system parts like DAA-Controller, B-Systems, plants:

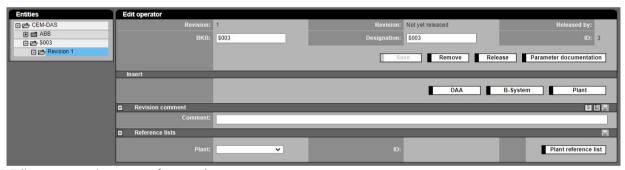

Figure 57: Edit operator prior set up of a new plant

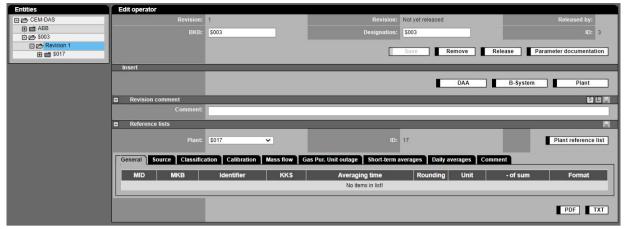

Figure 58: Edit operator after set up of a new plant

| Lettering               | Explanation                                                                                                    |
|-------------------------|----------------------------------------------------------------------------------------------------|
| Edit plant operator     |                                                                                                    |
| Revision                | Parameter revision                                                                                                    |
| Revision                | Date and time of release of parameter revision. In case the revision is not yet released a text will pop up: Not yet released   |
| Released by             | Name of user, who was registered during the release                                                                             |
| ВКВ                     | Short designation of operator, max. 4 characters                                                                                |
| ID                      | Identifier of operator                                                                                                    |
| Designation             | Full designation of plant operator, max. 20 characters                                                                          |
| Save                    | Saves all entries                                                                                                    |
| Remove                  | Deletes a not released revision. Revision 1 can only be deleted if the operator is deleted. (Figure 59)                         |
| Release                 | Release of a revision after a change in the parameters. At least one entity must exist and the plant must have an operation en- |
|                         | tity.                                                                                                    |
| Parameter documentation | Output of all entity parameter in PDF format. System parameters and administration informations are not printed.                |
| Insert                  |                                                                                                    |
| DAA-Controller          | Insert a DAA-Controller system (see 4.4.3.2)                                                                                    |
| B-System                | Insert an operator B-System (see 4.4.3.3)                                                                                       |
| Plant                   | Insert a new plant under an operator                                                                                            |
| Reference lists         |                                                                                                    |
| Plant                   | Selection of a plant to display the plant parameter as reference lists                                                          |
| ID                      | Identifier of the selected plant                                                                                                |
| Plant reference list    | Output of a subset of the parameters of an operator in PDF format as reference lists. These lists are subdivided according to   |
|                         | the selected tabs.                                                                                                    |
|                         | The subset is limited by selection of the plant.                                                                                |
| PDF                     | Output of the entity parameter of a plant operator in PDF format.                                                               |
| TXT                     | Same as PDF output but only as text                                                                                             |

If a new operator is selected in the Explorer-like tree below "CEM-DAS" a list of all revisions and a comment field for free text is displayed. Before releasing a revision, a comment must be entered.

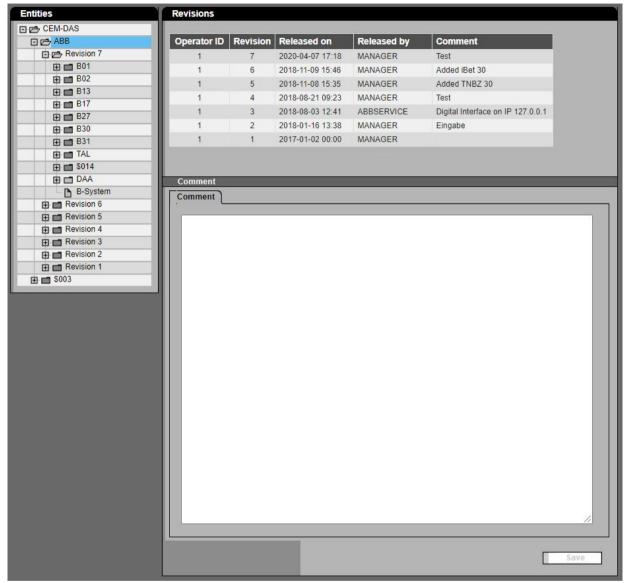

Figure 59: Revision list and operator comment

| Lettering       | Explanation                                                                                                  |  |
|-----------------|----------------------------------------------------------------------------------------------------|--|
| Revisions       |                                                                                                    |  |
| Operator ID     | Clear code of operator                                                                                       |  |
| Revision        | Cons. Number of parameter revision always starting with "1"                                                  |  |
| Released on     | Date and time of revision release                                                                            |  |
| Released by     | Designation of user, who was registered during the release                                                   |  |
| Delete operator | This button is only visible as long as no other details to the operator were entered and no revision was re- |  |
|                 | leased. Only in this case a plant operator can be deleted.                                                   |  |
| Comment         |                                                                                                    |  |
| Comment         | Text field for any text, e.g. for operator specific notes                                                    |  |
| Save            | Saves the text in the comment field                                                                          |  |

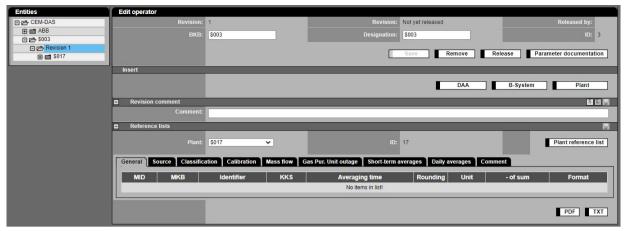

Figure 60: New set up of operators and plants

The parameters of operators, plants and their entity parameters are described in detail in chapter 4.4.3.6.

| Lettering           | Explanation |
|---------------------|-------------|
| Edit plant operator |             |
|                     | see 4.4.3.6 |

#### 4.4.3.2 Insert DAA-Controller

#### 4.4.3.2.1 General

To connect a new DAA-Controller to CEM-DAS it is necessary to "insert" a new DAA-Controller system in CEM-DAS. Then devices with inputs/outputs for process signals are assigned to this DAA-Controller. Then modules, clamps which have various combinations of digital and analog inputs/outputs are assigned to these devices. Only after that the binary and analog input/output will be processed in DAA-Controller.

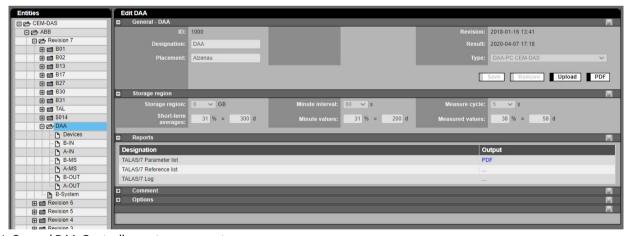

Figure 61: General DAA-Controller system parameter

The display according to Figure 61 will appear after inserting a DAA-Controller.

| Lettering                     | Explanation                                                                                                    |
|-------------------------------|----------------------------------------------------------------------------------------------------|
| Edit DAA-Controller           |                                                                                                    |
| ID                            | Clear ID of DAA-Controller                                                                                         |
| Revision:                     | Date and time of last change of general parameters                                                                 |
| Designation                   | Full designation of DAA-Controller (max. 20 characters)                                                            |
| Result                        | Date of last change of any parameter in DAA-Controller                                                             |
| Placement                     | Designation of location of DAA-Controller                                                                          |
| Type                          | The DAA-Controller program can be installed either:                                                                |
| Турс                          | directly in the CEM-DAS-PC (CEM-DAS PC) or                                                                         |
|                               | another PC on the network (Standalone PC) or                                                                       |
|                               | DAA-Controller-Controller IOC or                                                                                   |
|                               | DAA-Controller IOC+                                                                                                |
|                               | The correct type of installation can be selected here.                                                             |
| Save                          | Saves the present DAA-Controller-Parameter                                                                         |
| Remove                        | ·                                                                                                    |
|                               | Deletes a DAA-Controller from the present Revision                                                                 |
| Upload                        | Loads the parameter in DAA-Controller                                                                              |
| PDF                           | Output of general parameter in PDF format                                                                          |
| Storage region                |                                                                                                    |
| Storage region                | Selection of a storage region in Gigabyte (GB) on the hard disk which is reserved for DAA-Controller data on a PC. |
|                               | Depending on the size of total memory 8, 16 or 32 GB can be selected. This is important for DAA-Controller running |
|                               | on a PC with limited storage capacity.                                                                             |
| Minute interval               | The minute interval in [s] can be selected for all entities with a single valued time between 30s and 60s.         |
| Measure cycle                 | The cycle time is fixed to 5 sec by legal regulation.                                                              |
|                               | The narrowest time window is determined by having time critical signals next to each other on the same IO block    |
|                               | (for example wind speed and wind direction).                                                                       |
| short-term averages           | Short-term average storage as a percentage of the total memory. The memory depth in days [d] depends on the        |
|                               | number of entities.                                                                                                |
| Minute values                 | Minute values storage as a percentage of the total memory. The memory depth in days [d] depends on the number      |
|                               | of entities.                                                                                                    |
| Measured values               | Measured value storage as a percentage of the total memory.                                                        |
|                               | The memory depth in days [d] depends on the number of entities.                                                    |
|                               | Sliders for easy distribution of variable parts for short-term averages, minute values and measured values on the  |
|                               | memory.                                                                                                    |
|                               | The relation between short-term averages and minute values are changed with the left slider, the relation between  |
|                               | minute values and measured value are changed with the right slider.                                                |
| Reports                       |                                                                                                    |
| Designation                   | Designation of the report                                                                                          |
| Output                        | Format of output                                                                                                   |
| DAA-Controller Parameter list | Compiled report containing all parameters according to the screen mask                                             |
| DAA-Controller Reference list | Output of a PDF document with all parameters broken down into the following 8 parts:                               |
|                               | Characteristics data of the analog inputs                                                                          |
|                               | Limit values                                                                                                    |
|                               | Data for standardization                                                                                           |
|                               | Measurement uncertainties                                                                                          |
|                               | Calibration range                                                                                                  |
|                               | Measurement range                                                                                                  |
|                               | Characteristics data of the analog outputs                                                                         |
|                               | Report alarm threshold of the digital outputs                                                                      |
| DAA-Controller Log            | Output of a logbook of parameter changes in PDF format                                                             |
| Comment                       |                                                                                                    |
|                               | Free text as comment to DAA-Controller                                                                             |
| Options                       |                                                                                                    |
|                               | Reserved for enlargements etc.                                                                                     |

# 4.4.3.2.2 DAA-Controller Parameter loading

DAA-Controller Parameter are loaded directly from CEM-DAS.

Attention, after the release of a revision the modified DAA-Controller / 7 parameters have to be loaded!

To load DAA-Controller parameter you should make sure to have the highest released revision and the communication to the respective DAA-Controller should be configured. If not, the following message will be displayed:

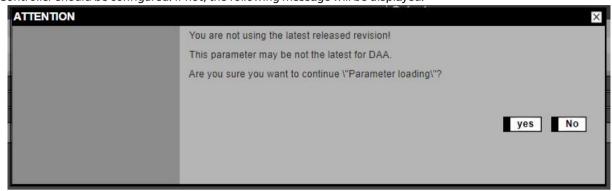

A successful loading is documented in the terminal window (Figure 62).

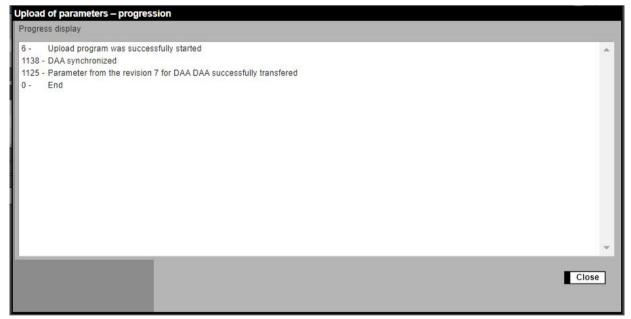

Figure 62: Terminal window with the DAA-Controller loading

## 4.4.3.3 Insert B-System

Preparation of a new B-System. A B-System is a selection of entities, where their values, limit violations and messages shall be transmitted to the agency. In this case the list of systems shows a new B-System as follows:

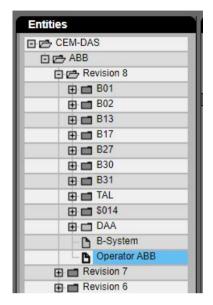

Figure 63: B-Systems in the list of systems

Also next to the list of systems a selection list is displayed to assign entities (left side) to the B-System (right side):

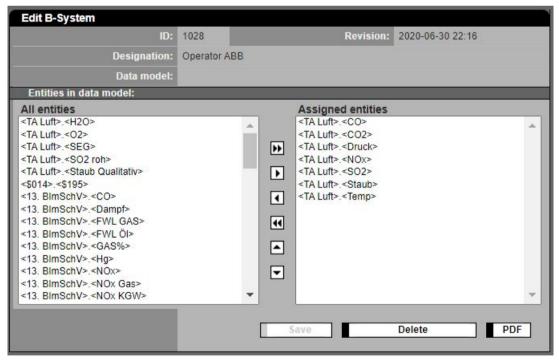

Figure 64: Assigning entities to a B-System

Already here entities can be assigned to the future B-System. The further processing, especially the change of the preliminary designation to a significant designation must be made under "Parameterization / systems". The B-System can be saved, deleted and printed in PDF format:

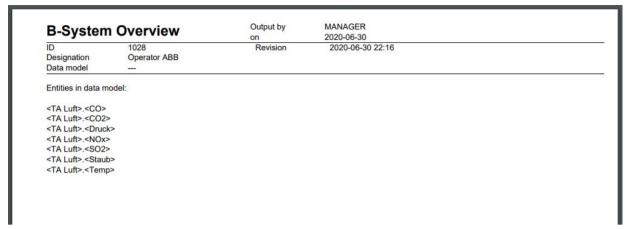

Figure 65: Overview of selected entities of the B-System

# 4.4.3.4 Insert plant

A plant is a base to create entities later. A plant is the superordinate unit in which entities are grouped. Furthermore a plant offers optional a graphic for agency message (EFÜ) system. Besides grouping entities it also applies to the entities the plant status or mode of operation. After entering a plant it will be displayed in the list of systems with standard values and general plant parameters:

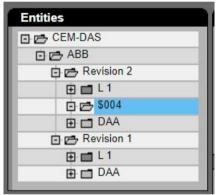

Figure 66: list of systems with newly added plant

The plant contains preliminary values for the plant short designation (AKB) and the designation and the standard designation for the operating mode number (OMN). The further processing is in chapter 4.4.3.8.

#### 4.4.3.5 Select revisions

All changes in the parameter of the CEM-DAS are completely documented. Previous parameter will stay in the database to clearly interpret measure values of the past. This has the effect that once measures were taken with new parameters it is not allowed to change the parameters any more. Therefore parameters need to be released for measurement (function `release´). From this point on these parameters are `frozen' and can only be printed or used for a parameter change (function `change´) in the next revision. In the forms for editing the respective buttons are missing and the parameters are displayed in grey letters.

The following Figure 67. shows revisions of which the newest (2) is not released and can still be edited or deleted. Below the revision list is a comment field in which – similar to a logbook – important information for track of revision changes can be entered. This will be presented if a plant operator is selected.

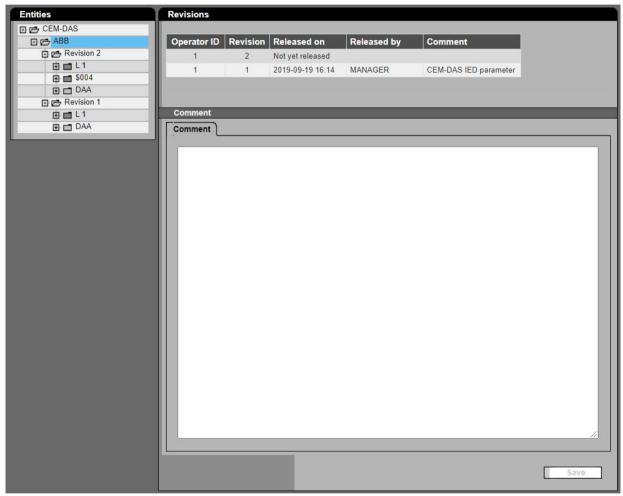

Figure 67: Selection of a revision

## 4.4.3.6 Editing of a Revision

After selecting a revision the data will be displayed for input or change as shown in the following Figure 69 or Figure 70. The type of presentation depends if the revision is already released or not. If a revision is not yet released all parameter can be edited and the system can be extended which means new plants and entities can be created. During editing the new parameter the data processing will continue undisturbed according to the last released revision. If the system shall be extended you are now able to create new DAA-Controller, new B-Systems and new plants. If just parameters shall be changed, e.g. like after a calibration or functional testing, the clearly arranged reference lists are available (Figure 68). In this display a plant can be selected. By a click on the tab (Figure 69) the entities of this plant will be shown in lists. The related parameter groups can now be edited or just displayed. The description of the single parameter is made in a detailed display by selecting a plant and then the entity (see 4.4.3.9).

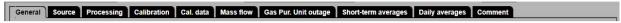

Figure 68: Tabs for selection of a reference list

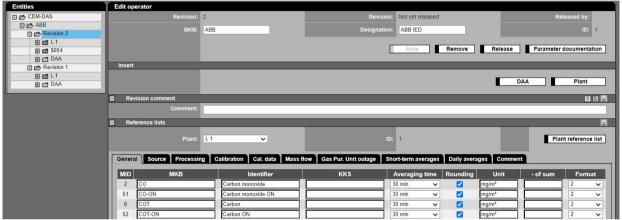

Figure 69: Editing of operator: editable revision

If a released revision is selected the following form will appear (Figure 70):

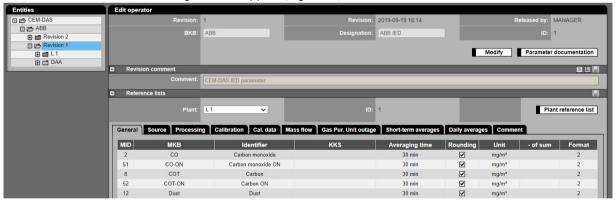

Figure 70: Editing operator: released revision

Now data are not editable because there might be already measured values. But they can be used as base for a new revision (**Modify**), but only, if there isn't any editable revision.

If so an error message will pop up:

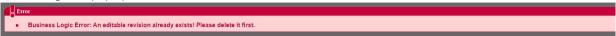

| Lettering              | Explanation                                                                                               |
|------------------------|----------------------------------------------------------------------------------------------------|
| Editing operator       |                                                                                                    |
| Revision               | Number of current revision status                                                                         |
| Revision               | Date and time of the last change or text: "not released"                                                  |
| Released by            | Name of user who released the revision or empty                                                           |
| BKB                    | Plant operator – short designation (max. 4 characters)                                                    |
| Designation            | Plant operator – full designation (max. 20 characters)                                                    |
| ID                     | Clear code of plant operator                                                                              |
| Graphic                | Graphic file which will be sent to the agency together with the data model. This file is to be coordinat- |
|                        | ed with the responsible agency. This file is not necessary for the system function.                       |
| Revision               | Date and time of the last change of the corresponding graphic of the plant operator                       |
| Modify                 | Creates a copy of the chosen revision as basis for a new revision. Is only displayed in a released revi-  |
| ,                      | sion.                                                                                                    |
| Save                   | Saves the current operator parameter of a not released revision.                                          |
|                        | Appears only in a not released revision.                                                                  |
| Remove                 | Deletes the current operator parameter of a not released revision.                                        |
|                        | Appears only in a not released revision.                                                                  |
| Release                | Release of the revision. After that the data are not editable anymore.                                    |
|                        | Appears only in a not released revision.                                                                  |
|                        | The release automatically generates a PDF document with all the CEM-DAS and DAA-Controller para-          |
|                        | meters. The storage takes place in the file storage of the server (see /1/ ).                             |
|                        | Before releasing a revision, a comment must be entered (Figure 59).                                       |
| Paramter documentation | Displays the parameter as a report in PDF format (see 4.4.4):                                             |
|                        | Operator (Figure 96)                                                                                      |
|                        | Plant (Figure 97)                                                                                         |
|                        | Entities (Figure 98, Figure 99)                                                                           |
| Insert                 |                                                                                                    |
| DAA-Controller         | Create a new DAA-Controller (see 4.4.3.2)                                                                 |
| B-System               | Create a new B-System (see 4.4.3.3)                                                                       |
| Plant                  | Create a new plant (see 4.4.3.4)                                                                          |
| Comment                |                                                                                                    |
| Comment                | comment field for free text                                                                               |
| Reference lists        |                                                                                                    |
| Plant                  | Select a plant                                                                                            |
| ID                     | ID of the plant                                                                                           |
| Plant reference list   | Output of parameters of all entities of a plant as PDF document                                           |

| Lettering |                     | Explanation                                                                                                |
|-----------|---------------------|----------------------------------------------------------------------------------------------------|
| tabs:     |                     | Detailed description: see 4.4.3.9                                                                          |
|           | 1                   | button on the tab bar to jump one to the left                                                              |
|           |                     | Only appears if more than 11 tabs are available                                                            |
|           | <b>D</b>            | Button on the tab bar to jump one to the right                                                             |
|           |                     | Only appears if more than 11 tabs are available                                                            |
|           | General             | MID, MKB, Identifier, KKS, Averaging time, Rounding, Unit, Unit of sum, Format                             |
|           | Source              | MID, MKB, Source (calculated entity, manual input, DAA-Controller-entity), Details                         |
|           | Classification      | MID, MKB, Pollutant, Daily class. report, MR bottom, MR top, Classification (select classification rule),  |
|           |                     | Margin                                                                                                    |
|           | Calibration         | MID, MKB, Verify (calibration monitoring active if marked), Top(upper limit of calibration), Initialize    |
|           |                     | (the violation counter S09, S10), Calibration (time of last initialization)                                |
|           | Calibration data    | Port, EKB, designation, characteristic, A, B, C, validate, uncertainty, MBR, MRT, substitute value         |
|           |                     | All fields are filled only for one DAA-Controller                                                          |
|           | Mass flow           | MID, MKB, Flue gas flow (present entity), Entity (selection of exhaust stream), Unit, Factor (factor for   |
|           | Gas Pur.Unit outage | mass flow)  MID, MKB, (per) Event, (in calendar-) Year, (gliding over) 12 Months                           |
|           |                     | , , , , , , , , , , , , , , , , , , , ,                                                                    |
|           | Short-term averages | MID, MKB, Validation, SELV top, Entity (statical limit or relative to entity), SELV bottom, Entity (stati- |
|           | - ·                 | cal limit or relative to entity), SPELV top                                                                |
|           | Daily averages      | MID, MKB, calculation (select method), Verify, max. STA, DELV top, Entity, DELV bottom, Entity (static     |
|           |                     | or relative to entity)                                                                                     |
|           | Agency              | MID, MKB, Agency, SELVt Message, Alarm, SELVb Message, Alarm, SPELVt Message, Alarm, DELVt                 |
|           |                     | Message, Alarm, DELVb Message, Alarm                                                                       |
|           | Comment             | comment field for free text concerning the plant                                                           |

| L1        | Identifier  Carbon monoxide Carbon monoxide Carbon Carbon ON Dust | KKS                                                                                                    | Averaging tin<br>30<br>30<br>30<br>30                                                                                                    | yes<br>yes             | Unit<br>mg/m³<br>mg/m³     | - of sum          | Format 2               |                                         |
|-----------|-------------------------------------------------------------------|----------------------------------------------------------------------------------------------------|----------------------------------------------------------------------------------------------------|------------------------|----------------------------|-------------------|------------------------|-----------------------------------------|
| N         | Carbon monoxide<br>Carbon monoxide<br>Carbon<br>Carbon ON         | L                                                                                                    | 30<br>30<br>30                                                                                                    | yes<br>yes             | mg/m³                      | - of sum          |                        |                                         |
| N         | Carbon monoxide<br>Carbon<br>Carbon ON                            | ON                                                                                                    | 30<br>30                                                                                                    | yes                    |                            |                   | 2                      |                                         |
| N         | Carbon ON                                                         | ON                                                                                                    | 30                                                                                                    |                        | ma/m³                      |                   | 10.75                  |                                         |
|           | Carbon ON                                                         |                                                                                                    |                                                                                                    |                        |                            |                   | 2                      |                                         |
|           |                                                                   |                                                                                                    |                                                                                                    | yes                    | mg/m³                      |                   | 2                      |                                         |
| N         | D                                                                 |                                                                                                    | 30                                                                                                    | yes                    | mg/m³                      |                   | 2                      |                                         |
| N         |                                                                   |                                                                                                    | 30                                                                                                    | yes                    | mg/m³                      |                   | 2                      |                                         |
|           | Dust ON                                                           |                                                                                                    | 30                                                                                                    | yes                    | mg/m³                      |                   | 2                      |                                         |
|           | Flow                                                              |                                                                                                    | 30                                                                                                    | No                     | Nm3/h                      |                   | 2                      |                                         |
|           | Hydrogen chloride                                                 |                                                                                                    | 30                                                                                                    | yes                    | mg/m³                      |                   | 2                      |                                         |
|           |                                                                   |                                                                                                    |                                                                                                    | yes                    |                            |                   | 2                      |                                         |
|           |                                                                   |                                                                                                    |                                                                                                    |                        |                            |                   |                        |                                         |
| N         |                                                                   |                                                                                                    |                                                                                                    |                        |                            |                   | 2                      |                                         |
|           |                                                                   |                                                                                                    |                                                                                                    |                        |                            |                   | 2                      |                                         |
|           |                                                                   |                                                                                                    |                                                                                                    |                        | mg/m³                      |                   | 2                      |                                         |
|           |                                                                   |                                                                                                    |                                                                                                    |                        |                            |                   |                        |                                         |
|           |                                                                   |                                                                                                    |                                                                                                    |                        |                            |                   |                        |                                         |
|           |                                                                   |                                                                                                    |                                                                                                    |                        |                            | S                 |                        |                                         |
|           |                                                                   |                                                                                                    |                                                                                                    |                        |                            |                   |                        |                                         |
| ion       |                                                                   |                                                                                                    |                                                                                                    |                        |                            |                   |                        |                                         |
|           |                                                                   |                                                                                                    |                                                                                                    |                        |                            |                   |                        |                                         |
|           |                                                                   |                                                                                                    |                                                                                                    |                        |                            |                   |                        |                                         |
|           |                                                                   |                                                                                                    |                                                                                                    |                        |                            |                   |                        |                                         |
| re-ON     |                                                                   |                                                                                                    |                                                                                                    |                        |                            |                   |                        |                                         |
| 9         |                                                                   |                                                                                                    |                                                                                                    |                        |                            |                   | 2                      |                                         |
|           |                                                                   |                                                                                                    |                                                                                                    |                        |                            |                   |                        |                                         |
| rature-ON |                                                                   |                                                                                                    |                                                                                                    |                        |                            |                   |                        |                                         |
|           |                                                                   |                                                                                                    |                                                                                                    |                        |                            |                   |                        |                                         |
|           |                                                                   |                                                                                                    |                                                                                                    |                        |                            |                   |                        |                                         |
| -ON       | Boiler 125 10 ON                                                  |                                                                                                    | 10                                                                                                    | yes                    | °C                         |                   | 2                      |                                         |
|           | ff n n n n n n n n n n n n n n n n n n                            | Hydrogen fluoride Humidity ON Humidity ON Ammonia Nitric oxide Nitric oxides Nitrogen dioxide OMN off OMN on Operation Oxygen Oxygen Oxygen O Pressure Te-ON Pressure Temperature Temperature Temperature Temperature ON Boiler T2S Boiler T2S 10 | Hydrogen fluoride Humidify N Humidify ON Ammonia Nitric oxide Nitric oxides Nitric oxides Nitric oxides Nitric oxides Nitric oxides Nitric oxides Nitric oxides Nitric oxides Nitric oxides Nitric oxides Nitric oxides Nitric oxides Nitric oxides Nitric oxides Nitric oxides Oxides Oxygen Oxygen Oxygen Oxygen Oxygen Oxygen Oxygen Oxygen Oxygen Oxygen Oxygen Oxygen Teresure Teresure Tereperature Termperature Termperature Termperature Termperature Termperature N Boiler T2S Boiler T2S Boiler T2S | Hydrogen fluoride   30 | Hydrogen fluoride   30 yes | Hydrogen fluoride | Hydrogen fluoride   30 | Hydrogen fluoride   30   yes mg/lm²   2 |

Figure 71: Example of a reference list in print format

# 4.4.3.7 Editing DAA-Controller

## 4.4.3.7.1 General

After inserting a new DAA-Controller and setting of the most important system parameter in chapter 4.4.3.2 the details of the parameterization can be set. Step by step the following parameter groups are created: DAA-Controller device

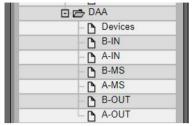

Figure 72: DAA-Controller device

- Modules for data acquisition (devices)
- Binary process inputs (B-IN)
- Analog process inputs (A-IN)
- Binary entities (B-MS)
- Analog entities (A-MS)
- Binary process outputs (B-OUT)
- Analog process outputs (A-OUT)

The following Figure 73 shows in principle the route the data of a CEM-DAS analog entity takes from a connector block of the device to the CEM-DAS entity.

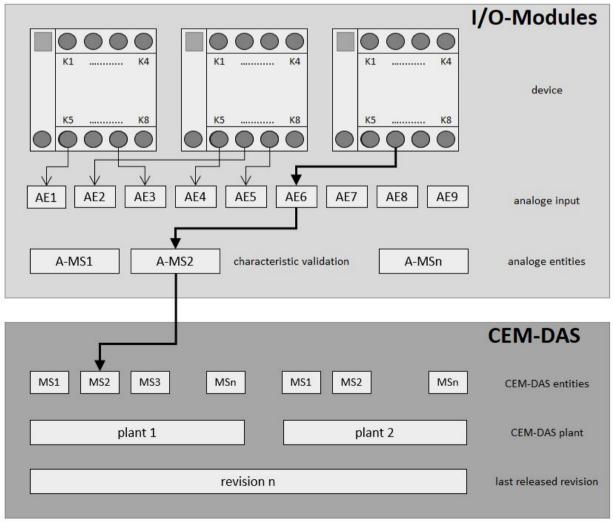

Figure 73: Data flow DAA-Controller and CEM-DAS

The following describes the steps necessary to change the calibration data.

- 1. Select last released revision
- 2. Create new revision
- 3. Select plant
- 4. Select entity
- 5. Click tab "DAA-Controller" (system/port is fixed at DAA-Controller)
- 6. Click port "nn"
- 7. Edit characteristic(s)
- 8. Edit validation
- 9. Release revision
- 10. Click "DAA-Controller"
- 11.Upload parameter

or alternatively after step 2:

- 3. Chose "calibration data" in section "reference lists"
- 4. Edit characteristic(s)
- 5. Edit validation
- 6. continue with step 9 from above

## 4.4.3.7.2 Devices

The devices are basis of any measuring data acquisition with DAA-Controller. A device is a module for data acquisition and data output which processes binary and analog signals. In general any combination of signals on one device is possible. The device type defines the possible connector blocks, channels or ports which are available for signal processing. In a further step of parameterization these connector blocks are attributed to the signals of DAA-Controller so that the parameterization of signal processing can be made independently of the devices.

The following Figure 74 shows a list of parameterized devices and the detailed device parameters of a selected device:

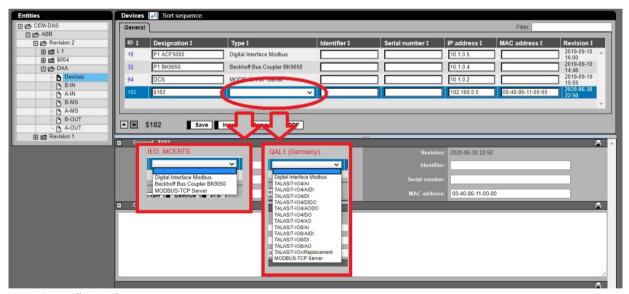

Figure 74: DAA-Controller Device parameter

| Lettering                 | Explanation                                                                                                   |             |
|---------------------------|----------------------------------------------------------------------------------------------------|-------------|
| Devices                   |                                                                                                    |             |
| General                   | Display of the general base parameters of all devices. By a click on or a not marked line, this line will     | be activat- |
|                           | ed, recognizably in the dark green color of the line.                                                         |             |
| ID                        | Unique identifier of device                                                                                   |             |
| Designation               | Designation of device                                                                                         |             |
| Туре                      | Official ABB type designation                                                                                 |             |
| Identifier                | Communication ID                                                                                              |             |
| Serial number             | Serial number of the device                                                                                   |             |
| IP address                | IP address of the device                                                                                      |             |
| MAC address               | MAC (Media Access Control) address of the device                                                              |             |
| Revision                  | Date and time of the last change                                                                              |             |
|                           | Jump to the previous device                                                                                   |             |
| ▼                         | Jump to the next device                                                                                       |             |
| A AI4                     | Designation of the selected device                                                                            |             |
| Save                      | Saves he settings                                                                                             |             |
| Insert                    | Insert a new device                                                                                           |             |
| Delete                    | Delete the active device                                                                                      |             |
| PDF                       | Output of a list of all devices including their corresponding parameters as a PDF document                    |             |
| Filter                    | The filter searches the lines in "General" including the text.                                                |             |
| 2222                      | Upwards and downwards movable line                                                                            |             |
| [General] – [Designation] |                                                                                                    |             |
| ID Port                   | A table with all parameter of the device selected in [General]                                                |             |
| Input assignments (1:N)   |                                                                                                    |             |
| Connector block           | Fixed designation of connector block for input signals on the device. The internal temperature of the device  | intern      |
|                           | temp.) is displayed at the same time because it can be assigned to an entity.                                 |             |
| EKB                       | Short designation, defined as EKB in chapter [General] in the definition of binary/analog inputs (B-IN, A-IN) |             |
| Туре                      | Kind of signal. AE: analog input, DE: digital input                                                           |             |
| Designation               | Designation defined in chapter [General] in the definition of binary/analog inputs (B-IN, A-IN)               |             |
| Output assignments (1:1)  |                                                                                                    |             |
| Connector block           | Fixed designation of connector block for output signal on the device                                          |             |
| EKB                       | Short designation, defined as EKB in chapter [General] in the definition of binary/analog inputs (B-IN, A-IN) |             |
| Туре                      | Kind of signal. AE: analog input, DE: digital input                                                           |             |
| Designation               | Designation defined in chapter [General] in the definition of binary/analog outputs (B-OUT, A-OUT)            |             |
| Options                   |                                                                                                    |             |
|                           | General text field for option parameters                                                                      |             |
|                           |                                                                                                    |             |

## 4.4.3.7.3 Binary inputs (B-IN)

Here binary inputs are defined (if necessary inverted) and made available for logical linking or direct use for the status of measured values or plants. These binary inputs can be used by parameterization of DAA-Controller even if the basic hardware for acquisition, the device was not yet selected. By assigning a device here the parameterized inputs are connected with the physical data acquisition.

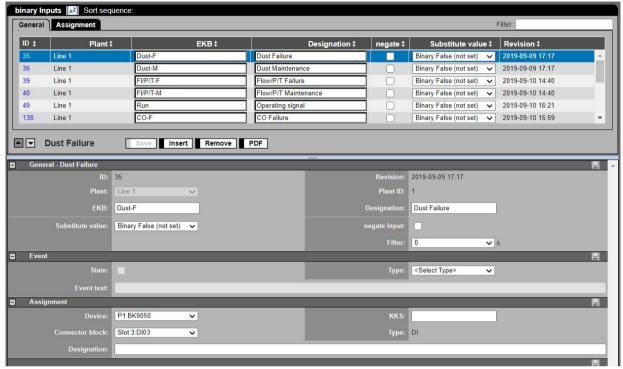

Figure 75: Binary inputs DAA-Controller

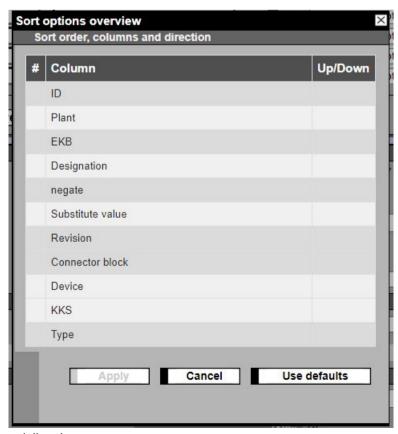

Figure 76: Sort order, columns and direction

| Lettering                      | Explanation                                                                                                    |
|--------------------------------|----------------------------------------------------------------------------------------------------|
| Binary inputs - General (list) |                                                                                                    |
| [AZ] Sort sequence: EKB 📤      | Selection and display of sort order in the window heading                                                                             |
|                                | In the example column EKB sorted in ascending order                                                                                   |
|                                | Sorting on a single column is achieved by a click on the double arrow in the respective column heading                                |
|                                | Sorting on a few columns is achieved by a click on the button                                                                         |
|                                | [AZ]. A window opens "sorting options overview – web pages dialogue" (Figure 76). For each column a sort order can be set and         |
|                                | several sort orders can be combined. By a clicking and dragging of the mouse the columns can be rearranged.                           |
| Disease                        | The yellow highlight of a column heading shows that a filter was set in this column. The selected filter is shown in Tipp text if the |
| Plant↑                         | mouse is on the column heading:                                                                                                    |
|                                | By click on the column heading the filter can be set:                                                                                 |
|                                | The list shows:                                                                                                    |
|                                | - all entries of the column                                                                                                    |
|                                | - all possible selections (all),                                                                                                    |
|                                | - (empty) and                                                                                                    |
|                                | - (not empty).                                                                                                    |
| ID                             | Identifier of the binary input                                                                                                    |
| Plant                          | Plant to which the binary input is assigned to                                                                                        |
| EKB                            | Short designation                                                                                                    |
| Designation                    | Full designation                                                                                                    |
| negate                         | Invert the logic of the input after acquisition (0⇒1 or 1⇒0)                                                                          |
| Default value                  | Selection of a default value if the input shows an error                                                                              |
| Revision                       | Date and time of the last change                                                                                                    |
| _                              | Jump to previous binary input                                                                                                    |
| ▼                              | Jump to next binary input                                                                                                    |
| A Störung MCS                  | Designation of the selected binary input                                                                                              |
| _                              | Save                                                                                                    |
| Save                           |                                                                                                    |
| Insert                         | Insert of a new binary input                                                                                                    |
| Delete                         | Deletes a binary input                                                                                                    |
| PDF                            | Print out of a list of binary inputs in PDF format                                                                                    |
| Filter                         | The filter searches the lines in "General" including the text.                                                                        |
|                                | Upwards and downwards movable line                                                                                                    |
| Binary inputs – Assignment (li |                                                                                                    |
| ID                             | Identifier of the binary input                                                                                                    |
| Designation                    | Full designation                                                                                                    |
| Device                         | Selection of one device of existing devices                                                                                           |
| Connector block                | Selection of a connector block with the desired binary input                                                                          |
| KKS                            | Designation of binary input according to power plant classification system                                                            |
| Туре                           | Type of connector block: DE                                                                                                    |
| General [Designation]          | L.                                                                                                    |
| ID                             | Identifier of binary input                                                                                                    |
| Revision                       | Date and time of last change                                                                                                    |
| Plant                          | Plant to which the binary input is assigned to                                                                                        |
| Plant ID                       | ID of the plant to which the binary input is assigned to                                                                              |
| EKB                            | ·                                                                                                    |
|                                | Short designation                                                                                                    |
| Designation                    | Full designation                                                                                                    |
| Default value                  | Selection of a default value of the input if the module shows error                                                                   |
| Negate input                   | Invert the logic of the input after acquisition (0⇒1 or 1⇒0)                                                                          |
| Filter                         | Configurable time in [s] in which a binary input must be open to recognize a change                                                   |

| Lettering       | Explanation                                                                                                    |
|-----------------|----------------------------------------------------------------------------------------------------|
| Event           |                                                                                                    |
| State           | If marked the change of the binary input will be registered as event. The event reports the time range in which the binary input is |
|                 | in 1 (ON).                                                                                                    |
| Туре            | Here different types of events can be defined. Only after selecting a type the state is selectable.                                 |
| Event text      | Free text which shall be displayed in the event report                                                                              |
| Assignment      |                                                                                                    |
| device          | Designation of device which offers binary inputs                                                                                    |
| KKS             | Designation of the binary input according to the Power Plant classification system                                                  |
| Connector block | Number of the connector block with the binary input                                                                                 |
| Туре            | Type of connector block: DE                                                                                                    |
| Designation     | Designation of the assignment                                                                                                    |

# 4.4.3.7.4 Analog Inputs (A-IN)

Here analog inputs are defined which can be used by parameterization of DAA-Controller even if the basic hardware for acquisition, the device was not yet selected. By assigning a device here the parameterized inputs are connected with the physical data acquisition.

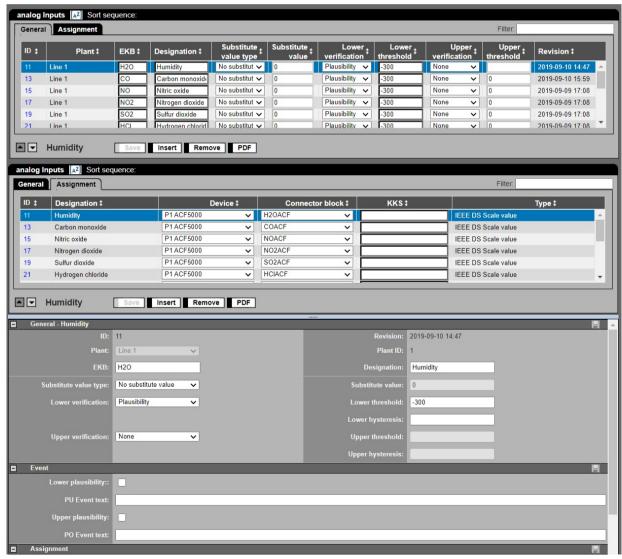

Figure 77: Analog inputs DAA-Controller

| Lettering                       | Explanation                                                                                                    |
|---------------------------------|----------------------------------------------------------------------------------------------------|
| Analog Inputs – General (list)  |                                                                                                    |
| [AZ] Sort sequence: EKB         | Selection and display of sort order in the window heading                                                                                |
|                                 | In the example column EKB sorted in ascending order                                                                                      |
|                                 | Sorting on a single column is achieved by a click on the double arrow in the respective column heading                                   |
|                                 | Sorting on a few columns is achieved by a click on the button [AZ].                                                                      |
|                                 | A window opens "sorting options overview – web pages dialogue" (Figure 76). For each column a sort order can be set and                  |
|                                 | several sort orders can be combined. By clicking and dragging of the mouse the order of the columns can be rearranged.                   |
|                                 | The yellow highlight of a column heading shows that a filter was set on this column. The selected filter is shown in Tipp Text if        |
| Plant↑                          | the mouse is on the column heading.                                                                                                    |
|                                 | By click on the column heading the filter can be set.                                                                                    |
|                                 | The list shows:                                                                                                    |
|                                 | - all entries of the column                                                                                                    |
|                                 | - all possible selections (all),                                                                                                    |
|                                 | - (empty) and                                                                                                    |
|                                 | - (not empty)                                                                                                    |
| ID                              | Identifier of the analog input                                                                                                    |
| Plant                           | Plant to which the binary input is assigned to → is used for later easy assignment of the analog inputs to the analog entities           |
| EKB                             |                                                                                                    |
|                                 | Short designation                                                                                                    |
| Designation                     | Full designation                                                                                                    |
| Default value type              | Selection of type of analog default value if the input shows error. If no default value is selected the analog value is not valid or the |
| - C II I                        | last valid value is selected or a "constant" is defined as default value.                                                                |
| Default value                   | Selection of default value of the input if the module shows error                                                                        |
| Lower Verification              | Verification if the analog input signal is below the threshold .                                                                         |
|                                 | "None": No verification                                                                                                    |
|                                 | "Limitation": Values < "Lower threshold" will be exchanged by "Lower threshold"                                                          |
|                                 | "Plausibility": If it is below threshold a plausibility error will be generated and the value will be set not valid.                     |
| Lower threshold                 | Threshold for "verification below"                                                                                                    |
| Upper Verification              | Verification if the analog signal exceeds the upper threshold.                                                                           |
|                                 | "None": No verification                                                                                                    |
|                                 | "Limitation": Values > "Upper threshold " will be exchanged by "Upper threshold"                                                         |
|                                 | "Plausibility": If the "Upper threshold" is exceeded a plausibility error will be generated an the value will be set not valid.          |
| Upper threshold                 | Threshold for "Verification above"                                                                                                    |
| Revision                        | Date and time of the last change                                                                                                    |
|                                 | Jump to previous analog input                                                                                                    |
| ▼                               | Jump to next analog input                                                                                                    |
| A CO                            | Shows which analog input is displayed presently in the detail display                                                                    |
| Save                            | Save                                                                                                    |
| Insert                          | Insert a new analog input                                                                                                    |
| Remove                          | Delete an analog input                                                                                                    |
| PDF                             | Output of the list of the analog inputs in PDF format                                                                                    |
| Filter                          | The filter searches the lines in "General" including the text.                                                                           |
| T IIICI                         | Upwards and downwards movable line                                                                                                    |
| analog inputs – Assignment (lis |                                                                                                    |
| ID                              | Identifier of the analog input                                                                                                    |
|                                 |                                                                                                    |
|                                 | Full designation                                                                                                    |
| Designation                     |                                                                                                    |
| Designation Device              | Selection of one device from existing devices                                                                                            |
|                                 | Selection of one device from existing devices  Selection of a connector block with the desired analog input                              |
| Device                          |                                                                                                    |

| Lettering             | Explanation                                                                                                    |
|-----------------------|----------------------------------------------------------------------------------------------------|
| General [Designation] |                                                                                                    |
| ID                    | Identifier of the analog input                                                                                                    |
| Revision              | Date and time of the last change                                                                                                    |
| Plant                 | Plant to which the analog input is assigned to $\rightarrow$ is used for later easy assignment of the analog inputs to the analog entities |
| Plant ID              | Identifier of the plant to which the analog input is assigned to                                                                           |
| EKB                   | Short designation                                                                                                    |
| Designation           | Full designation                                                                                                    |
| Substitute value type | Selection of type of analog default value if the input shows error.                                                                        |
| Substitute value      | Selection of a default value of the input if the module shows error                                                                        |
| Lower Verification    | Verification if the analog input signal is below the lower threshold (see above)                                                           |
| Lower threshold       | Lower threshold for the input signal (see above)                                                                                           |
| Lower hysteresis      | Value that has to be exceeded in order to set the lower threshold as exceeded. If field is empty no hysteresis is effective.               |
| Upper verification    | Verification if the analog signal exceeds the upper threshold.                                                                             |
|                       | (see above)                                                                                                    |
| Upper threshold       | Upper threshold of the input signal (see above)                                                                                            |
| Revision              | Date and time of the last change                                                                                                    |
| Upper hysteresis      | Value that has to be undershot in order to set the upper threshold as undershot. If field is empty no hysteresis is effective.             |
| Event                 |                                                                                                    |
| Lower plausibility    | If this option is set the violation of the lower plausibility will be registered – Events.in the menu Output as an event and saved         |
|                       | with the incoming and outgoing timestamps.                                                                                                 |
| PU Event text         | Free text which shall be displayed in the event report                                                                                     |
| Upper plausibility    | If this option is set the violation of the upper plausibility will be registered as an event and saved with the incoming and out-          |
|                       | going timestamps.                                                                                                    |
| PO Event text         | Free text which shall be displayed in the event report                                                                                     |
| Assignment            |                                                                                                    |
| Device                | Designation of the device which offers analog inputs                                                                                       |
| KKS                   | Designation of the device according to power plant classification system                                                                   |
| Connector block       | Connector block with analog input                                                                                                    |
| Туре                  | Type of connector block: AE                                                                                                    |
| Designation           | Free text to enter full designation for assignment                                                                                         |

## 4.4.3.7.5 Binary entities (B-MS)

Binary entities are used for further processing of status signals which are acquired by binary inputs (see 4.4.3.7.3). The data processing includes pure logic linking as well as comparisons and the resulting truth-values. Furthermore in each binary entity the 1-status within a definable time range (averaging time, AT) is counted. Every 5 seconds the value of the entity is determined. This means when a binary signal with an averaging time of half an hour is always on the value will be 60[s/min]\*30[min]=1800[s] if as time base for "count" the unit "seconds" is selected. If as time base "cycle count" is selected the value will be 1800/5 = 360 [cycle counts]. The counter readings of the binary entities can be transmitted to CEM-DAS.

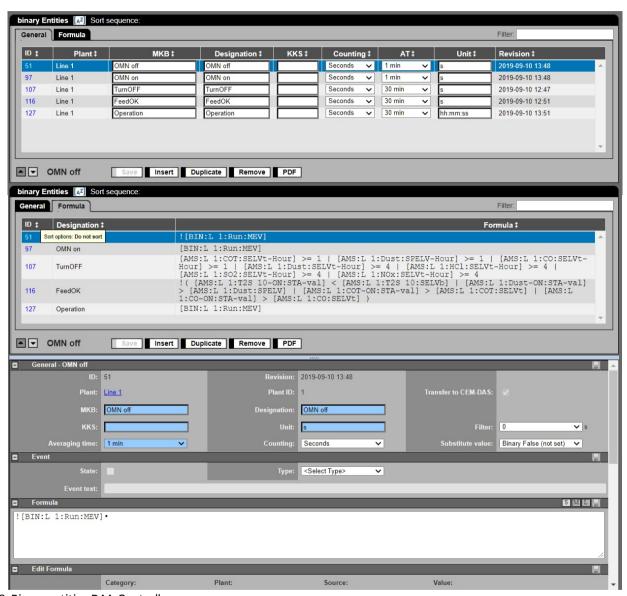

Figure 78: Binary entities DAA-Controller

| Lettering                      | Explanation                                                                                                    |
|--------------------------------|----------------------------------------------------------------------------------------------------|
| Binary entities – General (lis | t)                                                                                                    |
| [AZ] Sort sequence: EKB 📤      | Choice and display of sort order in the window heading                                                                                       |
|                                | In this example sorted on column EKB ascending                                                                                               |
|                                | By a click on the double arrow in the respective column heading sorting on a single column is possible.                                      |
|                                | A click on the button $\mathbb{A}^{\mathbb{Z}}$ enables sorting on several columns. A window opens "sort order overview – web page dialogue" |
|                                | (Figure 76). Here for each single column a sort order can be selected and several sort orders can be combined. By drag and drop              |
|                                | on a line the order of the columns can be changed.                                                                                           |
| A                              | The yellow highlight of a column heading shows that a filter was set on this column. The selected filter is shown in Tipp Text if            |
| Plant↑                         | the mouse is on the column heading                                                                                                    |
|                                | The filter can be set by click on the column heading.                                                                                        |

| Lettering                        | Explanation                                                                                                    |      |
|----------------------------------|----------------------------------------------------------------------------------------------------|------|
|                                  | The list shows:                                                                                                    |      |
|                                  | - all entries of the column                                                                                                    |      |
|                                  | - all possible selections (all),                                                                                                   |      |
|                                  | - (empty) and                                                                                                    |      |
|                                  | - (not empty)                                                                                                    |      |
| ID                               | Identifier of the binary entity                                                                                                    |      |
| Plant                            | Assignment of a binary entity to a CEM-DAS plant or treatment as a pure DAA-Controller entity <only daa-controller=""></only>      |      |
| МКВ                              | Binary entity - short designation                                                                                                  |      |
| Designation                      | Binary entity – full designation                                                                                                   |      |
| KKS                              | Customer specific designation                                                                                                    |      |
| Counting                         | Amount of the collected 1-states in a time range which can be selected here.                                                       |      |
| AT                               | Averaging time. That is the time range in which the 1-state of the binary entities is counted. The averaging time can be selected. | cted |
|                                  | between 1-120 minutes.                                                                                                    |      |
| Unit                             | Unit of sum over the averaging time                                                                                                |      |
| Revision                         | Date and time of the last change                                                                                                   |      |
| _                                | Jump to previous binary entity                                                                                                    |      |
| ▼                                | Jump to next binary entity                                                                                                    |      |
| Save                             | Save                                                                                                    |      |
| Insert                           | Insert a new binary entity                                                                                                    |      |
| Duplicate                        | Duplicate the present binary entity                                                                                                |      |
| Remove                           | Delete the present binary entity                                                                                                   |      |
| PDF                              | Output of a list of the binary entities in PDF format                                                                              |      |
| Filter                           | The filter searches the lines in "General" including the text.                                                                     |      |
| A no operation                   | Shows which binary entities are displayed presently in the detailed view                                                           |      |
|                                  | Upwards and downwards movable line                                                                                                 |      |
| Binary entities - Formula (list) |                                                                                                    |      |
| ID                               | Identifier of the binary entity                                                                                                    |      |
| Designation                      | Full designation of entity                                                                                                    |      |
| Formula                          | Formula text                                                                                                    |      |
| General [designation]            |                                                                                                    |      |
| ID                               | Identifier of the binary entity                                                                                                    |      |
| Revision                         | Date and time of the last change                                                                                                   |      |
| Plant                            | Assignment of the binary entity to a CEM-DAS plant                                                                                 |      |
| Plant ID                         | Identifier of the plant                                                                                                    |      |
| Transfer to Umof                 | If marked this binary entity will be displayed as an CEM-DAS entity in the branch CEM-DAS                                          |      |
| MKB                              | Short designation of entity                                                                                                    |      |
| Designation                      | Binary entity – Full designation                                                                                                   |      |
| KKS                              | Designation according to power plant classification system                                                                         |      |
| Unit                             | Unit of counter sum over the averaging time                                                                                        |      |
| Filter                           | Time span for a signal to be present before a change of state is recognized                                                        |      |
| Averaging time                   | Time range in which the 1-state of the binary entity is counted                                                                    |      |
| Counting                         | Amount of the collected 1-states in a time range which can be selected here.                                                       |      |
| Substitute value                 | Selection of a default value for a binary entity if no valid value can be calculated                                               |      |
| Formula                          | <u> </u>                                                                                                    |      |
|                                  | See Annex 1: DAA-Controller Formula editor                                                                                         |      |

| Lettering             | Explanation                                                                                                    |                    |
|-----------------------|----------------------------------------------------------------------------------------------------|--------------------|
| Edit formula          |                                                                                                    |                    |
| Category              | Selection of the inserted operand                                                                                                    |                    |
| Plant                 | Selection of reference plant according to the selected category of the inserted operand                                                                     |                    |
| Source                | Selection of reference source according to the selected category/plant of the inserted operand. E.g. a b reference object BMS: binary entites was selected. | inary entity if as |
| Value                 | Selection of the type of value for the reference source according to the selected category / plant                                                          |                    |
| Insert                | Inserts the from category/plant/source/value selected value in the formula in the editing field                                                             |                    |
| Operator              | By a click on an operator this one can be inserted immediately in the formula editing field                                                                 |                    |
| Function              | Selection of a function which shall be adopted in the editing field of the formula                                                                          |                    |
| Insert                | Inserts a selected formula in the formula editing field                                                                                                    |                    |
| Comment               |                                                                                                    |                    |
| Comment for the above | inserted formula                                                                                                    |                    |
| Options               |                                                                                                    |                    |

# 4.4.3.7.6 Analog entities (A-MS)

Analog entities are used for further processing of analog entities which are acquired by analog inputs and their status assessment based on the values of binary entities. The further processing is made in the following parameter groups for:

| General parameter      | Here new entities are created and designated. Also the integration time and the type of acqui- |
|------------------------|------------------------------------------------------------------------------------------------|
|                        | sition (analog input or formula) is set.                                                       |
| Measuring range        | Setting up to 3 measuring ranges and the associated characteristics, measuring areas and val-  |
|                        | idations                                                                                       |
| Formula                | Parameterization of the formula and a possible validation of the result                        |
| Validation             |                                                                                                |
| Normalization          | Normalization regarding oxygen concentration, temperature, pressure and moisture in the ex-    |
|                        | haust gas                                                                                      |
| Status signals         | Start definition of signals, maintenance, failure, etc.                                        |
| Operation signals      | Definition of external operation signals                                                       |
| Operational threshold  | Definition of state of operation by exceeding or falling below thresholds                      |
| Verification/ Validity | Verification of validity of a value regarding validity regarding exceeding or falling below a  |
|                        | threshold. Definition of the % validity criteria                                               |
| Firing range           | Definition of entities and firing ranges for mixed firing with fixed firing ranges.            |

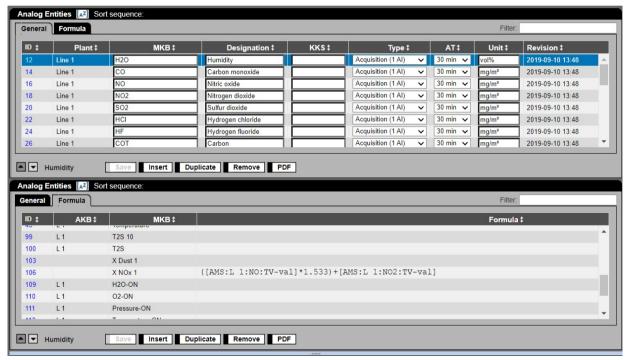

Figure 79: Analog entities DAA-Controller

The following figure shows further sections for various types of entities (acquisition or formula):

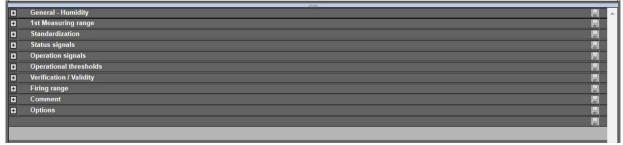

Figure 80: Sections of entity parameter, type "acquisition"

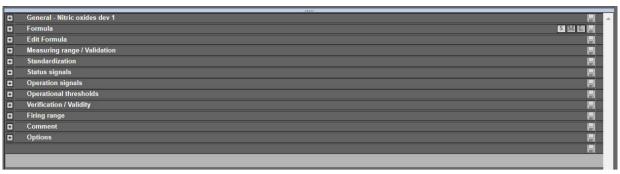

Figure 81: Sections of entity parameter, type "Formula"

| Lettering                         | Explanation                                                                                                    |  |  |  |
|-----------------------------------|----------------------------------------------------------------------------------------------------|--|--|--|
| Analog entities – General (list ) |                                                                                                    |  |  |  |
| Sort sequence: MKB 📥              | Selection and display of sort order in the window heading                                                                                      |  |  |  |
|                                   | In the example sorted on column EKB ascending                                                                                                  |  |  |  |
|                                   | Sorting on a single column is achieved by a click on the double arrow in the respective column heading                                         |  |  |  |
|                                   | A click on the button [AZ] enables sorting on several columns. A window opens "sort order overview – web page dialogue"                        |  |  |  |
|                                   | (Figure 76).                                                                                                    |  |  |  |
|                                   | Here for each single column a sort order can be selected, and several sort orders can be combined. By drag and drop on a line the              |  |  |  |
|                                   | order of the columns can be changed.                                                                                                    |  |  |  |
|                                   | The yellow highlight of a column heading shows that a filter was set on this column. The selected filter is shown in Tipp Text if              |  |  |  |
| <i>Plant</i> ↑                    | the mouse is on the column heading                                                                                                    |  |  |  |
|                                   | The filter can be set by click on the column heading:                                                                                          |  |  |  |
|                                   | The list shows:                                                                                                    |  |  |  |
|                                   | - all entries of the column                                                                                                    |  |  |  |
|                                   | - all possible selections (all),                                                                                                    |  |  |  |
|                                   | - (empty) and                                                                                                    |  |  |  |
|                                   | - (not empty)                                                                                                    |  |  |  |
| ID                                | Identifier of the analog entity                                                                                                    |  |  |  |
| Plant                             | Designation of the plant in which the entity shall be visible or <only daa-controller=""> if the entity shall not be visible in CEM-DAS</only> |  |  |  |
|                                   | plant                                                                                                    |  |  |  |
| МКВ                               | Short designation of entity                                                                                                    |  |  |  |
| Designation                       | Full designation of entity                                                                                                    |  |  |  |
| KKS                               | Designation according to power plant classification system                                                                                     |  |  |  |
| Туре                              | Type of entity regarding the kind of measure value acquisition. Measure value acquisition can be made either by 1 analog input                 |  |  |  |
|                                   | or by max. 3 analog inputs.                                                                                                    |  |  |  |
|                                   | Acquisition with 1 analog input should be chosen if there is either just 1 measuring range or if you wish to switch between vari-              |  |  |  |
|                                   | ous measuring ranges with binary signals with the same analog input but different characteristics.                                             |  |  |  |
|                                   | Acquisition with 3 analog inputs should be chosen- with max. 3 measuring ranges - when switching in the next higher/lower                      |  |  |  |
|                                   | measuring range resulting that the input current of the output measuring range will be implausible.                                            |  |  |  |
|                                   | The application of a formula offers the possibility to create numerous arithmetically linked values. Analog and binary inputs and              |  |  |  |
|                                   | entities can be linked. Thereby also analog and binary inputs and entities can be linked.                                                      |  |  |  |
| AT                                | Averaging time of the entity                                                                                                    |  |  |  |
| Unit                              | Physical unit of the entity                                                                                                    |  |  |  |
| Revision                          | Date and time of the last change                                                                                                    |  |  |  |

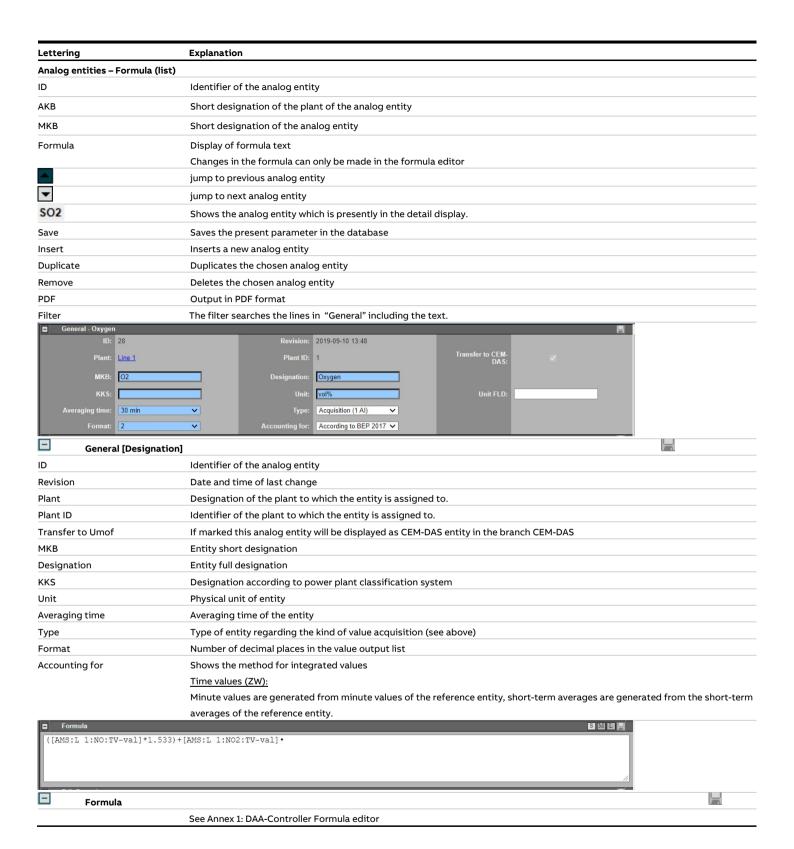

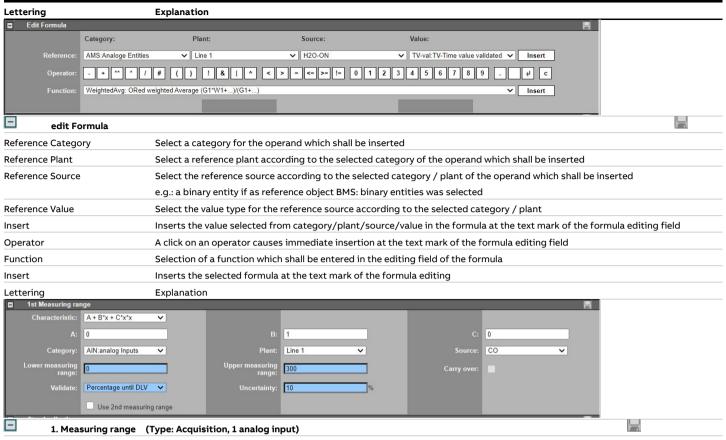

Characteristic

Select a characteristic type. With the characteristic the analog input current or the value of an analog entity is converted to a physical value with the formulas:

$$y = A + B * x + C * x^2$$

$$y = A + B * 10^{C*x}$$

$$y = A + B * \log_{10}(x + C)$$

A, B and C are constants which are defined below. X is the input current in mA or the value of an analog entity, depending to

|                          | A, B and C are constants which are defined below. A is the input current in the value of air analog criticy, depending to        |  |
|--------------------------|----------------------------------------------------------------------------------------------------|--|
|                          | which category (see below) the analog entity is assigned to.                                                                     |  |
| A                        | Characteristic constant A (see above "characteristic")                                                                           |  |
| В                        | Characteristic constant B (see above "characteristic")                                                                           |  |
| С                        | Characteristic constant C (see above "characteristic")                                                                           |  |
| Category                 | Sets if an analog input current or a measured value of an analog entity shall be processed.                                      |  |
| Plant                    | Selection of the plant to the selected category                                                                                  |  |
| Source                   | You can select from the analog inputs or the analog entities depending on which category was chosen                              |  |
| Lower measuring range    | Lower limit of the measuring range. The lower limit is used for scaling the graphic when the entity is shown in CEM-DAS          |  |
| Upper measuring range    | Upper limit of the measuring range. The upper limit is used for scaling the graphic when the entity is shown in CEM-DAS          |  |
| Carry over               | Active, if as category an analog entity was selected                                                                             |  |
|                          | When marked the data of the selected analog entity will be adopted by the current entity.                                        |  |
| Validate                 | Validation is subtracting an acceptable measurement error from the standardized values starting with minute values up to the     |  |
|                          | short-term averages.                                                                                                    |  |
|                          | These measurement errors are usually found during calibration or functional inspection and communicated to the plant opera-      |  |
|                          | tor together with a new characteristic and a new calibration range and also set in the system. As validation type a constant car |  |
|                          | be used (standard acc. to Bundeseinheitlicher Richtlinie /4/) or a percentage from the respective value of the entity.           |  |
| Uncertainty              | Value of the error that needs to be considered during validation (see above)                                                     |  |
| Use 2nd. measuring range | Mark, if another (2.) measuring range shall be used. Max, 3 measuring ranges are possible.                                       |  |

| Lettering            |                      | Explanation                                                                                                    |         |  |  |  |  |
|----------------------|----------------------|----------------------------------------------------------------------------------------------------|---------|--|--|--|--|
|                      | [n]. Measuring range |                                                                                                    | 1       |  |  |  |  |
| <b>-</b><br>A        | L-1                  | Characteristic constant A (see above "characteristic")                                                                                                    |         |  |  |  |  |
|                      |                      | Characteristic constant B (see above "characteristic")                                                                                                    |         |  |  |  |  |
| В                    |                      |                                                                                                    |         |  |  |  |  |
| С                    |                      | Characteristic constant C (see above "characteristic")                                                                                                    |         |  |  |  |  |
| Category             |                      | Acquisition (1 analog input)                                                                                                    |         |  |  |  |  |
|                      |                      | Category of the binary signal to switch to this measuring range                                                                                                    |         |  |  |  |  |
|                      |                      | Acquisition (3 analog inputs)  Category of the analog input for the processing range                                                                                                    |         |  |  |  |  |
|                      |                      | Category of the analog input for the n. measuring range                                                                                                    |         |  |  |  |  |
| Plant                |                      | Selection of a plant for the selected category                                                                                                    |         |  |  |  |  |
| Source               |                      | Input/Entity of the selected category                                                                                                    |         |  |  |  |  |
| Lower meas           | suring range         | Lower limit of the measuring range. The lower limit is used for scaling the graphic when the entity is shown in CEM-DAS                                                                                                    |         |  |  |  |  |
| Upper mea            | suring range         | Upper limit of the measuring range. The upper limit is used for scaling the graphic when the entity is shown in CEM-DAS                                                                                                    |         |  |  |  |  |
| Carry over           |                      | Only with acquisition (3 analog inputs)                                                                                                    |         |  |  |  |  |
|                      |                      | Active, if as category analog entities were selected. When marked, the characteristic data of the selected analog entities                                                                                                    | will be |  |  |  |  |
|                      |                      | adopted by the current entity.                                                                                                    |         |  |  |  |  |
| Uncertainty          | y                    | Value of the error which shall be considered during validation (see above)                                                                                                    |         |  |  |  |  |
| [n+1]. Use n         | measuring range      | Mark, if another measuring range shall be used. Max. 3 measuring ranges are possible.                                                                                                    |         |  |  |  |  |
| ■ Standar            |                      | El                                                                                                    |         |  |  |  |  |
|                      | entity for dization: | Substitute value: Constant Constant: 0                                                                                                    |         |  |  |  |  |
|                      |                      | Plant: Select ✓ Entity: <select> ✓</select>                                                                                                    |         |  |  |  |  |
|                      | _                    | Constant/                                                                                                    |         |  |  |  |  |
| Identifier           | Plant                | Entity Substitute Reference plant Reference entity Value Unit                                                                                                    |         |  |  |  |  |
| Oxygen O2            | Line 1               |                                                                                                    |         |  |  |  |  |
| Temperature          | Select V             |                                                                                                    |         |  |  |  |  |
| Pressure<br>Humidity | Select V             |                                                                                                    |         |  |  |  |  |
|                      |                      |                                                                                                    |         |  |  |  |  |
| <u> </u>             | ☐ Inverse standard   | dization   O2 dilution permitted                                                                                                    |         |  |  |  |  |
| <u> </u>             | Standardization      |                                                                                                    |         |  |  |  |  |
| Use entity f         | for standardization  | Select here for which standardization this entity can be used in other entities                                                                                                    |         |  |  |  |  |
| Substitute           | value                | Select here which default value shall be used if the entity doesn't have a valid value.                                                                                                    |         |  |  |  |  |
| Constant             |                      | Input of a constant as default value                                                                                                    |         |  |  |  |  |
| Plant                |                      | Selection of a plant                                                                                                    |         |  |  |  |  |
| Entity               |                      | Selection of an entity of a selected plant                                                                                                    |         |  |  |  |  |
| Identifier           |                      | Fixed designation for the physical measured value to select the correct entity for standardization hereinafter.                                                                                                    |         |  |  |  |  |
| identifie            |                      | Standardization of pollutant concentrations <i>c</i> <sub>normalized</sub> will be calculated with the following formula:                                                                                                    |         |  |  |  |  |
|                      |                      |                                                                                                    |         |  |  |  |  |
|                      |                      | $c_{normalized} = c_{raw} \cdot f_{O_2} \cdot f_T \cdot f_P \cdot f_H$                                                                                                    |         |  |  |  |  |
|                      |                      | WILII                                                                                                    |         |  |  |  |  |
|                      |                      | $f_{O_2} = \frac{21 - b_{O2}}{21 - w_{O2}}$ $b_{o2} : O_2$ - Reference value $w_{O2} : O_2$ - Measuring value                                                                                                    |         |  |  |  |  |
|                      |                      | $J_{O_2} = \frac{\sigma^2}{21 - w_{O_2}}$ $w : O - Measuring value$                                                                                                    |         |  |  |  |  |
|                      |                      |                                                                                                    |         |  |  |  |  |
|                      |                      |                                                                                                    |         |  |  |  |  |
|                      |                      | $I_m = \frac{1}{\sqrt{2\pi a^2 + 1}}$                                                                                                    |         |  |  |  |  |
|                      |                      | $JT$ 273+ $b_T$ with $w_T$ : Temperature – Measuring value                                                                                                    |         |  |  |  |  |
|                      |                      | $w_T$ : Temperature – Measuring value                                                                                                    |         |  |  |  |  |
|                      |                      | with "T. Temperature Measuring value                                                                                                    |         |  |  |  |  |
|                      |                      | with "T. Temperature Measuring value                                                                                                    |         |  |  |  |  |
|                      |                      | with $w_T$ . Temperature Measuring value $f_P = \frac{b_P}{w_0}$ $b_P : Pressure - \text{Reference value}, i.a. = 1013,25$                                                                                                    |         |  |  |  |  |
|                      |                      | $f_P = \frac{b_P}{w_p}$ with $w_T$ . Temperature Measuring value $b_P : Pressure - Reference value, i.a. = 1013,25$ with $w_P : Pressure - Measuring value$                                                                                                    |         |  |  |  |  |
|                      |                      | $f_P = \frac{b_P}{w_p}$ with $w_T$ . Temperature Measuring value $b_P : Pressure - Reference value, i.a. = 1013,25$ with $w_P : Pressure - Measuring value$                                                                                                    |         |  |  |  |  |
|                      |                      | $f_P = \frac{b_P}{w_p}$ $b_P : Pressure - Reference value, i.a. = 1013,25$ $with$ $w_P : Pressure - Measuring value$ $f_H = \frac{100 - b_H}{100 - w_H}$ $b_H : Humidity - Reference value, i.a. = 0$ $Hamility - Managing value$                                                                                                    |         |  |  |  |  |
|                      |                      | $f_P = \frac{b_P}{w_p}$ $b_p : Pressure - Reference value, i.a. = 1013,25$ $with w_P : Pressure - Measuring value$ $f_H = \frac{100 - b_H}{100 - w_H}$ $b_H : Humidity - Reference value, i.a. = 0$ $with w_H : Humidity - Measuring value$                                                                                                    |         |  |  |  |  |
| Plant                |                      | $f_P = \frac{b_P}{w_p} \qquad \begin{array}{c} b_P : Pressure - \text{Reference value}, i.a. = 1013,25 \\ \text{with} \qquad w_P : Pressure - Measuring value} \\ f_H = \frac{100 - b_H}{100 - w_H} \qquad \begin{array}{c} b_H : \text{Humidity} - \text{Reference value}, i.a. = 0 \\ \text{with} \qquad w_H : \text{Humidity} - Measuring value} \\ \\ \text{Selection of a plant to limit the selection of entities presented in the next list.} \end{array}$                                                                                                    |         |  |  |  |  |
| Plant<br>Entity      |                      | $f_P = \frac{b_P}{w_p}$ $b_p : Pressure - Reference value, i.a. = 1013,25$ $with w_P : Pressure - Measuring value$ $f_H = \frac{100 - b_H}{100 - w_H}$ $b_H : Humidity - Reference value, i.a. = 0$ $with w_H : Humidity - Measuring value$                                                                                                    |         |  |  |  |  |
| Entity               | Substitute value     | $f_P = \frac{b_P}{w_p} \qquad \begin{array}{c} b_P : Pressure - \text{Reference value}, i.a. = 1013,25 \\ \text{with} \qquad w_P : Pressure - Measuring value} \\ f_H = \frac{100 - b_H}{100 - w_H} \qquad \begin{array}{c} b_H : \text{Humidity} - \text{Reference value}, i.a. = 0 \\ \text{with} \qquad w_H : \text{Humidity} - Measuring value} \\ \\ \text{Selection of a plant to limit the selection of entities presented in the next list.} \end{array}$                                                                                                    | be dis- |  |  |  |  |
| Entity               | Substitute value     | with $w_T$ . Temperature interesting value $f_P = \frac{b_P}{w_p} \qquad b_P : Pressure - \text{Reference value}, i.a. = 1013,25$ with $w_P : Pressure - Measuring value$ $f_H = \frac{100 - b_H}{100 - w_H} \qquad b_H : \text{Humidity - Reference value}, i.a. = 0$ with $w_H : \text{Humidity - Measuring value}$ Selection of a plant to limit the selection of entities presented in the next list.  Selection of an entity for $w_X$ according to the identifier or the constant $J_X$ .                                                                                                    | be dis- |  |  |  |  |
| Entity               |                      | with $W_T$ . Temperature interesting value $f_P = \frac{b_P}{w_p} \qquad b_P : Pressure - \text{Reference value}, i.a. = 1013,25$ with $w_P : Pressure - Measuring value$ $f_H = \frac{100 - b_H}{100 - w_H} \qquad b_H : \text{Humidity} - \text{Reference value}, i.a. = 0$ with $w_H : \text{Humidity} - Measuring value}$ Selection of a plant to limit the selection of entities presented in the next list.  Selection of an entity for $w_X$ according to the identifier or the constant $v_X$ .  If a constant was selected in "entity" this can be entered here. Otherwise the substitute value for the selected entity will be a constant $v_X$ . | be dis- |  |  |  |  |

| Lettering               | Explanation                                                                                                    |  |  |
|-------------------------|----------------------------------------------------------------------------------------------------|--|--|
| Reference value         | If a constant was selected in "Reference entity" this can be entered here. Otherwise a substitute value for the selected reference               |  |  |
|                         | entity can be entered.                                                                                                    |  |  |
| Unit                    | Physical unit of the measurement value and the reference value                                                                                   |  |  |
| Inverse standardization | The invers standardization is applied e.g. to standardization of volumetric flow. Vnormalized is calculated as follows:                          |  |  |
|                         | $v_{normalized} = v_{raw} \frac{1}{f_{O_2} \cdot f_T \cdot f_P \cdot f_H}$                                                                       |  |  |
| O2-dilution permitted   | Factor $f_{02}$ is < 1 for $w_{02} < h_{02}$ , which means the measured value is smaller than the reference value. This is called $O_2$ dilution |  |  |

O2-dilution permitted Factor  $f_{O2}$  is < 1 for  $w_{O2} < b_{O2}$ , which means the measured value is smaller than the reference value. This is called  $O_2$  dilution.

| Status               | Category          |   | Plant             |   | Source            |   | Value |  |
|----------------------|-------------------|---|-------------------|---|-------------------|---|-------|--|
| Non assessment       | <select></select> | ~ | <select></select> | ~ | <select></select> | ~ | ~     |  |
| Maintenance          | <select></select> | ~ | <select></select> | ~ | <select></select> | ~ | ~     |  |
| Failure              | <select></select> | ~ | <select></select> | ~ | <select></select> | ~ | ~     |  |
| Invalid              | <select></select> | ~ | <select></select> | ~ | <select></select> | ~ | ~     |  |
| Inspector            | <select></select> | ~ | <select></select> | ~ | <select></select> | ~ | ~     |  |
| AMS Redundancy (MR2) | <select></select> | ~ | <select></select> | ~ | <select></select> | ~ | ~     |  |

-Status signals Status These status result in an invalid first level data: Do not classify: this status can lead to a classification S08 Maintenance: this status can lead to a classification S05 Failure: this status can lead to a classification S04 Invalid: this status can lead to a classification S02 Inspector: this status can lead to a classification S05. Category Selection of the signal category which causes the status as shown above. Selection of a plant to limit the following list "source". Plant Selection of source of the signal which causes the respective status (see above). Source

Value Selection of the signal value which causes the respective status (see above).

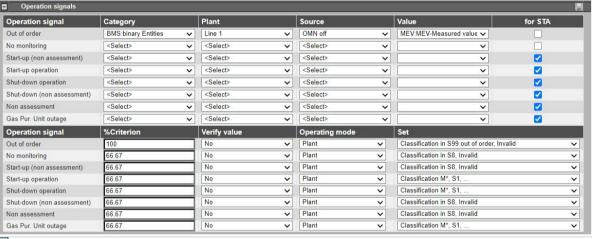

#### Operation signals Operation signal (Signal) In this parameter group the binary signals and criteria for acquisition and valuation are selected which help to determine one of the status. Category Selection of a category for input or entity Selection of a plant to limit the following list "source" Plant Source Selection of an entity from the list with all entities which correspond to the previously selected category/plant. Value Selection of a value which is needed to determine the binary status. For STA Valid first level data with this operation signal are used for the short-term average (STA). Operation signal (threshold) In this parameter group the thresholds for determination of a status are selected. From both part status (signal and/or threshold) the resulting status is formed. %Criterion Input of the percentage of the averaging time in which the signal must be present for the described status to occur. (Out of order: 100%) Verify value Selection of verification type: > SELV and %Criteria < SELV and %Criteria

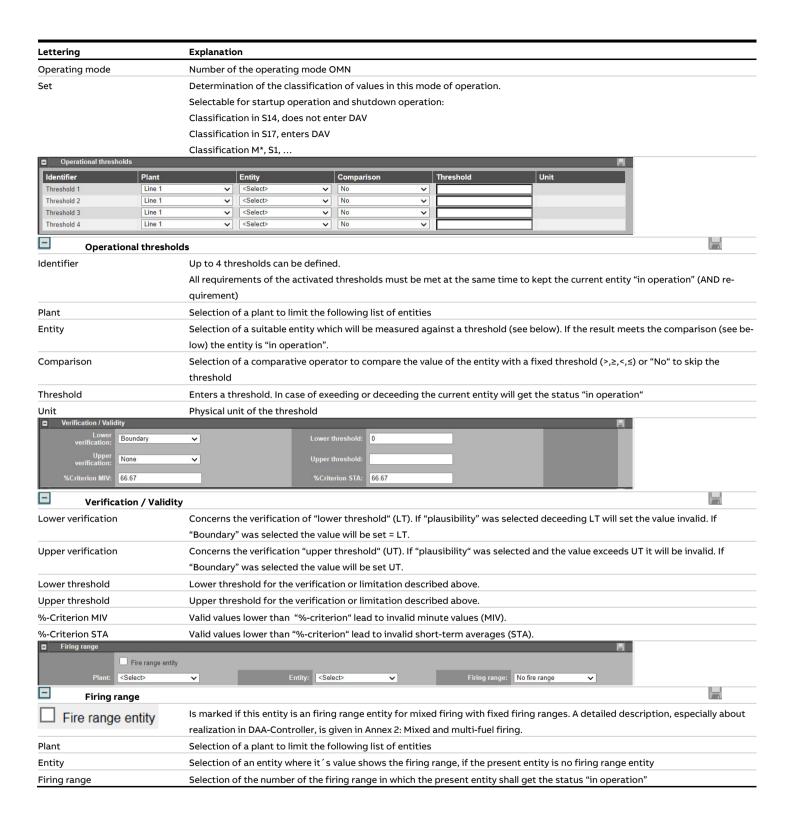

# 4.4.3.7.7 Binary outputs (B-OUT)

Via binary outputs binary signals are set on connector blocks of appropriate output assembly groups. These outputs, called "Destination can be assigned directly to binary inputs, called "source" or with calculated values. If required the signals can be negated and/or assigned to default values

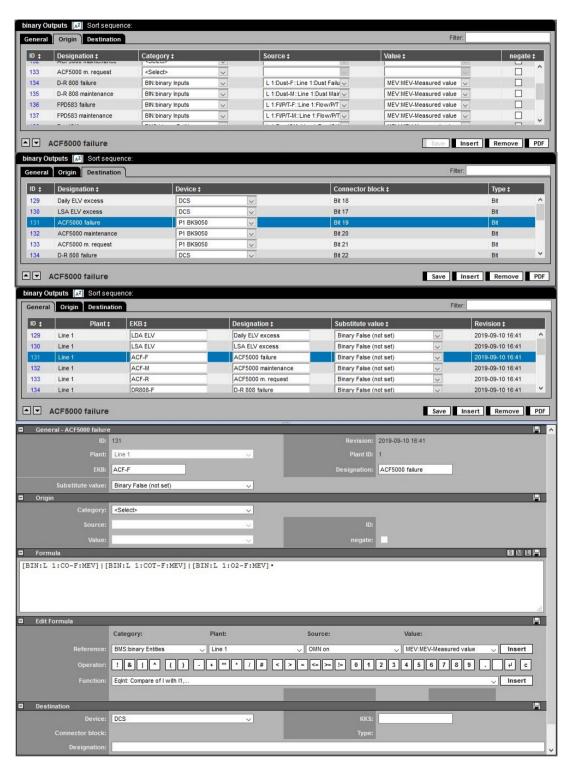

Figure 82: Binary outputs DAA-Controller

| Lettering                       | Explanation                                                                                                    |          |
|---------------------------------|----------------------------------------------------------------------------------------------------|----------|
| Binary Outputs – General (list) |                                                                                                    |          |
| binary Outputs [AZ]             | Choice for selection and display of the sorting in the window headline                                               |          |
| omary outputs [A]               | In the example sorted by the column EKB in ascending order                                                           |          |
|                                 | A click on the double arrow in the column heading sorts this column.                                                 |          |
|                                 | Sorting more columns is made by a click on the symbol [AZ] . A window "sorting overview – webpages dialogue" (Figu   | ure 76). |
|                                 | Here the sorting for each column can be set and various sortings can be combined.                                    | •        |
|                                 | By clicking and holding a line the column order can be changed.                                                      |          |
| Plant ‡                         | The yellow highlighted column heading shows that a filter was set. The selected filter is displayed in the tip text. |          |
| riant+                          | The filter can be set by click on the column heading.                                                                |          |
|                                 | The list shows:                                                                                                    |          |
|                                 | - all entries of that column                                                                                         |          |
|                                 | - selection oportunities (All),                                                                                      |          |
|                                 | - (Empty) and                                                                                                    |          |
|                                 | - (not empty)                                                                                                    |          |
| )                               | Identifier of the binary output                                                                                      |          |
| lant                            | Plant assigned to the binary output                                                                                  |          |
| KB                              | Short designation of the binary output                                                                               |          |
| esignation                      | Designation of the binary output                                                                                     |          |
| ubstitute value                 | Selection for a default value for the output in case the source or the formula is invalid.                           |          |
| evision                         | Date and time of the last change                                                                                     |          |
|                                 | Scroll to the previous binary output                                                                                 |          |
| -                               | Scroll to next binary output                                                                                         |          |
| 6O2-Voralarm                    | Shows which binary output is present in the detail display                                                           |          |
|                                 |                                                                                                    |          |
| ave                             | Save                                                                                                    |          |
| sert                            | Inserts a new binary output                                                                                          |          |
| emove<br>                       | Deletes a binary output                                                                                              |          |
| DF<br>                          | Printout of the list of binary outputs in PDF format                                                                 |          |
| ilter                           | The filter searches the lines in "General" including the text.                                                       |          |
|                                 | Upwards and downwards movable line                                                                                   |          |
| inary Outputs – Origin (list)   |                                                                                                    |          |
| )                               | Identifier of the binary output                                                                                      |          |
| esignation                      | Designation of the binary output                                                                                     |          |
| ategory                         | Selection of the category of a signal from the existing signal categories binary/analog and input/entity             |          |
| ource                           | Selection of a signal designation according to the category                                                          |          |
| alue                            | Selection of a value type                                                                                            |          |
| egate                           | Mark if the signal shall be negated                                                                                  |          |
| General [Designation]           |                                                                                                    |          |
| )                               | Identifier of the binary output                                                                                      |          |
| tatus                           | Date and time of the last change                                                                                     |          |
| lant                            | Designation of the assigned plant                                                                                    |          |
|                                 | ID of the assigned plant                                                                                             |          |
| КВ                              | Short designation of the binary output                                                                               |          |
| esignation                      | Designation of the binary output                                                                                     |          |
| efault value                    | Selection for a default value for the output in case the source or the formula is invalid                            |          |
| Origin                          |                                                                                                    |          |
| ategory                         | Select one out of the existing categories for a signal                                                               |          |
| ource                           | Select a signal designation according to the category                                                                |          |
| )                               | Identifier of the source signal                                                                                      |          |
| alue                            | Selection of a value type                                                                                            |          |
| legate                          | The signal will be negated before attaching it to a connector block (0→1, True → False)                              |          |

| Lettering           | Explanation                                                                                             |  |
|---------------------|----------------------------------------------------------------------------------------------------|--|
| Formula             |                                                                                                    |  |
|                     | See Annex 1: DAA-Controller Formula editor                                                              |  |
| Edit Formula        |                                                                                                    |  |
| Reference, Category | Selection of a category of the operand which shall be inserted                                          |  |
| Reference, Plant    | Selection for the reference plant according to the chosen category of the operand being inserted        |  |
| Reference, Source   | Selection of the reference source according to the chosen category/plant of the operand being inserted  |  |
| Reference, Value    | Selection of the value type for the reference source according to the chosen category/plant             |  |
| Insert              | Inserts the value selected from category/plant/source/value in the formula in the formula editing field |  |
| Operator            | By a click an operator will be inserted immediately at the text mark in the formula editing field       |  |
| Function            | Selection of functions which shall be transferred to the editing field of the formula                   |  |
| Insert              | Inserts the selected formula in the formula editing field                                               |  |
| Destination         |                                                                                                    |  |
| Device              | Name of the output device                                                                               |  |
| KKS                 | Designation of the output device according to power plant classification system                         |  |
| Connector block     | Designation of the connector block pair on the output device                                            |  |
| Туре                | Output of the selected connector block type: DA (digital output)                                        |  |
| Designation         | Full designation of the output connector block                                                          |  |

# 4.4.3.7.8 Analog Outputs (A-OUT)

Via binary outputs analog signals are set on connector blocks of appropriate output assembly groups. These outputs, called "Destination" can be assigned directly to binary inputs, called "source" or with calculated values. If required the signals can be negated and/or assigned to default values

The output gives either the source value in mA, limited by the set output range of the Destination or converted linear from a value range of the source to a mA range of the coal.

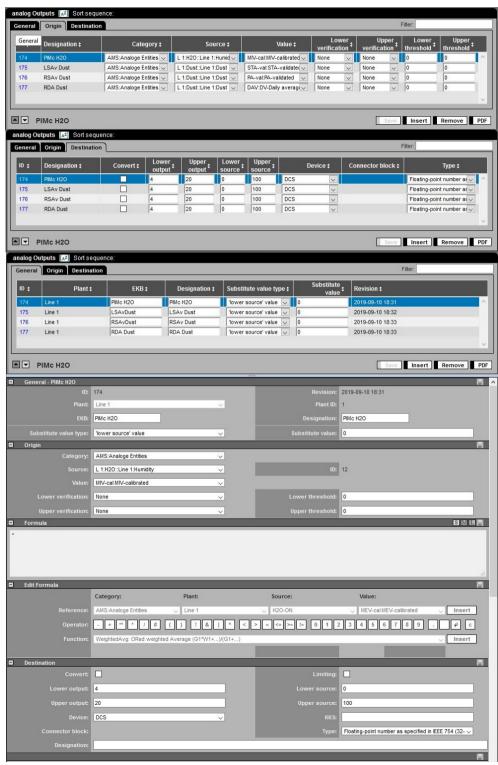

Figure 83: Analog outputs DAA-Controller

| Lettering                       | Explanation                                                                                                    |  |  |  |
|---------------------------------|----------------------------------------------------------------------------------------------------|--|--|--|
| Analog Outputs - General (list) |                                                                                                    |  |  |  |
| [AZ] Sort sequence: EKB 📤       | Selection and display of sorting in the window headline                                                                          |  |  |  |
|                                 | The example shows sorting to column EKB ascending                                                                                |  |  |  |
|                                 | A click on the double arrow in the column heading sorts this column.                                                             |  |  |  |
|                                 | Sorting more columns is made by a click on the symbol [AZ]. A window opens "sorting overview – webpages dialogue" (Figure        |  |  |  |
|                                 | 76). Here the sorting for each column can be set and various sortings can be combined.                                           |  |  |  |
|                                 | By clicking and holding a line the column order can be changed.                                                                  |  |  |  |
| 1 10111                         | The yellow highlight of a column heading shows that on this column a filter was set. The selected filter will be blended in when |  |  |  |
|                                 | the mouse is on the column heading.                                                                                              |  |  |  |
|                                 | The filter can be adjusted by a click on the column titel.                                                                       |  |  |  |
|                                 | The list shows:                                                                                                    |  |  |  |
|                                 | - all entries of the column                                                                                                    |  |  |  |
|                                 | - all possible selections (All),                                                                                                 |  |  |  |
|                                 | - (empty) and                                                                                                    |  |  |  |
|                                 | - (not empty)                                                                                                    |  |  |  |
| ID                              | Identifier of the analog output                                                                                                  |  |  |  |
| Plant                           | Plant assigned to the analog output                                                                                              |  |  |  |
| EKB                             | Short designation of the analog output                                                                                           |  |  |  |
| Designation                     | Designation of the analog output                                                                                                 |  |  |  |
| Substitute value                | Selection of the kind of default value                                                                                           |  |  |  |
| Substitute value                | If as default value the type "constant" was selected this constant will be entered here.                                         |  |  |  |
| Revision                        | Date and time of the last change                                                                                                 |  |  |  |
|                                 | ump to previous analog output                                                                                                    |  |  |  |
| ▼                               | lump to next analog output                                                                                                    |  |  |  |
| CO Output                       | Shows which analog output is in the current detail display                                                                       |  |  |  |
| Save                            | Save                                                                                                    |  |  |  |
| Insert                          | Inserts a new analog output                                                                                                    |  |  |  |
| Delete                          | Deletes an analog output                                                                                                    |  |  |  |
| PDF                             | Printout of a list of analog outputs in PDF format                                                                               |  |  |  |
|                                 | Upwards and downwards movable line                                                                                               |  |  |  |
| Analog Outputs – Origin (list)  |                                                                                                    |  |  |  |
| ID                              | Identifier of the analog output                                                                                                  |  |  |  |
| Designation                     | Designation of the analog output                                                                                                 |  |  |  |
| Category                        | Selection of the category of a signal from the existing signal categories binary/analog and input/entity                         |  |  |  |
| Source                          | Selection of a signal designation according to the category                                                                      |  |  |  |
| Value                           | Selection of a value type                                                                                                    |  |  |  |
| Lower verification              | If the signal value is small than the lower threshold the signal can be:                                                         |  |  |  |
|                                 | allowed for output (no verification) or                                                                                          |  |  |  |
|                                 | limited to the lower threshold (boundary) or                                                                                     |  |  |  |
|                                 | set implausible (plausibility)                                                                                                   |  |  |  |
| Upper verification              | If the signal value is larger than the upper threshold the signal can be:                                                        |  |  |  |
|                                 | allowed for output (no verification) or                                                                                          |  |  |  |
|                                 | limited to the upper threshold (boundary) or                                                                                     |  |  |  |
|                                 | set implausible (plausibility)                                                                                                   |  |  |  |
| Lower threshold                 | Lower threshold for plausibility verification and limitation                                                                     |  |  |  |
| Upper threshold                 | Upper threshold for plausibility verification and limitation                                                                     |  |  |  |

| Lettering                        | Explanation                                                                                                    |                                                                                                    |  |  |
|----------------------------------|----------------------------------------------------------------------------------------------------|----------------------------------------------------------------------------------------------------|--|--|
| Analog Outputs – Destination (li | ·                                                                                                    |                                                                                                    |  |  |
| ID                               | Identifier of the analog output                                                                                                    |                                                                                                    |  |  |
| Designation                      | Designation of the analog output                                                                                                    |                                                                                                    |  |  |
| Convert                          | If activated with the following information the value will be converted to an output current                                                   |                                                                                                    |  |  |
| Lower output                     | Minimum output current in mA  Analog output                                                                                                    |                                                                                                    |  |  |
| ·                                | Maximum output current in mA characteristic                                                                                                    |                                                                                                    |  |  |
| Upper output Lower source        | Minimum physical value of the entity according to "lower output"                                                                               |                                                                                                    |  |  |
| Upper source                     | Maximum physical value of the entity according to "upper output"                                                                               |                                                                                                    |  |  |
| Device                           | Selection of an output device                                                                                                    |                                                                                                    |  |  |
| Connector block                  |                                                                                                    |                                                                                                    |  |  |
| Type                             | Selection of a connector block pair on the output device  Output of the selected connector block type: AA 020mA (analog output)                |                                                                                                    |  |  |
| General [Designation]            | Output of the selected connector block type. An olleonin (unalog output)                                                                       |                                                                                                    |  |  |
| ID                               | Identifier of the analog output                                                                                                    | - Communication of the Communication of the Communi |  |  |
| Status                           | Date and time of the last change                                                                                                    |                                                                                                    |  |  |
| Plant                            | Plant which is assigned to the analog output.                                                                                                  |                                                                                                    |  |  |
| Plant ID                         | ID of the plant which is assigned to the analog output                                                                                         |                                                                                                    |  |  |
| EKB                              | Short designation of the analog output                                                                                                    |                                                                                                    |  |  |
| Designation                      | Designation of the analog output                                                                                                    |                                                                                                    |  |  |
| Substitute value                 | Selection of the kind of default value which shall be used                                                                                     |                                                                                                    |  |  |
| Substitute value                 | If the default value type "constant" was selected this constant will be entered he                                                             | ore                                                                                                    |  |  |
| Origin                           | if the default value type Constant was selected this constant will be entered he                                                               |                                                                                                    |  |  |
| Category                         | Selection of the category of a device                                                                                                    |                                                                                                    |  |  |
| Source                           | Selection of a category according to the signal designation                                                                                    |                                                                                                    |  |  |
| ID                               | Identifier of the source signal                                                                                                    |                                                                                                    |  |  |
|                                  |                                                                                                    |                                                                                                    |  |  |
| Value                            | Selection of a value type                                                                                                    |                                                                                                    |  |  |
| Lower verification               | If the signal value is smaller than the threshold the signal can be:                                                                           |                                                                                                    |  |  |
|                                  | allowed for output (no verification) or                                                                                                    |                                                                                                    |  |  |
|                                  | limited to the lower threshold (limitation) or                                                                                                 |                                                                                                    |  |  |
|                                  | set implausible (plausibility)                                                                                                    |                                                                                                    |  |  |
| Upper verification               | If the signal value is larger than the threshold the signal can be:                                                                            |                                                                                                    |  |  |
|                                  | allowed for output (no verification) or                                                                                                    |                                                                                                    |  |  |
|                                  | limited to the upper threshold (limitation) or set implausible (plausibility)                                                                  |                                                                                                    |  |  |
| L awar throchold                 | <u> </u>                                                                                                    |                                                                                                    |  |  |
| Lower threshold                  | Lower threshold for plausibility verification and limitation                                                                                   |                                                                                                    |  |  |
| Upper threshold                  | Upper threshold for plausibility verification and limitation                                                                                   |                                                                                                    |  |  |
| Formula                          | G A 4 BAA G A 11 5 A 11'                                                                                                    | UNIX                                                                                                    |  |  |
| E Formula editing                | See Annex 1: DAA-Controller Formula editor                                                                                                    |                                                                                                    |  |  |
| Formula earting                  |                                                                                                    |                                                                                                    |  |  |
| Reference category               | Selection of a category of the operand which shall be inserted                                                                                 | nd which chall be incorted                                                                                                    |  |  |
| Reference plant                  | Selection of the reference plant according to the selected category of the operal                                                              |                                                                                                    |  |  |
| Reference source                 | Selection of the reference source according to the chosen category/plant of the                                                                | operand being inserted                                                                                                    |  |  |
| Poforonco valuo                  | e.g. a binary entity, if as reference object BMS: binary entities was selected.                                                                | ory/plant                                                                                                    |  |  |
| Reference value                  | Selection of a value type for the reference source according to the chosen category                                                            |                                                                                                    |  |  |
| Insert                           | Inserts the value selected from category/plant/source/value in the formula in the                                                              |                                                                                                    |  |  |
| Operator                         | By a click an operator will be inserted immediately at the text mark in the formul                                                             | -                                                                                                    |  |  |
| Function                         | Selection of functions which shall be transferred to the editing field of the formula parts the selected formula in the formula addition field | uia                                                                                                    |  |  |
| Insert                           | Inserts the selected formula in the formula editing field                                                                                      |                                                                                                    |  |  |

| Lettering       | Explanation                                                                     |  |
|-----------------|---------------------------------------------------------------------------------|--|
| Destination     |                                                                                 |  |
| convert         | Mark if the value of the entity shall be converted linear in mA                 |  |
| Lower output    | Minimum output current in mA                                                    |  |
| Upper output    | Maximum output current in mA                                                    |  |
| Lower source    | Minimum physical value of the entity according to "Lower output"                |  |
| Upper source    | Maximum physical value of the entity according to "Upper output"                |  |
| Device          | Selection of the output device                                                  |  |
| Connector block | Selection of the connector block pair on the output device                      |  |
| KKS             | Designation of the analog output according to power plant classification system |  |
| Туре            | Output of the selected connector block type: AA 020mA (Analog output)           |  |
| Designation     | Full designation of the destination                                             |  |

# 4.4.3.8 Edit plant

After selection of a revision all plants which exist in this revision will be displayed. By a click on a plant it's data will be displayed. If this plant is from a released revision only the plant parameter will be displayed and printed. A change is only possible for plants of a not yet released revision:

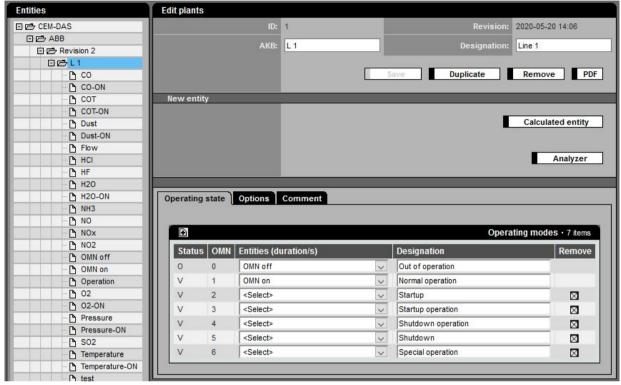

Figure 84: Plant parameter – not released revision, editable

| Lettering             | Explanation                                                                                                    |
|-----------------------|----------------------------------------------------------------------------------------------------|
| ID                    | Identifier of the plant                                                                                                    |
| Revision              | Date of the last change                                                                                                    |
| AKB                   | Short designation of the plant                                                                                                    |
| Designation           | Full designation of the plant                                                                                                    |
| Bypass duration/s     | Selection of an entity, which indicates the times in seconds in which the plant is operated in bypass                                                                  |
| VUB duration/s        | Selection of an entity, which indicates the times in seconds in which the plant is locked or the loading is interrupted                                                |
| Graphic <sup>1</sup>  | Bitmap graphic, which will be transferred to the agency together with the data model, e.g. schematic plant mimic                                                       |
| Revision <sup>8</sup> | Date of the last change of the bitmap graphic                                                                                                    |
| Save                  | Saves the changes of the current revision, but not of released revisions                                                                                               |
| Duplicate             | Copy of the plant with all entities of the current revision if the revision was not yet released                                                                       |
| Remove                | Deletes the plant of the current revision if the revision was not yet released                                                                                         |
| PDF                   | Printout of the selected plant as PDF document (Figure 97, Figure 98, Figure 99)                                                                                       |
| New entity            |                                                                                                    |
| Calculated entity     | Definition of a new entity who doesn't receive the values from a DAA-Controller but via a calculation formula which can also contain values of other CEM-DAS entities. |
| Manual input          | Available if module "Manual Input" is activated (see 4.5.6)                                                                                                    |
| ·                     | Creates a new entity with with manual input acc.                                                                                                    |
|                       | 30. BImSchV of daily values.                                                                                                    |
| Analyzer              | Available if module "QAL3" is activated (see 4.5.6).                                                                                                    |
|                       | Defintion of a analyzer (see /9/)                                                                                                    |

<sup>&</sup>lt;sup>1</sup> Only visible if a B-System for the operator exists

| Lettering                              | Explanation                                                                                                    |  |  |
|----------------------------------------|----------------------------------------------------------------------------------------------------|--|--|
| Tab – Operation state: Operating modes |                                                                                                    |  |  |
| •                                      | By a click on this symbol the list of additional operating modes will be enlarged by one.                      |  |  |
| Status                                 | Designation of the plant status                                                                                |  |  |
| OMN                                    | Number of the operating mode of the plant. This number and belonging designation must be defined clearly       |  |  |
|                                        | for the lifetime of the plant.                                                                                 |  |  |
| Entities (duration/s)                  | Selection of an entity (averaging time: 1 minute) that indicates the times in seconds in which the plant is in |  |  |
|                                        | this operating mode                                                                                            |  |  |
| Designation                            | Designation of the operating mode.                                                                             |  |  |
| Remove                                 | (x) Deletes an additional operating mode OMN                                                                   |  |  |
| Tab options                            |                                                                                                    |  |  |
| [Text field]                           | e.g. extra functions etc.                                                                                      |  |  |
| Tab comment                            |                                                                                                    |  |  |
| [Text field]                           | e.g. explanations of the current plant                                                                         |  |  |

# 4.4.3.9 Edit entities

# 4.4.3.9.1 Edit entities parameter, generally

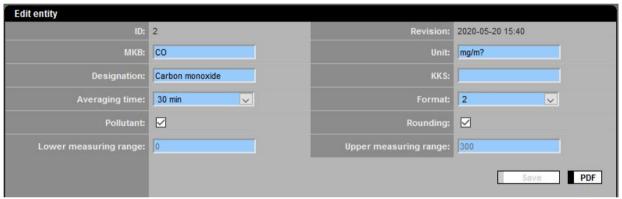

Figure 85: General entity parameter - DAA-Controller

| Lettering             | Explanation                                                                                                    |  |
|-----------------------|----------------------------------------------------------------------------------------------------|--|
| Edit entities         | ·                                                                                                    |  |
| ID                    | Clear identification of the entity                                                                                         |  |
| Status                | Date and time of the last change                                                                                           |  |
| МКВ                   | Entity – short designation                                                                                                 |  |
|                       | There must be a clear MKB within a plant                                                                                   |  |
| Unit                  | Physical unit of the measurand                                                                                             |  |
| Designation           | Entity – full designation                                                                                                  |  |
|                       | There must be a clear designation within a plant                                                                           |  |
| KKS                   | Designation of the entity according to the power plant classification system                                               |  |
| Averaging time        | Selection from the allowed averaging times                                                                                 |  |
| Format                | Selection of the allowed number of decimal places in lists and reports                                                     |  |
| Pollutant             | Has to be marked when a pollutant exists. Without this mark no classification in class S01 will be made                    |  |
| Rounding              | Has to be marked if the short-term average (final value) shall be rounded properly prior to classification and limit value |  |
|                       | verification (/6/)                                                                                                    |  |
| Lower measuring range | e Lower measuring range for display in a graphic                                                                           |  |
| Upper measuring range | Upper measuring range for display in a graphic                                                                             |  |
| Save                  | Saves the current parameter in the database                                                                                |  |
| PDF                   | Printout in PDF format                                                                                                    |  |

## 4.4.3.9.2 Edit entities, tab DAA-Controller

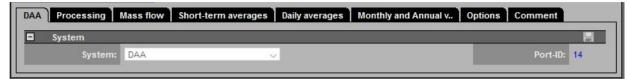

Figure 86: Entity parameter – DAA-Controller – import entity

| Lettering      | Explanation                                                                                                   |
|----------------|----------------------------------------------------------------------------------------------------|
| DAA-Controller |                                                                                                    |
| System         | Display of the DAA-Controller system designation                                                              |
| Port           | Display of the DAA-Controller entity as hyperlink                                                             |
|                | With a click on the hyperlink CEM-DAS jumps to the parameterization of the DAA-Controller entity.             |
|                | A DAA-Controller entity is already assigned to a CEM-DAS entity by the DAA-Controller entity parameter-       |
|                | ization or the availability in CEM-DAS is waived, e.g. because this entity is only an auxiliary entity or in- |
|                | termediate value and is not relevant in CEM-DAS.                                                              |

# 4.4.3.9.3 Edit entity, tab classification

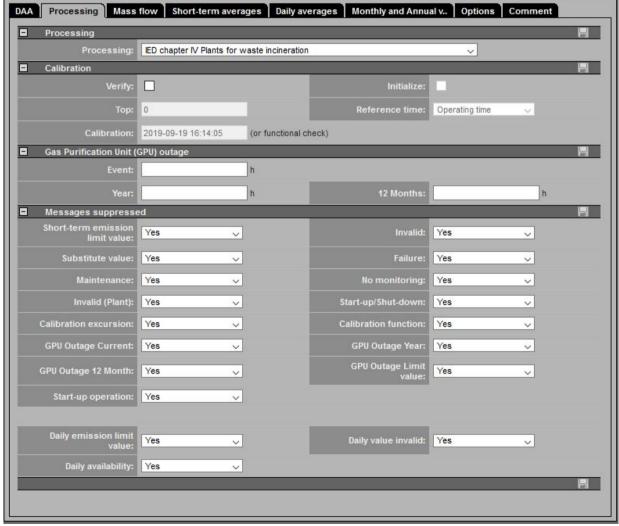

Figure 87: Edit entity, tab classification

| Lettering                                       |                                     | Explanation                                                                                                    |
|-------------------------------------------------|-------------------------------------|----------------------------------------------------------------------------------------------------|
| Classificat                                     | tion                                |                                                                                                    |
|                                                 | Classification                      |                                                                                                    |
| Classification                                  |                                     | Selection from the classification regulation. This can be found in the letter of permit of the plant. The number in |
|                                                 |                                     | brackets is the reference for the classification system as defined in /5/.                                          |
| Daily repor                                     | rt: (automatic printout for agency) | Shows if the entity is in the automatic daily report                                                                |
| Margin                                          |                                     | If the classification is according to 17. BImSchV invers (e.g. T- after flame time):                                |
|                                                 |                                     | Gives the span from the lower edge of class 1 to the upper edge of class 20.                                        |
|                                                 | Calibration                         |                                                                                                    |
| Verify                                          |                                     | Specification if the calibration shall be monitored. For pollutant for /3/ and /4/ this is mandatory.               |
| Initialize                                      |                                     | This will cause that with the release of the revision the special classes S09 and S10 will be reset!                |
| (Classes S                                      | 09 and S10)                         |                                                                                                    |
| Тор                                             |                                     | Upper limit of the calibration range. This is specified during calibration and has to be taken from the calibration |
|                                                 |                                     | report without changes.                                                                                             |
| Reference                                       | time                                | Reference time as basis to determine the calibration range violations per week:                                     |
|                                                 |                                     | Operation time (S06)                                                                                                |
|                                                 |                                     | 168h rule                                                                                                    |
|                                                 |                                     | Calendar week                                                                                                    |
|                                                 |                                     | Note: Changes can only be made in coordination with the agency!                                                     |
| Calibration                                     | n                                   | Date of the current calibration. After initializing it will be set on the date of release of the present revision   |
| (or functio                                     | onal check)                         |                                                                                                    |
|                                                 | Gas Purification Unit (GPU) Outage  |                                                                                                    |
| Event [h]                                       |                                     | Allowed hours of a continuous period (=event) in which the plant may still operate although the gas purification    |
|                                                 |                                     | unit (GPU) fails.                                                                                                   |
| Year [h]                                        |                                     | Total hours during a calendar year in which a gas purification unit (GPU) may fail according to 17. BlmSchV         |
|                                                 |                                     | without having to stop operation                                                                                    |
| 12 months                                       | [h]                                 | Total hours during a (1) year in which a gas purification unit may fail according to 13. BImSchV without having to  |
|                                                 |                                     | stop operation                                                                                                    |
|                                                 | Messages suppressed                 |                                                                                                    |
| S01S17                                          |                                     | NO: all events which lead to classification in a special class S01, S01,, S17 will be displayed as messages         |
|                                                 |                                     | Yes: no message when classified in a special class                                                                  |
| TS1                                             |                                     | No: all events which lead to classification in the special class TS1, will be displayed as messages                 |
| (Daily limit                                    | t violation)                        | Yes: no message when classified in special class TS1                                                                |
| TS2                                             |                                     | No: all events which lead to classification in the special class                                                    |
| (no TMW c                                       | aused by 25% criteria)              | TS2, will be displayed as messages                                                                                  |
|                                                 |                                     | Not during operation: no message when classified in special class TS2 if the entity is out of order. B              |
|                                                 |                                     | Yes: no message when classified in special class TS2                                                                |
| TS3                                             |                                     | No: all events which lead to classification in the special class TS3, will be displayed as messages                 |
| (TMW with "too many" RW in maintenance, failure |                                     | Yes: no message when classified in special class TS3                                                                |
| or outage                                       | according to 10 day rule)           |                                                                                                    |
|                                                 |                                     |                                                                                                    |

# 4.4.3.9.4 Edit entities, tab mass flow

During parameterization of mass flows and the resulting mass balances, especially with pollutants, two physical values are multiplied, e.g. a concentration with the unit  $[mg/m^3]$  and an exhaust stream with the unit  $[m^3/h]$ . This is the reason why concentrations and exhaust streams must have the same normalization before multiplying.

For calculation of the mass flow no validated measures should be used.

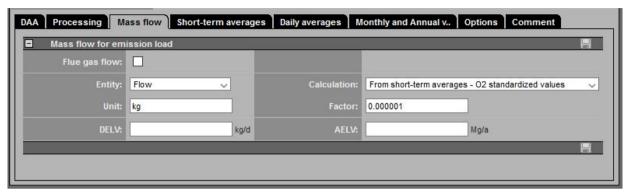

Figure 88: Edit entities, tab mass flow

| Lettering       | Explanation                                                                                                    |
|-----------------|----------------------------------------------------------------------------------------------------|
| Mass flow       |                                                                                                    |
| Flue gas flow   | Information if the present entity is an exhaust flow and therefore is available for mass flow calculation in other   |
|                 | entities                                                                                                    |
| Entity          | Selection of the entity of exhaust stream if the present entity shall execute a mass flow calculation                |
| Calculation     | Selection of short-term averages which shall be used for calculation:                                                |
|                 | Short-term averages – O2 standardized                                                                                |
|                 | Short-term averages – validated values                                                                               |
|                 | Short-term averages – calibrated values                                                                              |
| Unit            | Physical unit of the mass flow                                                                                       |
| Factor          | Conversion factor to calculate a mass flow from the unit of the concentration entity (e.g. mg/m3) and the unit of    |
|                 | the volumetric flow entity (e.g. m3/h), for example: 1.00 * 10 <sup>-6</sup>                                         |
| Mass ratio (MR) |                                                                                                    |
| Ingredient      | Indicates that the present entity is an ingredient in the meaning of the "Verordnung über Anlage zur biologischen    |
|                 | Behandlung von Abfällen" (30.BImSchV).                                                                               |
| Entity          | Selection of the entity of the ingredient which means of all waste sent to the plant. This selected entity itself    |
|                 | must be designated as "ingredient" (see above parameter "ingredient").                                               |
| MR- limit       | Limit value of the mass ration in g/Mg                                                                               |
| Unit            | Physical unit of the ingredient, standard value is Mg (Mega gram)                                                    |
| Factor          | Conversion factor in other measured units as Mg of the ingredient, standard value is 1,00 for the unit Mg. For ex-   |
|                 | ample: if evaluation is in kg, the conversion to Mg is made by entering 0,001.                                       |
| MR-Unit         | Unit of the mass ratio of the mass of emitted substances to the mass of delivered ingredients. The program cal-      |
|                 | culates with the unit $g/MG$ . When the mass of the pollutant is measured e.g. in $kg$ a conversion with a different |
|                 | factor has to be made (see below).                                                                                   |
| MR-Factor       | Conversion factor for the mass ratio if it isn't in g/Mg. If e.g. the pollutant mass flow is in kg it has to be con- |
|                 | verted in g by entering 1000.                                                                                        |

# 4.4.3.9.5 Edit entities, tab short-term averages

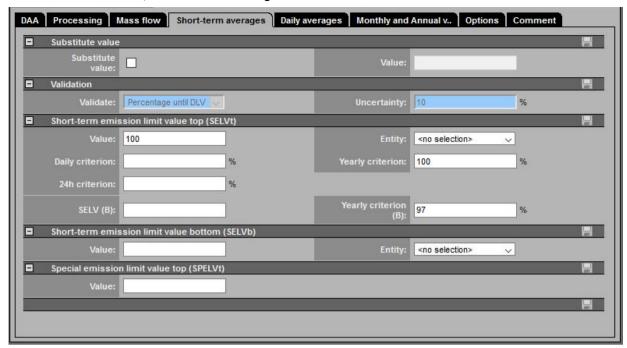

Figure 89: Edit entities, tab short-term averages

| Letterin | a                                      | Explanation                                                                                                    |
|----------|----------------------------------------|----------------------------------------------------------------------------------------------------|
| Substitu | -                                      | The present entities has a default value                                                                                                    |
| Value    |                                        | Default value which is used instead of an invalid value of the present entity. This is only for calculation entities or as reference for calculating a formula                                                                                                    |
|          | Validation                             |                                                                                                    |
| Validate |                                        | Select the kind of validation:                                                                                                    |
| 50 -     | validation absolut or relativ          | Constant: from the normalized value the following constant called "uncertainty" is subtracted. If the result is negative it is set to 0.  With %-value: from the normalized value the following percentage called "uncertainty" is subtracted. If the result is negative it is set to 0. |
| Uncertai | intv                                   | Absolut value (constant) or the percentage of the normalized value                                                                                                    |
| =        | Short-term emission limit value top (S |                                                                                                    |
| Value    |                                        | Upper limit, if no entity is selected or this entity is invalid                                                                                                    |
| Entity   |                                        | Here the entity is selected for a dynamic upper limit                                                                                                    |
|          | Short-term emission limit value botto  | m (SELVb)                                                                                                    |
| Value    |                                        | Lower limit, if no entity is selected or this entity is invalid                                                                                                    |
| Entity   |                                        | Here the entity is selected for a dynamic lower limit                                                                                                    |
|          | Special emission limit value top (SPEL | Vt)                                                                                                    |
| Value    |                                        | Special limit value, e.g. for dust during GPU - outage                                                                                                    |

#### 4.4.3.9.6 Edit entity, tab daily values

| DAA Processing    | Mass flow   Short-term averages        | Daily averages   Monthly and | d Annual v Options       | Comment                  |  |  |  |
|-------------------|----------------------------------------|------------------------------|--------------------------|--------------------------|--|--|--|
| ■ Daily value     | □ Daily value □                        |                              |                          |                          |  |  |  |
| Calculation:      | Average, all valid Short-Term Averages | (STA)                        |                          | <b>▽</b>                 |  |  |  |
| Factor of sum:    | 1                                      | Unit of sum:                 |                          |                          |  |  |  |
| Validity:         | 0 % (only for A                        | Average)                     |                          |                          |  |  |  |
| ■ 10 days rule    | 5                                      |                              |                          | H                        |  |  |  |
| Verify:           |                                        |                              |                          |                          |  |  |  |
| max. STA:         | 5 in maintenan                         | ce / failure max. days:      | 10                       | in maintenance / failure |  |  |  |
| Daily emission    | limit value top (DELVt)                |                              |                          |                          |  |  |  |
| Value:            | 50                                     | Entity:                      | <no selection=""> V</no> |                          |  |  |  |
| Yearly criterion: | 0 %                                    | Check 24h:                   | running 24h average      |                          |  |  |  |
| ■ Daily emission  | limit value bottom (DELVb)             |                              |                          |                          |  |  |  |
| Value:            |                                        | Entity:                      | <no selection=""> V</no> |                          |  |  |  |
|                   |                                        |                              |                          | H                        |  |  |  |
|                   |                                        |                              |                          |                          |  |  |  |

Figure 90: Edit entities, tab daily value

| Lettering   | Explanation    |
|-------------|----------------|
| Calculation | Selection of c |

Selection of calculation rule for the daily values (daily average DAV, day sum DS):

No calculation of daily average value:

DAV = n.v. and DS = n.v.

$$\frac{\text{Average. all valid Short-Term Averages (STA):}}{DAV = \frac{1}{N} \cdot \sum_{i=1}^{N} STA_{i,v} \;, \quad 1 \leq N \leq 48}$$

Sum/Average, all valid Short-Term Averages (STA):

$$DS = \sum_{l=1}^{N} STA_{l,v} \cdot \frac{averaging \; time \; [min]}{60} \cdot f_{sum} \; , \; \; 1 \leq N \leq 48$$

Last valid STA is the DAV:

$$DAV = STA_{N,v}$$
,  $1 \le N \le 48$ 

Max valid STA is the DAV:

$$\overline{DAV = Max (STA_{1,v}, ..., STA_{N,v})}, 1 \le N \le 48$$

Ionic strength:

(e.g. for the average pH value of the day as daily average) 
$$DAV = -log_{10}$$
 (  $\frac{1}{N} \cdot \sum_{i=1}^{N} 10^{-STA_{i,v}}$ ) ,  $~1 \leq N \leq 48$ 

Ionic mass flow:

(e.g., the average pH value of a day weighted with the volumetric flow as daily average value)

$$DAV = -log_{10} \left( \frac{1}{\sum_{i=1}^{N} Vol_i} \sum_{i=1}^{N} 10^{-STA_{i,v} \cdot Vol_{i,v}} \right), 1 \le N \le 48$$

#### Use a formular to calculate the daily value (no STA):

Visible only for CEM-DAS entities (formula see 4.4.3.9.11.5). For entities for which only daily values are defined (e.g. rolling daily average [RollDAV]) the calculation is according to the formula. Short-term averages are displayed in the list as empty fields.

Use a formular to calculate the daily value (no STA) - Last daily value:

| Lettering                                               | Explanation                                                                                                    |
|---------------------------------------------------------|----------------------------------------------------------------------------------------------------|
|                                                         | Visible only for CEM-DAS calculated entities (formula see 4.4.3.9.11.5). For entities for which only daily values are |
|                                                         | defined (e.g. weighted annual average [WeightedAav]) the calculation is according to the formula. Short-term av-      |
|                                                         | erages are displayed as empty fields.                                                                                 |
| Factor of sum                                           | Standard 1.00, Is used to adapt the daily sum.                                                                        |
| Unit of sum                                             | Deviating unit of the daily sum                                                                                       |
| Validity %                                              | For daily average values which are calculated from short-term averages: percentage of the necessary valid short-      |
|                                                         | term averages from the total of all possible short-term averages                                                      |
| 10 days rule                                            |                                                                                                    |
| Verify                                                  | Is marked if the validation of the 10 day rule for this entity is activated                                           |
| max. STA                                                | Maximum of the allowed amount of short-term averages of a day in the state "maintenance" or "failure". If the         |
| in maintenance/failure                                  | maximum is exceeded the message "10 day rule violation on 1 day" will be displayed. Corresponding messages will       |
|                                                         | be sent for further violations.                                                                                       |
| max. days                                               | Maximum amount N of days in which the N daily rule (10 day rule) may be violated                                      |
| in maintenance/failure                                  |                                                                                                    |
| Daily emission limit value top                          | (DELVt)                                                                                                    |
| Value                                                   | Upper daily emission limit value, if no entity is selected or this entity is invalid                                  |
| Entity Entity with the upper daily emission limit value |                                                                                                    |
| Daily emission limit value bott                         | tom (DELVb)                                                                                                    |
| Value                                                   | Lower daily emission limit value, if no entity is selected or this entity is invalid                                  |
| Entity                                                  | Entity with the lower daily limit value                                                                               |

# 4.4.3.9.7 Edit entities, tab monthly/annual values

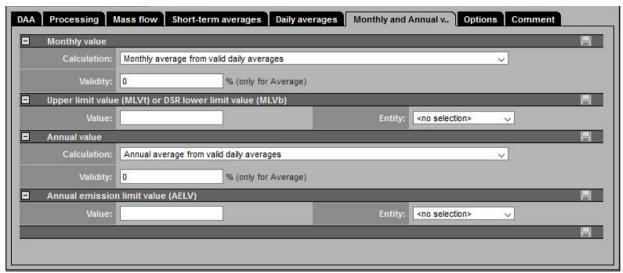

Figure 91: Edit entities, tab monthly/annual values

| Lettering                 |                            | Explanation                                                                                        |  |
|---------------------------|----------------------------|----------------------------------------------------------------------------------------------------|--|
| Monthly and Annual values |                            |                                                                                                    |  |
|                           | Monthly value              |                                                                                                    |  |
| Calculation               | on                         | Selection of the calculation rule for monthly values:                                              |  |
|                           |                            | Calculate Monthly value like Daily value                                                           |  |
|                           |                            | Monthly average from valid Daily averages (according to 13./17. BImSchV)                           |  |
|                           |                            | Monthly average from valid short-term averages / rolling 30-Days average                           |  |
| Validity [                | %]                         | Percentage of the minimum share of daily average values to calculate a valid monthly average value |  |
|                           | Monthly emission limit val | ue (MELV)                                                                                          |  |
| Value                     |                            | Monthly limit, if no entity is selected or this entity is invalid                                  |  |
| Entity                    |                            | Here the entity is selected for a dynamic monthly limit                                            |  |
|                           | Annual value               |                                                                                                    |  |
| Calculation               | on                         | Selection of the calculation rule for annual values:                                               |  |
|                           |                            | Calculate Yearly value like Daily value                                                            |  |
|                           |                            | Yearly average from valid Daily averages (according to 13./17. BImSchV)                            |  |
| Validity [                | %]                         | Percentage of the minimum share of daily average values to calculate a valid annual average value  |  |
|                           | Annual emission limit valu | e (AELV)                                                                                           |  |
| Value                     |                            | Annual limit, if no entity is selected or this entity is invalid                                   |  |
| (Entity)                  |                            | Here the entity is selected for a dynamic annual limit                                             |  |

# 4.4.3.9.8 Edit entities, tab Agency

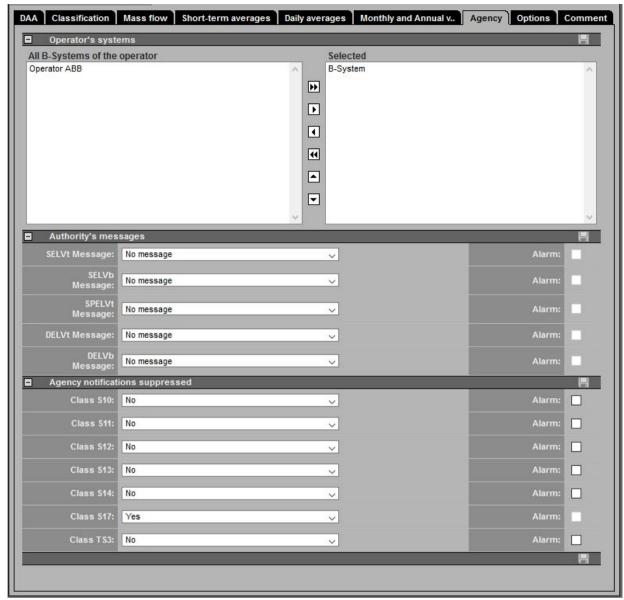

Figure 92: Edit entity, tab agency (not with IED and MCERTS)

| Lettering                           | Explanation                                                                                                    |
|-------------------------------------|----------------------------------------------------------------------------------------------------|
| Agency                              |                                                                                                    |
| All B-Systems of the plant operator | All available B-Systems of a plant operator. A plant operator may have several B-Systems to e.g. send emission |
|                                     | values to different agencies (G-Systems)                                                                       |
| Selected                            | From all B-Systems selected systems to assign the present entity to different B-Systems                        |
| <b>&gt;&gt;</b>                     | Select B-Systems for agencies, delete and change the order                                                     |
|                                     |                                                                                                    |
| •                                   |                                                                                                    |
| <b>1</b>                            |                                                                                                    |
|                                     |                                                                                                    |
| 44                                  |                                                                                                    |
|                                     |                                                                                                    |
| ▲                                   |                                                                                                    |
|                                     |                                                                                                    |
| <u> </u>                            |                                                                                                    |

| Lettering                       | Explanation                                                                                                    |  |  |
|---------------------------------|----------------------------------------------------------------------------------------------------|--|--|
| Authority's messages            |                                                                                                    |  |  |
| SELVt Message                   | Message about violation of the short-term emission limit value top on/off                                           |  |  |
| Alarm                           | Activate if an immediate (alarm) message of the G-System shall be made                                              |  |  |
| SELVb Message                   | Message about violation of the short-term emission limit value bottom on/off                                        |  |  |
| Alarm                           | Activate if an immediate (alarm) message of the G-System shall be made                                              |  |  |
| SPELVt Message                  | Message about violation of the special emission limit value top on/off                                              |  |  |
| Alarm                           | Activate if an immediate (alarm) message of the G-System shall be made                                              |  |  |
| DELVt Message                   | Message about violation of the daily emission limit value top on/off                                                |  |  |
| Alarm                           | Activate if an immediate (alarm) message of the G-System shall be made                                              |  |  |
| DELVb Message                   | Message about violation of the daily emission limit value bottom on/off                                             |  |  |
| Alarm                           | Activate if an immediate (alarm) message of the G-System shall be made                                              |  |  |
| Agency notifications suppressed |                                                                                                    |  |  |
| Class S10                       | No: Message of a classification in class S10 (long-term storage for calibration range exceeding)                    |  |  |
|                                 | not reset message: A message will be created only if the long-term storage is deleted, e.g. after entering calibra- |  |  |
|                                 | tion data.                                                                                                    |  |  |
| Alarm                           | Activate if an immediate (alarm) message of the G-System shall be made                                              |  |  |
| Class S11                       | No: message of an exceeding of the ARE outage in the calendar year                                                  |  |  |
| Alarm                           | Activate if an immediate (alarm) message of the G-System shall be made                                              |  |  |
| Class S12                       | No: message of classification in S12 (presently upcoming ARE outage)                                                |  |  |
|                                 | not end messages: Message of a classification in S12 only if the presently upcoming ARE outage was finished.        |  |  |
| Alarm                           | Activate if an immediate (alarm) message of the G-System shall be made                                              |  |  |
| Class S13                       | No: message of an exceeding of the sliding 12 month ARE outage                                                      |  |  |
| Alarm                           | Activate if an immediate (alarm) message of the G-System shall be made                                              |  |  |
| Class S14                       | No: message of a classification in S14.                                                                             |  |  |
| Alarm                           | Activate if an immediate (alarm) message of the G-System shall be made                                              |  |  |
| Class S17                       | No: message of a classification in S17.                                                                             |  |  |
| Alarm                           | Activate if an immediate (alarm) message of the G-System shall be made                                              |  |  |
| Class TS3                       | No: message of a classification in TS3.                                                                             |  |  |
| Alarm                           | Activate if an immediate (alarm) message of the G-System shall be made                                              |  |  |

# 4.4.3.9.9 Edit entities, tab options

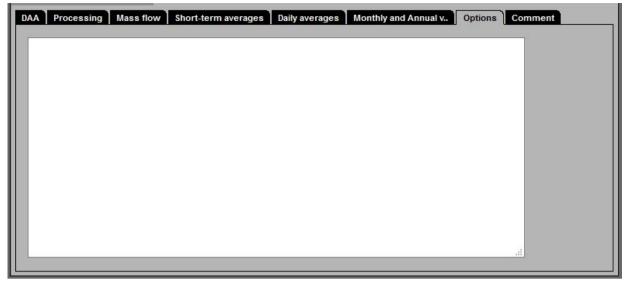

Figure 93: Edit entities, tab options

| Lettering Explanation |                                      |
|-----------------------|--------------------------------------|
| Options               |                                      |
| None                  | Available options acc. to ABB advise |

# 4.4.3.9.10 Edit entities, tab comment

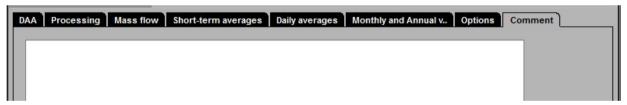

Figure 94: Edit entities, tab comment

| Lettering | Explanation |
|-----------|-------------|
| Comment   |             |
| None      | any text    |

#### 4.4.3.9.11 Edit entities, tab Formula (calculated entity)

#### 4.4.3.9.11.1 General

If a calculated entity is created the following window with a formula editor is displayed which allows to create entities derived from CEM-DAS. These entities are able to apply all common arithmetic operations to CEM-DAS values. Furthermore many special functions are available which have been approved in processing emission values.

#### 4.4.3.9.11.2 Calculated entities

In CEM-DAS calculated entities can be parameterized which calculate their short-term averages with a formula. In this formula numbers, operators, reference entities and functions can be used. This formula will be interpreted as an algebraic formula from left to right.

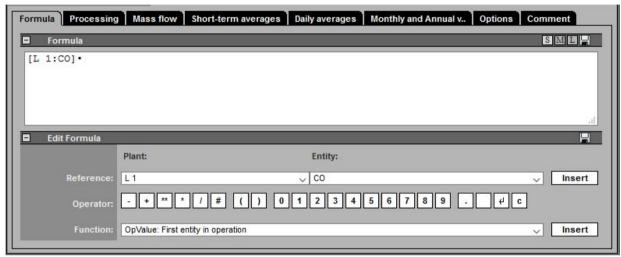

Figure 95: Edit entities, tab formula

| Lettering                | Explanation                                                                                                    |
|--------------------------|----------------------------------------------------------------------------------------------------|
| <b>□</b> Formular        | S M L                                                                                                    |
| Text field               | Entry area for the formula to calculate the value of a derived entity. Text, operators and functions                                                                 |
|                          | are described in the chapters 4.4.3.9.11.3, 4.4.3.9.11.4 and 4.4.3.9.11.5                                                                                            |
| Edit Formular            |                                                                                                    |
| Reference                | Selection for a plant and entity, adding to the formular. By "insert" the entity will be inserted into the editing field of the formula editor to the input position |
| 0 1 2 3 4 5 6 7 8 9<br>, | Inserts the selected function to the input position T                                                                                                    |
| Function                 | Selection for a function acc. to chapter 4.4.3.9.11.5 By "insert" the function and its arguments will                                                                |
|                          | be inserted into the editing field of the formula editor. There the general arguments have to be re-                                                                 |
|                          | placed by concrete references.                                                                                                    |

#### 4.4.3.9.11.3 Text in formula

Also text can be entered into a formula. Text is limited by ' (single quotation mark).

#### 4.4.3.9.11.4 Operators in formulas

Operators are analyzed by priority. The priority of each operator can be influenced by '(..)'.

Except of the "OR"ed-Addition in all operations both operands must be valid to receive a valid result. In an "OR"ed-Addition just one operand must be valid.

| Priority | Operator | Explanation     |
|----------|----------|-----------------|
| FIIOTILY | Орегасы  | Explanation     |
| 1        | -        | Sign (minus)    |
| 1        | **       | Exponentiation  |
| 2        | *        | Multiplication  |
| 2        | /        | Division        |
| 3        | +        | Addition        |
| 3        | -        | Subtraction     |
| 3        | #        | "OR"ed-Addition |

#### 4.4.3.9.11.5 Functions in formulas

Certain pre-defined functions can be used for a formula. The arguments of a function are separated from each other by ";" (semicolon). As arguments numbers or reference entities can be used (depending on a function if numbers or references make sense). Calculated entities can also be used as plant entities to determine the plant condition. If no plant condition was determined during calculation the status and the value of the entity result will be used for determination of the plant condition (analog to a DAA-Controllerentity).

Functions which are marked red only make sense to calculate a daily value! Therefore the daily value calculation must be adjusted correspondingly.

| Function  | Explanation                                                                   | Arguments      | MIV/PA                        |
|-----------|-------------------------------------------------------------------------------|----------------|-------------------------------|
| OpValue   | Gives the value of the first entity in operation                              | M1;            |                               |
| OpSELV    | Gives the SELV of the first entity in operation                               | M1;            |                               |
| OpDELV    | Gives the DELV of the first entity in operation                               | M1;            |                               |
| Plant     | If an entity is operating it delivers plant condition "operating" otherwise   | M1;            |                               |
|           | "out of order". The entity value equals the OMN number of the plant condi-    |                |                               |
|           | tion.                                                                         |                |                               |
| DB2       | Retrieves the short-term average with the indicated ID from a second data     | - ID           | always 0,NOK                  |
|           | base (Oracle Alias SECONDDB). The ID refers to the entity in the second da    | <del>.</del>   |                               |
|           | tabase.                                                                       |                |                               |
| RollDav   | Calculates the rolling value of several DAV with weighting over the present   | N;M1;G1,M2;G2; | always 0,NOK                  |
|           | day and N-1 past days. For each day (DAV(M1)*G1+DAV(M2)*G2+) /                |                |                               |
|           | (G1+G2+) is calculated. The result of the several days will be averaged. Fo   | r              |                               |
|           | the daily value calculation "Use a formular to calculate the daily value (no  |                |                               |
|           | STA)" has to be set.                                                          |                |                               |
| Constant  | Constant value and plant condition will be displayed in the order value, sta  | - F;N;N;N      |                               |
|           | tus, operating state and operating mode number (OMN).                         |                |                               |
| ImportSta | Import of short-term averages from the table DATA_IMPORT which is filled      | l T;elD[;Takt] | If the 3rd argument is set an |
|           | by the operator. If in DATA_IMPORT no entry is found for the requested        |                | import will follow. Otherwise |
|           | time (t) the entity stays preliminary until the highest entered point in time |                | always 0,NOK                  |
|           | lies more than 6 hours in the future of t.                                    |                |                               |
|           | All entries in DATA_IMPORT which are older than "Short-term averages          |                |                               |
|           | complete" of the set-off 10 days will be deleted by UmofBackup. In the 1.     |                |                               |
|           | Argument the identifier will be given as text then the external ID of the en- |                |                               |
|           | try follows. Both units must be agreed with the plant operator.               |                |                               |
| RefValue  | Gets the short-term average with the given ID from another plant operator     | · ID           |                               |
| ifgt      | If G1 and G2 are valid and if G1 > G2 the function result is G3 otherwise al- | G1;G2;G3;G4    |                               |
|           | ways G4. The validity of the function result is determined by G3 or G4. Whe   | n              |                               |
|           | G3 or G4 is a constant the result is always valid.                            |                |                               |
| min       | Determines the minimum value of all valid entities                            | M1;            |                               |
| max       | Determines the maximum value of all valid entities                            | M1;            |                               |
| maxMiv    | Looks for the maximum valid minute value within averaging time                | M1             | MIV=MIV(Ref),                 |
|           |                                                                               |                | PA = Maximum of MIV(Ref)      |

| Function     | Explanation                                                                  | Arguments        | MIV/PA                         |
|--------------|------------------------------------------------------------------------------|------------------|--------------------------------|
|              |                                                                              |                  | during the averaging time      |
| RollSta      | Calculates the rolling value of several STA with weighting over the present  | N;K;M1;G1,M2;G2; | N-1 STA and PA or MIV is aver- |
|              | cycle count and N-1 past cycle counts. For each interval (M1*G1+M2*G2+)      | /                | aged                           |
|              | (G1+G2+) is calculated. The result of the several cycle counts will be aver- |                  |                                |
|              | aged. To get a valid result there must be at least K valid intervals.        |                  |                                |
| ManSta       | Gets the short-term average from the reference which time stamp <= pre-      | M1               |                                |
|              | sent averaging cycle count is maximum                                        |                  |                                |
| Cycle        | Delivers as result for PA/STA calculation the elapsed time in the averaging  |                  |                                |
|              | time as seconds. For calculation of MIV it gives the parameterized minute    |                  |                                |
|              | interval in seconds.                                                         |                  |                                |
| Weighted-Aav | Calculates an annual average of concentration from the daily mass of a       | M(Konz);M(Vol)   | always 0,NOK                   |
|              | concentration and the daily sum of the volumetric flow.                      |                  |                                |
|              | For daily value calculation "Use a formular to calculate the daily value (no |                  |                                |
|              | STA) – Last daily value" has to be set.                                      |                  |                                |

| Legend fo | or arguments                                   |
|-----------|------------------------------------------------|
| N,K       | integer larger than 0                          |
| I         | integer                                        |
| F         | number in decimal format                       |
| Т         | text                                           |
| 0         | option                                         |
| M1,Mi     | entities                                       |
| G1,Gi     | entities or constants                          |
| ID        | ID number of an entity (integer larger than 0) |
| V         | Flag: 0 or 1                                   |
| [X]       | argument X is optional                         |
| X Y       | arguments X and Y are alternative              |

The following figures show examples of printouts of entity parameters:

#### 4.4.4 Parameter Documentation

The complete parameter documentation consists of the following parts:

- Operator (Figure 96)
   Information about the operator and the software version (see 4.4.3.6)
- Plant (Figure 97)
   Overview of the plants and their operating modes (see 4.4.3.8)
- Entities (Figure 98, Figure 99)
  All entities of the plant (see 4.4.3.9)

The complete parameter documentation can be retrieved for each revision (see 4.4.3.6).

For each plant of the operator, the plant information with operating modes and the associated entities can be called up (see 4.4.3.8). The parameters of a single entity in a plant can be printed separately (see 4.4.3.9.1).

| Parame                              | ter docum              | entation |                  | MANAGER<br>2020-09-29 09:25 | 5      |           |  |
|-------------------------------------|------------------------|----------|------------------|-----------------------------|--------|-----------|--|
| Operator                            | ABB                    | IED      | Revision 2       | Not yet re                  | leased |           |  |
| BKB<br>Designation<br>Software rele | ABB<br>ABB IED<br>ases | Revision | 2020-02-19 23:10 | ID                          | 1      |           |  |
|                                     |                        |          | Software version |                             |        | ID        |  |
| System                              |                        |          |                  |                             |        |           |  |
| System<br>CEM-DAS                   |                        |          | 2019.07          |                             |        | 0         |  |
|                                     |                        |          |                  |                             |        | 0<br>1000 |  |

Figure 96: Parameter Documentation: Operator

| Operator  | ABB IED               |                   | Revision 2              | Not yet released           |    |
|-----------|-----------------------|-------------------|-------------------------|----------------------------|----|
| ID<br>AKB | 1<br>L 1              |                   | Revision<br>Designation | 2020-05-20 14:06<br>Line 1 |    |
| Operatin  | g modes               |                   |                         |                            |    |
| OMN       | Entities (duration/s) | Designation       |                         |                            |    |
| 0         | OMN off               | Out of operation  |                         |                            |    |
| 1         | OMN on                | Normal operation  | 1                       |                            |    |
| 2         |                       | Startup           |                         |                            |    |
| 3         |                       | Startup operation | 1                       |                            |    |
| 4         |                       | Shutdown operat   | tion                    |                            |    |
| 5         |                       | Shutdown          |                         |                            |    |
| 6         | _                     | Special operation | 1                       |                            |    |
|           | <u>228</u>            | Shutdown          |                         |                            |    |
|           |                       |                   |                         |                            | AI |

Figure 97: Parameter Documentation: Plant

| Parameter dod                                                                                                    | umentation                  |                        | NAGER<br>0-09-29 09:25      |                                            |              |
|----------------------------------------------------------------------------------------------------|-----------------------------|------------------------|-----------------------------|--------------------------------------------|--------------|
| Operator                                                                                                    | ABB IED                     | Revision 2             | Not yet released            |                                            |              |
| AKB                                                                                                    | L1                          | Designation            | Line 1                      |                                            |              |
| ID                                                                                                    | 2                           | Revision               | 2020-05-20 15:40            |                                            |              |
| MKB                                                                                                    | CO                          | Unit                   | mg/m?                       |                                            |              |
| Designation                                                                                                    | Carbon monoxide             | KKS                    |                             |                                            |              |
|                                                                                                    | 30 min                      | Format                 | 2                           |                                            |              |
| Averaging time                                                                                                    |                             |                        |                             |                                            |              |
| Pollutant                                                                                                    | yes                         | Rounding               | yes                         |                                            |              |
| Lower measuring range                                                                                                    | 0                           | Upper measuring range  | 300                         |                                            |              |
| DAA<br>System                                                                                                    | DAA                         | Port-ID                | 14                          |                                            |              |
| System                                                                                                    | DAA                         | POIL-ID                | 14                          |                                            |              |
| 1st Measuring range<br>A                                                                                                    | Characteristic<br>0         | A + B*x + C*x*x<br>B   | 1                           | C                                          | 0            |
| Category                                                                                                    | analog Inputs               | Plant                  | Line 1                      | Source                                     | CO           |
| Company of the Company of the Compan | 1. 18FS - 24                |                        |                             |                                            |              |
| Standardization                                                                                                    | Plant                       | Entity                 | Constant/ Substitute value  |                                            |              |
| 0                                                                                                    | Reference plant             | Reference entity       | Reference value             | O2 dilution records d                      |              |
| Oxygen O2                                                                                                    | Line 1                      | Oxygen                 | 8                           | O2 dilution permitted                      |              |
| 200 - 170 N                                                                                                    | <constant></constant>       | The same               | 11                          |                                            |              |
| Humidity                                                                                                    | Line 1                      | Humidity               | 0                           |                                            |              |
|                                                                                                    | <constant></constant>       | -                      | 0                           |                                            |              |
| Operation signal-                                                                                                    | Catagon                     | Diant                  | Course                      | for CTA                                    |              |
| Operation signals                                                                                                    | Category                    | Plant                  | Source                      | for STA                                    |              |
|                                                                                                    | %Criterion                  | Verify value           | Operating mode              | Set                                        |              |
| Out of order                                                                                                    | binary Entities             | Line 1                 | OMN off                     | No                                         |              |
|                                                                                                    | 100                         | No                     |                             | Classification in S99 out of or            | der, Invalid |
| Processing                                                                                                    |                             |                        |                             |                                            |              |
| Processing                                                                                                    | IED chapter IV Plants for v | vaste incineration     |                             |                                            |              |
| Daily report                                                                                                    | No (automated print out)    | rabio indirection      |                             |                                            |              |
|                                                                                                    | ivo (automateu print out)   |                        |                             |                                            |              |
| Messages suppressed<br>Short-term emission limit value                                                                                                    | Ven                         | Invalid                | Yes                         |                                            |              |
|                                                                                                    |                             | 10000                  |                             |                                            |              |
| Substitute value                                                                                                    | Yes                         | Failure                | Yes                         |                                            |              |
| Maintenance                                                                                                    | Yes                         | No monitoring          | Yes                         |                                            |              |
|                                                                                                    |                             | Start-up/Shut-down     | Yes                         |                                            |              |
| Calibration excursion                                                                                                    | Yes                         | Calibration function   | Yes                         |                                            |              |
| GPU Outage Current                                                                                                    | Yes                         | GPU Outage Year        | Yes                         |                                            |              |
| GPU Outage 12 Month                                                                                                    | Yes                         | GPU Outage Limit value | Yes                         |                                            |              |
| Start-up operation                                                                                                    | Yes                         |                        |                             |                                            |              |
| Daily emission limit value                                                                                                    | Yes                         | Daily value invalid    | Yes                         | Daily availability                         | Yes          |
| Mass flow for emission le                                                                                                    | oad                         |                        |                             |                                            |              |
| Entity                                                                                                    | Flow                        | Calculation            | From short-term averages    | <ul> <li>O2 standardized values</li> </ul> |              |
| Unit                                                                                                    | kg                          | Factor                 | 0.000001                    |                                            |              |
| Chart term averages                                                                                                    |                             |                        |                             |                                            |              |
| Short-term averages<br>Validate                                                                                                    | Percentage until DLV        | Uncertainty            | 10%                         |                                            |              |
| Short-term emission limit v                                                                                                    |                             | oncontainty            | 10.70                       |                                            |              |
| Value                                                                                                    | 100                         | Entity                 | 12.00                       |                                            |              |
| Daily criterion                                                                                                    |                             | Yearly criterion       | 100                         |                                            |              |
|                                                                                                    |                             | really chellon         | 100                         |                                            |              |
| 24h criterion<br>SELV (B)                                                                                                    |                             | Yearly criterion (B)   | 97                          |                                            |              |
| CLLY (D)                                                                                                    | · 004040                    | . July Gilolion (D)    | , 51                        |                                            |              |
| Daily averages                                                                                                    |                             |                        |                             | LUC P. P.                                  |              |
| Calculation                                                                                                    | Average, all valid Short-Te | rm Averages (STA)      |                             | Validity                                   | 0%           |
| 10 days rule                                                                                                    |                             |                        |                             |                                            |              |
| Verify                                                                                                    | yes                         |                        |                             |                                            |              |
| max. STA                                                                                                    | 5 in maintenance / failure  | max. days              | 10 in maintenance / failure |                                            |              |
| Daily emission limit value t                                                                                                    | op (DELVt)                  |                        |                             |                                            |              |
| Value                                                                                                    | 50                          | Entity                 | 8 <u>222</u> 6              |                                            |              |
| Yearly criterion                                                                                                    | 0                           | Check 24h              | No                          |                                            |              |
| Monthly and Annual value                                                                                                    | 06                          |                        |                             |                                            |              |
| Monthly and Annual valu<br>Monthly value                                                                                                    | C3                          |                        |                             |                                            |              |
| Calculation                                                                                                    | Monthly average from valid  | daily averages         |                             |                                            |              |
| Annual value                                                                                                    | monthly avoidyo nom valid   | a daily decided        |                             |                                            |              |
| Calculation                                                                                                    | Annual average from valid   | daily averages         |                             |                                            |              |
|                                                                                                    |                             |                        |                             |                                            |              |
|                                                                                                    |                             |                        |                             |                                            |              |
|                                                                                                    |                             |                        |                             |                                            |              |

Figure 98: Parameter Documentation: Entity (1/2)

| Parameter            | documentation             | Output by<br>on  | MANAGER<br>2020-09-29 09:34 |          |     |
|----------------------|---------------------------|------------------|-----------------------------|----------|-----|
| Calculation          | Calculate Monthly value   | like Daily value |                             | Validity | 25% |
| Annual value         |                           |                  |                             |          |     |
| Calculation          | Calculate Yearly value li | ke Daily value   |                             | Validity | 25% |
| Agency               |                           |                  |                             |          |     |
| Selected B-Systems   | of the plant operator     |                  |                             |          |     |
| B-System             |                           |                  |                             |          |     |
| Agency notifications | suppressed                |                  |                             |          |     |
| Class S10            | No                        | Alarm            |                             |          |     |
| Class S11            | No                        | Alarm            | 5001                        |          |     |
| Class S12            | No                        | Alarm            |                             |          |     |
| Class S13            | No                        | Alarm            | <del>577</del> 1            |          |     |
| Class S14            | No                        | Alarm            | 400                         |          |     |
| Class TS3            | No                        | Alarm            | 222                         |          |     |
|                      |                           |                  |                             |          | API |
| CEM-DAS 1.3.2        |                           |                  | Page 25 from                | 452      | AII |

Figure 99: Parameter Documentation: Entity (2/2) (not with IED and MCERTS)

# 4.4.5 Systems

#### 4.4.5.1 CEM-DAS system components

"Systems" means CEM-DAS and its parts which refer to input and output of data. Inputs are made by DAA-Controller which preprocess the data. The output after classification in CEM-DAS can be made by daily, monthly and yearly reports and the EFÜ system (B-System). Furthermore there are special systems with plant operator specific tasks which are described in the additional documentation.

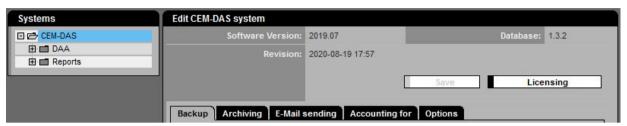

Figure 100: CEM-DAS system components

| Lettering        | Explanation                                                                                                 |
|------------------|----------------------------------------------------------------------------------------------------|
| Systems          |                                                                                                    |
| CEM-DAS          | CEM-DAS itself is the overall system. In this system important tasks are configured which concern the total |
|                  | system as for example data backups, Email messages, transfer of entities to new derived entities. Subsys-   |
|                  | tems of CEM-DAS are:                                                                                        |
| DAA-Controller   | Here the detailed (communication-) parameter of a DAA-Controller are defined which was set up in "parame-   |
|                  | terization/entities".                                                                                       |
| B-System         | Operator system (for emission remote transmission)                                                          |
| G-System         | Agency system (for emission remote transmission)                                                            |
| Reports          | Agency report, overview report, messages and short-term average lists                                       |
| Special system   | Here you can find different special functions mostly for customer specific applications. For parameteriza-  |
|                  | tion of these special solutions the belonging documentation is needed in which further settings for this    |
|                  | special function are described.                                                                             |
| Edit CEM-DAS     |                                                                                                    |
| Software Version | Version number of the CEM-DAS programs                                                                      |
| Database         | Version number of the CEM-DAS database                                                                      |
| Revision         | Date and time of the last change in parameterization                                                        |
| Save             | Saves the present settings                                                                                  |
| Licensing        | Switch to "Administration / Licensing" (see 4.5.6)                                                          |

# 4.4.5.1.1 Edit CEM-DAS, tab Backup

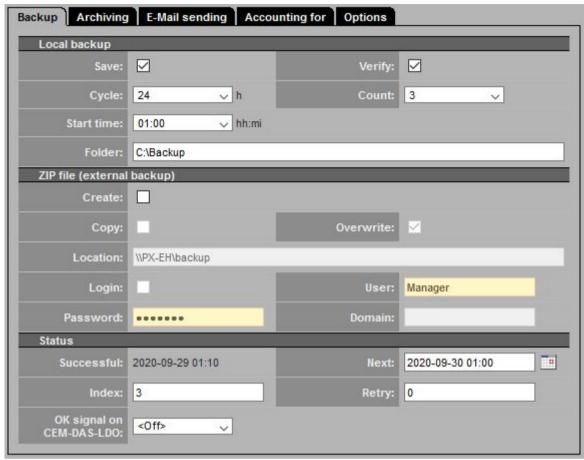

Figure 101: Settings for data backup

| Lettering    | Explanation                                                                                                    |
|--------------|----------------------------------------------------------------------------------------------------|
| Backup       |                                                                                                    |
| Local backup |                                                                                                    |
| Save         | Marks if local backup shall be made                                                                                               |
|              | The backup will be made in the file under "directory" (see below).                                                                |
|              | The backup files will be stored in directories with the names "SNAPnnn1" "SNAP9999". These directories have all data which        |
|              | are necessary to recreate CEM-DAS in case of failure.                                                                             |
|              | In general 3 to 6 (SNAP0001SNAP0006) directories with these files exist whereby in particular the .DMP data files are im-         |
|              | portant. These files contain the short-term averages, parameters and the minute values of the database. Also the file             |
|              | startup.ini must be in the directory because this file contains all CEM-DAS start information.                                    |
| Verify       | Marks if the database shall be verified for integrity before storing. Failures will be displayed in the system messages           |
| Cycle        | Storage cycle for backup. Backup can be made every 24 hours (standard or every 12 hours.                                          |
| Count        | Number of storage files SNAPnnnn. After the last of these files was created the next backup will overwrite the oldest file.       |
| Start time   | Time for start of verification and storage                                                                                        |
| Folder       | Local directory for the storage files. Standard directory for storage is D:\Backup if there is the standard configuration for CEM |
|              | DAS. Network or USB is not suitable.                                                                                              |

| Lettering                   | Explanation                                                                                                    |
|-----------------------------|----------------------------------------------------------------------------------------------------|
| Zip file (external Storage) |                                                                                                    |
| Create                      | Mark, if a ZIP compressed storage file shall be created from the contents of the SNAPnnnn directories. The ZIP file will also be      |
|                             | saved in the storage file SNAPnnnn.                                                                                                   |
| Сору                        | Mark, if a ZIP file saved in the storage file shall be copied in another file (see below)                                             |
| Overwrite                   | Mark if a ZIP file shall be overwritten by a newer file so that the external storage contains always just the last SNAPnnnn file as a |
|                             | ZIP file.                                                                                                    |
|                             | If "overwrite" is not marked CEM-DAS will create a ZIP file for each SNAPnnnn directory and overwrites them as set in the local       |
|                             | storage.                                                                                                    |
| Location                    | external storage place for the ZIP files                                                                                              |
| Login                       | Enable user login                                                                                                    |
| User                        | User for the external storage                                                                                                    |
| Password                    | User password                                                                                                    |
| Domain                      | Domain for login                                                                                                    |
| Status                      |                                                                                                    |
| Successful                  | Date and time of the last successful storage                                                                                          |
| Next                        | Date and time of the next storage to be performed                                                                                     |
| Index                       | Sequence number nnnn of the last used SNAP directory                                                                                  |
| Retry                       | Number of retries of storage, e.g. if during storage start the target directory was not available                                     |
| OK signal on UMOF-LDO       | The success of a storage can be signalized on a logical digital output. The output is made by DAA-Controller (see /7/).               |

#### 4.4.5.1.2 Edit CEM-DAS, tab Archiving

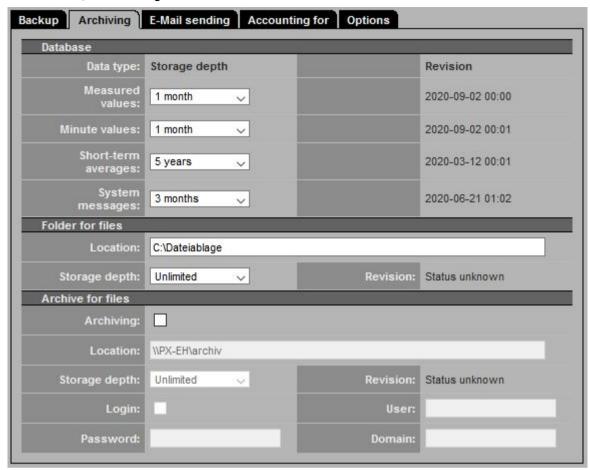

Figure 102: Settings of Archiving

| Lettering         | Explanation               |                                                                                                    |
|-------------------|---------------------------|----------------------------------------------------------------------------------------------------|
| Archiving         | Ехрішійстоп               |                                                                                                    |
| Database          |                           |                                                                                                    |
| Data type         | Measured values           | According to Bundeseinheitlicher (/4/) Richtlinie archiving of measured values has to be made for at least 5 years. |
|                   |                           | Yet, because of the large amount of data the memory depth in the database should not be too long.                   |
|                   |                           | Before archiving the measured values are available in the raw value files. These files are saved DAA-               |
|                   |                           | Controller specifically in the data storage and will never be deleted automatically. A description of               |
|                   |                           | how to display the measured values can be given on request.                                                         |
|                   | 1-minute average          | Archiving of minute values is not mandatory. Therefore the memory depth should be appropriate.                      |
|                   | Short-term averages       | According to /4/ short-term averages must be archived at least for 5 years. So 5 years or "unlimited"               |
|                   |                           | must be entered here.                                                                                               |
|                   | System                    | System messages (no classification messages!) are "outdating", therefore a shorter time than "un-                   |
|                   | messages                  | limited" can be chosen.                                                                                             |
| Storage depth     | Duration time of storag   | e for different data types.                                                                                         |
| Revision          | Date and time of the old  | lest values / messages                                                                                              |
| Folder for files  |                           |                                                                                                    |
| Location          | Directory for the data w  | hich shall be archived                                                                                              |
| Storage depth     | Duration time of storag   | e before the archived data will be overwritten. Here "unlimited" should be entered as standard.                     |
| Revision          | Here the date/time of the | he oldest files in the file storage will be displayed. If no files exist "status unknown" will be displayed.        |
| Archive for files |                           |                                                                                                    |
| Archiving         | Mark if the data which s  | hall be archived shall also be stored external                                                                      |
| Location          | Directory for the data w  | hich shall be archived external                                                                                     |
| Storage depth     | Duration time of storag   | e before the external archived data will be overwritten. Here "unlimited" should be entered as standard.            |
| Revision          | Here the date/time of t   | he oldest files in the external file storage will be displayed. If no files exist "status unknown" will be dis-     |

| Lettering | Explanation                   |
|-----------|-------------------------------|
|           | played.                       |
| Login     | Enable user login             |
| User      | User for the external storage |
| Password  | User password                 |
| Domain    | Domain for login              |

# 4.4.5.1.3 Edit CEM-DAS, tab E-Mail sending

All printouts (lists, reports, messages) can also be sent by e-mail. The recipient must be registered in CEM-DAS as user with e-mail address. Depending on the local e-mail installation it might be necessary to register in the e-mail server before sending the e-mail.

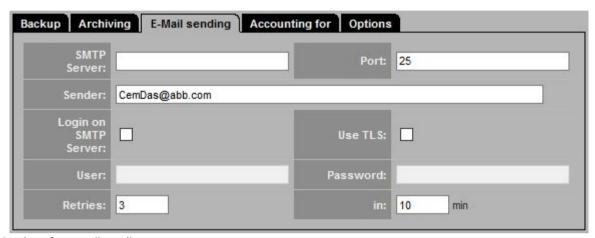

Figure 103: Settings for e-mail sending

| Lettering            | Explanation                                               |
|----------------------|-----------------------------------------------------------|
| e-mail sending       |                                                           |
| SMTP Server          | Name or IP address of the e-Mail (SMTP) server            |
| Port                 | Port number of the e-mail (SMTP) servers (standard: 25)   |
| Sender               | e-mail address of the sender                              |
| Logon to SMTP Server | Mark if a logon to the e-mail server is necessary         |
| User                 | Name of user if necessary                                 |
| Password             | Password if necessary                                     |
| Repeat               | Number of repeats in case of unsuccessful e-mail sending. |
| After                | Time between 2 repeats                                    |

# 4.4.5.1.4 Edit CEM-DAS, tab Accounting

In CEM-DAS derived entities can be defined. After import of the DAA-Controller data the accounting is made according to the defined formulas and dependencies. The status of accounting can be controlled any time.

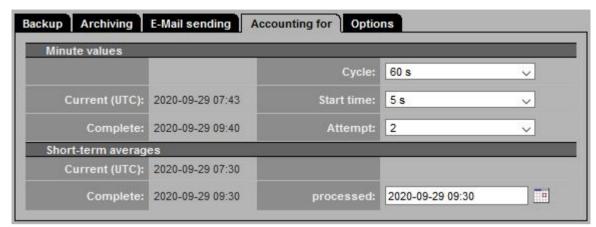

Figure 104: Status of accounting

| Lettering           | Explanation                                                                                                    |
|---------------------|----------------------------------------------------------------------------------------------------|
| Accounting          |                                                                                                    |
| Minute values       |                                                                                                    |
| Cycle               | Calculation cycle of the minute values from the derived entities; equals the cycle with which the minute values are calculated in  |
|                     | DAA-Controller.                                                                                                    |
| Current (UTC)       | Current time of the last processing of minute values.                                                                              |
|                     | Internal timer for creation of new minute values which still must be calculated                                                    |
| Start time          | Start time of accounting. Caused by transmission of all minute values of the connected systems the start time of accounting ap-    |
|                     | pears time delayed.                                                                                                    |
| Complete            | Last time where all connected systems delivered data for accounting minute values                                                  |
| Attempt             | Number of attempts to receive complete accounted minute values. If this cannot be achieved in the present cycle the minute val-    |
|                     | ue is missing and "Complete" can only be updated in the next cycle.                                                                |
| Short-term averages |                                                                                                    |
| Current (UTC)       | Current time of the last transmission of short-term averages.                                                                      |
|                     | Internal timer for creation of new short-term averages which still must be calculated.                                             |
| Complete            | Last time where all connected systems delivered data for accounting short-term averages                                            |
| Processed           | Present state of processing the short-term averages. Because short-term averages can be delivered later the present state of       |
|                     | processing might lie in the past but should come closer and closer to the time "complete". Here also a time in the past can be en- |
|                     | tered or selected by the date-time picker. If this time in future is in "complete" it will be set back automatically.              |

# 4.4.5.1.5 Edit CEM-DAS, tab Options

Here a variety of options can be activated which are documented separately. These options are for special tasks and can be activated.

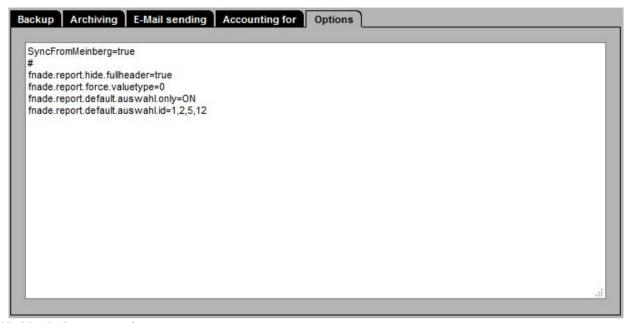

Figure 105: CEM-DAS system options

#### 4.4.5.2 DAA-Controller

# 4.4.5.2.1 List of DAA-Controller systems

When "DAA-Controller" is selected an overview of the available DAA-Controller and their current status is displayed.

Below the category "DAA-Controller" all configured DAA-Controller are listed and can be selected by a click on the corresponding symbol.

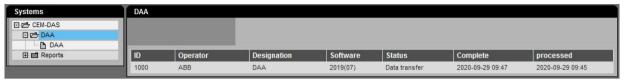

Figure 106: List of DAA-Controller systems

| Latteritori    | Fundamentary                                                                                                   |
|----------------|----------------------------------------------------------------------------------------------------|
| Lettering      | Explanation                                                                                                    |
| DAA-Controller |                                                                                                    |
| PDF            | List of DAA-Controller systems in PDF format                                                                   |
| TXT            | List of DAA-Controller systems in Text format                                                                  |
| ID             | System ID of DAA-Controller                                                                                    |
| Operator       | Short designation of operator                                                                                  |
| Designation    | Here the plant designation from parameterization of DAA-Controller has to be entered for information           |
| Software       | Software version of DAA-Controller                                                                             |
| Status         | Information about the status of communication:                                                                 |
|                | No communication                                                                                               |
|                | Data transfer = Parameter and values are transferred by DAA-Controller. Changes of parameterization in         |
|                | DAA-Controller lead to an automatic transfer of the new parameters and storage in the database (normal         |
|                | state). Only parameter surveillance = only transfer of parameters from DAA-Controller. Herewith you can        |
|                | create a list of entities in CEM-DAS when connecting a DAA-Controller the first time.                          |
| Complete       | Point of time until the short-term averages of all DAA-Controller systems were available for import. If e.g.   |
|                | the connection to a DAA-Controller was disrupted this time stays "frozen" until the connection to that DAA-    |
|                | Controller is re-established. After that this point of time will be counted up with each missing short-term    |
|                | average until the current time is reached.                                                                     |
|                | Status = unknown: No processing yet                                                                            |
| Processed      | Time of progress of processing (classification, limit value surveillance, message creation) the short-term av- |
|                | erages.                                                                                                    |
|                | Normally this point of time should show the present time. If the start of processing was set back the time     |
|                | will count up until the current time is reached.                                                               |
|                | Status = unknown: No processing yet                                                                            |

#### 4.4.5.2.2 Edit DAA-Controller, tab Status

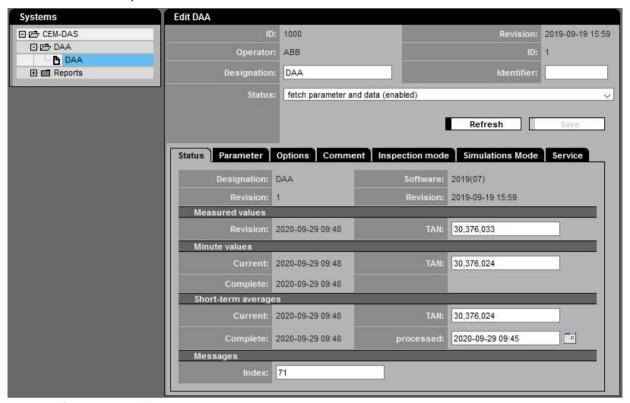

Figure 107: Status of a DAA-Controller system

| Lettering         | Explanation                                                                                                    |  |
|-------------------|----------------------------------------------------------------------------------------------------|--|
| Edit DAA-Controll | ·                                                                                                    |  |
| ID                | Identifier of the DAA-Controller-Systems in CEM-DAS                                                                                   |  |
| Revision          | Status of parameterization (CEM-DAS formula)                                                                                          |  |
| Operator          | Name of the operator                                                                                                    |  |
| ID                | Identifier of the operator of DAA-Controller in CEM-DAS                                                                               |  |
| Designation       | Designation of the DAA-Controller                                                                                                    |  |
| Identifier        | DAA-Controller communication ID from the DAA-Controller system parameters                                                             |  |
| Status            | Setting of the status of communication:                                                                                               |  |
|                   | No communication (disabled) = no data transfer from DAA-Controller                                                                    |  |
|                   | Only parameter monitoring (no data) = only transfer of DAA-Controller parameters. As soon as CEM-DAS notices that new DAA-Controller  |  |
|                   | parameters were loaded in DAA-Controller these will be automatically transferred back to CEM-DAS and stored in the database. Herewith |  |
|                   | the list of entities in CEM-DAS can be created when connecting a DAA-Controller the first time.                                       |  |
|                   | Fetch parameter an data (enabled) = Transfer of all necessary data from DAA-Controller (standard)                                     |  |
| Refresh           | Re-reading of formula data from the database                                                                                          |  |
| Save              | Saves the formula data in the database                                                                                                |  |
| Status            |                                                                                                    |  |
| Designation       | Designation of the DAA-Controller from the DAA-Controller System parameters                                                           |  |
| Software          | Software status of DAA-Controller                                                                                                    |  |
| Revision          | Revision status of the DAA-Controller parameters                                                                                      |  |
|                   | 🚣 - is displayed if a not released revision was loaded in DAA-Controller7                                                             |  |
| Revision          | Date of the parameter status of DAA-Controller                                                                                        |  |
|                   | 4 - is displayed if in CEM-DAS is a newer revision than in DAA-Controller                                                             |  |

| Lettering        | Explanation                                                                                                    |
|------------------|----------------------------------------------------------------------------------------------------|
| Measured values  |                                                                                                    |
| Revision         | Date / time of the last value transfer                                                                                           |
| TAN              | Internal counter of DAA-Controller, which is used to control the data transmission and the delivery of missing data              |
| Minute values    |                                                                                                    |
| Current          | Date and time of the last minute value transmission                                                                              |
| TAN              | See above                                                                                                    |
| Complete         | until this point the minute values are completely transferred                                                                    |
| Short-term avera | nges                                                                                                    |
| Current          | Date and time of the last transmission of short-term averages                                                                    |
| TAN              | See above                                                                                                    |
| Complete         | Until this point the short-term averages are complete                                                                            |
| processed        | Last completed processing of short-term averages. Here CEM-DAS shows the time until which the data were completely processed. To |
|                  | force a re-processing this value can be set back to an earlier time.                                                             |
| Messages         |                                                                                                    |
| Index            | Here CEM-DAS shows the number of the last generated message in DAA-Controller                                                    |

# 4.4.5.2.3 Edit DAA-Controller, tab Parameter

With these parameters the physical connector parameters from DAA-Controller to CEM-DAS and the parameter for synchronization and the volume of data transfer are created.

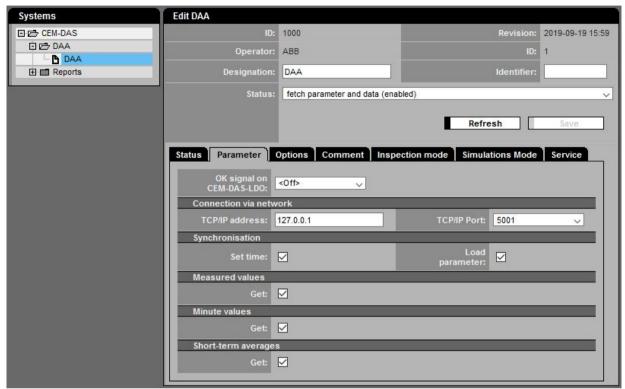

Figure 108: Connector parameter of a DAA-Controller system

| Lettering              | Explanation                                                                                                   |
|------------------------|----------------------------------------------------------------------------------------------------|
| DAA-Controller editing |                                                                                                    |
| Parameter              |                                                                                                    |
| OK signal on UMOF-LDO: | A successful data transfer can be signaled on a logical digital output. The output is made via DAA-Controller |
|                        | (see /7/).                                                                                                    |
| Connection via network |                                                                                                    |
| TCP/IP address         | IP address of DAA-Controller in format xxx.xxx.xxx                                                            |
|                        | No leading zeros are accepted! (correct is e.g. 10.173.2.19)                                                  |
| TCP/IP Port            | TCP port for access to DAA-Controller. Standard: 5001                                                         |
| Synchronisation        |                                                                                                    |
| Set time               | Mark if CEM-DAS shall synchronize the clock of DAA-Controller                                                 |
|                        | With its own time. Standard 🗹                                                                                 |
| Load parameter         | Mark if changed DAA-Controller parameter shall be loaded after release. Standard $^{ullet'}$                  |
| Measured value         |                                                                                                    |
| Get                    | Mark if 5s measured values shall be fetched from DAA-Controller, standard 🗹                                   |
| Minute value           |                                                                                                    |
| Get                    | Mark if the minute values shall be fetched from DAA-Controller. Standard 🗹                                    |
| Short-term averages    |                                                                                                    |
| Get                    | Mark if short-term averages shall be fetched from DAA-Controller. Standard 🗹                                  |

# 4.4.5.2.4 Edit DAA-Controller, tab Options

At present no options are defined.

# 4.4.5.2.5 Edit DAA-Controller, tab Comment

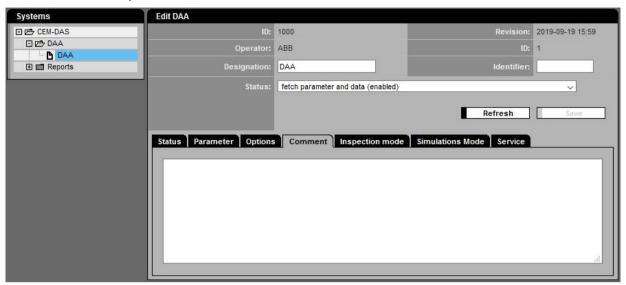

Figure 109: Tab comment for DAA-Controller

| Lettering | Explanation |
|-----------|-------------|
| Comment   |             |
| none      | Any Text    |

#### 4.4.5.2.6 Edit DAA-Controller, tab Inspection Mode

The principle function of the inspection mode is that for accelerated accounting inspection for selected entities in minute interval (usually 1 minute) a value is classified and the belonging status is created. In compact form the result is output as PDF or as text file. At 24:00 h of the present day the in minute interval classified values will be deleted and the normal classification with short-term averages will be performed. During inspection mode the short-term averages are classified in maintenance.

#### DAA-Controller

During inspection modus bars for minute values are displayed in the bar graphic and marked with the identifier T. For all other data types no bars are displayed but the text "Maintenance" with the identifier T will be output.

Inspection Mode for DAA-Controller

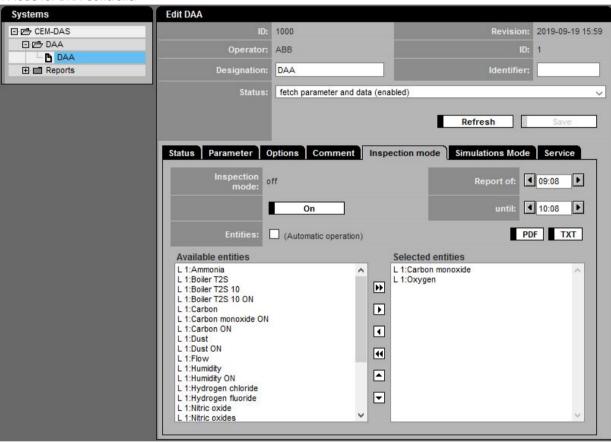

Figure 110: Inspection Mode for DAA-Controller when the inspection mode is off

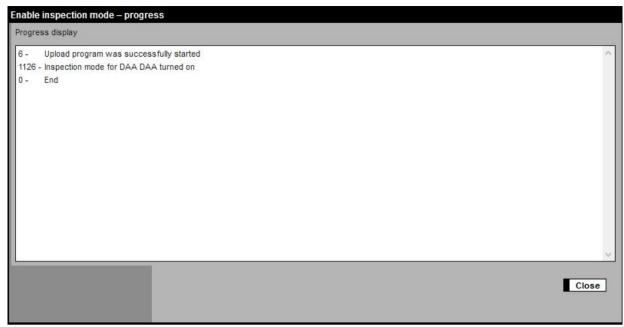

Figure 111: Progress display after clicking On

| Lettering           | Explanation                                                                                                    |
|---------------------|----------------------------------------------------------------------------------------------------|
| Edit DAA-Controller |                                                                                                    |
| Inspection Mode     |                                                                                                    |
| Inspection mode     | Display of the current condition of the inspection mode:                                                       |
|                     | "On" - Inspection mode is active                                                                               |
|                     | "Off" - Inspection mode is not active.                                                                         |
|                     | Note:                                                                                                    |
|                     | If the inspection mode is not switched off after calculation it runs until 24:00 h of the present day and will |
|                     | be set back at 00:00 h of the following day.                                                                   |
|                     | The use of the inspection mode is regulated by the user rights. The right "Inspection mode permitted" has      |
|                     | to be assigned to a member of the user group in order for him to user this tool. A user of the manager group   |
|                     | can always use the inspection mode.                                                                            |
| On / OFF            | Button to activate /de-activate the inspection mode.                                                           |
|                     | The inspection mode can only be activated if the list "available entities" contains entries.                   |
|                     | After a click on On / Off analog to a window (Figure 111) which shows the progress pops up. Failures during    |
|                     | activating / de-activating the inspection mode will be displayed in this window.                               |
| Update              | Button for updating the inspection mode.                                                                       |
|                     | Update will only be displayed if the inspection mode is activated.                                             |
|                     | Update will only be active if the list "selected entities" was changed.                                        |
|                     | After a click on Update a window pops up analog to Figure 111. Failures during updating will be displayed in   |
|                     | this window.                                                                                                   |
| Report of           | Time for the output of txt or PDF of the Inspector report. The time cyclically carries on and by standard will |
|                     | be set on the present time – 45 min.                                                                           |
|                     | The time can be changed manually or by the buttons and .                                                       |
| 4                   | - back for 1 Minute                                                                                            |
| <b>F</b>            | - forward for 1 Minute                                                                                         |
| until               | Until time for the txt or PDV output of the inspector report.                                                  |
|                     | The time cyclically carries on and will be standardized set on the present time + 15min.                       |
|                     | The time can be changed manually or by the buttons $lacktriangledown$ and $lacktriangledown$ .                 |
| 1                   | - back for 1 Minute                                                                                            |
| <b>▶</b>            | - forward for 1 Minute                                                                                         |

| Lettering                                              | Explanation                                                                                                    |
|--------------------------------------------------------|----------------------------------------------------------------------------------------------------|
| Entities: (automatically in operation)                 | Select this option to force that the entities selected for inspection mode will be calculated in operation in-                                                                                                    |
|                                                        | dependent of the set status signals.                                                                                                    |
| PDF                                                    | Output of the inspector report for the time range selected under "Output from" "until" as pdf file.                                                                                                    |
| TXT                                                    | Output of the inspector report for the time range selected under "Output from" "until" as txt file.                                                                                                    |
| Available entities                                     | List of entities which are available for the inspection mode of the present DAA-Controller systems                                                                                                    |
| <ul> <li>▶</li> <li>↓</li> <li>↓</li> <li>↓</li> </ul> | Select entities for the inspection mode, delete and change the order                                                                                                    |
| Selected entities                                      | List of entities which are available for the inspection mode of the present DAA-Controller system.  After leaving the window "editing DAA-Controller?" the selected entities can be saved so that they will be available for processing during the next inspection mode.  As an alternative the selected entities can be saved in the window "editing DAA-Controller?" by a click on the button "Save". |

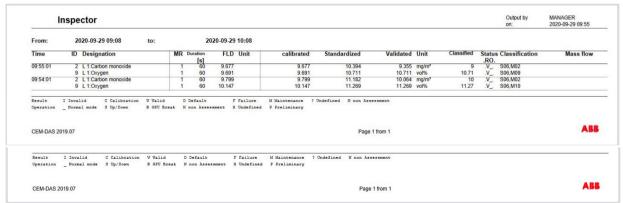

Figure 112: Example of a PDF output of the inspector report

#### 4.4.5.2.7 Edit DAA-Controller, tab Simulation Mode

With the simulation mode you can simulate analog inputs/outputs and binary inputs/outputs depending on your user rights. Via user rights either just the simulation of inputs or outputs or both can be assigned. A manager always has any right to simulate inputs and outputs.

In connection with the inspection mode flows and status signals can be set for accounting independent of the acquisition of the measuring devices. For example the simulation mode enables accounting without the setting of test flows. As soon as a flow is simulated on an input the existing flow value will be deleted and the simulated flow will be used instead.

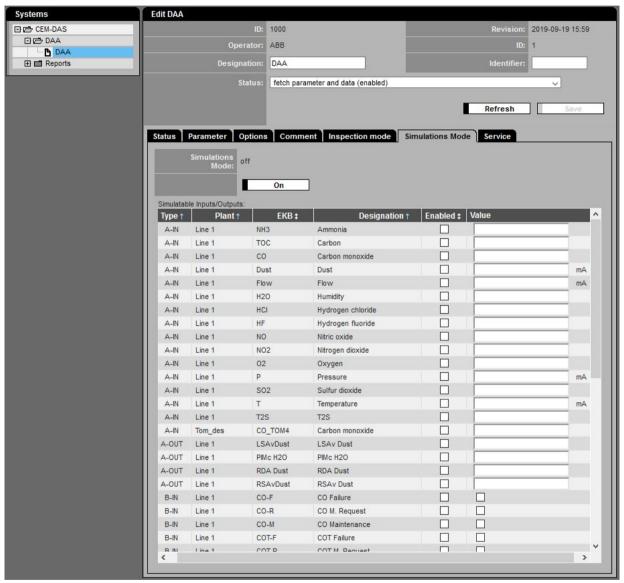

Figure 113: Tab Simulation Mode

| Lettering                                      | Explanation                                                                                                  |
|------------------------------------------------|----------------------------------------------------------------------------------------------------|
| Edit DAA-Controller                            |                                                                                                    |
| Simulation Mode                                |                                                                                                    |
| Simulation Mode                                | Display of the current condition of the simulation mode:                                                     |
|                                                | "On" - Simulation mode is active.                                                                            |
|                                                | "Off" - Simulation mode is not active.                                                                       |
| on / off                                       | Button to activate or de-activate the simulation mode.                                                       |
|                                                | After a click on On / Off analog to Figure 111 a window pops up which shows the progress. If failures occur  |
|                                                | during activating / de-activating it will be displayed in this window.                                       |
| Update                                         | Button for updating the simulation mode.                                                                     |
|                                                | Update will only be displayed if the simulation mode is activated.                                           |
|                                                | After a click on Update a window pops up analog to Figure 111. Failures during updating will be displayed in |
|                                                | this window.                                                                                                 |
| Simulatable Inputs and Outputs                 |                                                                                                    |
| Columns: Type, Plant, EKB, Designation, Active | On these columns a filter can be set:                                                                        |
|                                                | Standards:                                                                                                   |
|                                                | No filter                                                                                                    |
|                                                | Sort for type, plant, designation                                                                            |
|                                                | A click on the column heading opens a window in which sorting and a filter for the selected column can       |
|                                                | be set.                                                                                                    |
|                                                | The standards will be restored with the next login of the user.                                              |
| Туре                                           | Here the type of the simulatable IO is displayed. The following types are:                                   |
|                                                | A-IN analog inputs                                                                                           |
|                                                | A-OUT analog outputs                                                                                         |
|                                                | B-IN binary inputs                                                                                           |
|                                                | B-OUT binary outputs                                                                                         |
| Plant                                          | Display of the plant designation or <only daa-controller=""> of the IO</only>                                |
| EKB                                            | Display of the short designation of the IO                                                                   |
| Designation                                    | Display of the full designation of the IO                                                                    |
| Active                                         | If this button is marked the IO will be simulated with the value given in the column "value".                |
| Value                                          | Display and entry of the value which shall be simulated                                                      |
| <without lettering=""></without>               | Display of the plant of the input or output                                                                  |

# 4.4.5.2.8 Edit DAA-Controller, tab Service

The tab Service is available only for DAA-Controller and the tab is visible only for manager.

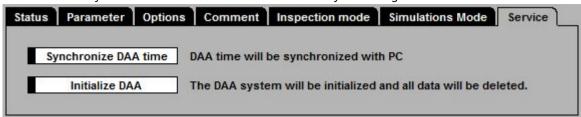

Figure 114: Tab Service

| Lettering                       | Explanation                                  |
|---------------------------------|----------------------------------------------|
| Edit DAA-Controller             |                                              |
| Service                         |                                              |
| Synchronize DAA-Controller time | DAA-Controller date / time is set to PC time |
| Initialize DAA-Controller       | Delete all storage data                      |

#### 4.4.5.3 B-System

# 4.4.5.3.1 List of B-Systems

In this formula the characteristics of the EFÜ interface will be set on the page of the plant operator (EFÜ-B).

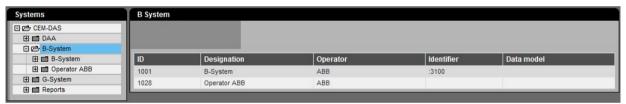

Figure 115: List of B-Systems (not with IED and MCERTS)

| Lettering      | Explanation                                               |
|----------------|-----------------------------------------------------------|
| B-System       |                                                           |
| ID             | ID of the B-System                                        |
| Designation    | Designation of the B-System                               |
| Plant operator | Name of the plant operator                                |
| Identifier     | Identifier from the agency for allocation to the G-System |
| Data model     | Serial number of the data model                           |
| PDF            | List of the B-Systems in PDF format                       |
| тхт            | List of the B-Systems in Text format                      |

# 4.4.5.3.2 Edit B-System, tab Parameter

Data transmission to EFÜ G-System can be made by modem or internet connection.

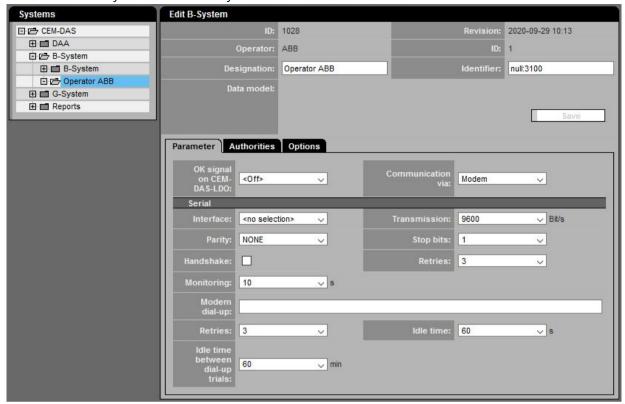

Figure 116: B-System Parameter (Modem)

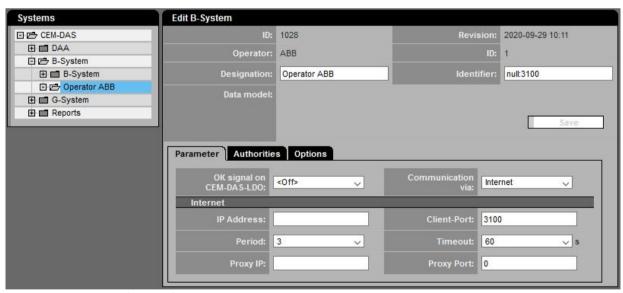

Figure 117: B-System Parameter (Internet)

| Lettering                                | Explanation                                                                                               |
|------------------------------------------|----------------------------------------------------------------------------------------------------|
| Edit B-System                            | <u> </u>                                                                                                  |
| Parameter                                |                                                                                                    |
| Save                                     |                                                                                                    |
| ID                                       | ID of the B-System                                                                                        |
| Revision                                 | Date of the last change in the parameters of the B-System                                                 |
| Operator                                 | Name of the operator of the B-System                                                                      |
| ID                                       | ID of the operator of the B-System                                                                        |
| Designation                              | Designation of the B-System                                                                               |
| Identifier                               | Here the identifier of the B-System has to be entered which has to be coordinated with the agency (G-     |
|                                          | System)                                                                                                   |
| Data model                               | Serial number of the currently valid data model                                                           |
| OK condition of UMOF-LDO                 | No. of the logical digital output which was set by a failure                                              |
| Communication via                        | Connection:                                                                                               |
|                                          | Modem                                                                                                    |
|                                          | Internet                                                                                                  |
| Serial                                   |                                                                                                    |
| Interface                                | Selection of the interface, COM1COM32 or none                                                             |
| Transmission Bit/s                       | Transmission rate to the modem of the B-System in Bits/s.                                                 |
| Parity                                   | Parity of the characters during data transfer to the modem of the B-System.Following values are possible: |
|                                          | E = Even parity (even number of Bits)                                                                     |
|                                          | O = Odd parity (uneven number of Bits)                                                                    |
|                                          | N = No parity (no monitoring)                                                                             |
| Stop bits                                | Number of stop bits during data transfer to the modem of the B-System. The following values are possible: |
|                                          | 1 or 2                                                                                                    |
|                                          | (standard = 1)                                                                                            |
| Handshake                                | Mark if for data transfer RTS/CTS handshake shall be used. Standard: no Handshake                         |
| Retries                                  | Number of repeats in case of failure.                                                                     |
| Monitoring                               | Number of seconds in which no answer is received without starting a new transfer                          |
| Modem dial-up                            | Dial string to dial ("AT-command")                                                                        |
| Retries                                  | Number of repeats, e.g. in case of busy line                                                              |
| Idle time s                              | Time until abortion of a not successful dial attempt                                                      |
| Idle time between the dial up trials min | Waiting time in minutes between two dial attempts                                                         |
| Internet                                 |                                                                                                    |
| IP Address                               | Fixed IP address of the B-System                                                                          |
| Client-Port                              | port number of the B-System                                                                               |
| Period                                   | Period in minutes to check demands from G-System                                                          |
| Timeout                                  | Period of time that will be allowed to G-System response                                                  |
| Proxy IP                                 | IP address of the proxy server (B-System)                                                                 |
| Proxy Port                               | Port number of the proxy server (B-System)                                                                |

# 4.4.5.3.3 Edit B-System, tab Authorities

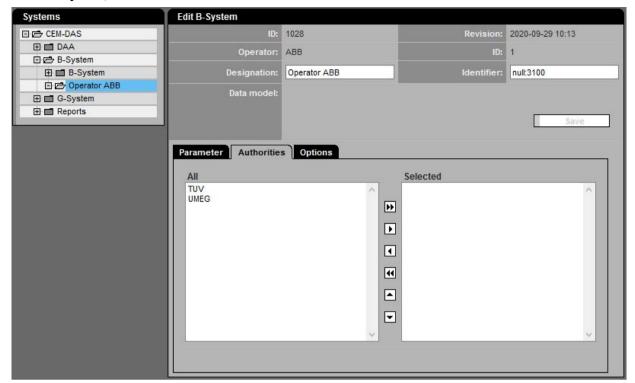

Figure 118: B-System Agencies

| Lettering                     | Explanation                                                                              |
|-------------------------------|------------------------------------------------------------------------------------------|
| Edit B-System                 |                                                                                          |
| Parameter                     |                                                                                          |
| All                           | All available agencies                                                                   |
| Selected                      | Selection of agencies which are connected via EFÜ                                        |
| <b>&gt;&gt;              </b> | Takeover in the list "selected" or delete from this list and take over in the list "all" |
| ▲ ▼                           | Sort the list                                                                            |

# 4.4.5.3.4 Edit B-G system

In this formular the settings for the assignment of B-G system (see 4.4.5.3.3) can be made.

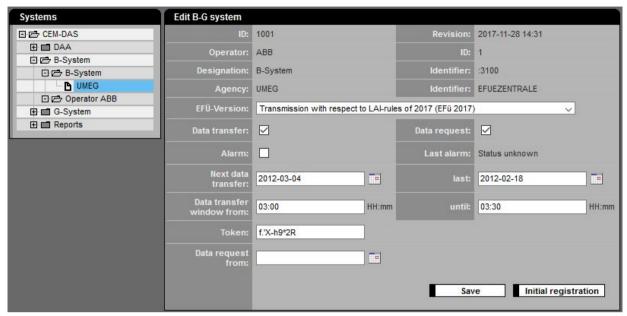

Figure 119: Connection G-System (Modem)

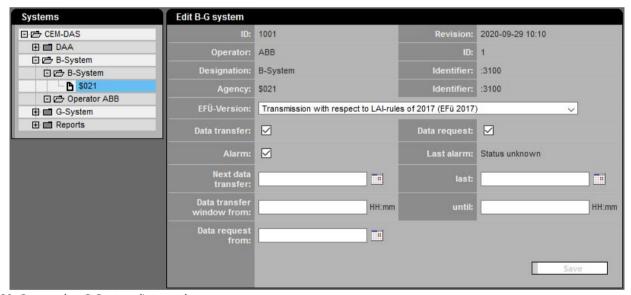

Figure 120: Connection G-System (Internet)

| Lettering       | Explanation                       |
|-----------------|-----------------------------------|
| Edit B-G System |                                   |
| ID              | ID of the B-System                |
| Revision        | Date of the last change           |
| Operator        | Operator of the B-System          |
| ID              | ID of the operator                |
| Designation     | Designation of the B-System       |
| Identifier      | Identifier of the B-System        |
| Agency          | Designation of the G-System       |
| Identifier      | Modem: Identifier of the G-System |

| Lettering                 | Explanation                                                                        |
|---------------------------|------------------------------------------------------------------------------------|
| EFÜ-Version               | Übertragung gemäß EFÜ Standard (see /5/):                                          |
|                           | Transmission with respect to LAI-rules of 2017 (EFÜ 2017), full designation        |
|                           | Transmission with respect to LAI-rules of 2017 (EFÜ 2017), short designation (MKB) |
|                           | Transmission with respect to LAI-rules of 2005 (EFÜ 2005), full designation        |
|                           | Transmission with respect to LAI-rules of 2005 (EFÜ 2005), short designation (MKB) |
|                           | Transmission with respect to LAI-rules of 1995 (EFÜ 95)                            |
| Data transfer             | Data transfer is activated to G-System                                             |
| Data request              | Data request from G-System is activated                                            |
| Alarm                     | Alerting is activated                                                              |
| Last alarm                | Date of last alarm                                                                 |
| Next data transfer        | Date for next cyclic data transfer to the G-System                                 |
| Last                      | Date of the last data transfer to the G-System                                     |
| Data transfer window from | Modem: period of time for data transmission                                        |
| Until                     | Modem: period of time for data transmission                                        |
| Token                     | Modem: token for transmission                                                      |
| Data request from         | Date of earliest permitted data request                                            |
| Save                      | Save data in the database                                                          |
| Initial registration      | Modem: start an initial registration to G-System                                   |

#### 4.4.5.4 G-System

This formula shows the available G-Systems (agency systems to which a connection via EFÜ can be made). Additionally new G-Systems can be generated.

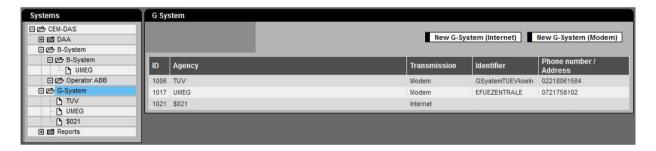

Figure 121: List of G-Systems

| Lettering               | Explanation                                         |
|-------------------------|-----------------------------------------------------|
| Systems                 |                                                     |
| New G-System (Internet) | Generating a new G-Systems with internet connection |
| New G-System (Modem)    | Generating a new G-Systems with modem connection    |
| PDF                     | List of systems in PDF format                       |
| тхт                     | List of systems in text format                      |
| ID                      | ID of the G-System (is automatically assigned)      |
| Agency                  | Designation of the G-System                         |
| Identifier              | Modem: Identifier of the G-System.                  |
| Phone number / Address  | Modem: Telephone number of the EFÜ G-System         |

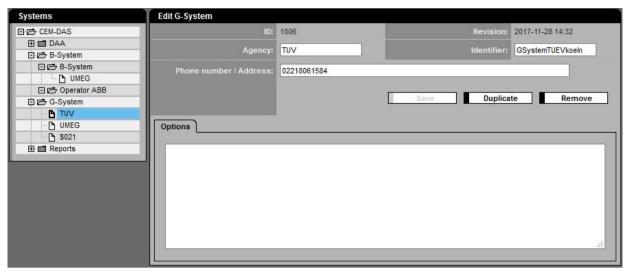

Figure 122: Parameter of a G-System (Modem)

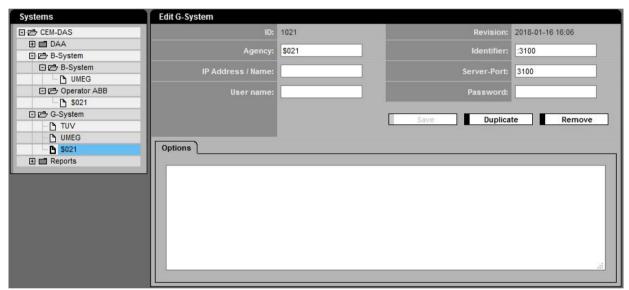

Figure 123: Parameter of a G-System (Internet)

| Lettering         | Explanation                                                                                       |  |
|-------------------|---------------------------------------------------------------------------------------------------|--|
| Edit G-System     |                                                                                                   |  |
| ID                | ID of the G-System (is automatically assigned)                                                    |  |
| Revision          | Date of the last change in G-System                                                               |  |
| Agency            | Designation of the G-System                                                                       |  |
| Identifier        | Modem: Identifier of the G-System. This value must be coordinated with the agency.                |  |
| Phone number      | Modem: Telephone number of the EFÜ G-System where it can be reached from CEM-DAS. Please use only |  |
|                   | numbers without blanks                                                                            |  |
| IP Address / Name | Internet: IP address of the G-System                                                              |  |
| Server-Port       | Internet: Port number of the G-System                                                             |  |
| User name         | Internet: user name for authentification at the G-System                                          |  |
| Password          | Internet: password for authentification at the G-System                                           |  |
| Save              | Store the G-System parameter in the database                                                      |  |
| Duplicate         | Create a copy of the present G-System                                                             |  |
| Remove            | Delete the present G-System                                                                       |  |

#### 4.4.5.5 Reports

#### 4.4.5.5.1 General

Reports can be automatically output by CEM-DAS to a local or a network printer if needed. The kind of report, the output time, the printer and various other parameters can be predefined.

#### 4.4.5.5.2 **List of reports**

In this formula the list of automatically printed reports is displayed. Furthermore here new automatically printed reports can be created.

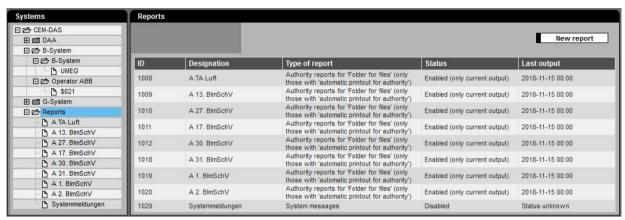

Figure 124: List of automatically printed reports

| Lettering      | Explanation                                                        |                                                                               |  |
|----------------|--------------------------------------------------------------------|-------------------------------------------------------------------------------|--|
|                | Explanation                                                        |                                                                               |  |
| Reports        |                                                                    |                                                                               |  |
| New report     | Create a new report                                                |                                                                               |  |
| PDF            | List of reports in PDF format                                      |                                                                               |  |
| тхт            | List of reports in text format                                     |                                                                               |  |
| ID             | ID of the report (assigned automatically)                          |                                                                               |  |
| Designation    | Designation of the report                                          |                                                                               |  |
| Type of report | Type of report                                                     |                                                                               |  |
| Status         | Condition of the report output. The following status are possible: |                                                                               |  |
|                | Disabled                                                           | No report output. The time of the last output will remain unchanged.          |  |
|                | Disabled                                                           | No report output but the time of the last output will be increased so the in- |  |
|                | (updates date)                                                     | active reports will not be printed subsequently when output is activated      |  |
|                |                                                                    | again.                                                                        |  |
|                | Enabled                                                            | Reports are printed but only latest report, no report from the past           |  |
|                | (only current output)                                              |                                                                               |  |
|                | Enabled                                                            | All reports are printed. If the output was interrupted and the time of the    |  |
|                | (output all)                                                       | last output was not increased the output of the reports from the past will    |  |
|                |                                                                    | be repeated after the interruption.                                           |  |
| Last output    | Date and time of the las                                           | st report output (storage, printout or email dispatch)                        |  |

#### 4.4.5.5.3 Edit reports

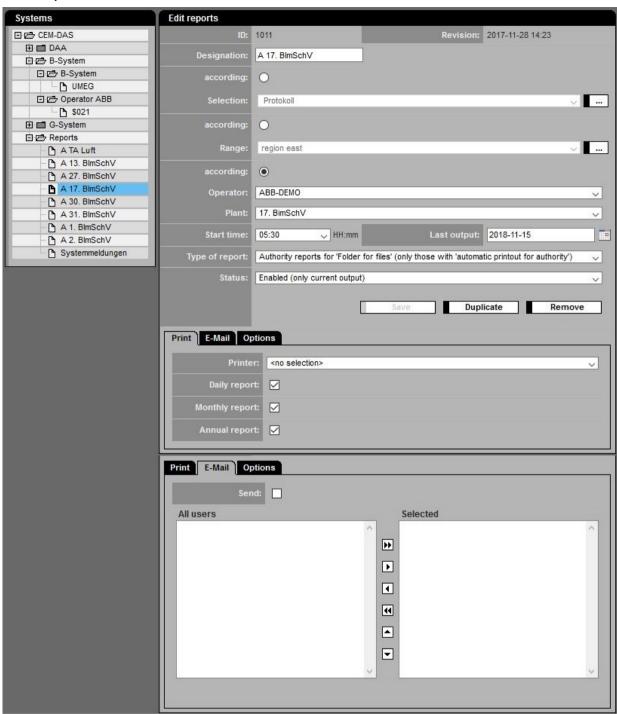

Figure 125: Parameter for printout or email dispatch of the reports

| Lettering    | Explanation                                                                                   |
|--------------|-----------------------------------------------------------------------------------------------|
| Edit reports |                                                                                               |
| ID           | ID of the system (automatically generated)                                                    |
| Status       | Date and time of the last change                                                              |
| Designation  | Designation of the report                                                                     |
| According to | Select this option if the report shall be created for all entities of the following selection |
| Selection    | Selection list. Only active if previously the option "according to" was selected.             |
|              | Selection of entities according to a selection for which the report shall be created          |
|              | Button for jumping directly to the selection for editing                                      |

| Lettering      | Explanation                                                                                                    |  |
|----------------|----------------------------------------------------------------------------------------------------|--|
| According to   | Select this option if the report shall be created for all entities of the following range                                                                         |  |
| range          | List with ranges, only active if the option "according to" was selected previously.                                                                               |  |
|                | Selection of entities according to a range for which a report shall be created.                                                                                   |  |
|                | Button for jumping directly to the selection for editing                                                                                                    |  |
| According to   | Select this option if the report shall be created for a certain or all entities of the following plant operators                                                  |  |
| Plant operator | Selection of the name of plant operator to whom the report is assigned                                                                                            |  |
| Plant          | Selection of the name of the plant to which the report is assigned                                                                                                |  |
| Start time     | Start time of printout                                                                                                    |  |
| Last output    | Date of the last output of the report. After each printout this date will be updated. By resetting the report will be printed again.                              |  |
| Type of report | Selection of report type                                                                                                    |  |
| Status         | The parameter "Status" determines if reports should be printed and if report printouts from the past should be made up (see 4.4.5.5.2)                            |  |
| Save           | Stores the report definition in the database                                                                                                    |  |
| Duplicate      | Copies the present definition of an automatic report as a template for another report                                                                             |  |
| Delete         | Deletes the present report definition                                                                                                    |  |
| Print          |                                                                                                    |  |
| Printer        | Name of the printer (see system control). Even if no printer is selected the marks for daily, monthly or yearly report are still necessary to create the reports. |  |
| Daily report   | Mark if you want a daily report                                                                                                    |  |
| Monthly report | Mark if you want a monthly report                                                                                                    |  |
| Annual report  | Mark if you want a yearly report                                                                                                    |  |
| E-Mail         |                                                                                                    |  |
| Sending        | Mark if the parameterized Email shall be sent. Herewith the Email sending can be activated or de-activated for a certain                                          |  |
|                | time.                                                                                                    |  |
| All user       | List of all user without the selected users (see below)                                                                                                    |  |
| Selected       | User selected for E-Mail                                                                                                    |  |
| → → 1 ← ←      | Button to select, delete or change the sorting of users                                                                                                    |  |

# 4.5 Administration

#### 4.5.1 User

With the function "user" new users can be created and their access rights for part functions of CEM-DAS can be assigned or changed.

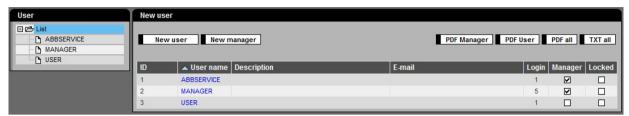

Figure 126: List of users

| Lettering   | Explanation                                                                                               |
|-------------|----------------------------------------------------------------------------------------------------|
| User        |                                                                                                    |
|             | List of existing users which can be selected by mouse click.                                              |
| New user    |                                                                                                    |
| New user    | Create a new common user                                                                                  |
|             | Note: The password of a new user is set to the name in uppercase.                                         |
| New manager | Create a new user with rights for administration                                                          |
|             | Note: The password of a manager user is set to the name in uppercase.                                     |
| PDF         | Output of the user list as PDF file                                                                       |
| тхт         | Output of the user list as TXT file                                                                       |
| ID          | Identifier of a user                                                                                      |
| User name   | Name of the new user, the sorting can be changed by clicking on ▲ ▼                                       |
| Description | Description e.g. function of the user                                                                     |
| E-mail      | Email address of a user. This is optional and might be needed if the user shall receive outputs from CEM- |
|             | DAS by email.                                                                                             |
| Login       | Number of user login                                                                                      |
| Manager     | Shows if the user is a member of the manager group and possesses administrator rights                     |
| Locked      | The user cannot login, his settings stay valid until reset.                                               |

By a click on a user in the list his profile regarding user specific settings, his rights and his belonging to a region will be displayed.

| User administration                |                        |                                     |                |
|------------------------------------|------------------------|-------------------------------------|----------------|
| User name:                         | ABBSERVICE             |                                     |                |
| Description:                       |                        |                                     |                |
|                                    |                        |                                     |                |
| E-mail:                            |                        |                                     |                |
| Login:                             | 1 🗸                    |                                     |                |
| Manager:                           | $\square$              |                                     |                |
| Locked:                            |                        |                                     |                |
| Properties Permissions  Adjustment | Regions                | Save Set password Duplica  Selected | Remove Locked  |
| Entity tag in bar chart            |                        | BKB AKB MKB                         | V              |
| Calculation of the allowance (MIN  | /) in bar charts using | Daily emission limit value          |                |
| Use extended plant designation     |                        | No                                  |                |
| Use extended operator designati    | ion                    | No                                  |                |
| Assign data to the complete peri   | od of the line diagram | yes                                 |                |
| Seperator for CSV export           |                        | Semicolon ','                       |                |
| Use extended entity designation    |                        | No                                  | $\overline{V}$ |
| Show selection in bar chart as s   | tandard list           | No                                  |                |
| Show data type in list of values   |                        | Classified, Standardized Values     |                |
| Start page after login             |                        | Bar graphic                         |                |
| A33000                             |                        |                                     |                |

Figure 127: User – Settings

| Permission                                        | Permitted Permitted Permit |  |
|---------------------------------------------------|----------------------------------------------------------------------------------------------------|--|
| Change password                                   | ✓ -                                                                                                    |  |
| nsert private selections                          |                                                                                                    |  |
| nsert region selections                           | ✓                                                                                                    |  |
| nsert public selections                           |                                                                                                    |  |
| nsert notifications/manual status                 | ✓                                                                                                    |  |
| Check notifications/manual status                 |                                                                                                    |  |
| Release notifications/manual status               | ✓                                                                                                    |  |
| Release notifications/manual status for authority |                                                                                                    |  |
| Create templates                                  | ✓                                                                                                    |  |
| User list in graphic                              |                                                                                                    |  |
| Options in graphic                                | ✓                                                                                                    |  |
| nsert QAL3 measuring                              |                                                                                                    |  |
| Release QAL3 measuring                            | ✓                                                                                                    |  |
| inspector mode allowed                            |                                                                                                    |  |
| Simulation of inputs allowed                      | ✓                                                                                                    |  |
| Simulation of outputs allowed                     |                                                                                                    |  |
| Release notifications abbreviated                 | ✓                                                                                                    |  |
| AMS Simulation / Reference material allowed       |                                                                                                    |  |

Figure 128: User – Permissions

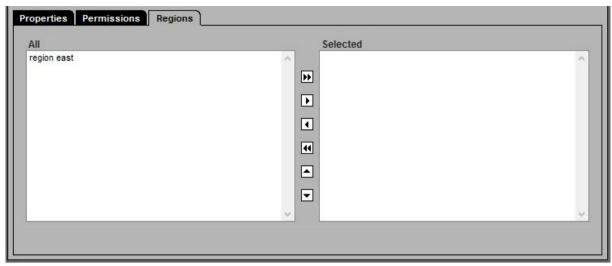

Figure 129: User – Regions

| Latteritori         | F Lander                                                                                                    |
|---------------------|----------------------------------------------------------------------------------------------------|
| Lettering           | Explanation                                                                                                    |
| User administration |                                                                                                    |
| User name           | Clear user name                                                                                                    |
|                     | For a user name there is no difference between uppercase and lowercase letters.                                             |
|                     | Whereas the password does take them into account.                                                                           |
| Description         | Description e.g. function                                                                                                   |
| E-mail              | E-mail address of the user. The address will be used e.g. to select the recipient in the function "Configura-               |
|                     | tion/Systems/Classification reports/E-mail".                                                                                |
| Login               | Number of permitted user login                                                                                              |
| Manager             | Marks if the user is member of the manager group and therefore possesses administrator rights                               |
| Locked              | The user cannot login.                                                                                                    |
|                     | This blocking can be revoked any time without losing the user data.                                                         |
| PDF                 | Output of all user data of the selected user in PDF format                                                                  |
| TXT                 | Output of all user data of the selected user in TXT format                                                                  |
| Save                | Stores the changed user data in the database                                                                                |
| Set password        | The password of the user is the same as his name. The new password is always in capital letters. This is also the same if a |
|                     | new user is created.                                                                                                    |
|                     | The user whose password was entered or who was newly created will be asked automatically to change his password after       |
|                     | the first login.                                                                                                    |
| Duplicate           | Data of the present user are duplicated and a new user with a default name is created                                       |
| Remove              | The present user is deleted                                                                                                 |

| Lettering                              | Explanation                                                                                                    |
|----------------------------------------|----------------------------------------------------------------------------------------------------|
| Properties                             |                                                                                                    |
| Adjustment                             | Selection of the user dependent settings of the system, e.g. a certain kind of display in a graphic                         |
| Selected                               | Display of the default of the setting which can be changed here. Either by selection of various possible setting (see "set- |
|                                        | ting") or by activating or rejection of "yes" or "no".                                                                      |
| Locked                                 | The selected default of the setting from "setting" and "selected" can be blocked for the user from a manager so that they   |
|                                        | can´t be changed by the logged in user.                                                                                     |
| Entity tag in bar chart                | Here the lettering of the entity in the graphic can be specified:                                                           |
|                                        | BKB AKB MKB: operator/plant/entity – short designation                                                                      |
|                                        | or                                                                                                    |
|                                        | T-Id KKS: DAA-Controller ID + identification system of the power plant KKS or                                               |
|                                        | T-Id Designation: DAA-Controller ID + Full designation of the entity                                                        |
|                                        | Or                                                                                                    |
|                                        | Plant MKB: Plant designation and short designation of entity                                                                |
|                                        | or                                                                                                    |
|                                        | <b>Designation</b> : Full designation of the entity                                                                         |
| Calculation of the allowance (MIV) in  | Here it can be specified which limit value is more important for emission monitoring in the graphic:                        |
| bar charts using                       | - Daily limit value or                                                                                                    |
|                                        | - Short-term emission limit value or                                                                                        |
|                                        | - Calibration / Daily emission limit value                                                                                  |
|                                        | The selected value will be used to calculate the allowance.                                                                 |
|                                        | Standard: Daily emission limit value                                                                                        |
| Use extended plant designation         | Display of the full plant designation instead of the short unit designation in "line graphic" and "list of values"          |
| Use extended operator designation      | Display of the full operator designation instead of the short operator designation in "list of value"                       |
| Assign data to the complete period of  | If <b>No</b> for a better overview only the graphs of the selected time range will be displayed                             |
| the line diagram                       |                                                                                                    |
| Separator for CSV export               | Selection of the separator for CSV files:                                                                                   |
|                                        | comma "," or semicolon ";"                                                                                                  |
|                                        | (fitting to the settings in MS $\operatorname{Excel}^{\circ}$ and the country specific settings of the operating system)    |
| Use extended entity designation        | Display of the full entity designation instead of the short designation in "line graphic" and "list of value"               |
| Show selection in bar chart as standar | dIf a new selection is selected it will be displayed in the bar graphic as standard                                         |
| list                                   |                                                                                                    |
| Show data type in list of values       | Possible data type selection in "list of values":                                                                           |
|                                        | Classified, Standardized                                                                                                    |
|                                        | Classified, Standardized, Validated Values, Mass flow                                                                       |
|                                        | ALL STA data types                                                                                                    |
| Graphic as Java Applet                 | Graphic as Java Applet is used instead of HTML graphic                                                                      |
| Start page after login                 | Bar graphic                                                                                                    |
|                                        | Messages without notification                                                                                               |

| Lettering   | Explanation                                                                                                    |
|-------------|----------------------------------------------------------------------------------------------------|
| Permissions |                                                                                                    |
| Permission  | Designation of the right which is available for the user which is "permitted"(x) or not permitted(_). The following rights can |
|             | be selected:                                                                                                    |
|             | The user may or may not:                                                                                                    |
|             |                                                                                                    |
|             | - Change password:                                                                                                    |
|             | Change his own password                                                                                                    |
|             | - Insert private selections:                                                                                                   |
|             | create selections for himself                                                                                                  |
|             | - Insert group selections:                                                                                                    |
|             | Create selections for the region                                                                                               |
|             | - Insert public selections:                                                                                                    |
|             | create selections which are available for all users                                                                            |
|             | - Insert notifications/manual status:                                                                                          |
|             | create a new notification/manual status                                                                                        |
|             | - Check notifications/manual status:                                                                                           |
|             | check_created notifications/manual status                                                                                      |
|             | - Release notifications/manual status:                                                                                         |
|             | Release verified notifications/manual status; these messages cannot be deleted                                                 |
|             | - Release notifications/manual status for authority:                                                                           |
|             | With this command a notification/manual status can be set on the status "released for agency". This has the effect that the    |
|             | message cannot be deleted and will be transferred to the agency.                                                               |
|             | - <u>Create template:</u>                                                                                                    |
|             | The user can create templates (text preservations)                                                                             |
|             | e.g. for messages (text preservations)                                                                                         |
|             | - <u>User list in graphic:</u>                                                                                                 |
|             | In a bar graphic displays defined by the user can be created and displayed                                                     |
|             | - Options in graphic:                                                                                                    |
|             | The user is allowed to make his own settings in the graphics                                                                   |
|             | - <u>Insert QAL3 measuring:</u>                                                                                                |
|             | The user may insert measures in the QAL3 module                                                                                |
|             | - Release QAL3 measuring:                                                                                                    |
|             | The user may release QAL 3 measures                                                                                            |
|             | - <u>Inspector mode allowed:</u>                                                                                               |
|             | The user may activate the inspection modus (only DAA-Controller)                                                               |
|             | - <u>Simulation of inputs allowed:</u>                                                                                         |
|             | The user may simulate inputs (only DAA-Controller)                                                                             |
|             | - <u>Simulation of outputs allowed:</u>                                                                                        |
|             | The user may simulate outputs (only DAA-Controller)                                                                            |
|             | - Release notifications abbreviated: instead of the normal precedure (step 1: Verify, step 2: Release, step 3: Agen-           |
|             | cy)                                                                                                    |
|             | - AMS Simulation / Referencematerial allowed: the user can handle AMS (only DAA-Controller)                                    |
| Permitted   | Marks if the right is designated                                                                                               |

All regions to which the user can be designated
Only those regions to which the user is designated

Regions All

Selected

## 4.5.2 Last Login

In this menu the user's last logins are displayed.

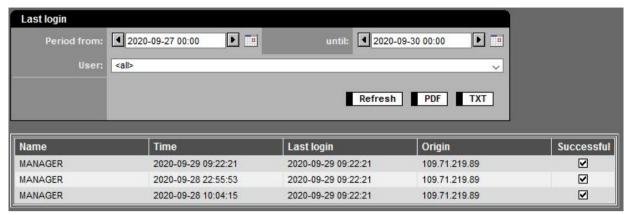

Figure 130: Last Login

| Lettering        | Explanation                                                     |
|------------------|-----------------------------------------------------------------|
| Period fromuntil | Time period for the list                                        |
| User             | Selection of the user. This selection is available for Manager. |
| Update           | Update the list                                                 |
| PDF              | Output the list in PDF format                                   |
| TXT              | Output the list in TXT format                                   |
| Name             | Name of the user                                                |
| Date             | Login time                                                      |
| Last login       | Time of last login                                              |
| Location         | IP address of the registered user's computer                    |
| Successful       | Successful login                                                |

Each Manager gets the information of failed logins since last login of the manager.

Information up to 10 unsuccessful attempts

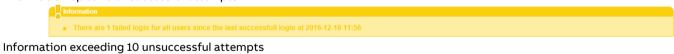

■ There are 12 failed login for all users since the last successfull login at 2016-12-16 11:47

# 4.5.3 Modify password

The present password of a logged in user can be changed any time. To do so he must enter his old and new password and confirm the new password.

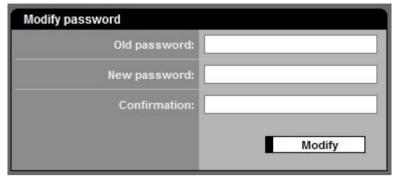

Figure 131: Change password

| Lettering    | Explanation                                                     |
|--------------|-----------------------------------------------------------------|
| Old password | The present password under which the user actually is logged in |
| New password | New password                                                    |
| Confirmation | Re-entry of the new password                                    |
| Modify       | Confirmation of the previous input                              |

If the wrong password was entered the following message will appear:

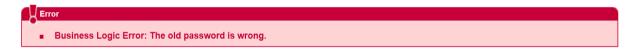

#### 4.5.4 System messages

With the function "system messages" messages are output which concern the operation of the CEM-DAS system and the connected emission PC. These messages will be classified respective to their dependency to a system (part system of CEM-DAS), their importance (level) and a time range.

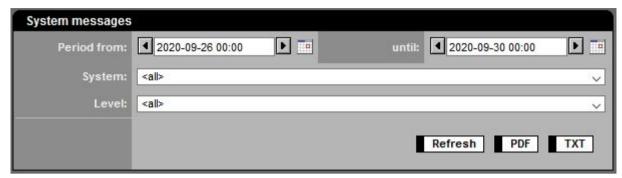

Figure 132: Filter setting for system messages

| Lettering | Explanation                                    |
|-----------|------------------------------------------------|
| Period    | Messages in period from until                  |
| System    | Filters messages regarding a part system       |
| Level     | Filters the message regarding their importance |
| Refresh   | update                                         |
| PDF       | Output in PDF format                           |
| TXT       | Output in TXT format                           |

| System messages     |                  |          |                                                                      |  |  |
|---------------------|------------------|----------|----------------------------------------------------------------------|--|--|
| Period from:        | 2020-09-26 00:00 | <b>•</b> | until: <b>1</b> 2020-09-30 00:00 <b>1 1</b>                          |  |  |
| System:             | all>             | -        |                                                                      |  |  |
|                     |                  |          |                                                                      |  |  |
| Level:              | (all>            |          | <u> </u>                                                             |  |  |
|                     |                  |          | Refresh PDF TXT                                                      |  |  |
| Time                | System           | Level    | Message                                                              |  |  |
| 2020-09-29 04:11:07 | Backup           | Error    | Folder C\Dateiablage cannot be archived to Z\Dateiablage (Error 2)   |  |  |
| 2020-09-29 04:02:27 | Backup           | Info     | Backup finished                                                      |  |  |
| 2020-09-29 03:04:38 | Backup           | Info     | Check of tables finished without errors                              |  |  |
| 2020-09-29 00:05:33 | Backup           | Info     | Current partition for table NISDAT.MESSWERTE: MESSWERTE2             |  |  |
| 2020-09-28 04:12:31 | Backup           | Error    | Folder C:\Dateiablage cannot be archived to Z:\Dateiablage (Error 2) |  |  |
| 2020-09-28 04:03:58 | Backup           | Info     | Backup finished                                                      |  |  |
| 2020-09-28 03:05:05 | Backup           | Info     | Check of tables finished without errors                              |  |  |
| 2020-09-27 04:12:34 | Backup           | Error    | Folder C:\Dateiablage cannot be archived to Z:\Dateiablage (Error 2) |  |  |
| 2020-09-27 04:04:00 | Backup           | Info     | Backup finished                                                      |  |  |
| 2020-09-27 03:05:23 | Backup           | Info     | Check of tables finished without errors                              |  |  |
| 2020-09-26 04:12:29 | Backup           | Error    | Folder C\Dateiablage cannot be archived to Z\Dateiablage (Error 2)   |  |  |
| 2020-09-26 04:03:39 | Backup           | Info     | Backup finished                                                      |  |  |
| 2020-09-26 03:05:33 | Backup           | Info     | Check of tables finished without errors                              |  |  |

Figure 133: Example for a list with system messages

#### 4.5.5 Regions

With "regions" a distinction between plants and users can be made. This enables to assign selected plants to the users so that only these plant parts and their entities are visible for the user. This menu is available only for manager. Regions contain a free selectable name to which certain plants and users can be assigned.

After selection from the list the list of regions will be displayed on the right and you have the possibility to create a new region:

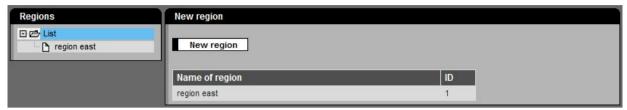

Figure 134: List of regions

| Lettering                                  | Explanation                              |
|--------------------------------------------|------------------------------------------|
| New group                                  | Creates a new region with a default name |
| Name of group List of all existing regions |                                          |

The following figures show example for selection of plants or users and their designation to a region:

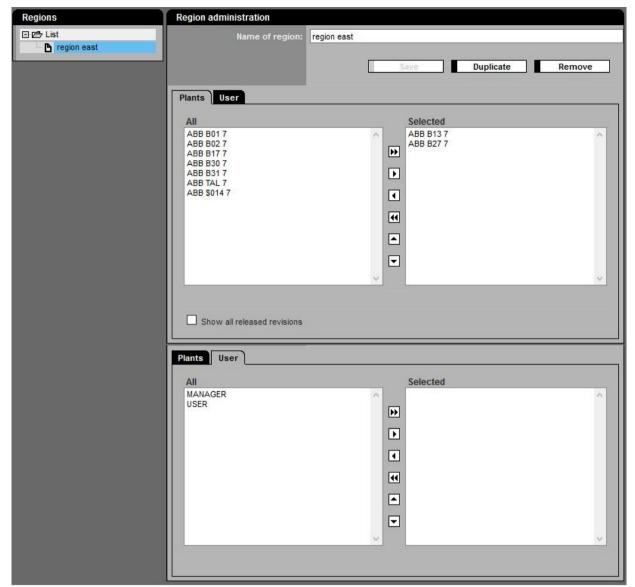

Figure 135: Designation of user or plants to regions

| Lettering                   | Explanation                                                                                                    |  |  |
|-----------------------------|----------------------------------------------------------------------------------------------------|--|--|
| Region name                 | Designation of the region                                                                                           |  |  |
| Save                        | Save the region data in the database                                                                                |  |  |
| Duplicate                   | Copies the region data with the possibility to enter a new name and edit this region                                |  |  |
| Delete                      | Delete the region                                                                                                   |  |  |
| Plants                      |                                                                                                    |  |  |
| All                         | List of all available plants                                                                                        |  |  |
| Selected                    | Selection of plants of all available plants. In this area only the entities are displayed which are in the selected |  |  |
|                             | plants.                                                                                                    |  |  |
| Show all released revisions | The selection list of the plants displays all plants from all released revisions. Otherwise only the plants with    |  |  |
|                             | the highest revision will be displayed.                                                                             |  |  |
| User                        |                                                                                                    |  |  |
| All                         | List of all available user                                                                                          |  |  |
| Selected                    | Selection of users of all available user. The selected user only "see" these entities which are assigned to the     |  |  |
|                             | plants of this region.                                                                                              |  |  |

#### 4.5.6 Licensing

Licensing of the program is performed via this menu item. In addition, modules that have already been licensed can be activated or deactivated. This menu is available only for manager. For a non-licensed program (Figure 136) a license must be requested via the command "create license request file". The desired modules as well as the number of users, systems and devices with digital interface can be set in the column "Requested". The "Request-License.xml" file is generated by the program and must be saved. As soon as the license file is available it is read in via the command "search" and the license can be activated.

For a license expansion the same procedure applies.

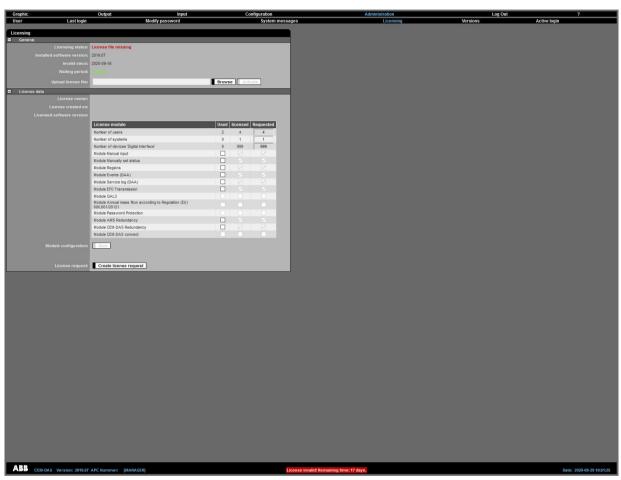

Figure 136: Licensing of the program

After successful licensing the licensed modules can be activated.

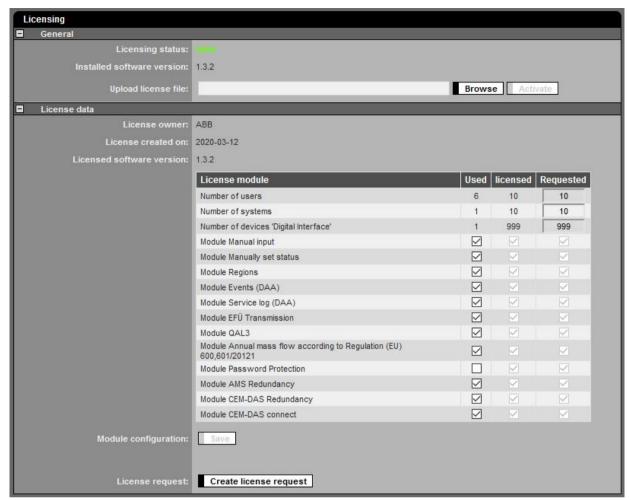

Figure 137: Configuration of modules

| Lettering                             | Explanation                                                                                                    |
|---------------------------------------|----------------------------------------------------------------------------------------------------|
| General                               |                                                                                                    |
| Licensing status                      | Valid or license file missing or license file obsolete                                                         |
| Installed software version            | Current software version                                                                                       |
| Upload license file                   | Storage location of license file                                                                               |
| Browse                                | Search storage location of license file                                                                        |
| Activate                              | Activates the license file                                                                                     |
| License data                          |                                                                                                    |
| License owner                         | License created for respective owner                                                                           |
| License created on                    | Manufactoring date                                                                                             |
| Licensed software version             | License created for respective version                                                                         |
| License modul                         | License component                                                                                              |
| Number of users                       | The number of users is specified in the list of users (see 4.5.1). The number of users results from the number |
|                                       | of unlocked users taking into account the permitted user logins.                                               |
| Number of systems                     | This value shows how many DAA-Controller systems are licensed and can be set. Used in last revision.           |
| Number of devices "Digital Interface" | This value shows how many devices can be set as a digital interface. Used in last revision.                    |

| Lettering              | Explanation                                                                                              |
|------------------------|----------------------------------------------------------------------------------------------------|
| License Module         | License for module available:                                                                            |
|                        | Manual input (see 4.3.4)                                                                                 |
|                        | Manually set status (see 4.3.2)                                                                          |
|                        | • Regions (see 4.5.5)                                                                                    |
|                        | • Events (see 4.2.3)                                                                                     |
|                        | Service log (see 4.2.6)                                                                                  |
|                        | • EFÜ Transmission (*) (see 4.5.6.1)                                                                     |
|                        | • Special systems (*) (see 4.4.5.1)                                                                      |
|                        | • QAL3 (*) (siehe 4.2.5)                                                                                 |
|                        | Plant overview (*) (see /10/)                                                                            |
|                        | Annual mass flow (*) (see /11/)                                                                          |
|                        | <ul> <li>Password Protection (*) (see 4.5.6.2)</li> </ul>                                                |
|                        | Module Java Applet for Graphic                                                                           |
|                        | (*) These modules are not available in a "SmallEdition" (see /1/).                                       |
| Used                   | Here it can be set whether or not the module is shown. No data or parameters are deleted when deactivat- |
|                        | ing the module.                                                                                          |
| Licensed               | Indication of module licence                                                                             |
| Requested              | Setting for the desired license file. Upon request, this setting is saved in the license request file.   |
| Save                   | Saves the changes                                                                                        |
| Create license request | Setting for the desired license file. Upon request, this setting is saved in the license request file.   |

#### 4.5.6.1 Module: EFÜ Transmission

If "EFÜ Transmission" is deactivated there are no more displays, inputs and reports from EFÜ (B-System, G-System).

#### 4.5.6.2 Module: Password Protection

After activating "password protection" the next login requests for a new password. The password must comply with the following policies:

- Minimum length: 10 (adjustable)
- Uppercase, lowercase, numbers, special characters must included
- Remaining valid for 90 days (adjustable)
- The last 12 (adjustable) password must be different

#### 4.5.7 Versions

In the menu "Versions" the history of software versions is shown for CEM-DAS and DAA-Controller. This menu is available only for manager.

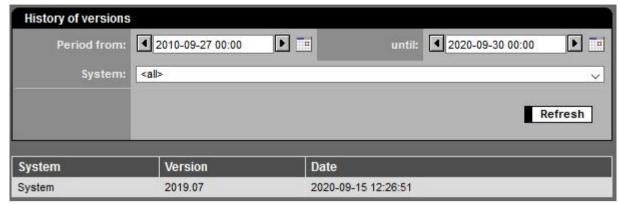

Figure 138: Versions of software

| Lettering         | Explanation                                                    |  |
|-------------------|----------------------------------------------------------------|--|
| Period from until | Time period for the list                                       |  |
| System            | Selection for the system:                                      |  |
|                   | CEM-DAS (designation: System) or                               |  |
|                   | DAA-Controller                                                 |  |
| Refresh           | Update the list                                                |  |
| Version           | Version of shown system:                                       |  |
|                   | CEM-DAS, certified: 7.m.n                                      |  |
|                   | DAA-Controller, certified: 7.m(n)                              |  |
|                   | CEM-DAS, not certified: year.month                             |  |
|                   | <ul> <li>DAA-Controller, not certified: year(month)</li> </ul> |  |
| Date              | Date of installation                                           |  |

## 4.5.8 Active login

The menu "Active Login" allows to display all currently logged in users of CEM-DAS. This view is only available for CEM-DAS managers. The manager can log out users.

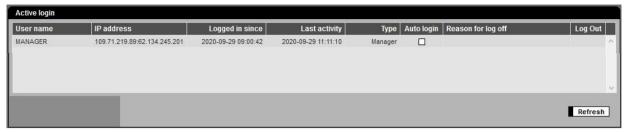

Figure 139: Active Login

| Designation        | Description                                                                          |
|--------------------|--------------------------------------------------------------------------------------|
| User name          | Name of registered user                                                              |
| IP Address         | IP address of the registered user's computer                                         |
| Logged in since    | Time of initial log-in of the user                                                   |
| Last activity      | Time of last activity                                                                |
| Туре               | Manager or user                                                                      |
| Autologin          | User is automatically logged in                                                      |
| Reason for log off | Information to the user after log out                                                |
| Log off            | This command logs out the user. After that, the log out reason is shown to the user. |
| Refresh            | Display is refreshed.                                                                |

# 4.6 Logout

The function logout finishes the connection with CEM-DAS and at the same time the Login menu for a new login will be displayed.

# 5 Related documents

| No.  | Document no.       | Title                                                                                                    |
|------|--------------------|----------------------------------------------------------------------------------------------------|
| /1/  | TD/CEM-DAS-EN      | CEM-DAS System manual                                                                                                    |
| /2/  | _                  | Dreizehnte Verordnung zur Durchführung des Bundes-<br>Immissionsschutzgesetzes (Verordnung über Großfeuerungs-, Gasturbinen- und<br>Verbrennungsmotoranlagen - 13. BImSchV) Ausfertigungsdatum: 02.05.2013<br>"Verordnung über Großfeuerungs-, Gasturbinen- und Verbrennungsmotoranla-<br>gen vom 2. Mai 2013 (BGBI. I S. 1021, 1023)"<br>Letzte Änderung vom 19.12.2017 (BGBI.I S. 4007)                                 |
| /3/  | _                  | Siebzehnte Verordnung zur Durchführung des Bundes-<br>Immissionsschutzgesetzes (Verordnung über die Verbrennung und die Mitver-<br>brennung von Abfällen - 17. BlmSchV) Ausfertigungsdatum: 02.05.2013<br>"Verordnung über die Verbrennung und die Mitverbrennung von Abfällen vom 2.<br>Mai 2013 (BGBI. I S. 1021, 1044, 3254)"                                                                                          |
| /4/  | _                  | Bundesministerium für Umwelt, Naturschutz, Bau und Reaktorsicherheit: Bundeseinheitliche Praxis bei der Überwachung der Emissionen – RdSchr. d. BMUB vom 23.01.2017 IG I 2-45053/5 (GMBI 2017, Nr 13/14, S. 234)                                                                                                    |
| /5/  | _                  | Emissionsfernübertragung Schnittstellendefinition<br>Überarbeitete Fassung des Beschlusses des LAI vom 28.09.2005<br>Stand April 2017                                                                                                    |
| /6/  |                    | Wolfgang Poppitz, Sächsisches Landesamt für Umwelt, Landwirtschaft und Geologie; Dr. Hans-Joachim Hummel, Umweltbundesamt; Dr. Detlef Wagner, Landesamt für Naturschutz, Umwelt und Verbraucherschutz NRW; Jürgen Kassens, Landesanstalt für Umwelt, Messungen und Naturschutz BW: Kontinuierliche Emissionsüberwachung, Statuskennung und Klassierung, 20.11.2017 ergänzte/ berichtigte Arbeitsfassung, Stand 18.06.2018 |
| /7/  | TD/DAA-EN          | DAA System manual                                                                                                    |
| /8/  | TD/CEM-DAS-DI-EN   | CEM-DAS Digital interface manual                                                                                                    |
| /9/  | TD/CEM-DAS-QAL3-EN | CEM-DAS QAL3 module manual                                                                                                    |
| /10/ |                    | CEM-DAS Plant Overview<br>In progress                                                                                                    |
| /11/ |                    | CEM-DAS Annual Mass Flow<br>In progress                                                                                                    |
| /12/ | _                  | DIN EN 14181 Stationary Source Emissions<br>English version EN 14181:2014                                                                                                    |
| /13/ | _                  | Industrieemissionsrichtlinie 2010/75/EU<br>Industrial Emissions Directive (IED)                                                                                                    |
| /14/ | _                  | CEM-DAS Glossary                                                                                                    |

# **Annexes**

Annex 1: DAA-Controller Formula editor

Annex 2: Mixed and multi-fuel firing

Annex 3: Bit status of the measured values and minute values

Annex 4: Installation according to MCERTS

# 6 Annex 1: DAA-Controller Formula editor

In a DAA-Controller formula new values can be calculated with the aid of references, functions, constants and operands.

<u>References</u> are values from DAA-Controller inputs or entities. In the formula they are displayed in square brackets. The structure is the following:

Inputs [category:input:data type]

Entities [category:plant:entity:data type].

If the DAA-Controller entity is not assigned to any plant this reference becomes obsolete.

Constants are any decimal numbers or integer numbers.

Integer numbers 123 or 6 Decimal numbers 12,45 or 0,023

Operators are the following figures. Their priority in execution is shown in column 5 an 6. The priority can be changed by brackets "(" and ")".

| Operators | Designation    | Operators | Designation      | Operator        | Priority                        |
|-----------|----------------|-----------|------------------|-----------------|---------------------------------|
| Analog    |                | Logical   |                  |                 |                                 |
| -         | sign           | !         | not              | (), f(), []     | bracketing, function, reference |
| +         | sign           | &         | and              | +, -, !         | Unitary signs Operators         |
| **        | power          | 1         | or               | **              | Exponent                        |
| *         | multiplication | ^         | XOR              | *,/             | Multiplication, division        |
| /         | division       | >         | smaller than     | +, -            | Addition, Subtraction           |
| +         | addition       | <         | Larger than      | <,<=, >,>=,=,!= | Comparative operator            |
| -         | Subtraction    | =         | equal            | &               | Logical And                     |
| #         | or-Addition    | >=        | Less or equal    | , ^,#           | Logical Or, XOR, Or-Addition    |
|           |                | <=        | Greater or equal |                 |                                 |
|           |                | !=        | unequal          |                 |                                 |

<u>Functions</u> are used for calculation of expressions which can't be calculated with operators.

After inserting a function from the selection list the arguments must be replaced by constants, references, functions or expressions. The pair of brackets "[]" in the list of arguments of a function shows arguments which can be left out.

The following functions can be selected:

| Function                                | Syntax                                                                                                    |  |  |  |
|-----------------------------------------|----------------------------------------------------------------------------------------------------|--|--|--|
| Logarithm of the basis 10               | Log10(A)                                                                                                    |  |  |  |
|                                         | A = Everyossian of which the logarithm shall be calculated                                                                                                    |  |  |  |
| If they desiries                        | A = Expression of which the logarithm shall be calculated.                                                                                                    |  |  |  |
| If then decision                        | If(B;T[;F;I])                                                                                                    |  |  |  |
|                                         | B = Expression to be checked for TRUE, FALSE or INVALID                                                                                                    |  |  |  |
|                                         | Example: Bº[AIN:COK1:MW] > 20 means if the measured value (MW) of the analog input entity (AIN) COK1 is                                                                                                |  |  |  |
|                                         | larger than 20mA then B=TRUE(T). Otherwise it is B=FALSE(F). If the expression cannot be checked because                                                                                               |  |  |  |
|                                         | components are invalid, e.g. during maintenance or failure, the expression has the value INVALID(I).                                                                                                   |  |  |  |
|                                         | T = Result of the function, if B TRUE                                                                                                    |  |  |  |
|                                         | Example: Tº999 means if the checked expression B=True the result of the function is the decimal value 999.                                                                                             |  |  |  |
|                                         | But again also any expression can be shown.                                                                                                    |  |  |  |
|                                         | F = Result of the function if B FALSE                                                                                                    |  |  |  |
|                                         | Example: F <sup>2</sup> [AIN:COK1:MW]                                                                                                    |  |  |  |
|                                         | e.g.: F <sup>o</sup> [AIN:COK1:MW], this means that if the analog input flow is smaller than 20mA the function will show                                                                               |  |  |  |
|                                         | this result. But again also any expression can be shown.                                                                                                    |  |  |  |
|                                         | I = Result of the function, if B INVALID                                                                                                    |  |  |  |
|                                         | Example: Iº12 means that if the expression B is not valid and can't be checked the function will get the                                                                                               |  |  |  |
|                                         | default value 12mA                                                                                                    |  |  |  |
|                                         | If F and/or I are not given an invalid = will be used instead.                                                                                                    |  |  |  |
| Minimum value                           | Min(A1;A2;)                                                                                                    |  |  |  |
|                                         | A series of expressions A1, A2, will be evaluated. The smallest valid value is the result of the function. If all arguments are invalid the function will have the result 0 with the status "invalid". |  |  |  |
| Maximum value                           | Max(A1;A2;)                                                                                                    |  |  |  |
|                                         |                                                                                                    |  |  |  |
|                                         | A series of expressions A1, A2, will be evaluated. The largest valid value is the result of the function. If all                                                                                       |  |  |  |
|                                         | arguments are invalid the function will have the result 0 with the status "invalid".                                                                                                    |  |  |  |
| First valid value                       | First(A1;A2;)                                                                                                    |  |  |  |
|                                         | A series of expressions A1, A2, will be evaluated. The first valid value is the result of the function. If all ar-                                                                                     |  |  |  |
|                                         | guments are invalid the function will have the result 0 with the status "invalid".                                                                                                    |  |  |  |
| Firing range for two component firing   | Firing range 2(B1;B2;V1;)                                                                                                    |  |  |  |
|                                         | See 7.1                                                                                                    |  |  |  |
| Firing range for three component firing | Firing range3(B1;B2;B3;V1[;V2;V3])                                                                                                    |  |  |  |
|                                         | See 7.2                                                                                                    |  |  |  |

#### Function

# Normalization factor O2 without dilution

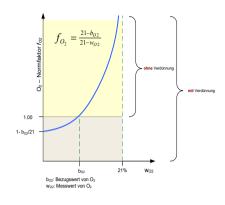

#### Syntax

NormO2(O2:O2-Bz[:ERS:ERS-Bz])

O2: O2-measured value (wO2)

ERS: O2-default value

O2-Bz: O2-reference value (bO2)
ERS-Bz: O2-default reference value

NormO(): normalization factor (fO2) without dilution

The normalization of pollutant concentrations cnormiert will be calculated as follows

$$c_{normalized} = c_{raw} \cdot f_{O_2} \cdot f_T \cdot f_P \cdot f_H$$

With the normalization factor for O2:

$$f_{O_2} = Min(1; \frac{21-b_{O2}}{21-w_{O2}})$$

#### Normalization factor O2 With dilution

NormO2V(O2;O2-Bz[;ERS;ERS-Bz])

O2: O2-mesured value (wO2)

ERS: O2-default value
O2-Bz: O2-reference value (bO2)
ERS-Bz: O2-default reference value

NormOV():Normalization factor (fO2) with dilution

With the normalization factor for O2:

$$f_{O_2} = \frac{21 - b_{O2}}{21 - w_{O2}}$$

#### Normalization factor pressure

NormP(P;P-Bz[;ERS;ERS-Bz])

P: pressure measured value (wP)

ERS: pressure default value

P-Bz: pressure reference value (bP,1013,25 hPa)

ERS-Bz: pressure default reference value NormP(): Normalization factor (fP)

$$f_P = \frac{b_P}{w_p}$$

with

#### Normalization factor temperature

NormT(T;T-Bz[;ERS;ERS-Bz])

T: T-measured value (wT)

ERS: T-default value

P-Bz: T-reference value(bT, 0°C)

ERS-Bz: T-default reference value NormT(): Normalization factor (fT)

$$f_T = \frac{273 + w_T}{273 + b_T}$$

| Normalization factor humidity | NormF(F;F-B         | 7[.EDC.EDC_R7])                    |
|-------------------------------|---------------------|------------------------------------|
|                               |                     | 2,,13,,13,-02])                    |
|                               | H:                  | humidity – measured value (wH)     |
|                               | ERS:                | humidity – default value           |
|                               | P-Bz:               | humidity – reference value (bH,0%) |
|                               | ERS-Bz: hu          | ımidity – default reference value  |
|                               | NormF(): No         | ormalization factor (fF)           |
|                               | $f_F = \frac{1}{2}$ | $\frac{100 - b_H}{100 - w_H}$      |
| Always TRUE                   | true()              |                                    |
|                               | delivers alwa       | ys the logical value TRUE.         |
| Always FALSE                  | false()             |                                    |
|                               | مرينا و مرد شاه او  | ys the logical value FALSE.        |

# 7 Annex 2: Mixed and multi-fuel firing

# 7.1 Two component mixed firing

Two components firing uses two fuels with different limit values in any mixing ration. According to regulations the mixing ration can be grouped in only a few mixing ranges. DAA-Controller uses at maximum 4 ranges called firing ranges FB1, FB2, FB3 und FB4. So for the two component mixed firing the following diagram can be drawn:

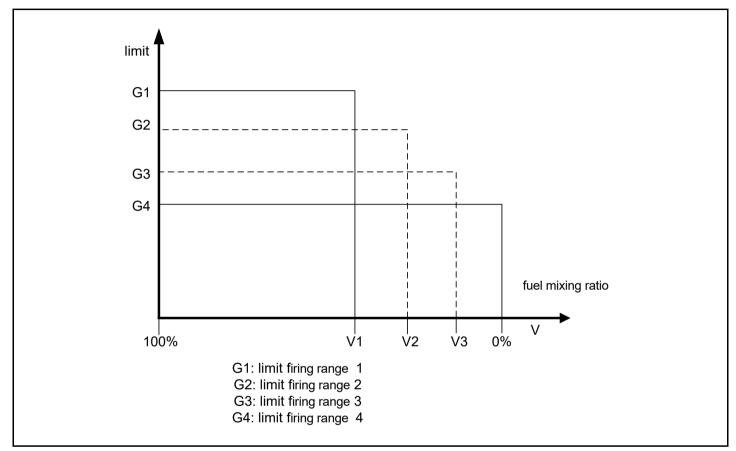

Figure 140: Two component mixed firing

V1 = Fuel mixing ratio at the limit between firing range 1 and 2

V2 = Fuel mixing ratio at the limit between firing range 2 and 3

V3 = Fuel mixing ratio at the limit between firing range 3 and 4

The present fuel mixing ratio V is calculated as follows:

$$V = \frac{B \, I}{B} \bullet 100 \% = \frac{Feuerleistung \ Brennstoff \ I}{Gesamt feuerleistung} \bullet 100 \%$$

W with the additional condition:

B= B1 + B2

B= total fire power B1= fire power fuel 1 B2= fire power fuel 2

In DAA-Controller is a formula function "Firing range2", which calculates the current firing range FB from the fuel mixing ration V and the ratios V1, V2 and V3.

The parameterization of the entity "firing range calculation" for a two component mix firing requires the information of the following reference entities as arguments in the function "firing range2":

B1 = entity fire power fuel 1 B2 = entity fire power fuel 2

The total fire power B will be calculated internally.

By the current values of each fire power the current fuel mixing portion V is calculated. By comparing V with the pre-set transitional proportion V1, V2 and V3 the current firing range 1, 2, 3 or 4 is determined. For parameterization of the entity "firing range calculation" the pre-set transitional proportion V1, V2 and V3 will be given in percent as arguments in the function "firing range2":

Firing range2 (B1; B2; V1; V2; ...) whereas:  $0 \% \le Vn... \le V2 \le V1 \le 100 \%$ 

According to regulation V1 i. a. will be set to 50 % which means the firing range 1 includes all mixing ratios where fuel1 has the larger portion ( $\geq$  50 %).

As standard during outage or failure of the calculation of the fuel mixing ration the firing range 1 will be given as the current firing range. By parameterization of the transitional proportions V1, V2 and V3 the amount of possible firing ranges can be limited, e.g.:

V3= 0 %: only FB1, FB2, FB3 possible V2 = V3= 0 %: only FB1 and FB2 possible.

During further parameterization of DAA-Controller it should be noted that for each pollutant/firing range combination a separate entity with limit value, characteristic and reference value must be parameterized.

The designation of the entities should contain the respective firing range. The parameter "Firing range" must give the number of the related firing range and the parameter "FMS" (firing range entity) must give the number of the entity "firing range calculation"!

During operation DAA-Controller calculates the respective current firing range from the fuel mixing ration and calculates only entities where their parameterized "firing range" matches the current one. After averaging time the class storages of all entities who's parameterized "firing range" does not match the determined firing range will be increased by one.

The related limit values and reference values have to be defined for each entity, which means for each firing range combination, by the agency. Where appropriate for each firing range different characteristics can be given in the entity parameterization.

# 7.2 Three component mixed firing

Three component mixed firing uses three fuels with different limit values in any proportion. According to the regulation the mixing proportion can be summarized in a few mixing ranges. DAA-Controller gives the possibility to divide into maximum 9 ranges which are called FB1 to FB9.

For a three component mixed fuel firing a mixing triangle can be drawn in which the firing ranges can be registered. The related limit values can be imagined as pillars above these ranges. Their height would show the allowable concentration of pollutants. The firing range distribution of DAA-Controller can be seen in the following mixing triangle:

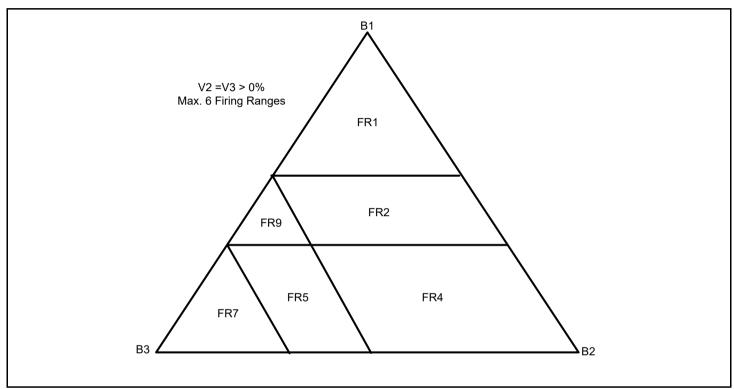

Figure 141: Three component mixed firing

Each connected line B1B2, B2B3 und B1B3 stands for a two component mixed firing with the fuels 1+2, 2+3 und 1+3 who's mixing ranges are determined by the proportions V1, V2 and V3.

The mixing ratio in a three component mixed firing is clearly stated by a dot within the mixing triangle. Thereby with given values for V1, V2 and V3 a firing range FB1 to FB9 is assigned clearly for each mixing ratio.

Just like a two component mixed firing (see above) an entity "Firing range calculation" with the formula function "Firing range3(B1; B2; B3; V1; V2; V3)" has to be parameterized. For that the following reference entities Bi and the respective proportions of the total amount of fuel Vi needs to be given:

B1 = Entity fire power fuel 1, proportion V1

B2 = Entity fire power fuel 2, proportion V2

B3 = Entity fire power fuel 3, proportion V3

With the current values of the respective fire power the current fuel mixing ration is calculated and compared with the ranges determined by V1, V2 and V3 and thus the current firing range 1 to 9 is determined.

For parameterization of the entity "firing range calculation" the values V1, V2 and V3 will be given in percent as arguments in the function "firing range3":

According to regulations V1 usually is set to 50 %. This means the firing range 1 includes all mixed proportions where the portion of fuel 1 is larger ( $\geq$  50 %). As standard during outage or failure of the calculation of the fuel mixing ratio the firing range 1 will be given as the current firing range. By the number of arguments V1, V2 and V3 the amount of possible firing ranges can be limited, e.g.:

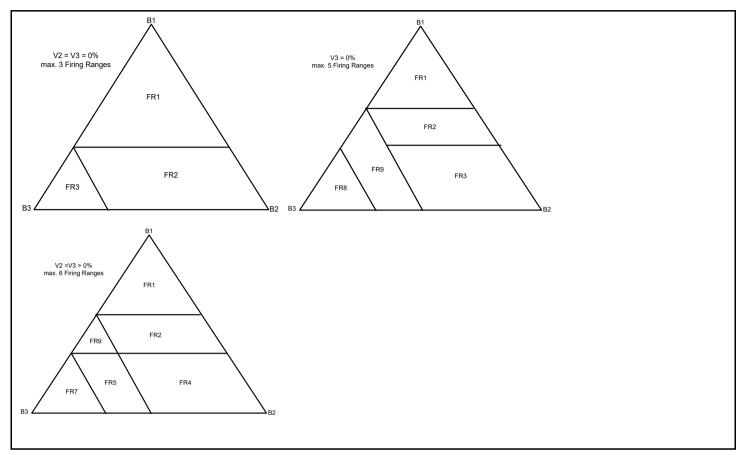

Figure 142: Three component mixed firing (3,5,6 firing ranges)

During further parameterization of DAA-Controller it should be noted that for each pollutant/firing range combination a separate entity with limit value, characteristic and reference value must be parameterized.

In the parameter "Firing range" the number of the related firing range (FB1 to FB9) needs to be given and in the parameter "firing range entity" the respective entity must be selected!

During operation DAA-Controller then calculates the current firing range from the fuel mix ratio and evaluates only those entities who's parameterized "Firing range" is in accordance with the current one. After averaging time the class storage "out of order" for all entities who's parameterized "Firing range" does not match the calculated firing range, will be increased by one.

The related limit values and reference values for each entity, that means pollutant/firing range combination, has to be determined by the agency. If appropriate for each firing range different characteristics can be given in the entity parameterization.

The essential parameters of the entity "firing range calculation" are given below. The example shows a three component mixed firing (coal, oil, gas) with 6 firing ranges. It also shows how the firing power of coal can be calculated from the total firing power.

## 7.3 Two component mixed firing with sliding limit value

Initial value for calculating the sliding limit value G<sub>gleitend</sub> are:

B<sub>2</sub>,portion = portion of fuel 2 of the total firing power

G1= limit value for fuel 1

G2= limit value for fuel 2

The following figure shows different possibilities to calculate the sliding limit value:

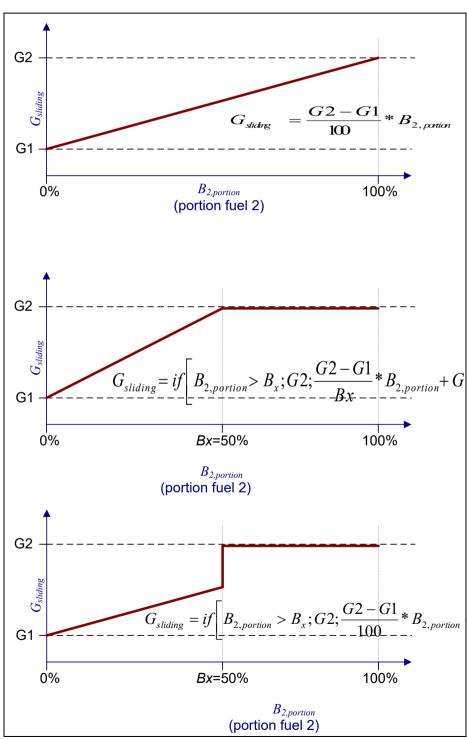

Figure 143: Various solutions for sliding limit values for a two component mixed firing

# 8 Annex 3: Bit status of the measured values and minute values

| Bit c      | Bit status: Wert an Position |   |                                        |   |                                |   |                   |
|------------|------------------------------|---|----------------------------------------|---|--------------------------------|---|-------------------|
| <b>Σ</b> 9 | 1                            | Σ | 2                                      | Σ | 3                              | Σ | 4                 |
| 1          | Test mode                    | 1 | -Operation                             | 1 | Failure                        | 1 | Invalid           |
| 2          | -Monitoring                  | 2 | GPU break                              | 2 | Maintenance                    | 2 | Current           |
| 4          | Up/Down                      | 4 | Up/Down-Op                             | 4 | -Evaluate                      | 4 | -Plausibility     |
| 8          | -Measurement                 | 8 | Simulation/Default value <sup>10</sup> | 8 | Inspector/-Range <sup>11</sup> | 8 | Extra             |
|            |                              |   |                                        |   |                                |   |                   |
| 1.         | Example:                     |   | 8.21                                   |   |                                |   |                   |
| 8          | -Measurement                 | • | -                                      | 2 | Maintenance                    | 1 | Invalid           |
| 2.         | Example:                     |   | 89                                     |   |                                |   |                   |
| 8          | -Measurement                 |   |                                        |   |                                | 1 | Invalid           |
|            |                              |   |                                        |   |                                | 8 | Extra             |
| 8          | -Measurement                 |   | -                                      |   | -                              | 9 | Invalid & Extra   |
| 3.         | Example:                     |   | 5B63                                   |   |                                |   |                   |
| 1          | Test mode                    | 4 | Up/Down-Op                             | 2 | Maintenance                    | 1 | Invalid           |
| 4          | Up/Down                      | 8 | Default value                          | 4 | -Evaluate                      | 2 | Current           |
| 5          | Up/Down & Test mode          | В | Up/Down-Op & Default                   | 6 | Maintenance & -Evaluate        | 3 | Invalid & Current |

<sup>&</sup>lt;sup>9</sup> The numbers in this column are to summarized hexadecimal numbers

<sup>&</sup>lt;sup>10</sup> For minute value: default value

For measured value: simulation

<sup>&</sup>lt;sup>11</sup> For minute value: out of firing range For measured value: inspection mode

# 9 Annex 4: Installation according to MCERTS

# 9.1 Logging on CEM-DAS

After installation the presentations and processing are carried out in accordance with MCERTS, described hereafter.

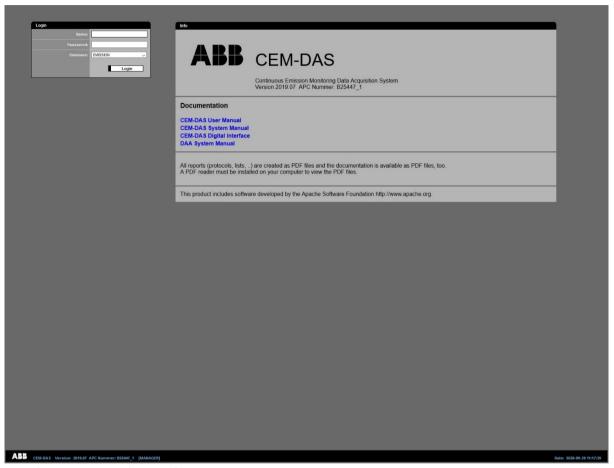

Figure 144: Logging on CEM-DAS (MCERTS)

Figure 144 shows the login page of CEM-DAS of an MCERTS installation. This corresponds in principle to the login page shown in Figure 5. To distinguish the different installations, the MCERTS logo appears in the upper right corner instead of the TÜV logo.

## 9.2 Configuration

#### 9.2.1 Edit entities, tab processing

The tab "classification" (see 4.4.3.9.3) is replaced by the tab "processing".

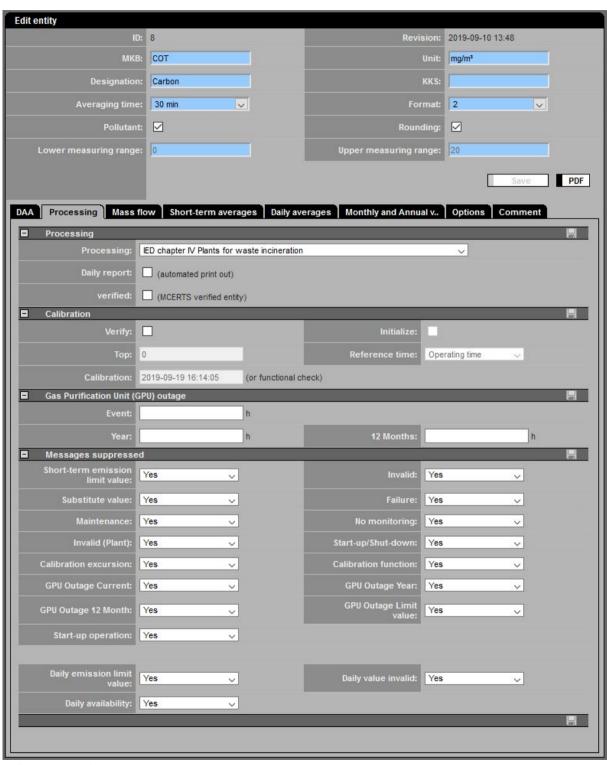

Figure 145: Edit entities, tab processing

| Lettering                       | Explanation                                                                                                    |
|---------------------------------|----------------------------------------------------------------------------------------------------|
| Processing                      |                                                                                                    |
| Processing                      |                                                                                                    |
| Processing                      | Selection of processing:                                                                                                    |
| •                               | No processing                                                                                                    |
|                                 | IED General plant                                                                                                    |
|                                 | IED chapter III combustion plants                                                                                                    |
|                                 | IED chapter III combustion plants – DSR                                                                                                    |
|                                 | IED chapter IV Plants for waste incineration                                                                                                    |
|                                 | IED chapter IV Plants for waste incineration – Minimum temperature                                                                                                    |
|                                 | IED chapter V Plants with solvents                                                                                                    |
| Daily report                    | Shows if the entity is in the automatic daily report                                                                                                    |
| (automated print out)           | Shows if the entity is in the automatic daily report                                                                                                    |
|                                 | 0.35                                                                                                    |
| verified Calibration            | see 9.2.5                                                                                                    |
| Canbration                      |                                                                                                    |
| Verify                          | Specification if the calibration shall be monitored (see /13/)                                                                                                    |
| Initialize                      | This will cause that with the release of the revision the calibration excursion and the calibration function will be reset.                                                                                                    |
| Тор                             | Upper limit of the calibration range. This is specified during calibration and has to be taken from the calibration                                                                                                    |
| ТОР                             |                                                                                                    |
| Defense at time                 | report without changes.                                                                                                    |
| Reference time                  | Reference time as basis to determine the calibration range violations per week:                                                                                                    |
|                                 | Time of operation (standard)                                                                                                    |
|                                 | 168 h rule                                                                                                    |
|                                 | Calendar week                                                                                                    |
| Calibration                     | Date of the current calibration. After initializing it will be set on the date of release of the present revision                                                                                                    |
| (or functional check)           |                                                                                                    |
| Gas Pur.Unit outage             |                                                                                                    |
| Event [h]                       | Allowed hours of a continuous period (=event) in which the plant may still operate although the gas purification unit (GPU) fails.                                                                                                    |
| Year [h]                        | Total hours during a calendar year in which a gas purification unit (GPU) may fail according to /13/ without hav-                                                                                                    |
|                                 | ing to stop operation                                                                                                    |
| 12 months [h]                   | Total hours during a (1) year in which an gas purification unit may fail according to /13/ without having to stop                                                                                                    |
|                                 | operation                                                                                                    |
| ☐ Messages                      |                                                                                                    |
| Short-term emission limit value | All: message limit value                                                                                                    |
|                                 | No: no message                                                                                                    |
| Invalid                         | All: message invalid                                                                                                    |
|                                 | No: no message                                                                                                    |
| Substitute value                | All: message normalization with substitute value                                                                                                    |
| Substitute value                | -                                                                                                    |
| Fallows                         | No: no message                                                                                                    |
| Failure                         | All: message failure                                                                                                    |
|                                 | No: no message                                                                                                    |
| Maintenance                     | All: message maintenance                                                                                                    |
|                                 | No: no message                                                                                                    |
| No monitoring                   | Yes: message no monitoring                                                                                                    |
|                                 | No: no message                                                                                                    |
| Invalid (Plant)                 | Yes: message invalid                                                                                                    |
|                                 | No: no message                                                                                                    |
| Start-up/shut-down              | Yes: message startup / shutdown                                                                                                    |
|                                 | No: no message                                                                                                    |
| Calibration excursion           | Yes: message calibration excursion and daily message and initialization message                                                                                                    |
|                                 | Daily and reset notification: daily message and initialization message                                                                                                    |
|                                 | No: no message                                                                                                    |
|                                 | and the state of the state of t |

| Lettering                  | Explanation                                                                               |
|----------------------------|-------------------------------------------------------------------------------------------|
| Calibration function       | Yes: daily and weekly message calibration function and initialization message             |
|                            | Reset and weekly messages: weekly message calibration function and initialization message |
|                            | No: no message                                                                            |
| GPU Outage Current         | Yes: message GPU shutdown and end GPU shutdown                                            |
|                            | Exceeding limit: message GPU shutdown after period of event and end GPU shutdown          |
|                            | Only end notifications: message end GPU shutdown                                          |
|                            | No: no message                                                                            |
| GPU Outage Year            | Yes: daily message GPU shutdown > 0                                                       |
|                            | No: no message                                                                            |
| GPU Outage 12 Month        | Yes: daily message GPU shutdown > 0                                                       |
|                            | No: no message                                                                            |
| GPU Outage Limit value     | Yes: message during GPU shutdown with limit violation (special limit value SPELVt)        |
|                            | No: no message                                                                            |
| Daily emission limit value | Yes: message daily limit violation                                                        |
|                            | No: no message                                                                            |
| Daily value invalid        | Yes: message daily value invalid                                                          |
|                            | Only during operation: message daily value invalid during plant in operation              |
|                            | No: no message                                                                            |
| Daily availability         | Yes: message daily availability                                                           |
|                            | No: no message                                                                            |

## 9.2.2 Edit entities, tab mass flow

The tab "mass flow" (described in 4.4.3.9.4) is reduced to mass flow (Figure 146). The section "Ingredient" is excluded. The explanation remains.

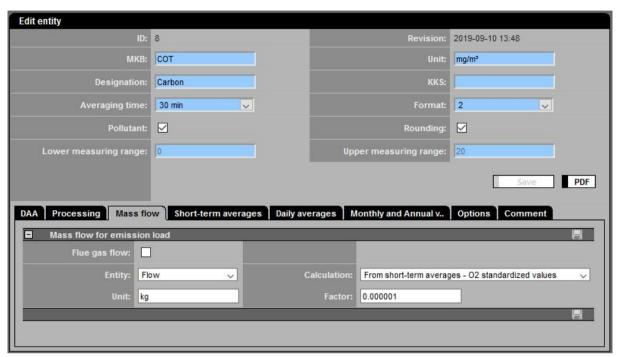

Figure 146: Edit entities, tab mass flow

#### 9.2.3 Edit entities, tab short-term averages

The tab "Short-term averages" (see 4.4.3.9.5) is modified as follows.

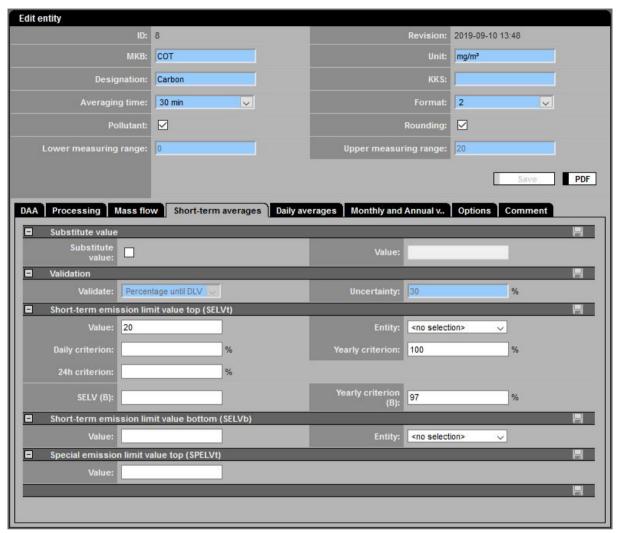

Figure 147: Edit entities, tab short-term averages

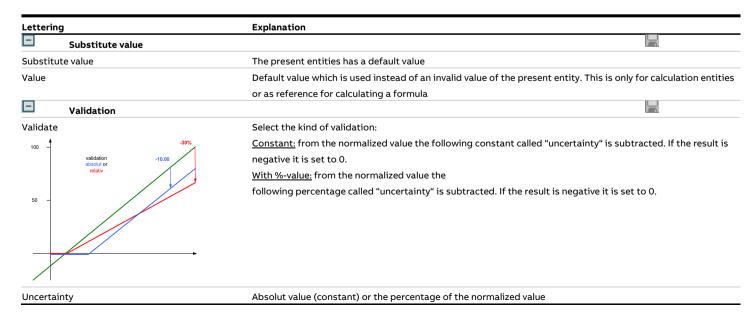

| Lettering                                   | Explanation                                                                                                  |  |  |
|---------------------------------------------|----------------------------------------------------------------------------------------------------|--|--|
| Short-term emission limit value top (SELVt) |                                                                                                    |  |  |
| Value                                       | Upper limit, if no entity is selected or this entity is invalid                                              |  |  |
| Entity                                      | Here the entity is selected for a dynamic upper limit                                                        |  |  |
| Daily criterion                             | The daily criterion fixes how many values per day must comply with the short-term emission limit value and   |  |  |
|                                             | may be used for CO.                                                                                          |  |  |
|                                             | (default: 95%, 0 or empty: no verification)                                                                  |  |  |
| Yearly criterion                            | The yearly criterion fixes how many values per year must comply with the short-term emission limit value and |  |  |
|                                             | may be used for one-hour averages.                                                                           |  |  |
|                                             | (default: 95%, 0 or empty: no verification)                                                                  |  |  |
| 24h criterion                               | The 24h criterion fixes how many values must comply with the short-term emission limit value in the last 24h |  |  |
|                                             | operation period, checked only in operation (see /13/, Annex VI, Part 8: 1.1(d)(i)).                         |  |  |
|                                             | (default: 95%, 0 or empty: no verification)                                                                  |  |  |
| SELV(B)                                     | Short-term emission limit value (B) for waste incineration plants.                                           |  |  |
|                                             | The limit value (B) will be marked in grey color in the bar charts.                                          |  |  |
| Yearly criteria (B)                         | The yearly criterion (B) fixes how many values per year must comply with the limit value (SELV(B)).          |  |  |
|                                             | (default: 95%, 0 or empty: no verification)                                                                  |  |  |
| Short-term emission limit value botton      | n (SELVb)                                                                                                    |  |  |
| Value                                       | Lower limit, if no entity is selected or this entity is invalid                                              |  |  |
| Entity                                      | Here the entity is selected for a dynamic lower limit                                                        |  |  |
| Special emission limit value top (SPELV     | t)                                                                                                    |  |  |
| Value                                       | Special emission limit value, e.g. for dust during GPU - outage                                              |  |  |

#### 9.2.4 Edit entities, tab daily averages

The tab "Daily averages" (see 4.4.3.9.6) is modified with IED license as follows.

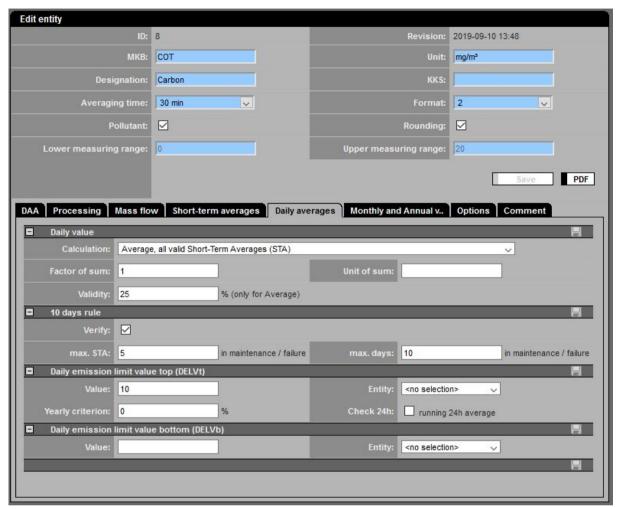

Figure 148: Edit entities, tab daily averages

| Lettering | Explanation |
|-----------|-------------|
|-----------|-------------|

Calculation

Selection of calculation rule for the daily values (daily average DAV, day sum DS):

No calculation of daily average value:

DAV = n.v. and DS = n.v.

Average. all valid Short-Term Averages (STA):

$$DAV = \frac{1}{N} \cdot \sum_{i=1}^{N} STA_{i,v}, \ 1 \le N \le 48$$

Sum/Average, all valid Short-Term Averages (STA):

$$DS = \sum_{l=1}^{N} STA_{l,v} \cdot \frac{averaging \ time \ [min]}{60} \cdot f_{sum} \ , \ 1 \le N \le 48$$

DAV how with DS, all valid short-term averages.

Last valid STA is the DAV:

 $DAV = STA_{N,v}$  ,  $1 \le N \le 48$ 

Max valid STA is the DAV:

 $DAV = Max \left( STA_{1,v}, \ldots, STA_{N,v} \right), \ \ 1 \leq N \leq 48$ 

Ionic strength:

(e.g. for the average pH value of the day as daily average)

 $DAV = -\log_{10}\left(\frac{1}{N} \cdot \sum_{i=1}^{N} 10^{-STA_{i,v}}\right), \ 1 \leq N \leq 48$ 

Ionic mass flow:

(e.g.. the average pH value of a day weighted with the volumetric flow as daily average value)

| Letterin                                  | g                                   | Explanation                                                                                                    |
|-------------------------------------------|-------------------------------------|----------------------------------------------------------------------------------------------------|
|                                           |                                     | $DAV = -log_{10}\left(\frac{1}{\sum_{i=1}^{N} Vol_{i}} \sum_{i=1}^{N} 10^{-STA_{l,v} \cdot Vol_{l,v}}\right), 1 \le N \le 48$                                                                                                    |
|                                           |                                     | Use a formular to calculate the daily value (no STA): Visible only for CEM-DAS entities (formula see 4.4.3.9.11.5). For entities for which only daily values are defined (e.g. rolling daily average [RollDAV]) the calculation is according to the formula. Short-term averages are displayed in the list as empty fields.                          |
|                                           |                                     | Use a formular to calculate the daily value (no STA) – Last daily value:  Visible only for CEM-DAS calculated entities (formula see 4.4.3.9.11.5). For entities for which only daily values are defined (e.g. weighted annual average [WeightedAav]) the calculation is according to the formula. Short-term averages are displayed as empty fields. |
| Factor o                                  | f sum                               | Standard 1.00, Is used to adapt the daily sum                                                                                                    |
| Unit of s                                 | um                                  | Deviating unit of the day sum                                                                                                    |
| Validity <sup>0</sup>                     | %                                   | For daily average values which are calculated from short-term averages: percentage of the necessary valid short-                                                                                                    |
|                                           |                                     | term averages from the total of all possible short-term averages                                                                                                    |
| _                                         | 10 days rule                        |                                                                                                    |
| Verify                                    |                                     | Is marked if the validation of the 10 day rule for this entity is activated                                                                                                    |
| max. STA                                  | A                                   | Maximum of the allowed amount of short-term averages of a day in the state "maintenance" or "failure". If the max-                                                                                                    |
| in maint                                  | enance/failure                      | imum is exceeded the message "10 day rule violation on 1 day" will be displayed. Corresponding messages will be                                                                                                    |
|                                           |                                     | sent for further violations.                                                                                                    |
| max. day                                  | rs                                  | Maximum amount N of days in which the N daily rule (10 day rule) may be violated                                                                                                    |
|                                           | enance/failure                      |                                                                                                    |
|                                           | Daily emission limit value top (DEL | .Vt)                                                                                                    |
| Value                                     |                                     | Upper daily emission limit value, if no entity is selected or this entity is invalid                                                                                                    |
| Entity                                    |                                     | Entity with the upper daily emission limit value                                                                                                    |
| Yearly cr                                 | iterion                             | The yearly criterion fixes how many daily values per year must comply with the daily emission limit value and may be                                                                                                    |
|                                           |                                     | used for CO in waste incineration plants.                                                                                                    |
| Check 24                                  |                                     | The average of all valid short-term averages taken during any 24h period of operation must comply with upper daily                                                                                                    |
|                                           | 24h average                         | emission limit. (see /13/, Annex VII, Part 8: 1(a) solvent)                                                                                                    |
| Daily emission limit value bottom (DELVb) |                                     | (DELVb)                                                                                                    |
| Value                                     |                                     | Lower daily emission limit value, if no entity is selected or this entity is invalid                                                                                                    |
| Entity                                    |                                     | Entity with the lower daily limit value                                                                                                    |

#### **9.2.5 MCERTS**

MCERTS approved entities can be tagged with "MCERTS verified".

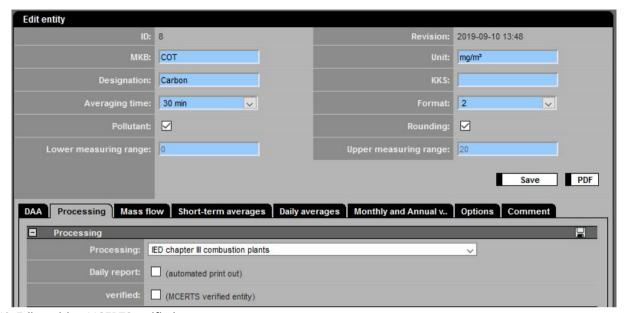

Figure 149: Edit entities, MCERTS verified

#### Activating the option:

• Verified, MCERTS verified entity

The logo of MCERTS is displayed on the report of the entity in the right upper corner.

The MCERT logo is displayed in the list of values if all entities of the list are verified according to MCERTS.

# **Notes**

# Notes

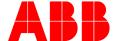

\_

**ABB Measurement & Analytics** 

For your local ABB contact, visit:

www.abb.com/contacts

For more product information, visit:

www.abb.com/analytical

We reserve the right to make technical changes or modify the contents of this document without prior notice. With regard to purchase orders, the agreed particulars shall prevail. ABB does not accept any responsibility whatsoever for potential errors or possible lack of information in this document.

We reserve all rights in this document and in the subject matter and illustrations contained therein. Any reproduction, disclosure to third parties or utilization of its contents – in whole or in parts – is forbidden without prior written consent of ABB.